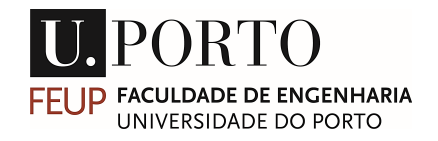

## University of Porto Faculty of Engineering

# Perdigão Data Retriever

### João Sebastião Brito Carrapa Ribeiro de Carvalho

Supervisor: Prof. José Manuel Laginha Mestre da Palma

Co-supervisor: Vasco Teófilo Preto Batista

Dissertation submited to the University of Porto in partial fulfillment of the requirements for the degree of Master in Mechanical Engineering.

September 2022

#### **Contact information:**

João Sebastião Brito Carrapa Ribeiro de Carvalho email: up201303465@up.pt

© University of Porto. All rights reserved.

# <span id="page-2-0"></span>**Abstract**

Researchers working with Perdigão-2017 data faced the problem of accessing the data in an easy and fast way, the data files are in a specific format, and it took a lot of time and knowledge to access the files manually and retrieve the data from them. The main requirement was to develop an app –Perdigão Data Retriever– to retrieve and process in a straightforward and user-friendly manner, the Perdigão-2017 campaign sonic anemometer data. Additionally, a separate tool was developed to allow for automated comparisons with computational simulations performed on the VENTOS®/M computational fluid dynamics code. The data was analysed for availability, spanning a preliminary measurement period and the entire intensive operational period of the campaign. To demonstrate the capabilities of both tools, a brief analysis was performed by comparing 5-min averaged sonic anemometer data with  $VENTOS^{\circledast}/M$  simulation results spanning a 24-hour period from May 14 2017, 18:00 UTC. It was concluded that the Perdigão Data Retriever is a time-saving, powerful tool to retrieve data from the Perdigão files (speedup of at least 18 times). It was also concluded that the Availability Map is a practical manner to check for data availability and Data Comparison tools are an effective way of comparing data from the Perdigão files against the data from simulations results from VENTOS®/M.

## <span id="page-4-0"></span>**Resumo**

O acesso aos dados da campanha de Perdigão-2017 é difícil, os ficheiros estão num formato específico, e requer tempo e conhecimento para a manipulação dos mesmos. O principal requisito deste trabalho foi desenvolver uma aplicação –Perdigão Data Retriever– para aceder aos dados (nomeadamente as medições dos anemómetros sónicos) de um modo rápido, simples e eficaz. Foi desenvolvido também um conjunto de ferramentas para comparações automáticas entre os dados das medições da campanha de Perdigão-2017 e resultados de simulações computacionais de escoamentos atmosféricos sobre o mesmo local, obtidas com o código VENTOS®/M. Foi verificada a disponibilidade dos dados, abrangendo um período de medições preliminares e o período de observações intensivas da campanha. Para demonstrar o desempenho das ferramentas desenvolvidas, uma breve análise foi feita comparando os dados de períodos de médias a 5-min dos anemómetros sónicos com resultados computacionais do VENTOS®/M, abrangendo um período de 24 h com início em 14 de Maio de 2017 às 18:00 UTC. Concluiu-se que a aplicação Perdigão Data Retriever é uma ferramenta potente e que permite uma poupança de tempo (de pelo menos 18 vezes) para aceder aos dados da campanha. O mapa de disponibilidade é práctico para verificar a disponibilidade dos dados e as ferramentas de comparação permitem uma rápida avaliação dos dados e uma comparação eficiente de medições com resultados computacionais do VENTOS<sup>®</sup>/M.

# <span id="page-6-0"></span>**Acknowledgements**

I would like to thank Prof. José Laginha Palma for his guidance and valuable observations.

I am deeply grateful to Vasco Batista for all the help and mentoring with the tools development and for providing scripts that were essential for function building.

I would like to thank Isadora Limas Coimbra and Jesus Monteiro for all the helpful advice.

I would like to thank my parents for all the support and patience throughout the entire course.

I would like to thank Nina Grillo for always being there.

I would like thank Bela Santana for being the best dog.

This accomplishment would not have been possible without any of them.

# **Contents**

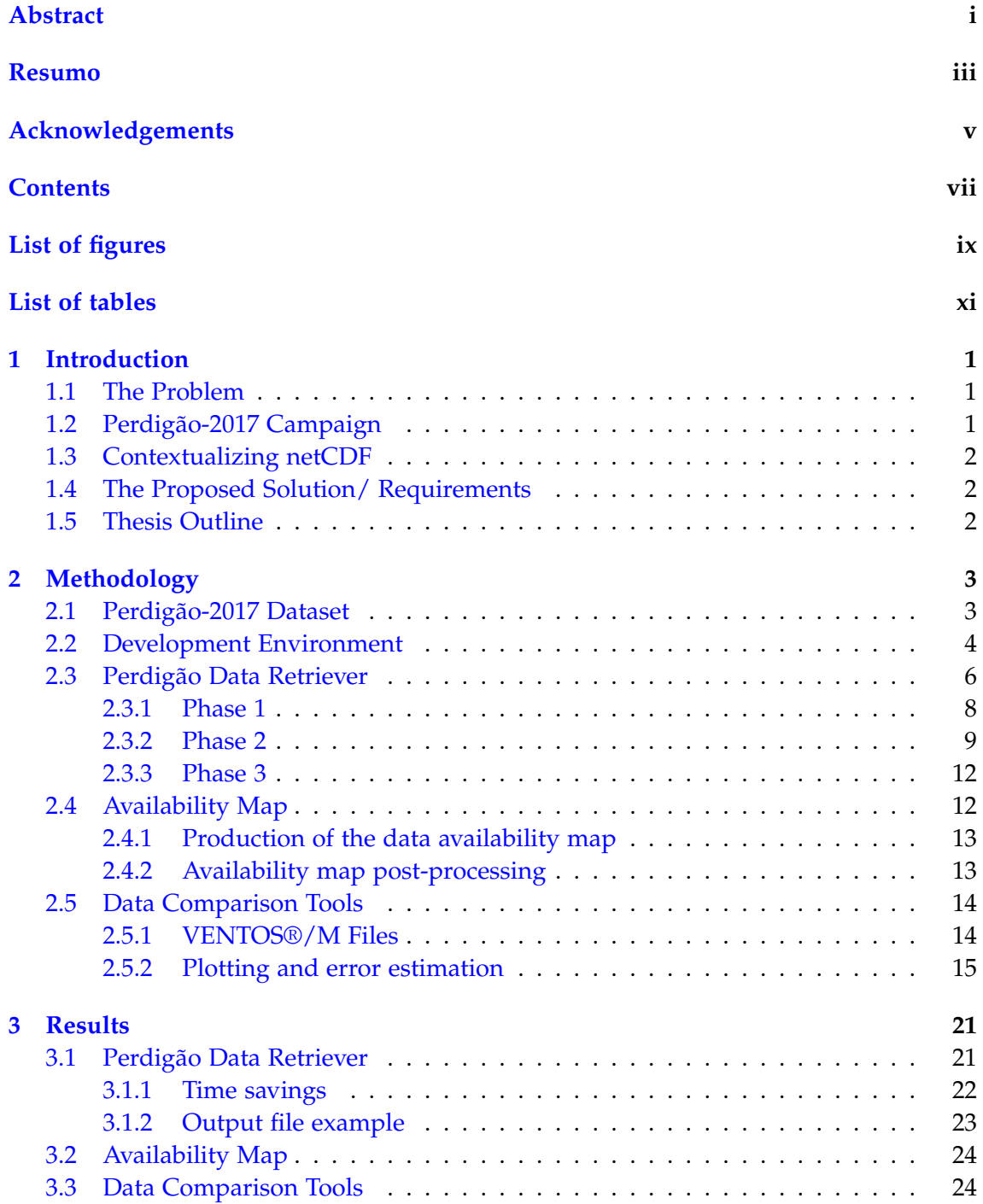

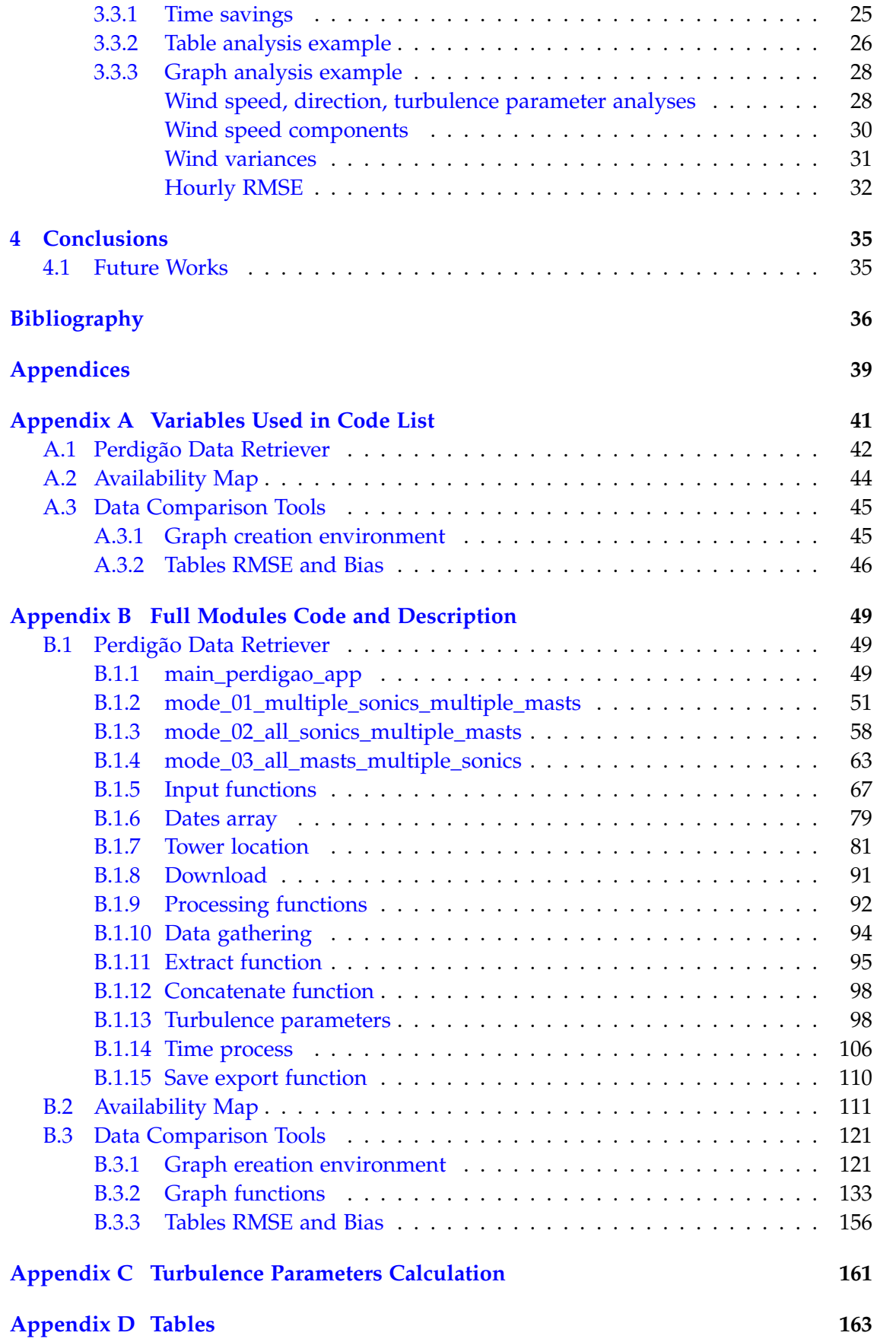

# <span id="page-10-0"></span>**List of Figures**

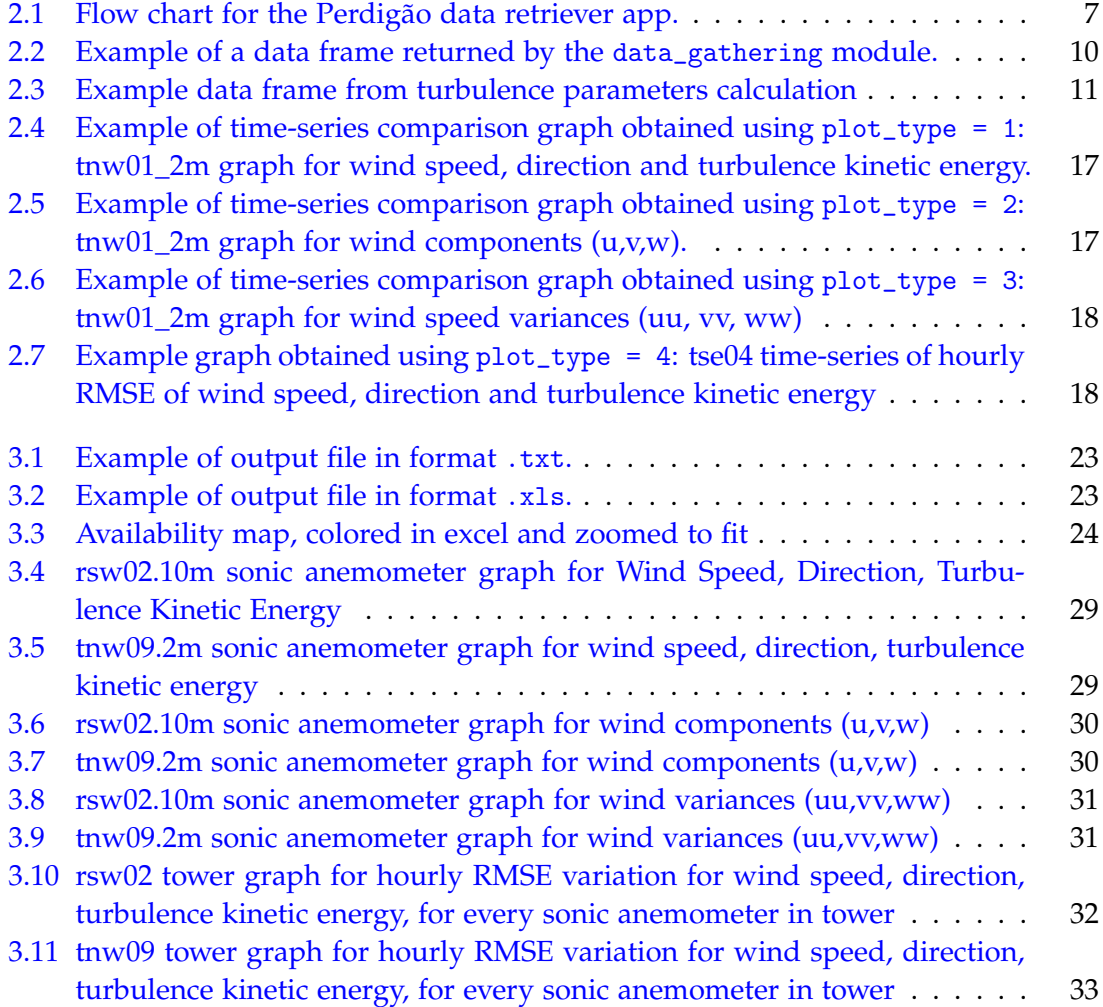

# <span id="page-12-0"></span>**List of Tables**

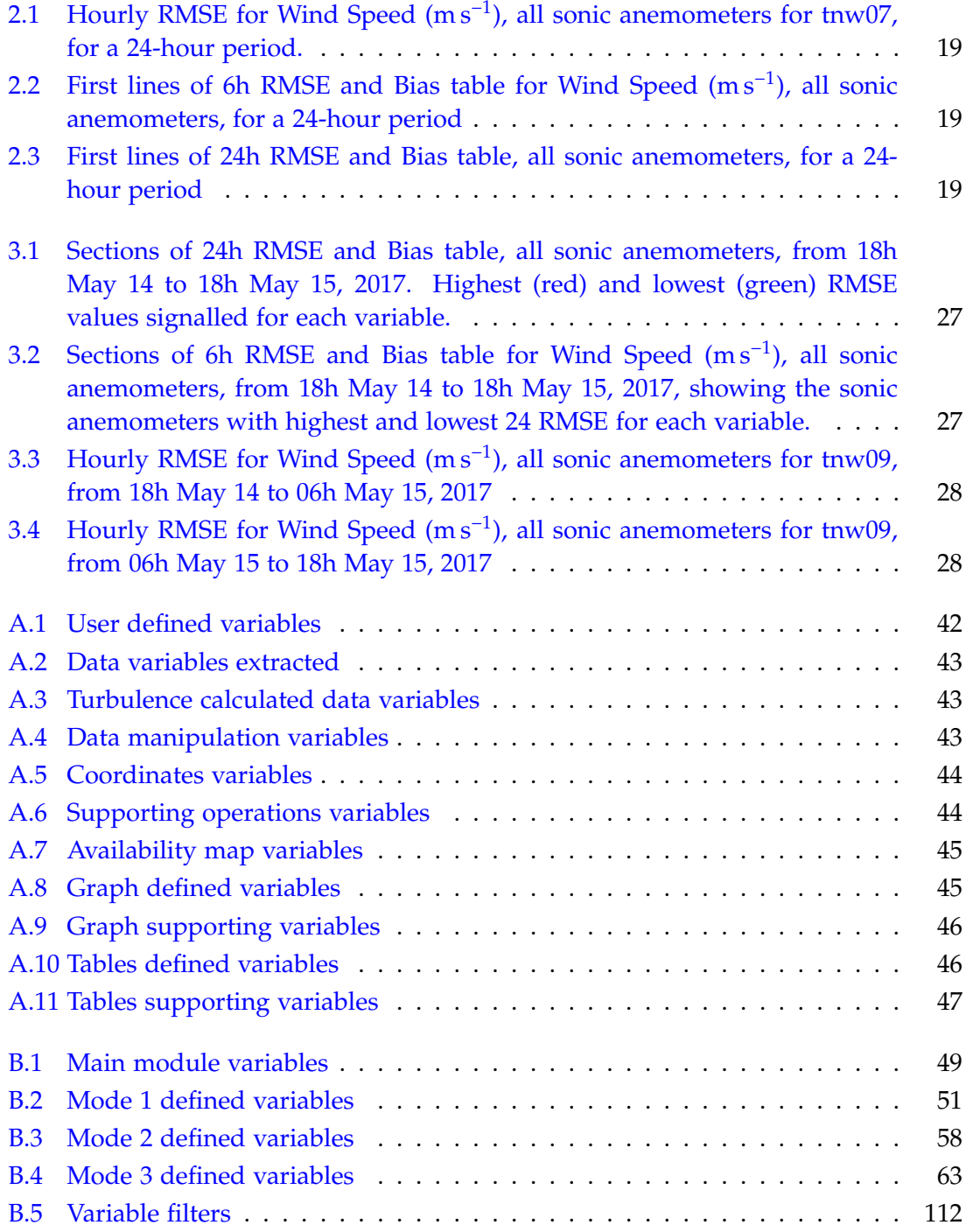

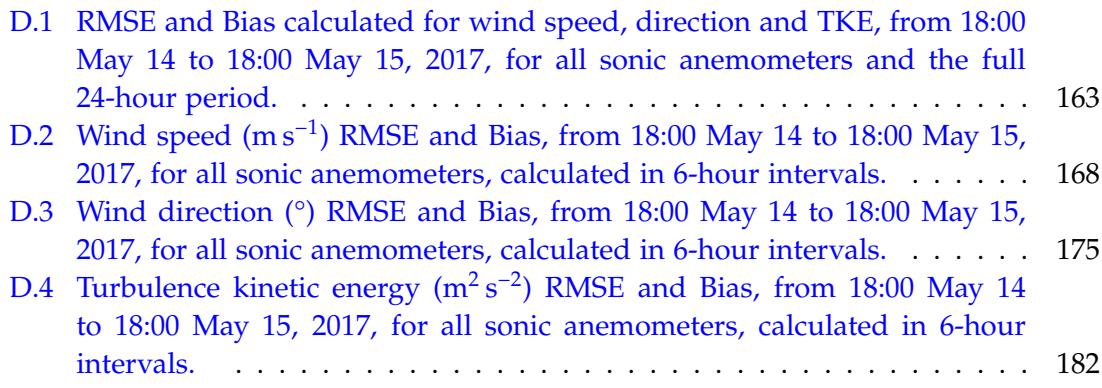

## <span id="page-14-0"></span>**Chapter 1**

# **Introduction**

#### **1.1 The Problem**

Researchers working with Perdigão-2017 [\(Fernando et al.,](#page-50-0) [2019\)](#page-50-0) data faced the problem of accessing and processing the data in a fast and easy way: the files containing the data are in a specific file format (netCDF, see Section [1.3\)](#page-15-0) and it took a considerable amount of time and knowledge to access the files manually and retrieve the data from them. This problem presents a challenge for anyone that aims to process the dataset from the Perdigão-2017 campaign, leading to an inevitable loss of time until the successful extraction of the data.

Additionally, researchers working with these measurements mostly limited their analysis to a small subset of the data. For example, [Batista](#page-50-0) [\(2019\)](#page-50-0) used the 100 m mast data (towers – tse04, tse09 and tse13) to validate simulation results [\(Palma et al.,](#page-51-0) [2019\)](#page-51-0) using the VENTOS®/M CFD code [\(Rodrigues et al.,](#page-51-0) [2016\)](#page-51-0). [Palma et al.](#page-51-0) [\(2020\)](#page-51-0) used data from the same masts in their work, now focusing on  $VENTOS^{\circledast}/2$  [\(Castro et al.,](#page-50-0) [2003\)](#page-50-0) results. The post-processing and comparison or validation process was mostly manual and user-case dependent, while requiring knowledge on the existing toolset to process netCDF files. This, in turn, meant that analysing the full dataset would be a time-consuming effort.

#### **1.2 Perdigão-2017 Campaign**

The Perdigão-2017 field experiment [\(Fernando et al.,](#page-50-0) [2019;](#page-50-0) [Mann et al.,](#page-50-0) [2017\)](#page-50-0) had the purpose of collecting atmospheric data over complex topography. Sonic anemometers, water vapor/carbon dioxide sensors, standard temperature relative humidity (TRH) sensors, barometers, radiometers, etc. are among the 344 instruments [\(Perdigão Lay](#page-51-0)[out,](#page-51-0) [2022\)](#page-51-0) deployed during the campaign, which ranged from November 29, 2016 to July 27, 2017.

#### <span id="page-15-0"></span>**1.3 Contextualizing netCDF**

NetCDF (Network Common Data Form, [UCAR](#page-51-0) [\(2022\)](#page-51-0)) is a set of software libraries and machine-independent data formats that support the creation, access, and sharing of array-oriented scientific data. It is also a community standard for sharing scientific data. It is commonly used as a file format for storing multidimensional scientific data (variables) such as temperature, humidity, pressure, wind speed, and direction. Each of these variables can be displayed through a dimension (such as time).

Although it is commonly used for the storage of this type of data, the process of extracting and processing data from netCDF files is not easy and swift for users not accustomed to work with such files, and even for users with previous experience with netCDF, it is necessary to know how each specific file is organized in terms of dimensions and variables, to browse the file.

#### **1.4 The Proposed Solution/ Requirements**

It was proposed to develop a program or set of tools in Matlab or Python that would allow to automatically retrieve sonic anemometer data, process and filter the data and export it to file types that allow an easy management of the data (ASCII, such as .txt or .csv).

There were some main requirements that will be analysed with further detail in the Methodology Chapter [2.](#page-16-0) Briefly, those requirements concern:

- Data Gathering a module should handle the tasks for data gathering. The data is to be obtained from Perdigão FEUP ([\(Gomes et al.,](#page-50-0) [2020\)](#page-50-0)) and UCAR Perdigão Catalog ([\(NCAR-EOL,](#page-51-0) [2022\)](#page-51-0)) websites.
- Basic Filtering filter the extracted data by, time period of interest, mast(s) or height(s).
- Export the data to be exported can be determined by the user by using flag variables and should obey specific formats.
- Data Analysis and Comparison with Simulation Results comparison operations between retrieved data and simulations from VENTOS®/M should be performed.

#### **1.5 Thesis Outline**

This chapter presents the problem, contextualizing Perdigão Campaign and netCDF files, proposed solution and requirements. Chapter [2](#page-16-0) concerns the development and explanation of all tools. Results and outputs of the tools are displayed in Chapter [3](#page-34-0) and finally, the main conclusions are consolidated in Chapter [4.](#page-48-0)

## <span id="page-16-0"></span>**Chapter 2**

# **Methodology**

In this chapter, the methodology followed for the development of the proposed tools is presented. The Perdigão-2017 dataset is explored in Section 2.1. The development environment and programming language are unfolded in Section [2.2.](#page-17-0) App design, modules and functions for the Perdigão Data Retriever are described in Section [2.3.](#page-19-0) Section [2.4](#page-25-0) concerns production, functions description and readability of the Availability Map. The development, modules and functions description, and output types of Data Comparison Tools are in Section [2.5.](#page-27-0)

#### **2.1 Perdigão-2017 Dataset**

The Perdigão-2017 dataset is composed of a collection of netCDF files (Section [1.3\)](#page-15-0) that contain measurements from a variety of equipment (see Section [1.2\)](#page-14-0), for varying time periods of the measurement campaign, which ranged from November 29, 2016 to July 27, 2017. The full dataset can be obtained from:

- The Perdigão campaign website: <https://perdigao.fe.up.pt>
- NCAR catalogue: <http://catalog.eol.ucar.edu/perdigao>

The subset (.nc files) explored in this work pertains to "NCAR-EOL Quality Controlled 5-minute ISFS surface flux data, geographic coordinate, tilt corrected", i.e., 5-min averaged measurements, corrected for boom orientation and tilt, and thus rotated into a geographic coordinate system (for more information see [https://data.eol.ucar.edu/](https://data.eol.ucar.edu/dataset/536.011) [dataset/536.011](https://data.eol.ucar.edu/dataset/536.011)). The equipment of interest for this work are uniquely the 3-D sonic anemometers (see [NCAR-EOL](#page-51-0) [\(2022\)](#page-51-0) for details on the processing applied). For this set, data exists only for the time range between November 29, 2016 to July 1, 2017.

Processing the original 20 Hz dataset was not considered for this work. However, care was taken in the development of the tools in this work, so that minimal changes might enable the processing of the high-frequency dataset. This adaptation is reserved for future work.

In the Perdigão campaign website, each of the files has an URL that is a sequence of website location, directories path inside the website and filename. All filenames are equal, except for a string that represents the file date (in the format YYYYMMDD),

<span id="page-17-0"></span>i.e., each 5-min average file contains data for precisely one day, from 00:00 UTC. This characteristic will be used to download the files by date (Section [2.3.2\)](#page-22-0).

The data in the .nc files is stored for each variable as an array containing the averaged data for 5-min periods, identified by a timestamp that matches the time (in seconds) to the middle of the period. The variables of interest in this work concern the 3-D sonic anemometers, and are listed below:

- u\_<YY>m\_<XX> *u* wind speed component
- v\_<YY>m\_<XX> *v* wind speed component
- w\_<YY>m\_<XX> *w* wind speed component
- u\_u\_\_<YY>m\_<XX> *u* wind speed variance
- v\_v\_\_<YY>m\_<XX> *v* wind speed variance
- w\_w\_\_<YY>m\_<XX> *w* wind speed variance
- u\_v\_\_<YY>m\_<XX> *u*, *v* wind speed covariance
- u\_w\_\_<YY>m\_<XX> *u*, *w* wind speed covariance
- v\_w\_\_<YY>m\_<XX> *v*, *w* wind speed covariance
- dir\_<YY>m\_<XX> wind direction
- spd\_<YY>m\_<XX> wind speed (magnitude)
- base\_time the base time variable contains one value, the time of the start of the file, as a number of POSIX (non-leap) seconds since 1970 Jan 1, 00:00 UTC
- time time variable with a time dimension whose values represent the number of seconds of the middle time of the 5-min period, since the base time, which provides a human-readable representation of the time in the file

Where <YY> and <XX> stand for approximate sonic anemometer height and tower code name (e.g. 10, tnw01). For more information on the convention used for the variable names, see [NCAR-EOL](#page-51-0) [\(2022\)](#page-51-0).

The .nc files contain data for latitude and longitude of each tower. The units are in Decimal Degrees (WGS84 Lat/Long). Those variables will not be used to export the coordinates of the sonic anemometers since latitude and longitude values (.nc files) are of low precision (low digit count). Instead, the coordinates available in [Perdigão Layout](#page-51-0) [\(2022\)](#page-51-0), using the PT-TM06/ETRS89 system, were used to create a file (dataset) with all sonic anemometers coordinates.

#### **2.2 Development Environment**

The programming language used to develop the tools was Python 3.9. The preference was primarily due to the existence of modules that assist with netCDF file operation (netCDF4) and simplify data manipulation (pandas, numpy) and file exporting.

Development tests and debugging were carried out in the Integrated Development Environment (IDE) provided by SPYDER, included the Anaconda 3 Python distribution [\(Anaconda\)](#page-50-0). The hardware used was an Asus VivoBook 15 laptop, with specifications listed below:

- Operating System Windows 10 Home
- Processor Intel(R) Core(TM) i7-1065G7 CPU @ 1.30GHz 1.50 GHz
- Installed RAM 12.0 GB
- System Type 64 bits operating system, x64 based processor

The aforementioned Python modules or packages were some of the used to develop the tools in this work. Some of them are included with the Python standard library and others are external, i.e., must be installed separately or by using the Anaconda distribution. The used Python standard library modules:

- os this module implements some useful functions on pathnames, it is used in the developed tools for calling the os.path.join(path, \*paths) function.
- requests allows to send HTTP requests using Python, returning a Response Object with all the response data (content, encoding, status, etc). Used to download the netCDF files from the Perdigão website.
- time the Python time module provides multiple ways of representing time in code, such as objects, numbers, and strings. Used in code for time representation (timestamp) manipulation.

The external modules used were:

- pandas an open source Python package that is most widely used for data science/data analysis and machine learning tasks. It is built on top of the NumPy library, which provides support for multi-dimensional arrays. It is used widely in the tools to manipulate and process data. For more information see [Pandas](#page-51-0) [\(2022\)](#page-51-0).
- numpy NumPy is a Python library used for working with arrays. It also has functions for working in domain of linear algebra, Fourier transform, and matrices. It is used widely in the tools to manipulate and process data. For more information see [Numpy](#page-51-0) [\(2022\)](#page-51-0).
- netCDF4 Netcdf4-python is a Python interface to the netCDF C library. It allows to retrieve data from netCDF files into a Python environment. Used in the tools to retrieve data from the netCDF files. For more information see [Whitaker.](#page-51-0)
- Matplotlib Matplotlib is a comprehensive library for creating static, animated, and interactive visualizations in Python, and create publication quality plots. Used for graph plotting. For more information see [Matplotlib](#page-51-0) [\(2022\)](#page-51-0). The following submodules were used:
	- **–** Pyplot a collection of functions/methods used for plotting simple 2D graphs using Python. Used for graph plotting.
	- **–** ticker contains classes for a refined configuration of tick location and for-

matting. Generic tick locators and formatters are provided, as well as domainspecific custom ones. Used for graph plotting.

<span id="page-19-0"></span>The source code for the developed tools and the availability map creation are available at [\(Carrapa,](#page-50-0) [2022\)](#page-50-0). The Perdigão Data Retriever is to be supplied along with the dataset at [\(Gomes et al.,](#page-50-0) [2020\)](#page-50-0).

#### **2.3 Perdigão Data Retriever**

For a better understanding of the Perdigão Data Retriever, the app architecture, representing how the different modules and main functions are connected, is presented in the flowchart of Figure [2.1.](#page-20-0) The app can be conceptually divided in three phases:

- 1. Phase 1 queries the user for:
	- the time period (beginning and ending dates) for which the data is to be retrieved;
	- option to re-sample data (period conversion factor);
	- option on how/if to section time (time sectioning mode);
	- option on height selection (height selection mode);
	- which sonic anemometers the data is to be retrieved. This can be supplied through the individual sonic anemometer identifiers or mast identifiers (if all sonic anemometers from the mast are to be exported).
- 2. Phase 2- processes the inputs, downloading the required .nc files, calculating additional variables and performing time averaging operations depending on the target time-step supplied by the user.
- 3. Phase 3 Separate ASCII files are exported for each sonic anemometer, spanning the full selected period. A file containing the coordinates (ETRS89/PT-TM 06) of the processed sonic anemometers is also exported.

The exported files are in ASCII format, with file type options as .csv (comma separated) or .txt (space separated). After all exports are made the user is queried whether to terminate or restart the execution of the program (Yes/No) (e.g. It can be necessary to restart the app if the user wants a new set of dates).

The app runs on variables defined by the user. There are two main group of variables, the ideological difference between them resides in the inner working of the app:

- Time related variables define the time period or periods of all exported files.
- Sonic anemometer variables define which sonic anemometers data will be exported after processing.

The sonic anemometer variables consist of a pair of variables that define and identify which sonic anemometer is referred. Those variables are:

• tower\_code\_name - used as tower identifier (e.g. 'tnw01', using the tower designation from NCAR, see [Perdigão Layout](#page-51-0) [\(2022\)](#page-51-0).)

<span id="page-20-0"></span>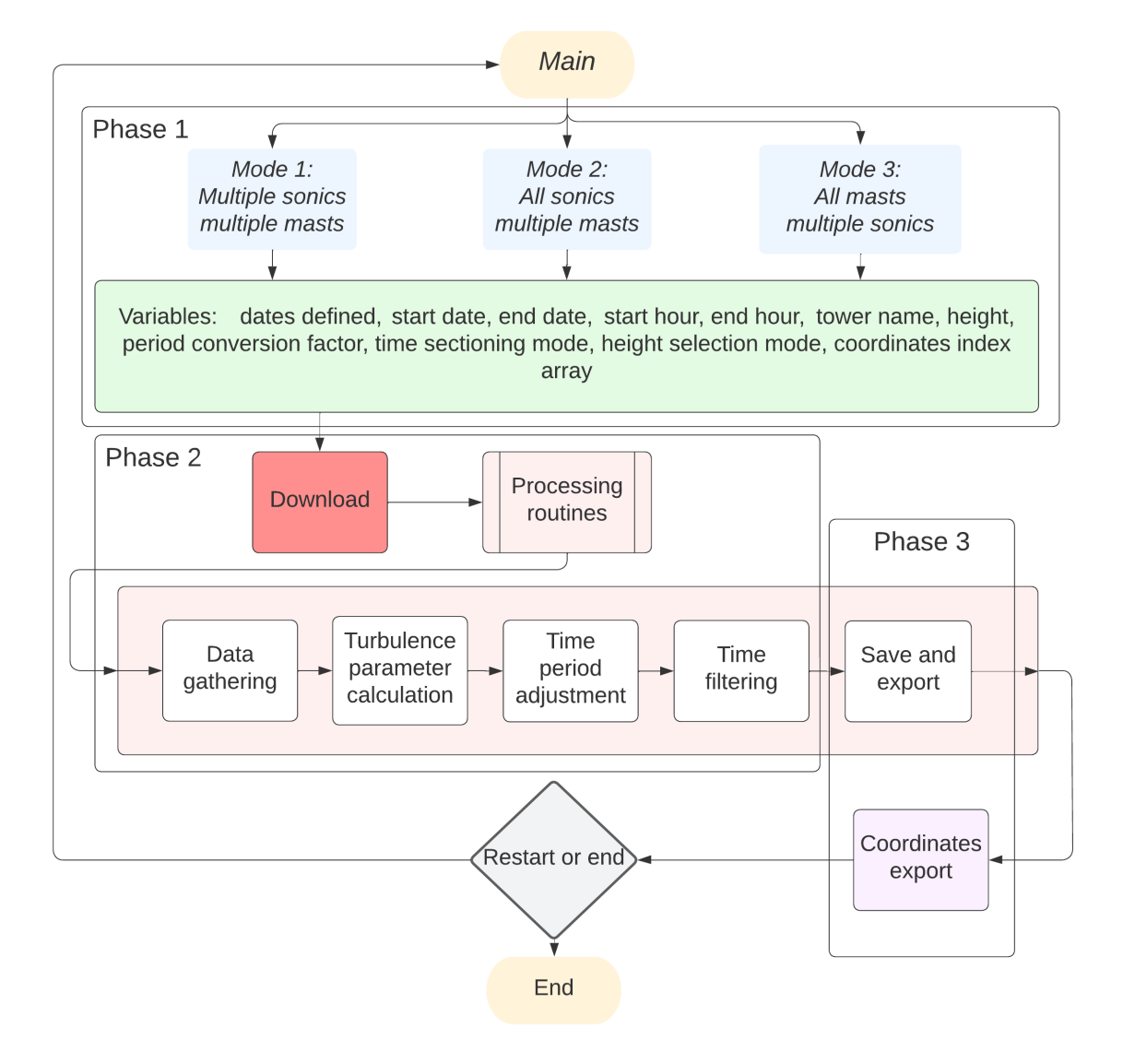

Figure 2.1: Flow chart for the Perdigão data retriever app.

<span id="page-21-0"></span>• sonic\_height - used as height identifier (e.g. '10').

After all user defined variables are set (Phase 1, Section 2.3.1), the app will loop through every selected sonic anemometer and download, calculate new parameters (turbulence), perform time resampling (if needed) (Phase 2, Section [2.3.2\)](#page-22-0) and export data (Phase 3, Section [2.3.3\)](#page-25-0) for each one of them, producing files containing the target data for each selected sonic anemometer. The app also produces one file containing all the selected sonic anemometers coordinates (will be used to obtain VENTOS®/M simulation files, Section [2.5.1\)](#page-27-0).

#### **2.3.1 Phase 1**

The app is executed through the main\_perdigao\_app.py module (Appendix [B.1.1\)](#page-62-0). Upon execution, the user is presented with three options, to choose which sonic anemometers the data is to be retrieved from. Those options are:

- Mode 1 Multiple sonics, multiple masts: The user selects any number of masts (through their identifier, e.g. tse04), and from those masts the user can select which sonic anemometers will be chosen for data retrieve.
- Mode 2 All sonics, multiple masts: The user selects any number of masts, the data is retrieved from all available sonic anemometers in each of the chosen masts.
- Mode 3 All masts, multiple sonics heights: The user selects any number of sonic anemometers height (e.g. 10, 20 and 30), the data is retrieved from all sonic anemometers at the selected heights.

These modes are used only to define the sonic anemometers to process. The time period of interest to the user is queried beforehand and the settings are applied to all selected anemometers.

The different execution modes were devised as a time-saving measure for the user, since Mode 1 allows to define any combination and set of sonic anemometers. Some use-cases are now exemplified for the two latter modes: should the user want to select all sonic anemometers for five towers, Mode 2 provides a simpler interface when compared to Mode 1, as the former requires only tower identifiers to be input, whereas the latter also queries for sonic anemometer heights. Should the user want to select all sonic anemometers at a specific height from the ground (for every tower), Mode 3 is the more appropriate.

Regarding time variables the user is queried on start\_date, end\_date, start\_hour, end\_hour. The user is also queried one of the following options (represented internally by a flag variable, sm) that define the meaning of the start and end hour:

- Full days data is presented with all time periods from 0:00 to 24:00 in every selected dates (start\_hour =  $0$ , end\_hour =  $24$ ,);
- Start and end hour for every day data is presented in a discontinuous way only for the time periods between a chosen start hour and end hour for every selected dates (e.g. from 12:00 to 18:00 every day);
- 
- <span id="page-22-0"></span>• Start hour for the first day and end hour for the last day – data is presented in a continuous way from a chosen start hour for the first day until a chosen end hour for the last selected day (e.g. from 3:00 of the first day until 20:00 of the last day).

After Phase 1, and the definition of the time period, time-step, height selection option (Mode 1) and the selection of the sonic anemometers of interest, the download and processing are executed. The routines that handle these functionalities are explained in Section 2.3.2 and documented in Appendix [B.](#page-62-0) The queried variables are in Appendix [A.1](#page-55-0)

It was not the objective of this work to implement a graphical user interface (GUI) for the developed tools. The main reason is that the tool is to be used mainly in high performance computing (HPC) systems that often require execution and interaction using a command line interface (CLI). The implementation of a configuration file instead of the existing interactive interface could be of interest for further automation when executing in high-performance systems.

#### **2.3.2 Phase 2**

As described in Section [2.1,](#page-16-0) each 5-min averaged netCDF file contains data for 24 hours of measurements, starting at 00:00 (UTC). The corresponding date is specified in the filename which appears in the URL for the file. Therefore, to download the files, the app needs only to identify all dates contained between the start and end dates supplied by the user. Files are downloaded to the directory where the app is executed and remain there unless manually removed, as such, the download function (Appendix [B.1.8\)](#page-104-0) first verifies if the files already exist and, in an affirmative case, the download is skipped.

Once all required files are in the local directory, the data processing routines are executed. These are contained in a single module file (processing\_functions.py), and the functionalities include: data extraction from the netCDF files, time-averaging and filtering, turbulence parameter calculation (turbulence kinetic energy, turbulence intensity), and data export to ASCII filetypes.

The routines or functions are executed independently of the selected mode, i.e., the modes affect the user input (selection of sonic anemometers to process) and the processing and export is applied for each of the selected anemometers by looping through them.

#### **Data Gathering**

This sub-module contains functions to create a Pandas dataframe (2D array) with the 5-min averaged data for a single sonic, spanning all dates defined by the user (see Figure [2.2](#page-23-0) for an example). The functions also allow to define the variables of interest which were considered to be all of the available in the netCDF files (in Section [2.1](#page-16-0) and Appendix  $A(1)$ , i.e., the functions concatenate the data from all files, with a timestep in rows and variables data for each 5-min period displayed in columns.

<span id="page-23-0"></span>

| Index                               | basetime   | time | $\mathbf{u}$ | $\mathbf{v}$ | w             | vh       | dir    | <b>THE</b>        | w                   | <b>WW</b>                                           | <b>TIV</b>                                           | <b>UW</b>                   | <b>VIAF</b>      |
|-------------------------------------|------------|------|--------------|--------------|---------------|----------|--------|-------------------|---------------------|-----------------------------------------------------|------------------------------------------------------|-----------------------------|------------------|
| 2017-06-01 00:02:30 1496275200      |            | 150  | $-0.401577$  | 0.139434     | $-0.034372$   | 0.461961 |        | 109.148 0.0108188 |                     | 0.0383377 0.00986139 0.00234165                     |                                                      | $-0.000517247$ 0.00934236   |                  |
| 2017-06-01 00:07:30                 | 1496275200 | 450  | $-0.707295$  | 0.11903      | $-0.107365$   | 0.739618 |        | 99.5527 0.0284182 | 0.0283245 0.0111803 |                                                     | 0.0120894                                            | 0.0078463                   | 0.00591427       |
| 2017-06-01 00:12:30 1496275200      |            | 750  | $-0.429807$  | 0.264233     | $-0.0271241$  | 0.536085 |        | 121.582 0.0423122 | 0.0240137 0.0102108 |                                                     | 0.00523133                                           | 0.00702757                  | 0.00279718       |
| 2017-06-01 00:17:30 1496275200      |            | 1050 | $-0.52571$   | 0.336632     | $-0.0697195$  | 0.649877 |        | 122.633 0.0165215 |                     | 0.0338669 0.00984704                                | 0.00239533                                           | 0.00031979                  | 0.00165458       |
| 2017-06-01 00:22:30 1496275200      |            | 1350 | $-0.430578$  | 0.0427964    | $-0.100227$   | 0.468108 |        | 95.6761 0.0133712 |                     | 0.0390396 0.00691302                                | $-0.00508677$                                        | $-0.000506032 0.00380979$   |                  |
| 2017-06-01 00:27:30                 | 1496275200 | 1650 | $-0.15993$   | $-0.0901408$ | $-0.0382429$  | 0.207429 |        | 60.5932 0.0161834 |                     | 0.0177805 0.00620437                                | 0.00741224                                           | 0.00336457                  | 0.00579415       |
| 2017-06-01 00:32:30 1496275200      |            | 1950 | $-0.0914043$ | $-0.219948$  | $-0.0784813$  | 0.257025 |        | 22.5664 0.0109136 |                     | 0.0138744 0.00360582 0.00272621                     |                                                      | 9.89465e-05                 | 0.00374366       |
| 2017-06-01 00:37:30 1496275200      |            | 2250 | $-0.0375346$ | $-0.200756$  | $-0.0622852$  | 0.222339 |        |                   |                     |                                                     | 10.5901 0.00729453 0.0140681 0.00328618 -0.000924632 | $-0.000115008$ $0.00383846$ |                  |
| 2017-06-01 00:42:30 1496275200      |            | 2550 | $-0.0645259$ | $-0.0527107$ | $-0.0273327$  | 0.128024 |        |                   |                     | 50.7549 0.00699486 0.0133227 0.00284458 -0.00034061 |                                                      | $-0.000470801$ 0.0013714    |                  |
| 2017-06-01 00:47:30 1496275200      |            | 2850 | $-0.101996$  | $-0.036533$  | 0.00904546    | 0.147202 |        |                   |                     | 70.2936 0.00774967 0.0171696 0.00605535 0.00323497  |                                                      | $-0.00217783$               | 0.00203616       |
| 2017-06-01 00:52:30 1496275200 3150 |            |      | $-0.172018$  | $-0.0355854$ | $-0.0290855$  | 0.197973 |        |                   |                     | 78.3121 0.00765863 0.0133686 0.00324364 0.0046995   |                                                      | $-0.0013967$                | 0.00165937       |
| 2017-06-01 00:57:30 1496275200 3450 |            |      | $-0.147399$  | $-0.0324594$ | $-0.00839061$ | 8.176467 |        | 77.5808 0.0105661 |                     | 0.0179473 0.00503753 0.00529585                     |                                                      | $-0.0029606$                | 0.0033498        |
| 2017-06-01 01:02:30 1496275200      |            | 3750 | $-0.359202$  | $-0.0898052$ | $-0.0878842$  | 0.379039 | 75.963 | 8.8192328         |                     | 0.0123668 0.00569761 0.00817307                     |                                                      | $-0.00150024$               | $-7.75745e - 05$ |
| 2017-06-01 01:07:30 1496275200      |            | 4050 | $-0.317044$  | 0.0383109    | $-0.0349767$  | 0.351566 |        | 96.8901 0.0114468 |                     | 0.0242634 0.00855123 0.00201394                     |                                                      | 8.888218353                 | $-0.00221664$    |
| 2017-06-01 01:12:30 1496275200      |            | 4350 | $-0.225153$  | 8.186883     | $-0.0375135$  | 0.342147 |        | 115.228 0.0216183 |                     | 0.0545704 0.00913667 0.009766                       |                                                      | 8.88186876                  | 0.00697332       |

Figure 2.2: Example of a data frame returned by the data\_gathering module.

A Pandas data frame is a data structure that also contains labeled axes (rows and columns). It is the primary Pandas data structure, used in this app as the preferred way of storing data due to it's easy an practical methods for data manipulation, calculus and the labeled axes for supporting all operations. Pandas dataframes were used in detriment of NumPy arrays, as the former allow to have labelled axes (which were a great help to visual inspection during development), data heterogeneity (integers and floats) and a practical export of labelled data.

The data frame that this sub-module provides will be manipulated and used for calculation of new parameters until it meets the user choices for data exporting.

#### **Time period adjustment**

This sub-module handles the temporal resampling of the 5-min averaged data. If, when queried, the user has chosen a time period other than the standard for the data (5-min), and divisible by the same value (e.g. 20-min), the data is arithmetically averaged for the wind speed (magnitude and components) and direction. The process is not as straightforward for the average variances and covariances of the wind speed: these would be calculated using the "instantaneous" measurements (20 Hz data) and the average for the new target period. However, to avoid using the 20 Hz data, a re-sampling formula (Equations 2.1 and 2.2, [Rodrigues et al.](#page-51-0) [\(2016\)](#page-51-0)) was applied. Nevertheless the author notes that for a correct calculation of the variances and parameters that depend on these values, the 20 Hz data should be used. A new data frame is created with the resulting values for all variables.

$$
\overline{u'u'} = \left(\frac{\overline{u_1^2} + \overline{u_2^2} + \cdots + \overline{u_n^2}}{n}\right) + \left(\frac{u'u'_1 \cdot u'u'_2 \cdot \cdots \cdot u'u'_n}{n}\right) + \left(\frac{u_1 + u_2 + \cdots + u_n}{n}\right)^2 \tag{2.1}
$$

$$
U_j = \left(\frac{u_1 + u_2 + \dots + u_n}{n}\right) \tag{2.2}
$$

<span id="page-24-0"></span>Variance for new averaged period *u* wind component  $(\overline{u'u'})$ , using 5-min averaged period data  $(\overline{u_i^2}, u'u'_i$  and  $u_i$ , with *i* as period index). Mean wind speed component for new averaged period (*U<sup>j</sup>* , with *j* as wind component index). Extended equations in Appendix [C.](#page-174-0)

#### **Turbulence Parameters**

This sub-module and its functions are interconnected to the former: if a time adjustment (temporal resampling) is needed, the turbulence parameter calculation is executed before the time adjustment, since those calculations can only be performed from the 5-min data.

Here, the data frame provided by the data\_gathering sub-module is used (through wind components –  $u, v, w$  – and variances –  $uu, vw, ww$ ) to calculate three new turbulence parameters – turbulence kinetic energy (TKE, Equation 2.3), turbulence intensity (TI, Equation 2.4) and turbulence intensity using horizontal wind speed components (TIH, Equation 2.5). The time\_period\_adjustment module is then called and are appended to the resulting data frame, at each timestep, those turbulence parameters (Figure 2.3).

$$
TKE = \frac{1}{2} \left( \overline{u'u'} + \overline{v'v'} + \overline{w'w'} \right)
$$
 (2.3)

$$
TI = \frac{\sqrt{\frac{1}{3} \left(\overline{u'u'} + \overline{v'v'} + \overline{w'w'}\right)}}{\sqrt{U^2 + V^2 + W^2}}
$$
\n
$$
(2.4)
$$

$$
\text{THH} = \frac{\sqrt{\frac{1}{2} \left( \overline{u'u'} + \overline{v'v'} \right)}}{\sqrt{U^2 + V^2}}
$$
\n
$$
\tag{2.5}
$$

| Index                                | hasetime   | time  |                        |                                 |              | vh                                                 | dir. | <b>THE</b>                             | w                   | <b>WW</b>                                         | <b>UV</b>                                                                               | <b>UW</b>                   | ww         | tke                          |                   | tih.     |
|--------------------------------------|------------|-------|------------------------|---------------------------------|--------------|----------------------------------------------------|------|----------------------------------------|---------------------|---------------------------------------------------|-----------------------------------------------------------------------------------------|-----------------------------|------------|------------------------------|-------------------|----------|
| 2017-06-01 00:10:00                  | 1496275200 | 600   | $-0.516097$            | 0.214832                        | $-0.0596451$ | $-0.0596451$                                       |      | 113.229 0.0245177                      | 0.0311357 0.0102749 |                                                   | 0.00551444                                                                              | 0.0036691                   | 0.0049271  | 0.0116781                    | 8.156946          | 8.154356 |
| 2017-06-01 00:30:00                  | 1496275200 | 1800  | $-0.179862$            | $-0.117012$                     | $-0.069809$  | $-0.069809$                                        |      | 47.3565 0.0119407                      |                     | 0.0211907 0.00500235 0.00103176                   |                                                                                         | 8.888718618                 | 8.88429652 | 0.0171576                    | 0.473978          | 0.494689 |
| 2017-06-01 00:50:00 1496275200       |            | 3000  | $-0.121485$            | $-0.0393221$                    | $-0.0139408$ | $-0.0139408$                                       |      |                                        |                     | 69.2353 0.00824232 0.015452 0.00429528 0.00322243 |                                                                                         | $-0.00175148$               | 8.88218418 | 0.00100816 0.201832 0.190459 |                   |          |
| 2017-06-01 01:10:00 1496275200       |            | 4200  | $-0.262003$            | 8.8171616                       | $-0.0493538$ | $-0.0493538$                                       |      |                                        |                     | 95.8895 0.0166852 0.0309056 0.00784893 0.00730066 |                                                                                         | 8.88123886                  | 0.00295298 | 0.00611743 0.239036 0.238243 |                   |          |
| 2017-06-01 01:30:00 1496275200 5400  |            |       | $-0.119936$            | 8.8766311                       | 8.88481599   | 8.88481599                                         |      |                                        |                     |                                                   | 156.753 0.0126346    0.0221491    0.00589239   -0.000687546   -0.000641784   0.00220598 |                             |            | 0.00894451 0.542248 0.541715 |                   |          |
| 2017-06-01 01:50:00 1496275200       |            | 6600  | $-0.0963364$           | $-0.0539967$                    | $-0.0275616$ | $-0.0275616$                                       |      | 128.156 0.0132647                      |                     | 0.0242351 0.00659081 0.00386376                   |                                                                                         | $-0.000398001$ $0.00727329$ |            | 0.012506                     | 8.802193          | 8.884378 |
| 2017-06-01 02:10:00 1496275200       |            | 7800  |                        | -0.0957049 -0.0780039 0.0103413 |              | 0.0103413                                          |      | 134.822 0.00943456 0.0337301 0.0100935 |                     |                                                   | $-0.00103293$                                                                           | $-0.00302217$               | 0.0129039  | 0.0031967                    | 8.372595          | 8.36869  |
| 2017-06-01 02:30:00                  | 1496275200 | 9000  | 0.00508184 0.0292633   |                                 | 0.0049753    | 0.0049753                                          |      |                                        |                     | 234.814 0.0111253 0.020193 0.00539343 -0.00142432 |                                                                                         | $-0.00156887$               | 0.00580777 | 0.00809251 2.439             |                   | 2.44177  |
| 2017-06-01 02:50:00                  | 1496275200 | 10200 | $-0.156214$ $0.129073$ |                                 | $-0.012523$  | $-0.012523$                                        |      | 127.732 0.0175527 0.036644 0.0116769   |                     |                                                   | 0.00350601                                                                              | $-0.0052257$                | 0.00870082 | 0.00836574 0.367836          |                   | 0.360709 |
| 2017-06-01 03:10:00                  | 1496275200 | 11400 | $-0.343988$            | 8.145932                        | $-0.0466294$ | $-0.0466294$                                       |      | 111.262 0.0264134                      | 0.0607985 0.0157198 |                                                   | 0.00313918                                                                              | $-0.00168923$               | 0.0155206  | 0.0239578                    | 0.335616 0.330952 |          |
| 2017-06-01 03:30:00                  | 1496275200 | 12600 | $-0.328886$            | 0.0506012                       | $-0.0657221$ | $-0.0657221$                                       |      | 101.784 0.0335502 0.090549 0.0259821   |                     |                                                   | 0.00106509                                                                              | $-0.00332603$               | 0.0298023  | 0.0076735 0.210871           |                   | 8.211151 |
| 2017-06-01 03:50:00                  | 1496275200 | 13800 | $-0.366578$            | 0.187741                        | $-0.0512926$ | $-0.0512926$                                       |      | 118.887 0.0214943 0.0722018 0.0187655  |                     |                                                   | 0.00100659                                                                              | $-0.00310861$               | 0.0245736  | 0.0174788 0.260088 0.256566  |                   |          |
| 2017-06-01 04:10:00 1496275200       |            | 15000 | $-0.25698$             | 0.049264                        | $-0.0441775$ | $-0.0441775$ 98.4816 0.0209399 0.0666896 0.0177173 |      |                                        |                     |                                                   | $-0.000391392$                                                                          | $-0.00207998$               | 0.0250898  | 0.00550614 0.228317 0.228749 |                   |          |
| 2017-06-01 04:30:00                  | 1496275200 | 16200 | $-0.378976$            | 0.0633729                       | $-0.0706872$ | $-0.0706872$                                       |      | 161.967 0.0277576 0.0806703 0.0214076  |                     |                                                   | $-0.010479$                                                                             | $-0.00102147$               | 0.0279104  | 0.0474246                    | 0.455122 0.459811 |          |
| 2017-06-01 04:50:00                  | 1496275200 | 17400 | $-0.218699$            | 0.15107                         | $-0.0580896$ | $-0.0580896$                                       |      | 135.586 0.0139885                      | 0.136115 0.0355405  |                                                   | $-0.00665714$                                                                           | $-0.00969428$               | 0.0588957  | 0.0116568                    | 0.324007          | 0.320127 |
| 2017-06-01 05:10:00 1496275200 18600 |            |       | $-0.156043$            | $-0.021293$                     | $-0.0529388$ | $-0.0529388$                                       |      | $ 81.4232 $ 0.0123592 0.139656         |                     | 0.0362264                                         | $-0.00837324$                                                                           | $-0.00922747$               | 0.0626348  | 0.00322822 0.279216 0.291829 |                   |          |

Figure 2.3: Example of data frame returned by the turbulence\_parameters module, highlighting the time period conversion from 5-min to 20-min averaged data and the three new turbulence parameters appended to the data frame.

#### <span id="page-25-0"></span>**Time filtering/sectioning**

This sub-module trims the existing data frame, if needed, according to one of the options chosen by the user [\(2.3.1\)](#page-21-0) for time sectioning (sm, start\_hour, end\_hour) This constituted the last processing step and the data frame returned by this sub-module is to be saved and exported.

#### **2.3.3 Phase 3**

#### **Save and export**

This sub-module takes the data frame provided by the last sub-module and saves it into three file formats:

- .csv comma separated variables file;
- .xls excel file;
- .txt text file.

These file types are easy to access for post data processing, which is the main objective of the app.

The files are exported to the data folder where the app is located and the files name include a description on start and end date(if the file has data for more than one day), start and end hour for each day and the chosen time period:

<LL>m\\_<XX>\\_<YYYYMMDD>\\_<YYYYMMDD>\\_<HH>-<HH>h\\_P-<MM>min.csv,

with LL – sonic height; XX – tower code name; YYYYMMDD – date in the format Year-Month-Day; HH – hour of the day; MM – minutes of the time period.

Should a file with the same name already exist in the export folder that file is overwritten.

When the export of the file containing the Perdigão measurements data is concluded, the sonic anemometer coordinates data is returned to the mode where the process\_routines module was called. The mode (1, 2 or 3) will continue to call the process\_routines module (for different sonic anemometers) until all selected sonic anemometer files are exported. After all the Perdigão files are exported, a single file containing the coordinates and height of all selected sonic anemometers is also exported (format: .dat)

### **2.4 Availability Map**

Following the development and first executions of the Perdigão Data Retriever app, users observed that there were anemometers with extended periods of no, or partial, data availability, due to, for example, late deployment in the campaign, or outages due to malfunctioning equipment. As such, a data availability map was sought to provide information on the availability of sonic anemometer data for the entire campaign.

#### <span id="page-26-0"></span>**2.4.1 Production of the data availability map**

The production of the data availability map required the download of the entire 5-min averaged dataset for the campaign, and involved, for each file:

- 1. Data retrieval of 5-min averaged data (representing a full day of measurements).
- 2. For each sonic anemometer, and variable, a function checks for the existence and validity of data, returning an integer value depending on the result: 0 if no data exists for that sonic anemometer, for every variable, for the full day; 1 if the data is complete; 2 if there are some periods with valid data and others with invalid or missing data (e.g. tnw05\_2m in '14/05/2017' just has data from 6:00 to 13:00); and 3 if there was any problem with the availability\_function. The data filters for each variable can be seen in Appendix [B.2.](#page-124-0)
- 3. The returned integers are stored in a Pandas DataFrame with a single column (day) and the number of rows equating to the number of sonic anemometers deployed during the campaign.

All dates in the Perdigão campaign are then looped through and the results are appended to the main DataFrame. The output is a 2D array with the dates for column index (e.g. format: 20170514) and the sonic anemometers identifier (<tower>\_<height>m) in rows that is exported to a .csv file. The values stored, being integers, are to be processed to produce a graphic availability map.

Although conceptually simple to produce, the time required to process all files and obtain the availability array was large (7 h), using the hardware described in Section [2.2.](#page-17-0) This occurred due to memory limitations in the system, requiring the processing of a maximum of 20 consecutive days of data.

The filters used to determine the validity of the data were set with boundaries that would just exclude aberrant (e.g. a wind speed value of 100 m s<sup>-1</sup>) or impossible (e.g. direction value of 370°) values. There are some data errors that the availability\_function does not cover, if a variable has the same value for some sequential periods (frozen data log) the filter does not exclude them. It could be a future work to re-do the availability map with a new set of filters. For that purpose, instructions come in Appendix [B.2,](#page-124-0) as well as the filters values.

#### **2.4.2 Availability map post-processing**

The 2D availability array was imported to an Excel file and the values were assigned a colour. Functions were implemented in the Excel file to provide information on availability per day and availability per sonic anemometer.

The Excel file is located in a folder of the Perdigão Data Retriever folders, which is available at [\(Carrapa,](#page-50-0) [2022\)](#page-50-0). It is required the Excel file for an appropriate visualisation of the full data, due to its extension.

#### <span id="page-27-0"></span>**2.5 Data Comparison Tools**

One of the objectives of this work was to provide a framework to enable straightforward comparisons between sonic anemometer measurements and computational simulation data. To this end, the Perdigão Data Retriever (Section [2.3\)](#page-19-0) contributed by converting the netCDF files, which require special libraries to be read and processed, into ASCII files. The files obtained from that app can then be easily used for direct comparisons with post-processed results (time-series) of atmospheric flow simulations, by importing them using any programming language or data visualisation program (e.g., Tecplot<sup>®</sup>, <https://www.tecplot.com/>). However, a separate tool was created in the effort to expeditiously provide both qualitative and quantitative comparisons between measurements and simulations. The first would be provided by time-series plots of variables of interest, and the latter by error estimates encompassing varying time-periods.

At this stage, the interest was in enabling the comparison framework for use with VENTOS®/M (Section 2.5.1) simulations over Perdigão. VENTOS®/M time-series files are also in ASCII format, and are described in detail in Section 2.5.1. For future works, however, the tools can be expanded to provide compatibility with results from other codes (e.g. WRF).

#### **2.5.1 VENTOS®/M Files**

VENTOS®/M produces 3-D time-dependent results (X-min averages) in netCDF format, that are post-processed using a set of provided tools that allow to obtain:

- 1. Time-series (ASCII, .dat filetype) at specific locations of the computational domain;
- 2. Three-dimensional subsets converted to ASCII or Tecplot® binary formats.
- 3. Two-dimensional horizontal slices in ASCII or Tecplot® binary formats.

For comparison with measurements files obtained from the Perdigão Data Retriever, the execution of post-processing tool (1) is required. This tool requires that two files be specified:

- A configuration file specifying: (a) start and end times for the time-series, (b) variables to output.
- An ASCII (.dat) file with a list of coordinates (*x*, *y*, *z*<sub>*agl*</sub> above ground level), space-separated, and in the coordinate system used in the simulation (typically WGS84/UTM29n for Perdigão)

A user that intends to directly compare simulation results with sonic anemometer measurements from Perdigão-2017 must ensure the provision of matching start and end times to the Perdigão Data Retriever and the VENTOS®/M post-processing tool (in step (a)), and that the average period is the same between simulation results and measurements (typically the default – 5-min). The variables selected for output (step (b)) must be the default, which include the averaged wind speed components (*u*, *v*, *w*), magnitude (*vh*), and direction (dir), turbulence intensities (ti, tih - already calculated) and variances  $(u'u', v'v', w'w')$ . The turbulence kinetic energy (TKE) for the simulation results

<span id="page-28-0"></span>must be calculated using Equation [2.3.](#page-24-0)

The list of points to probe in the simulation results correspond to the locations of the sonic anemometers selected for processing on execution of the Perdigão Data Retriever: these are output to a .dat file (see Section [2.3.3\)](#page-25-0) that matches the format requirements of the VENTOS®/M post-processing tool.

The sonic coordinates file, however, is exported using *x*, *y* coordinates in the original system: ETRS89/PT-TM06. Ideally, options should be provided to allow the user to specify a target coordinate system, to allow for a more seamless integration of the developed toolset with the existing VENTOS®/M toolset. However, this feature was not implemented prior to the writing of this thesis, requiring an external coordinate transformation. The feature will be considered for future works.

One difference between VENTOS®/M results and measurements that must be accounted for is the timestamp for each measurement (or 5-min average): whereas in the measurements, a 5-min period is represented by a timestamp in the midpoint of the period (e.g. from  $00:00:00$  to  $00:05:00$ , the value is attributed to  $00:02:30$ ), in VENTOS<sup>®</sup>, the period is represented by its end time (00:05:00 following the previous example). This is corrected by shifting the measurements by half of the selected time period.

Simulation results are presented in this work with the aim of exemplifying the capabilities of the developed toolset. The results pertain to existing simulations, performed and analysed in previous works [\(Palma et al.,](#page-51-0) [2019;](#page-51-0) [Batista,](#page-50-0) [2019\)](#page-50-0). As it is not the focus of this work, the reader should refer to those publications for additional information on the simulation's setup and execution.

#### **2.5.2 Plotting and error estimation**

The Graph Creation Environment is the module that handles the time-series plotting for qualitative analyses as well as the more quantitative error estimation between simulations and measurements. Here, by altering a starting portion of the source code, the user can define which sonics or towers will be compared and which set of variables will be compared, with the added option to calculate and export Root Mean Squared Error (RMSE) and Bias values for any of the available variables.

The variables that the user can set are:

- plot\_type: variable to know which set of variables to plot. Possible values are:
	- 1. 'vh' , 'dir' , 'tke';
	- 2. 'u' , 'v' , 'w';
	- 3. 'uu' , 'vv' , 'ww';
	- 4. plots hourly RMSE series, encompassing the maximum and minimum values for 'vh' , 'dir' , 'tke' along all sonics of a selected tower;
	- 5. calculate RMSE and Bias values for 'vh' , 'dir' , 'tke' over any specified periods (24h divisible periods: 1, 2, 3, 4, 6, 8, 12, 24)(tables).
- table\_rmse: flag variable to know if hourly RMSE table is to be created;
- rmse\_var: variable that defines which field variable will be used for error calculation;
- table\_bias: flag variable to know if hourly Bias table is to be created;
- bias var: variable that defines which field variable will be used for error calculation;
- towers: array containing names of the towers from where the sonic anemometer values will be compared;
- heights: array containing sonic anemometer heights if the user wants to specify it (optional).

Options for plot\_type = 1, 2 and 3 allow to obtain vertically stacked graphs of the variables corresponding to each option, as exemplified by Figures [2.4,](#page-30-0) [2.5](#page-30-0) and [2.6,](#page-31-0) respectively. These include the measurements and simulation time-series, and allow for the definition of a shaded area, representing a period of interest. The *x* axis represents the time in hours (UTC), with labels allowing to identify the date. Option  $plot_type = 4$ calculates and returns the hourly RMSE range (Figure [2.7,](#page-31-0) blue shaded area, between minimum and maximum) for the sonics of a selected tower.

The same RMSE data and Bias calculations can be obtained and exported in .csv format using options table\_rmse and rmse\_var (to define the target variable), for the sonic anemometers in the selected towers examples for hourly periods are in Table [2.1.](#page-32-0)The used formulas for RMSE and Bias are:

$$
RMSE = \sqrt{\left(\frac{1}{N} \sum_{i=1}^{N} (sim_i - exp_i)^2\right)}
$$
(2.6)

Bias = 
$$
\frac{1}{N} \sum_{i=1}^{N} (sim_i - exp_i)^2
$$
 (2.7)

RMSE and Bias are calculated for time periods (1h - Table [2.1,](#page-32-0) 6h - Table [2.2,](#page-32-0) 24h - Table [2.3\)](#page-32-0) using the 5-min averaged data ( $N =$  number of 5-min periods,  $i$  - period index) from Perdigão files (*exp*) and simulations (*sim*).

The 6-hour [2.2](#page-32-0) and 24-hour [2.3](#page-32-0) RMSE and Bias Tables for the last 24h contain error indicators for all sonic anemometers whereas the hourly RMSE Table [2.1](#page-32-0) concerns the sonic anemometers in one tower. With that difference the 6h and 24h tables are produced in a separate module (tables\_rmse\_bias) and the hourly tables are produced for every selected tower in the Graph Creation Environment [B.3.1.](#page-134-0)

Period selection is set to 1 hour at Graph Creation Environment and can be set to either 6 or 24 hours in module tables\_rmse\_bias  $B.3.3$ .

The processing is handled by functions from the graph\_functions module, that are

<span id="page-30-0"></span>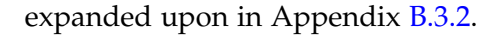

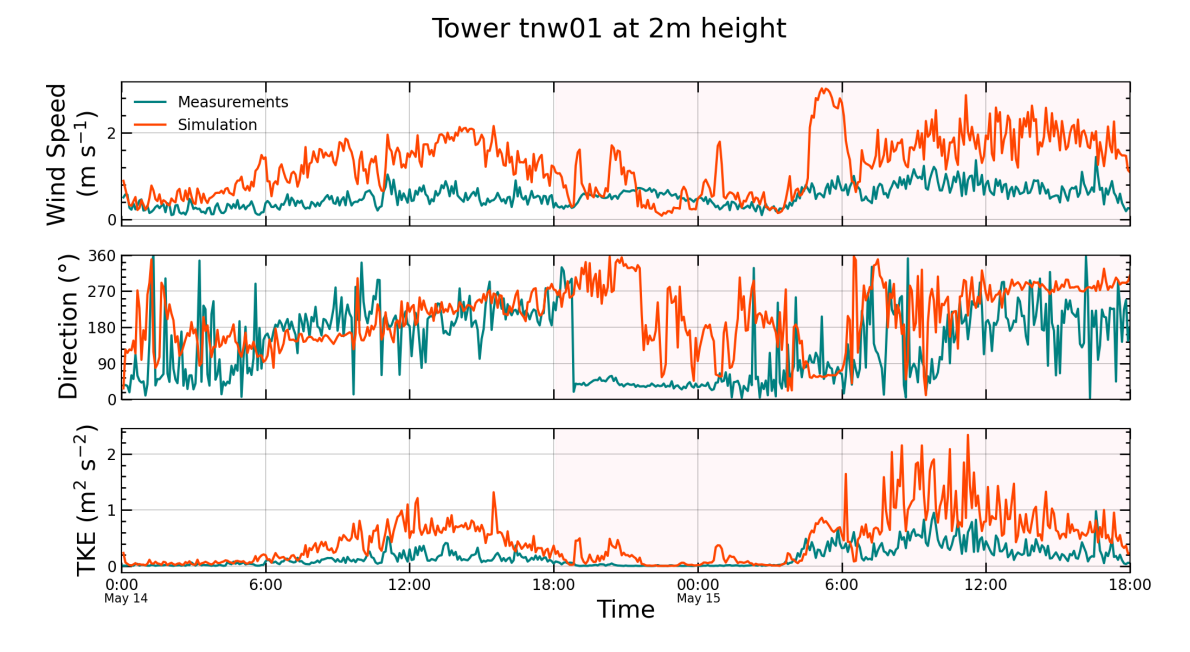

Figure 2.4: Example of time-series comparison graph obtained using plot\_type = 1: tnw01\_2m graph for wind speed, direction and turbulence kinetic energy.

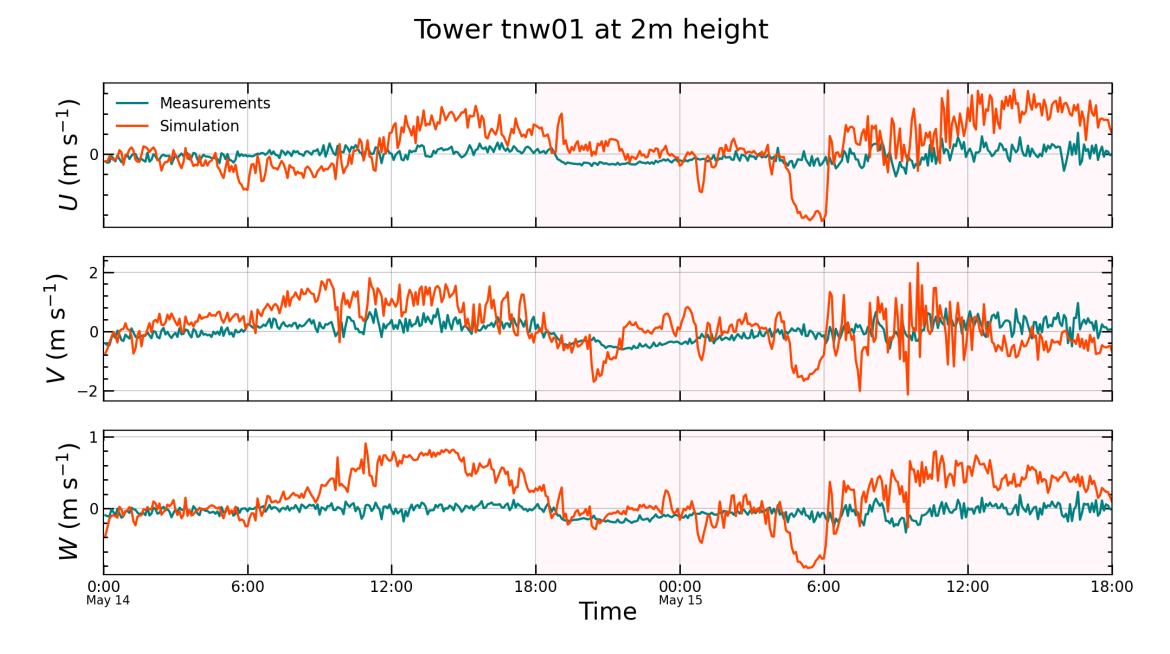

Figure 2.5: Example of time-series comparison graph obtained using plot\_type = 2: tnw01\_2m graph for wind components (u,v,w).

Tower tnw01 at 2m height

<span id="page-31-0"></span>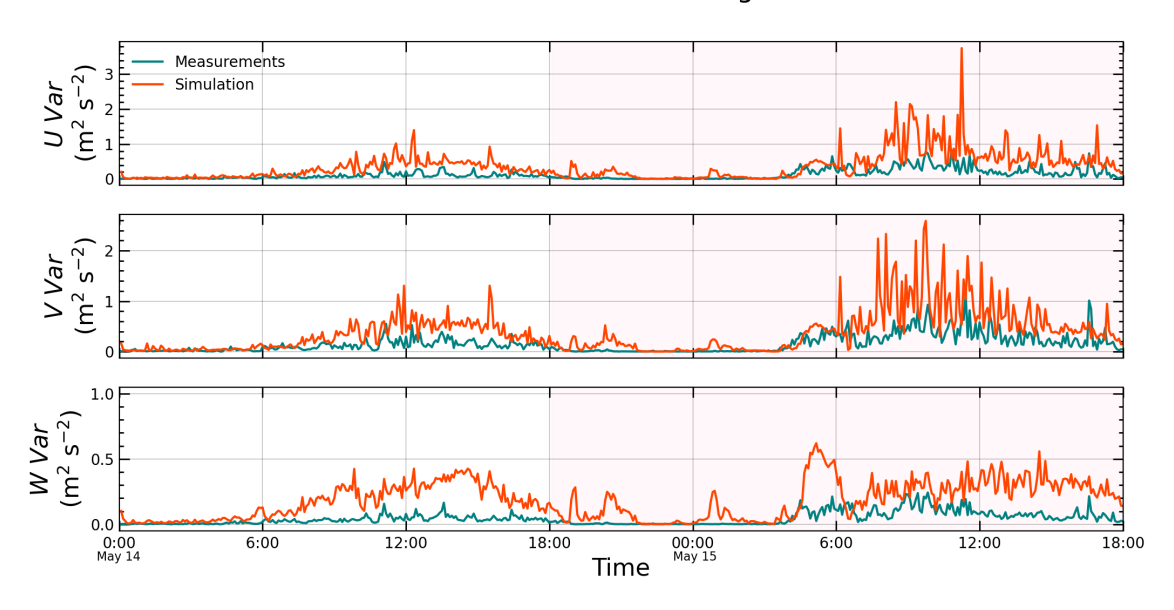

Figure 2.6: Example of time-series comparison graph obtained using plot\_type = 3: tnw01\_2m graph for wind speed variances (uu, vv, ww)

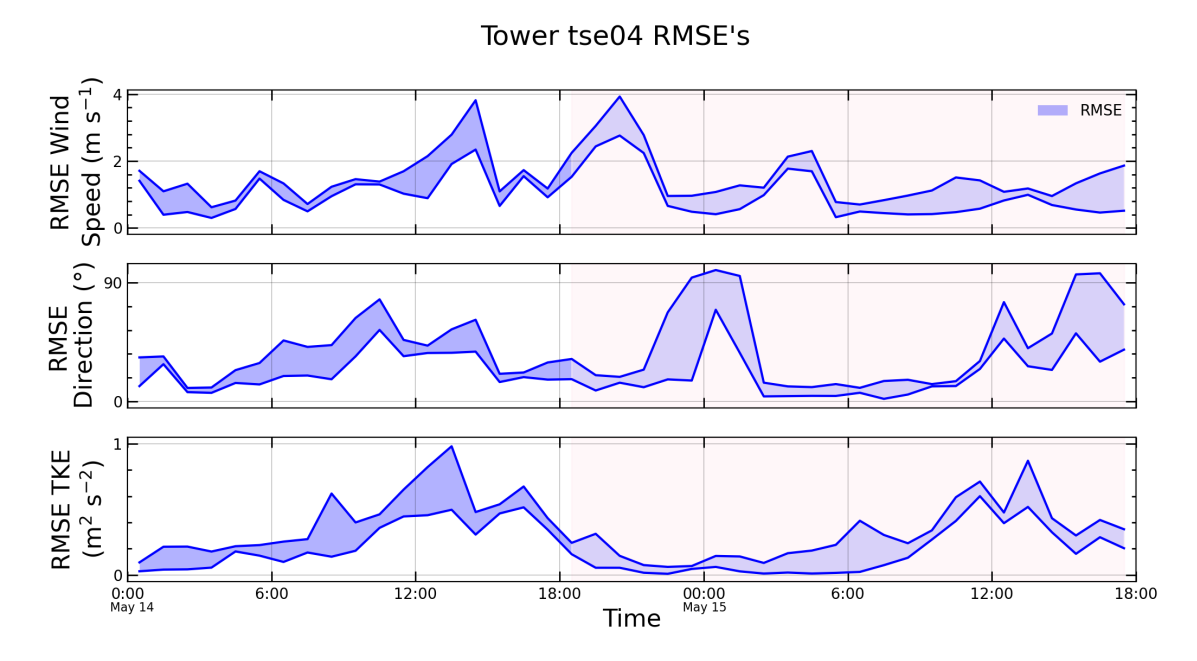

Figure 2.7: Example graph obtained using plot\_type = 4: tse04 time-series of hourly RMSE of wind speed, direction and turbulence kinetic energy

<span id="page-32-0"></span>Table 2.1: Hourly RMSE for Wind Speed (m s<sup>-1</sup>), all sonic anemometers for tnw07, for a 24-hour period.

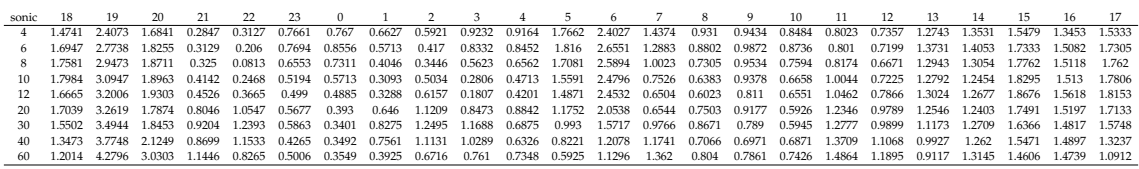

Table 2.2: First lines of 6h RMSE and Bias table for Wind Speed  $(m s^{-1})$ , all sonic anemometers, for a 24-hour period

|                           |             | $0-6h$      |             | $6-12h$     |             | 12-18h      | 18-24h      |             |  |
|---------------------------|-------------|-------------|-------------|-------------|-------------|-------------|-------------|-------------|--|
| sonic                     | <b>RMSE</b> | <b>Bias</b> | <b>RMSE</b> | <b>Bias</b> | <b>RMSE</b> | <b>Bias</b> | <b>RMSE</b> | <b>Bias</b> |  |
| $t$ nw $01.2m$            | 0.5939      | $-0.5524$   | 0.8298      | $-0.6832$   | 0.6002      | $-0.5081$   | 0.3271      | $-0.2584$   |  |
| $\text{tmw}01.10\text{m}$ | 0.6838      | $-0.5671$   | 1.736       | $-1.2749$   | 1.831       | $-1.6949$   | 1.1108      | $-1.0255$   |  |
| tnw $01.20m$              | 1.0675      | $-0.79$     | 2.5006      | $-1.7422$   | 2.7483      | $-2.56$     | 1.6055      | $-1.487$    |  |
| $t$ nw $02.2m$            | 0.718       | $-0.5453$   | 1.3023      | $-1.2902$   | 0.3783      | $-0.065$    | 0.4199      | 0.3386      |  |
| $t$ nw $02.10m$           | 1.0099      | $-0.874$    | 2.4845      | $-2.4306$   | 0.585       | $-0.4906$   | 0.4074      | 0.0408      |  |
| tnw $02.20m$              | 1.3654      | $-1.1542$   | 3.0573      | $-2.9701$   | 1.1574      | $-1.06$     | 0.724       | $-0.4943$   |  |
| $\text{tmw}$ 03.2m        | 0.3295      | $-0.2461$   | 2.8806      | $-2.5705$   | 2.9402      | $-2.7508$   | 0.8318      | $-0.774$    |  |
| $\text{tmw}$ 03.10m       | 1.6218      | $-1.5344$   | 4.6899      | $-4.1826$   | 5.0283      | -4.8798     | 1.847       | $-1.7113$   |  |
|                           | $\cdots$    |             | $\cdots$    | $\cdots$    | $\cdots$    | $\cdots$    | $\cdots$    | $\cdots$    |  |
|                           |             |             |             |             |             |             |             |             |  |

Table 2.3: First lines of 24h RMSE and Bias table, all sonic anemometers, for a 24-hour period

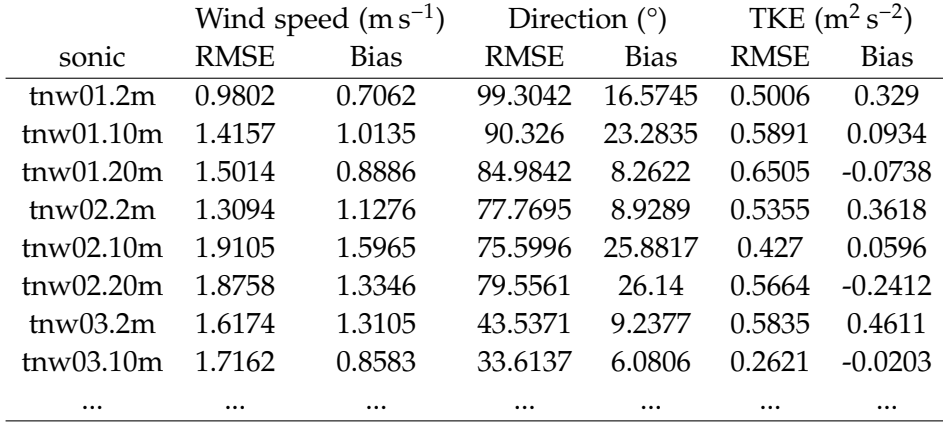

*2.5. Data Comparison Tools*

## <span id="page-34-0"></span>**Chapter 3**

## **Results**

In this chapter, results obtained from using the different tools are presented. Features and output file examples from the Perdigão Data Retriever are in Section 3.1, together with an estimation of the time savings of this tool when compared to previous procedures. Section [3.2](#page-37-0) covers the availability of the sonic anemometer data for the Perdigão-2017 campaign, based on the analysis of the obtained availability map. The Data Comparison Tools features and output files are presented in Section [3.3,](#page-37-0) the time savings are estimated similarly to Section 3.1. An analysis enabled by the use of this tool is exemplified, and a brief comparison is conducted between measurements and an atmospheric flow simulation over Perdigão.

#### **3.1 Perdigão Data Retriever**

Prior to this work, researchers at FEUP working with measurements from the Perdigão campaign mostly limited their analysis to the data from three  $100$  m towers  $-$  tse04, tse09 and tse13 [\(Batista,](#page-50-0) [2019;](#page-50-0) [Palma et al.,](#page-51-0) [2020\)](#page-51-0). The vast amounts of data and the mostly manual and use-case dependent processing would result in large and time consuming efforts to analyse the full dataset. This app was provided with the aim of mitigating or removing those difficulties, providing a more direct access to the data of the other 47 towers. It also removes the overhead required for new researchers to access the data on the netCDF files (familiarisation with the format and libraries).

The main objective of the app was therefore to convert the present data of the complex and raw Perdigão files (.nc) into user friendly and easily accessible files (.csv, .txt, .xls). With small changes to the code, it should be straighforward to make the app export the data to similar file types, if needed.

Following is a summary of the features provided by the Perdigão Data Retriever, as presented in Section [2.3:](#page-19-0)

- 1. Automatically obtain sonic anemometer data (5-min averaged) from [https://](https://perdigao.fe.up.pt/) [perdigao.fe.up.pt/](https://perdigao.fe.up.pt/);
- 2. Filter erroneous data;
- 3. Obtain field data for specified time periods, mast(s), sonic anemometer(s);
- <span id="page-35-0"></span>4. Export to easily accessible ASCII .dat or similar files (.txt, .csv, .xls);
- 5. Calculation of turbulence parameters (TKE, TI, TIH) from extracted data;
- 6. Time period conversion or re-sampling (from 5-min to 10, 15, 20, 30, or 60-min averaged data);
- 7. Time sectioning/filtering of the data;
- 8. Modularity of the app allows that changes to parts of the code are easy to make;
- 9. Export a file with list of coordinates of processed sonic anemometers (for use in simulation post-processing, to obtain results at the sonic's location).

One of the highlights is simple user interface for the manipulation of the data: the user can easily select the desired averaging period (if different from 5 min), which time period from the campaign to export, and select any configuration or group of sonic anemometers by tower or height, instead of selecting each one manually.

#### **3.1.1 Time savings**

To have some tangible information on the amount of time saved by the use of this tool, a simple experiment was undertaken: a python script was written from scratch to download the file (.nc) for May, 14 2017, extract the target variables for the tnw01.10m sonic anemometer, and place them into a data frame (pandas DataFrame) similar to the ones that the app provides. The resulting data frame is in the raw state from the extract\_function module and does not have calculated turbulence parameters. It is important to note that this program written from scratch by the author of this work, who at this point had some knowledge of this specific filetype (.nc) and its libraries, foregoing the need for familiarisation with extraction functions and variable naming conventions adopted for the Perdigão-2017 dataset (see Section [2.1\)](#page-16-0).

The time that the experiment of retrieving data from one file, of one sonic anemometer, without calculating additional turbulence parameters, was of 24 min and 44s. The Perdigão Data Retriever was then executed to retrieve data from sonic anemometers with heights of 2, 10 and 20m from towers tnw01, tnw02 and tnw03, for 0h, May 14 until 18h, May 15, 2017, with calculated turbulence parameters. The operation took 1 min and 21 s.

One must note that the time of writing the script form scratch should be much longer if the programmer does not have knowledge of netCDF format and available libraries. From this simple exercise, and assuming the minimum possible time to write a script from the scratch (24min 44s), Perdigão Data retriever shows a time reduction of at least 18x.

This experience explores the extreme case of retrieving data for one anemometer in one day, another calculation was undertaken to estimate the time consumption in the other extreme case, all anemometers in all days.

In order to obtain files for the full dataset the manual process would use the existing scripts for data retrieval and turbulence calculation and change the files names and/or date for different anemometers on different dates. Assuming that the process would
take 2 min to change the files names and dates for the data retrieval script and another 2 min to change the files names for the turbulence calculation script, it would take 4 min to obtain a file with the retrieved data for each anemometer in each day by manually changing the necessary parameters.

Considering the size of the dataset (175 days  $\times$  185 anemometers), the time necessary to obtain files for the whole dataset can be seen in the following Equation 3.1.

$$
4\min \times 175\mathrm{d} \times 185\text{ anemometers} = 129500\min \approx 2158\mathrm{h} \approx 90\mathrm{d}
$$
\n(3.1)

90 days of uninterrupted user work to obtain the files for the full dataset, which means 3 months of work. Taking into consideration that the user would work only 8h per day, that time would increase to 9 months. And also taking in consideration that the user probably will not work on weekends and holidays, the time required would add up to approximately 1 year, Equation 3.2. In this extreme case the use of the app becomes unavoidable.

$$
3 month(uninterrupted) \rightarrow 9 month(8 hperday) \rightarrow 1 year \tag{3.2}
$$

### **3.1.2 Output file example**

Figures 3.1 and 3.2 are sectioned examples of the files output by the Perdigão Data Retriever.

| 1494720000.0000 150.0000 -0.2930 -0.4171 -0.0948 0.5134 35.0844 0.0047 0.0096 0.0030 0.0031 0.0016 0.0027 0.0086 0.1464 0.1354   |  |  |  |  |  |  |  |  |
|----------------------------------------------------------------------------------------------------|--|--|--|--|--|--|--|--|
| 1494720000.0000 450.0000 -0.3414 -0.4691 -0.1076 0.5834 36.0500 0.0034 0.0081 0.0030 0.0015 0.0011 0.0021 0.0073 0.1179 0.1069   |  |  |  |  |  |  |  |  |
| 1494720000.0000 750.0000 -0.3165 -0.4761 -0.1115 0.5752 33.6088 0.0091 0.0160 0.0038 0.0091 0.0032 0.0049 0.0144 0.1684 0.1600   |  |  |  |  |  |  |  |  |
| 1494720000.0000 1050.0000 -0.0763 -0.2355 -0.0124 0.2725 17.9472 0.0109 0.0232 0.0040 0.0028 0.0010 0.0034 0.0190 0.4547 0.4305  |  |  |  |  |  |  |  |  |
| 1494720000 0000 1350 0000 -0.1686 -0.0964 -0.0498 0.2299 60.2479 0.0028 0.0178 0.0013 0.0025 0.0010 0.0029 0.0110 0.4272 0.4274  |  |  |  |  |  |  |  |  |
| 1494720000 0000 1650 0000 -0 2848 -0 2292 -0 0996 0 3731 51 1772 0 0062 0 0077 0 0020 0 0015 0 0025 0 0013 0 0079 0 1919 0 1860  |  |  |  |  |  |  |  |  |
| 1494720000.0000 1950.0000 -0.0519 0.0217 -0.0023 0.2387 112.7259 0.0303 0.0378 0.0031 0.0316 0.0066 0.0074 0.0356 2.7354 2.6777  |  |  |  |  |  |  |  |  |
| 1494720000.0000 2250.0000 -0.1922 -0.1140 -0.0683 0.3298 59.3287 0.0205 0.0534 0.0075 0.0248 0.0094 0.0127 0.0407 0.7049 0.7024  |  |  |  |  |  |  |  |  |
| 1494720000.0000 2550.0000 -0.3174 -0.2967 -0.1291 0.4415 46.9305 0.0057 0.0097 0.0026 0.0014 0.0019 0.0033 0.0090 0.1713 0.1651  |  |  |  |  |  |  |  |  |
| 1494720000 0000 2850 0000 -0.2982 -0.3289 -0.1084 0.4661 42.1921 0.0152 0.0233 0.0071 0.0017 0.0038 0.0077 0.0228 0.2698 0.2552  |  |  |  |  |  |  |  |  |
| 1494720000.0000.3150.0000 -0.1144 -0.1138 -0.0436 0.2104 45.1562 0.0123 0.0225 0.0048 0.0104 0.0054 0.0064 0.0198 0.6375 0.6679  |  |  |  |  |  |  |  |  |
| 1494720000.0000 3450.0000 -0.0327 -0.1882 -0.0357 0.2214 9.8656 0.0058 0.0178 0.0035 0.0070 0.0021 0.0048 0.0135 0.4887 0.4641   |  |  |  |  |  |  |  |  |
| 1494720000 0000 3750 0000 -0.1924 -0.2458 -0.0624 0.3237 38.0434 0.0025 0.0112 0.0018 -0.0005 0.0005 0.0020 0.0078 0.2258 0.2164 |  |  |  |  |  |  |  |  |
| 1494720000.0000 4050.0000 -0.0668 0.0986 0.0102 0.1529 145.8800 0.0065 0.0064 0.0011 0.0049 0.0013 0.0013 0.0070 0.5730 0.5523   |  |  |  |  |  |  |  |  |
|                                                                                                    |  |  |  |  |  |  |  |  |

Figure 3.1: Example of output file in format .txt.

|                     | basetime      | time |               | v          | w          | vh       | dir      | ,,,,                                                   | vv                 | <b>WW</b> | uv                                 | <b>UW</b>           | <b>VW</b>                                                                                          | tke      | ti.                        | tih      |
|---------------------|---------------|------|---------------|------------|------------|----------|----------|--------------------------------------------------------|--------------------|-----------|------------------------------------|---------------------|----------------------------------------------------------------------------------------------------|----------|----------------------------|----------|
| 2017-05-14 00:02:30 | $.49E + 09$   | 150  | $-0.29299$    | $-0.41713$ | $-0.09479$ | 0.513359 | 35 08441 | 0.004749                                               | 0.009551           | 0.002991  | 0.003109                           | 0.001627            | 0.002734                                                                                           | 0 008646 | 0 146426                   | 0 135443 |
| 2017-05-14 00:07:30 | $.49E + 09$   | 450  | $-0.34143$    | $-0.46908$ | $-0.10756$ | 0.583407 | 36 05001 | 0.003413 0.008127                                      |                    |           | 0.002992 0.001547                  | 0.001137            | 0.002061                                                                                           |          | 0.007266 0.117947 0.106898 |          |
| 2017-05-14 00:12:30 | $.49E + 09$   | 750  | $-0.31646$    | $-0.47615$ | $-0.11155$ | 0.575237 | 33,6088  | 0.009056                                               | 0.016042           |           | 0.00378 0.009058                   | 0.003203            | 0.004872 0.014439 0.168432 0.159983                                                                |          |                            |          |
| 2017-05-14 00:17:30 | 1.49E+09      | 1050 | $-0.07627$    | $-0.23546$ | $-0.0124$  | 0.2725   |          | 17.9472 0.010899                                       | 0.023168           |           | $0.004027$ 0.002773                | 0.001026            | 0.003356 0.019046 0.454709 0.430545                                                                |          |                            |          |
| 2017-05-14 00:22:30 | .49E+09       | 1350 | $-0.16859$    | $-0.09637$ | $-0.0498$  | 0.229905 | 60.24788 |                                                        | 0.00283 0.017839   |           | 0.001334 0.002525 0.000966         |                     | 0.002933 0.011002 0.427194 0.427439                                                                |          |                            |          |
| 2017-05-14 00:27:30 | .49E+09       | 1650 | $-0.28483$    | $-0.2292$  | $-0.09961$ |          |          |                                                        |                    |           |                                    |                     | 0.373059 51.17723 0.006223 0.007652 0.001979 0.001528 0.002453 0.001293 0.007927 0.191854 0.186021 |          |                            |          |
| 2017-05-14 00:32:30 | $1.49E + 0.9$ | 1950 | $-0.0519$     | 0.02174    | $-0.00229$ | 0.23865  |          |                                                        |                    |           |                                    |                     | 112.7259 0.030347 0.037772 0.003083 0.031568 0.006602 0.007394 0.035601                            |          | 2.735395 2.677728          |          |
| 2017-05-14 00:37:30 | .49E+09       | 2250 | $-0.19216$    | $-0.11396$ | $-0.06832$ | 0.3298   |          |                                                        |                    |           |                                    |                     | 59.3287 0.020499 0.053376 0.007474 0.024762 0.009363 0.012713 0.040674 0.704857 0.702402           |          |                            |          |
| 2017-05-14 00:42:30 | .49E+09       | 2550 | $-0.31743$    | $-0.29673$ |            |          |          | $-0.12913$ $0.441502$ 46.93045 0.005746                |                    |           | 0 00969 0 002646 0 001413 0 001887 |                     | 0.003259 0.009041                                                                                  |          | 0 171264 0 165078          |          |
| 2017-05-14 00:47:30 | .49E+09       | 2850 | $-0.29817$    | $-0.32892$ |            |          |          | $-0.10839$ $0.466143$ $42.19214$ $0.015191$ $0.023324$ |                    |           |                                    |                     | 0.00708 0.001669 0.003771 0.007677 0.022798 0.269768 0.255222                                      |          |                            |          |
| 2017-05-14 00:52:30 | .49E+09       | 3150 | $-0.11438$    | $-0.11376$ | $-0.0436$  |          |          |                                                        |                    |           |                                    |                     | 0.210449 45.15622 0.012324 0.022501 0.004769 0.010439 0.005353 0.006352 0.019797 0.687492 0.667889 |          |                            |          |
| 2017-05-14 00:57:30 | .49E+09       | 3450 | $-0.03273$    | $-0.18823$ | $-0.03571$ | 0 22137  |          |                                                        |                    |           |                                    |                     | 9.865599 0.005769 0.017817 0.003482 0.006988 0.002089 0.004803 0.013534                            |          | 0488721 0464107            |          |
| 2017-05-14 01:02:30 | .49E+09       | 3750 | $-0.19236$    | $-0.24582$ | $-0.06244$ | 0.323666 | 38.04335 |                                                        | $0.00245$ 0.011235 | 0.001816  |                                    | $-0.00046$ 0.000451 | 0.001974                                                                                           | 0 007751 | 0.225817 0.216381          |          |
| 2017-05-14 01:07:30 | $.49E + 09$   | 4050 | $-0.06679$    | 0.098568   | 0 010177   | 0.152869 | 145.88   | 0.006536                                               | 0.006436           | 0.001091  | 0.004929                           | 0.001341            | 0.001262                                                                                           | 0.007032 | 0.572956                   | 0.552295 |
| 2017-05-14 01:12:30 | $.49E + 09$   |      | 4350 0.015379 | $-0.03651$ | $-0.00958$ | 0.17967  | 337.1561 |                                                        |                    |           |                                    |                     | 0.025209 0.013387 0.003861 0.003678 0.004678 0.002989                                              |          | 0.021229 2.918966 2.863347 |          |

Figure 3.2: Example of output file in format .xls.

## <span id="page-37-0"></span>**3.2 Availability Map**

The Availability Map provides a powerful tool to find if there is data available for any sonic anemometer in any given date in a condensed way and filter the files that have erroneous data. Figure 3.3 represents the Availability Map for all sonic anemometers and the entire measurement period, using the following color code for easy data readability:

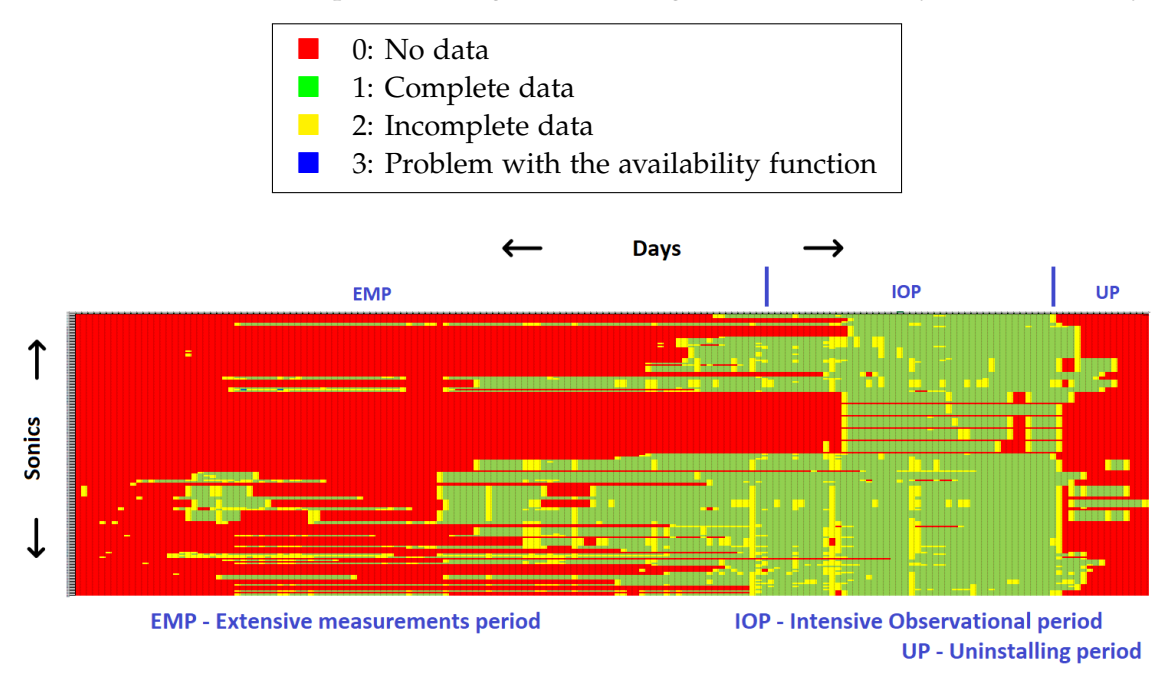

Figure 3.3: Availability map, colored in excel and zoomed to fit

The map can be divided in three main areas:

- 1. Extensive Measurements Period (EMP), from December 15, 2016 to April 30 2017.
- 2. Intensive Observational Period (IOP), from May 1 to June 15, 2017.
- 3. Uninstalling Period (UP), from June 16 to July 1, 2017

The area that has data for almost every sonic anemometer is the Intensive Observational Period (IOP). The area left to the IOP is the Extensive Measurements Period (EMP). The area right to the IOP is the Uninstalling Period.

Some findings are now presented: rnw07\_2m had no data for the entire campaign, whereas tnw011\_2m was the sonic anemometer with more days of full data (73,14%). The dates with higher number of sonic anemometers with full data availability were 21, May and from 13 to 15 July 2017. Considering all sonic anemometers, the data availability by period was of 21,72% for the EMP, 80,04% for the IOP and 21,79% for the UP.

## **3.3 Data Comparison Tools**

The Data Comparison Tools provide multiple features:

- <span id="page-38-0"></span>1. data analysis and comparison between measurements VENTOS®/M simulation results;
- 2. automated generation of tables with error indicators (RMSE, Bias) for a single, or an ensemble of sonics;
- 3. automated generation of plots: time-series, multiple variables, RMSE ranges;
- 4. error indicators for different time periods (1, 6 or 24h, full time period).

For a demonstration of the capabilities of this tool, measurements from 00:00 (UTC), May 14, 2017 to 18:00, May 15 were selected, together with post-processed results of a VENTOS®/M simulation over Perdigão during the same period. The same simulation has been the focus of previous publications [\(Batista,](#page-50-0) [2019;](#page-50-0) [Palma et al.,](#page-51-0) [2019\)](#page-51-0), which the reader can consult for additional information.

### **3.3.1 Time savings**

A similar experiment to that of Section [3.1.1](#page-35-0) was performed. Before the Data Comparison Tools, graph creation was done manually for each sonic anemometer. The following steps were necessary until a graph could be created:

- 1. retrieve time series for the required sonics from Perdigão-2017 .nc files;
- 2. execute additional processing over the data from 1 (turbulence parameter calculation, time period filtering and correction - see Section [2.5.1\)](#page-27-0);
- 3. retrieve a file with the coordinates of the processed sonic anemometers, postprocess VENTOS®/M results file to obtain time-series at those locations;
- 4. execute additional processing on the VENTOS®/M file (turbulence parameter calculation, time period filtering);
- 5. obtain or use an existing plot script or plotting software and make the required modifications to plot the desired graph;

Steps 1 and 2 concern the functionality of the Perdigão Data Retriever, whereas steps 3, 4 and 5 concern the functionality of the Data Comparison Tools.

The experiment now performed only accounts for the time necessary to perform step 5, meaning that all the data treatment necessary to plot such graph is not accounted for in this experiment. The time that takes to perform steps 3 and 4 should be taken into consideration when evaluating the results of the experiment.

A function built in the Comparison Tools for the calculation of turbulence parameters was used to process data in VENTOS®/M file, so that a graph containing wind speed, direction and turbulence kinetic energy could be created. This was obtained for 1 sonic anemometer, and a similar python script to that used in the Data Comparison Tools, was used here to obtain the plots. The plot formatting settings already defined (defaults) were used. Code was written from scratch to select the data to be plotted from both Perdigão-2017 and VENTOS®/M files. Changes were made in the existing script so that the variables of interest could be plotted.

The "manual" method took 41 min and 4s whereas the Data Comparison Tools app, to perform the same plot now for all sonics in the three 100 m towers, took 34s. Although the comparison is not direct, the time taken to perform step [5](#page-38-0) using the Data Comparison tools results in a speedup of at least 72 times. One should note that the time previously required to obtain the plots would be much longer, involving [3](#page-38-0) and [4.](#page-38-0) The former requires the generation of a list of coordinates which have to be manually obtained for each sonic anemometer from the Perdigão-2017 campaign website, whereas the tools developed in this work contain a database with the coordinates of all sonic anemometers (see Section [2.3\)](#page-19-0).

### **3.3.2 Table analysis example**

The tables containing RMSE values for the variables of interest can be used to identify periods and sonic anemometers of interest, i.e., those of maximum and minimum error, The full table can be found in Appendix [D.](#page-176-0) which can be further analysed using time series graphs exported using the same tool.

RMSE and bias for the final 24-hours of the analysed period were obtained for all sonic anemometers. The highest and lowest RMSE values for each variable were signalled and used to identify the graphs to plot (Section [3.3.3\)](#page-41-0).

Some sonic anemometers had missing data, as observed in the data availability map (Figure  $3.3$ ). The source of the missing data can be any number of reasons, from data loss in the creation of the files (.nc) to wrongfully logged data or equipment failure. Tables [D.1,](#page-176-0) [D.2,](#page-181-0) [D.3](#page-188-0) and [D.4](#page-195-0) show lines with missing values for those reasons.

The analyses of the 24-hour RMSE table can be used to find sonic anemometers of potential interest. Table [3.1,](#page-40-0) merely a section of the full Table [D.1,](#page-176-0) highlights the sonic anemometers with highest and lowest RMSE for each of the analysed variables.

Sectioning the analysis in 6-hour periods can provide additional information on how errors vary throughout the period of interest, and provide the time of day of highest deviation between the simulation and measurements. Three tables were created concerning the three variables: Wind Speed, Direction, Turbulence Kinetic Energy. The full 6h tables can be found in Appendix [D,](#page-176-0) Tables [D.2,](#page-181-0) [D.3](#page-188-0) and [D.4.](#page-195-0)

Table [3.2](#page-40-0) contains sections of the full 6-hour RMSE and Bias table for Wind Speed, from 18h May 14 to 18h May 15, 2017, for the sonic anemometers presented in Table [3.1](#page-40-0) (with the highest and lowest value of 24h RMSE for each variable).

Tables can be automatically created for every tower, concerning the three variables: wind speed, direction, turbulence kinetic energy, with the hourly RMSE variation. An example is in Tables [3.3](#page-41-0) and [3.4,](#page-41-0) concerning the tower where the sonic anemometer with lowest 24h RMSE value for wind speed from [2.3](#page-32-0) is located.

The RMSE values for the 2m sonic anemometer have a low fluctuation throughout the entire time period. The RMSE values for the 10m sonic anemometer fluctuate a bit more than the other. A clear trend for growth or reduction of the RMSE's throughout the entire time period was not found. The hourly RMSE's are also plotted in Figure [3.11.](#page-46-0)

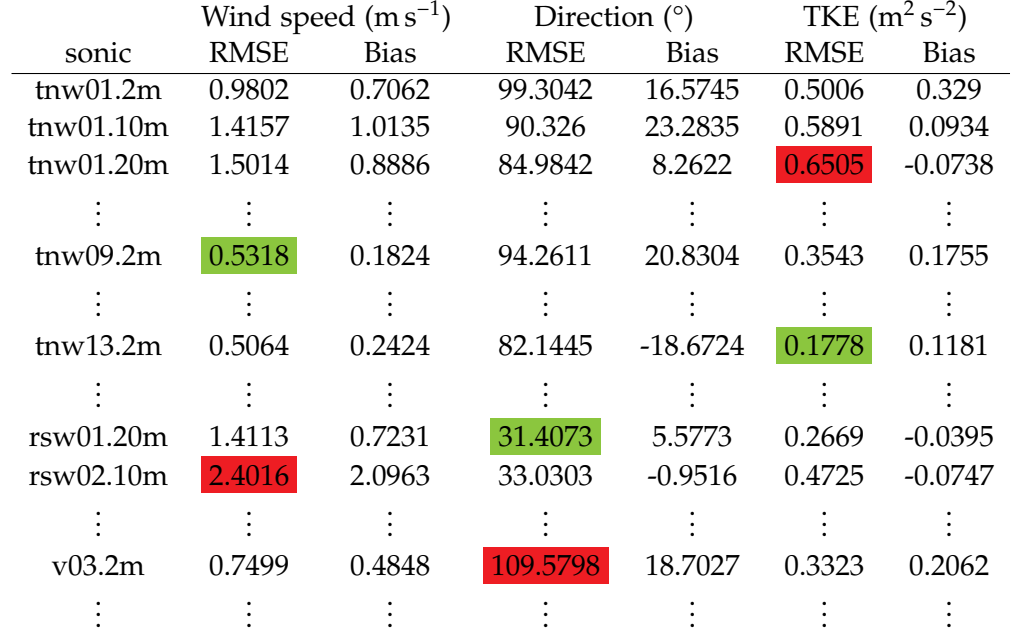

<span id="page-40-0"></span>Table 3.1: Sections of 24h RMSE and Bias table, all sonic anemometers, from 18h May 14 to 18h May 15, 2017. Highest (red) and lowest (green) RMSE values signalled for each variable.

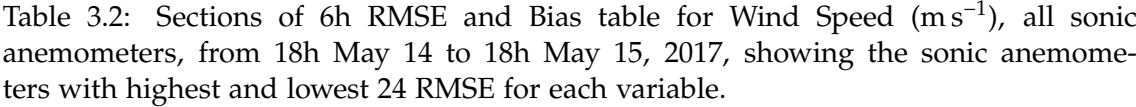

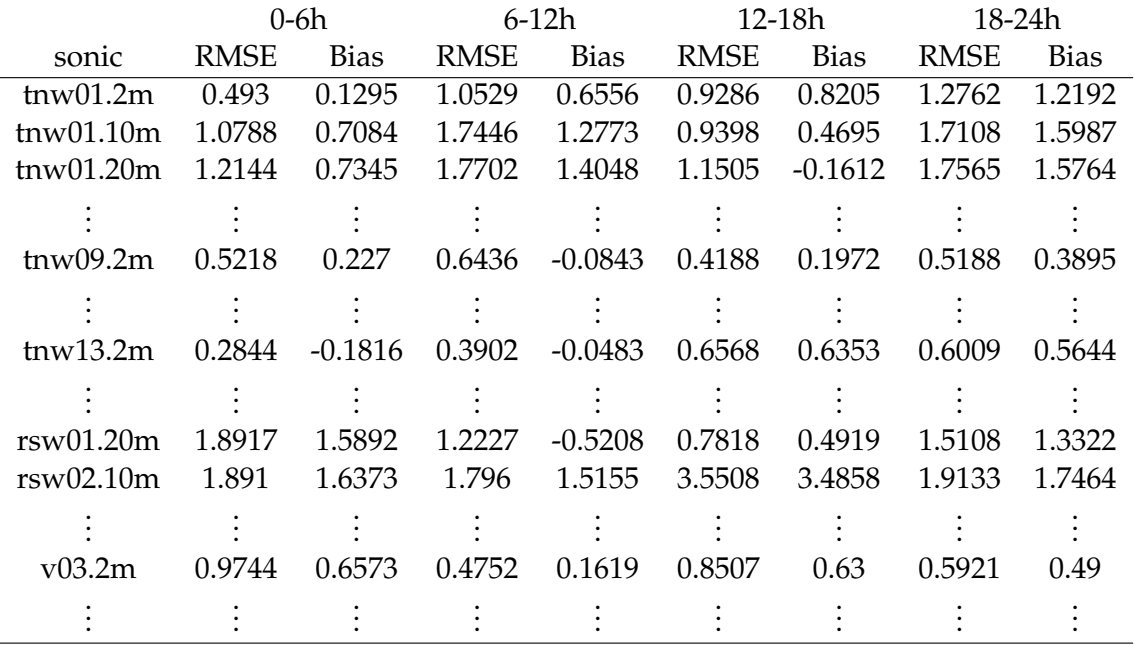

<span id="page-41-0"></span>Table 3.3: Hourly RMSE for Wind Speed (m s<sup>-1</sup>), all sonic anemometers for tnw09, from 18h May 14 to 06h May 15, 2017

| sonic 18 |                                                                                      | 20 21 22 |  | 23 0 1 2 3 |  |  |  |
|----------|--------------------------------------------------------------------------------------|----------|--|------------|--|--|--|
|          | 2 0.6321 0.4709 0.318 0.5995 0.3936 0.6301 0.5911 0.697 1.0682 0.5854 0.2261 0.34    |          |  |            |  |  |  |
|          | 10 1.615 2.3582 2.6502 1.1596 1.3708 1.1211 1.1482 1.5947 1.6279 0.614 0.6918 0.6544 |          |  |            |  |  |  |

Table 3.4: Hourly RMSE for Wind Speed  $(m s^{-1})$ , all sonic anemometers for tnw09, from 06h May 15 to 18h May 15, 2017

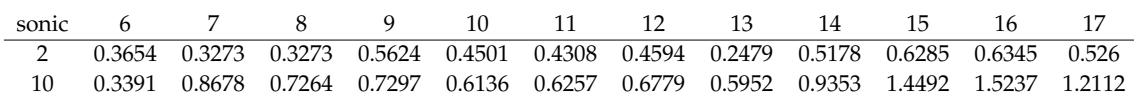

### **3.3.3 Graph analysis example**

Time series plots are generated for chosen sets of variables, allowing for qualitative comparisons between experimental and simulation data. All graphs have an option to highlight a period of higher importance, in this case the last 24 hours of data, which were also the focus of other publications [Batista](#page-50-0) [\(2019\)](#page-50-0); [Palma et al.](#page-51-0) [\(2019\)](#page-51-0).

From the 24 h RMSE Table [3.1,](#page-40-0) the two sonic anemometers with the highest and lowest RMSE for wind speed where chosen to demonstrate the plotting capabilities of the tool. Since it is not the focus of this work, a merely superficial discussion is presented on the observations for each graph (Figures [3.4](#page-42-0) and [3.5\)](#page-42-0) to exemplify the kind of analyses that can be performed.

#### **Wind speed, direction, turbulence parameter analyses**

This graph type plots in a time series, the values for Wind Speed, Direction, Turbulence Parameter, from both experimental and simulation data. The third parameter can be selected by the users, with the available options being: turbulence kinetic energy (tke), turbulence intensity (ti) or turbulence intensity from horizontal components (tih).

Figures [3.4](#page-42-0) and [3.5](#page-42-0) represent the time series comparison of wind speed, direction and TKE for the aforementioned sonic anemometers of interest. In Figure [3.4,](#page-42-0) for rsw02 at 10 m (anemometer with the highest 24 h RMSE for wind speed), the computational results are higher than the measurements, which could be caused by the use of an inappropriate (low) surface roughness in the computational model. Around 00:00 May 15, direction for measurements data shifts very quickly, very low values of wind speed mean chaotic flow, which could be the explanation.

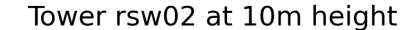

<span id="page-42-0"></span>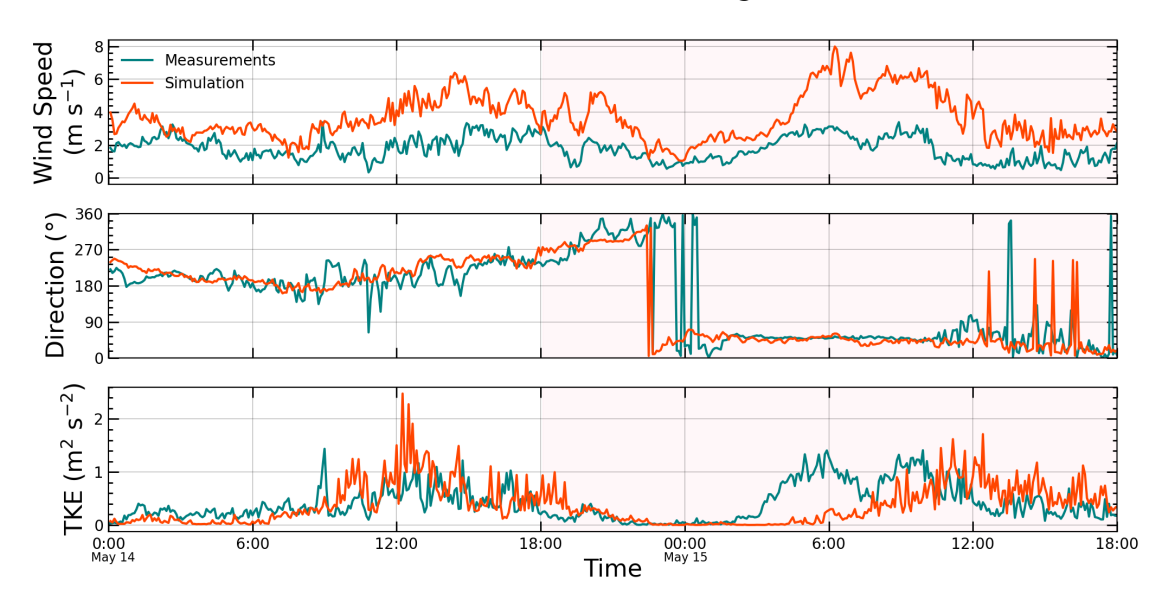

Figure 3.4: rsw02.10m sonic anemometer graph for Wind Speed, Direction, Turbulence Kinetic Energy

Figure 3.5 represents the 2 m sonic anemometer at tnw09 with the lowest 24 h RMSE for wind speed, i.e., a good approximation between computational results and measurements. This is in constrast with the observations at a slightly higher elevation in rsw02, indicating that roughness might not be the only factor, but a deeper analysis considering the location and additional topographic and flow features is necessary. Direction varies largely for the simulation results and very low values of wind speed could be the cause.

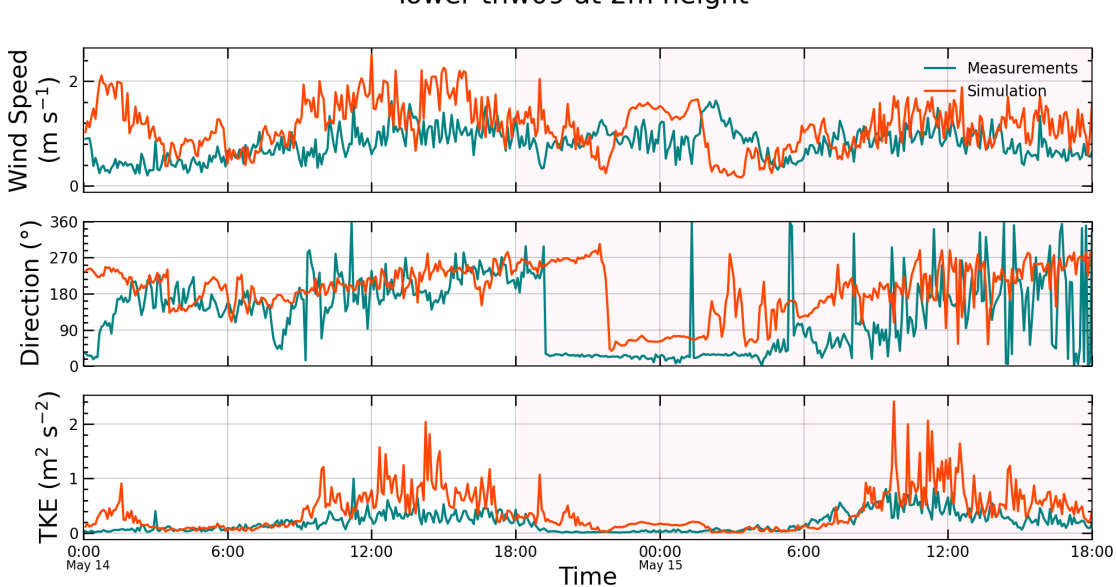

Tower tnw09 at 2m height

Figure 3.5: tnw09.2m sonic anemometer graph for wind speed, direction, turbulence kinetic energy

### **Wind speed components**

This graph type plots in a time series the values for the wind components  $(u, v, w)$  from both experimental and simulations data, using a similar layout to the one in Section [3.3.3.](#page-41-0)

Two examples are presented in Figures 3.6 and 3.7.

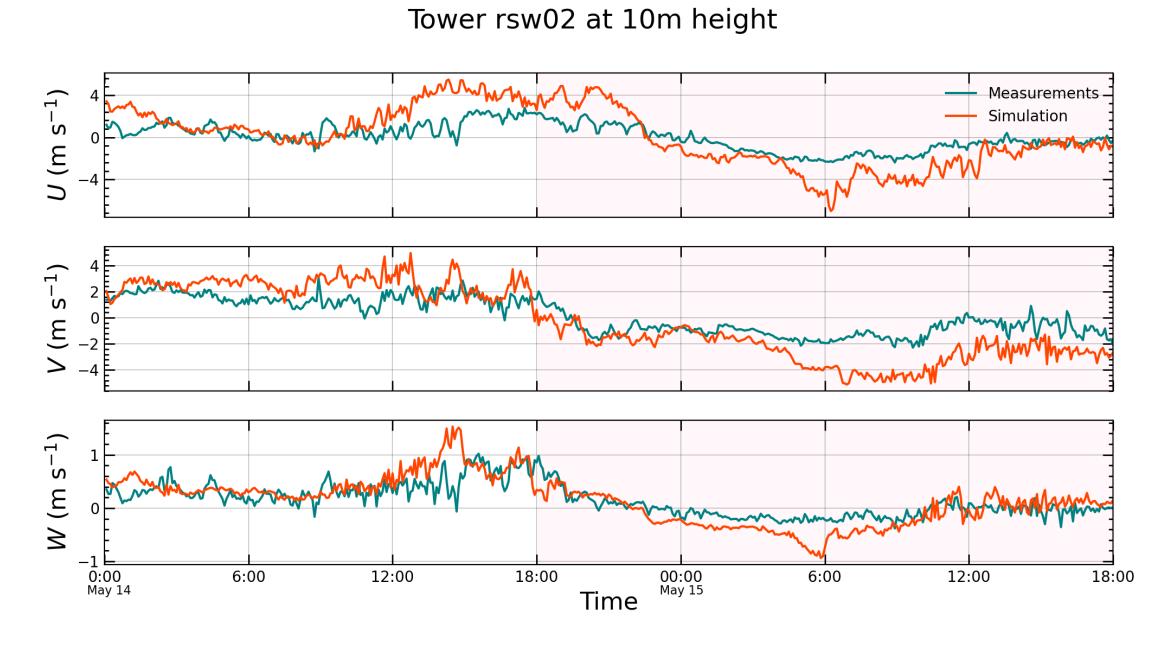

Figure 3.6: rsw02.10m sonic anemometer graph for wind components (u,v,w)

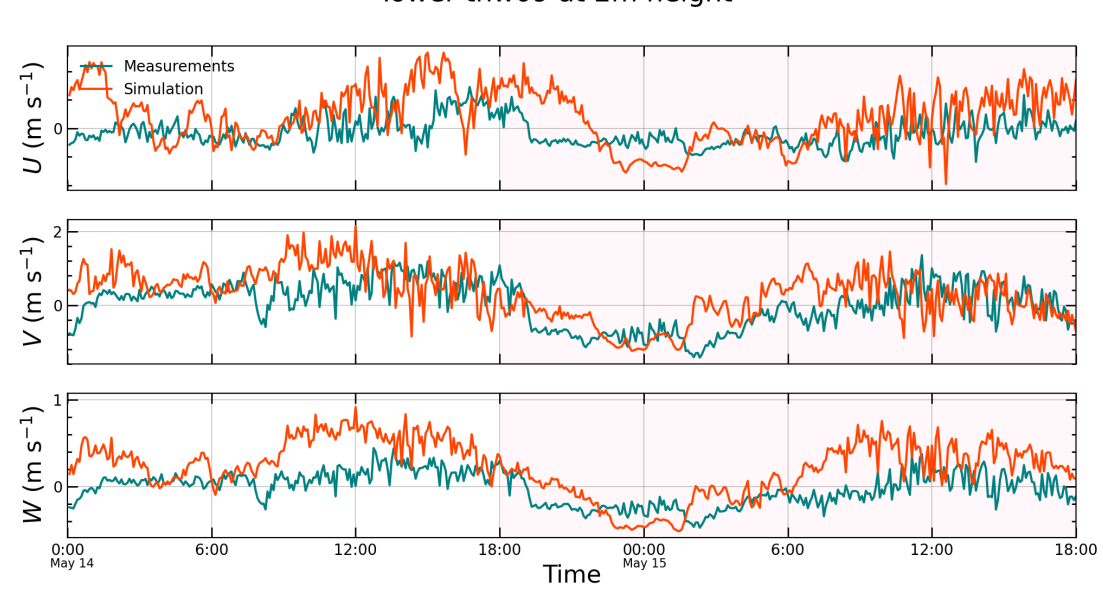

### Tower tnw09 at 2m height

Figure 3.7: tnw09.2m sonic anemometer graph for wind components (u,v,w)

### **Wind variances**

This graph type also uses a similar layout to the one in Section [3.3.3,](#page-41-0) now considering the wind velocity variances (*u'u'*, *v'v'*, *w'w'*) from both experimental and simulations data. Two examples are in Figures 3.8 and 3.9:

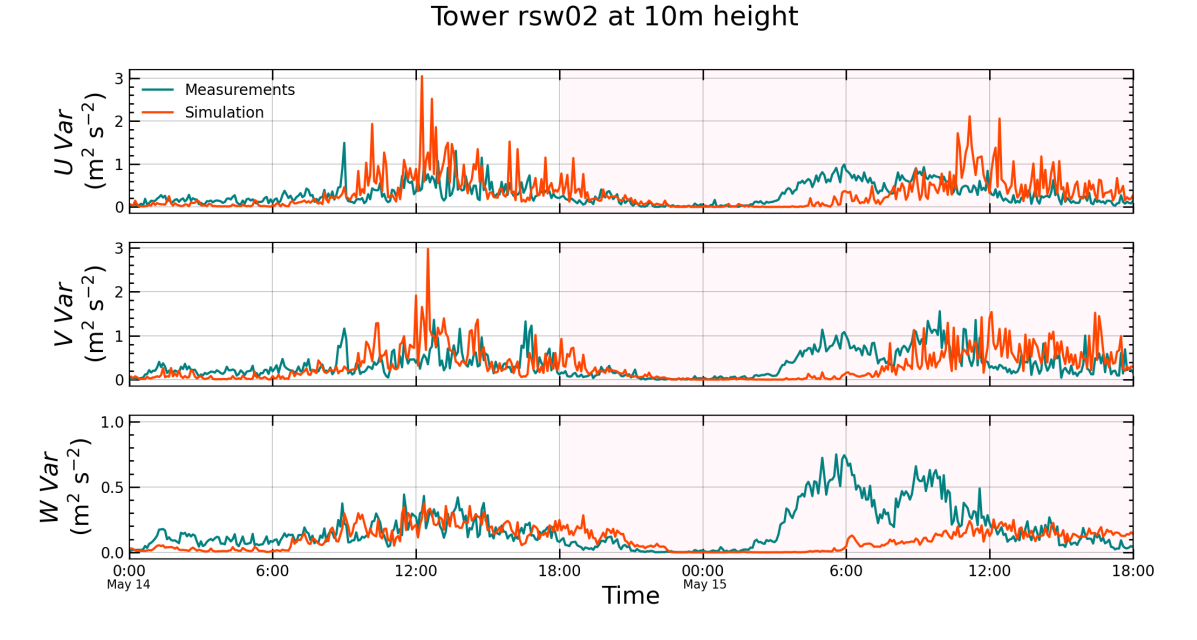

Figure 3.8: rsw02.10m sonic anemometer graph for wind variances (uu,vv,ww)

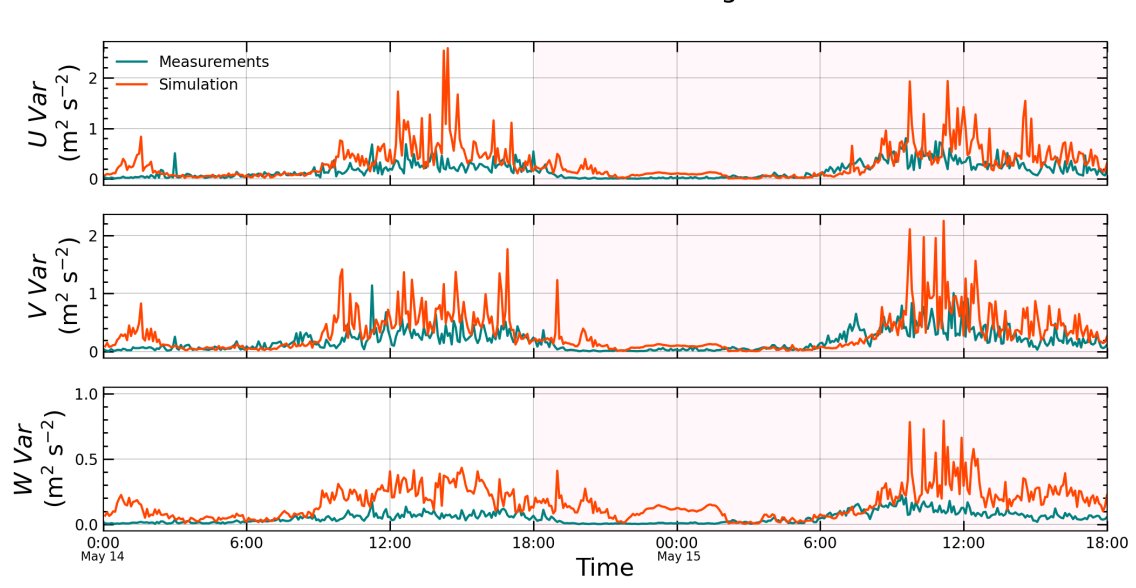

### Tower tnw09 at 2m height

Figure 3.9: tnw09.2m sonic anemometer graph for wind variances (uu,vv,ww)

### **Hourly RMSE**

The graph type for RMSE variation concerns a set of sonic anemometers (e.g., all in a specified tower) for a selected variable. The values are calculated hourly and it can provide useful information on how the error varies over, for example, a full day. The two lines of the graphs 3.10 and [3.11](#page-46-0) represent the maximum and minimum RMSE values, considering, in this case, every sonic anemometer in the designated tower.

Two towers were selected, and the graphs obtained considering all anemometers in each tower. Figures 3.10 and [3.11](#page-46-0) represent the hourly RMSE variation for towers rsw02 and tnw09.

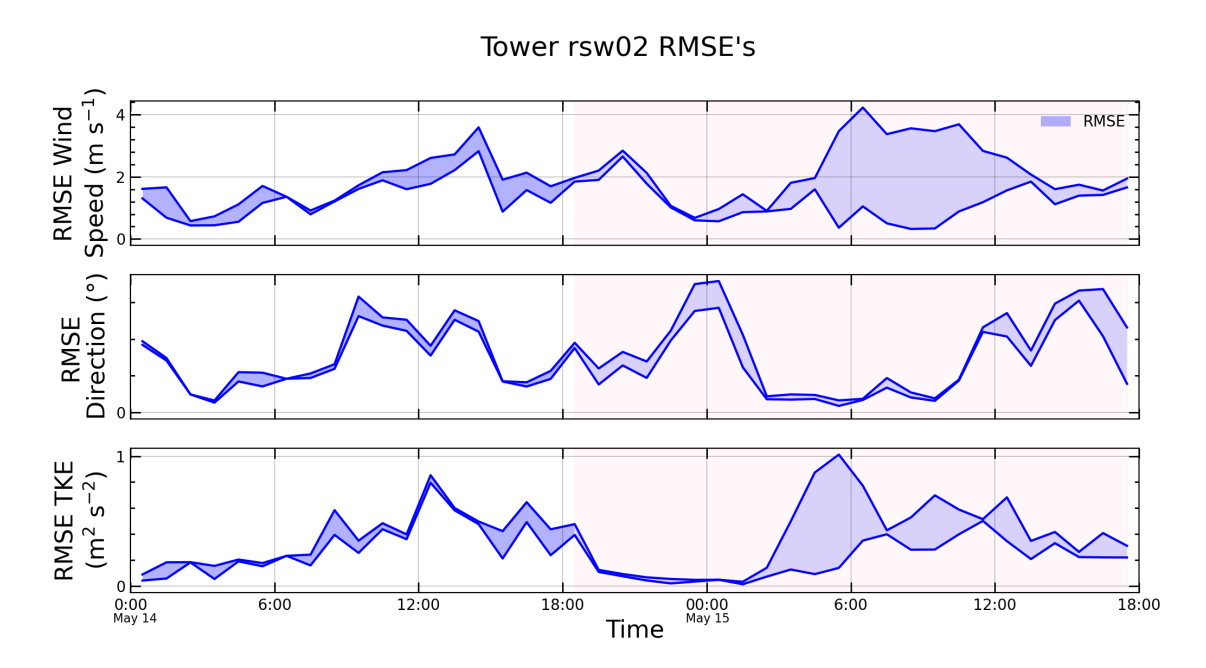

Figure 3.10: rsw02 tower graph for hourly RMSE variation for wind speed, direction, turbulence kinetic energy, for every sonic anemometer in tower

Tower tnw09 RMSE's

<span id="page-46-0"></span>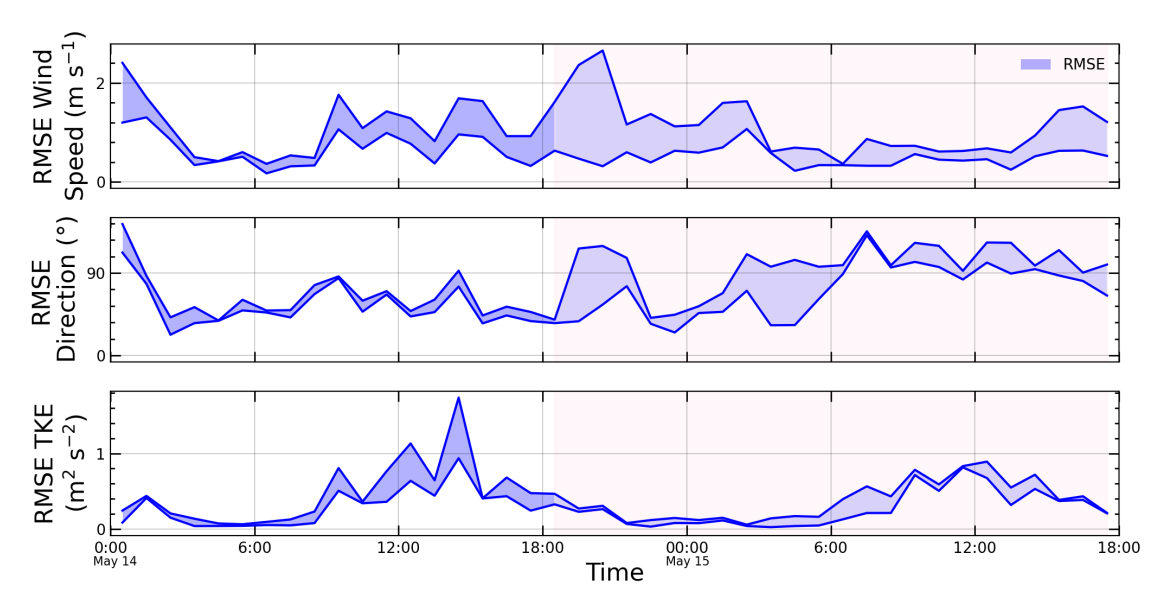

Figure 3.11: tnw09 tower graph for hourly RMSE variation for wind speed, direction, turbulence kinetic energy, for every sonic anemometer in tower

*3.3. Data Comparison Tools*

# **Chapter 4**

# **Conclusions**

The Perdigão Data Retriever provides direct and quick access to Perdigão-2017 sonic anemometer measurements, allowing to filter, average, calculate additional parameters (turbulence kinetic energy and turbulence intensity), and export to easily accessible file formats (e.g. .csv). Using the app instead of the previous (manual) process resulted in a speedup of at least 18 times (a process that could take more than one hour is now performed in a few minutes). Still, the time reduction can be exponentially higher as the size of the dataset to be retrieved increases.

An availability map was obtained, providing the means to visualize the Perdigão-2017 data set availability quickly and practically. Considering all sonic anemometers, data was available for 21,72 % of the extensive measurement and 80,04% of the intensive measurement periods.

Comparison Tools were developed to provide users with an expedited way of comparing data from the sonic anemometer measurements obtained using the Perdigão Data Retriever against simulations results (graphs and tables). Compared to the previous (manual) process, the use of the tools provides a minimum speedup of 72 times (i.e., a process that could take more than 40 min can now be performed in less than a minute).

### **4.1 Future Works**

- The measurement files that are explored in this work concern 5-min averaged data; it would be useful to adapt the Perdigão Data Retriever to the 20 Hz data set. This would also provide the ability for temporal averaging to any target period and perform improved calculations of variances and turbulence parameters for periods other than 5-min.
- The use of an external configuration file could be implemented as an alternative to the existing interactive user interface. This would allow for additional automation capabilities when defining all input parameters (e.g., period of interest, sonic anemometers to process, etc.).
- The sonic anemometer coordinates file provided by the app is exported using coordinates in the original system: ETRS89/PT-TM06. Options could be implemented

to allow the user to specify a target coordinate system, expanding integration of the developed toolset with the existing VENTOS®/M, or other codes' toolset.

- The filters used to determine the validity of the data were not very restrictive. A review of those filters, and the addition of, for example, the detection of repeated data values in consecutive periods could be applied when obtaining the availability map.
- The Comparison Tools enable the comparison framework for use with VENTOS®/M simulations over Perdigão measurements. For future works, however, the tools can be expanded to provide compatibility with results from other codes (e.g. WRF, VENTOS®/2).
- Further development of features to the comparison tools (different types of data presentation like scatter plots, etc.; comparing measurements with results from multiple simulations) could be valuable future work.
- An option to export files in netCDF format that could gather multiple sonic anemometers data in one file or other data specifications could be of use to future data post-processing.
- An option in the comparison tools to plot in time series different anemometers alongside could be valuable for further studies and understanding of the flow in the Perdigão site.

# <span id="page-50-0"></span>**Bibliography**

- Anaconda. Anaconda | The World's Most Popular Data Science Platform. URL [https:](https://www.anaconda.com/) [//www.anaconda.com/](https://www.anaconda.com/).
- V. T. P. Batista. Flow patterns over Serra do Perdigão: analysis of a 24 hour period from May 14 at 18:00 UTC. Master's thesis, Faculdade de Engenharia da Universidade do Porto, July 2019. URL <https://hdl.handle.net/10216/122289>.
- J. Carrapa. Perdigao\_python project github repository, September 2022. URL [https:](https://github.com/j-carrapa/Perdigao_python) [//github.com/j-carrapa/Perdigao\\_python](https://github.com/j-carrapa/Perdigao_python). original-date: 2022-05-11T16:56:09Z.
- F.A. Castro, J.M.L.M. Palma, and A. Silva Lopes. Simulation of the Askervein flow. Part 1: Reynolds Averaged Navier-Stokes equations  $(k - \varepsilon$  turbulence model). *Boundary-Layer Meteorology*, 107(3):501–530, June 2003. ISSN 0006-8314, 1573-1472. doi: 10.1023/A:1022818327584. URL [http://link.springer.com/article/10.1023/](http://link.springer.com/article/10.1023/A%3A1022818327584) [A%3A1022818327584](http://link.springer.com/article/10.1023/A%3A1022818327584).
- UCAR Catalog EOL. Perdigao Data Access, 2022. URL [https://data.eol.ucar.edu/](https://data.eol.ucar.edu/master_lists/generated/perdigao/) [master\\_lists/generated/perdigao/](https://data.eol.ucar.edu/master_lists/generated/perdigao/).
- H.J.S. Fernando, J. Mann, J.M.L.M. Palma, J.K. Lundquist, R.J. Barthelmie, M. Belo-Pereira, W.O.J. Brown, F. K. Chow, T. Gerz, C.M. Hocut, P.M. Klein, L.S. Leo, J.C. Matos, S.P. Oncley, S.C. Pryor, L. Bariteau, T.M. Bell, N. Bodini, M.B. Carney, M.S. Courtney, E.D. Creegan, R. Dimitrova, S. Gomes, M. Hagen, J.O. Hyde, S. Kigle, R. Krishnamurthy, J.C. Lopes, L. Mazzaro, J.M.T. Neher, R. Menke, P. Murphy, L. Oswald, S. Otarola-Bustos, A.K. Pattantyus, C. Veiga Rodrigues, A. Schady, N. Sirin, S. Spuler, E. Svensson, J. Tomaszewski, D.D. Turner, L. van Veen, N. Vasiljević, D. Vassallo, S. Voss, N. Wildmann, and Y. Wang. The Perdigão: Peering into microscale details of mountain winds. *Bulletin of the American Meteorological Society*, 100(5):799– 819, May 2019. ISSN 0003-0007, 1520-0477. doi: 10.1175/BAMS-D-17-0227.1. URL <http://journals.ametsoc.org/doi/10.1175/BAMS-D-17-0227.1>.
- D. F. Gomes, J. C. Lopes, José L. Palma, G. Lopes, I. Fernandes, R. Abreu, and J. Fernandes. Perdigão Field Experiment, 2020. URL <https://perdigao.fe.up.pt/>.
- J. Mann, N. Angelou, J. Arnqvist, D. Callies, E. Cantero, R. Chávez Arroyo, M. Courtney, J. Cuxart, E. Dellwik, J. Gottschall, S. Ivanell, P. Kuhn, G. Lea, J. Matos, C. Rodrigues, J. Palma, L. Pauscher, A. Peña, J. Rodrigo, S. Söderberg, and N. Vasiljević. Complex terrain experiments in the new european wind atlas. *Philosophical Transactions of the Royal Society A: Mathematical Physical and Engineering Sciences*,

<span id="page-51-0"></span>375:(2091):20160101, April 2017. doi: 10.1098/rsta.2016.0101. URL [http://rsta.](http://rsta.royalsocietypublishing.org/content/375/2091/20160101) [royalsocietypublishing.org/content/375/2091/20160101](http://rsta.royalsocietypublishing.org/content/375/2091/20160101).

- Matplotlib. Matplotlib Visualization with Python, 2022. URL [https://matplotlib.](https://matplotlib.org/) [org/](https://matplotlib.org/).
- NCAR-EOL. Perdigão-ISFS Data Report | Earth Observing Laboratory, 2022. URL <https://www.eol.ucar.edu/content/perdig%C3%A3o-isfs-data-report>.
- NCAR-EOL. ISFS Variable Names | Earth Observing Laboratory, 2022. URL [https:](https://www.eol.ucar.edu/content/isfs-variable-names) [//www.eol.ucar.edu/content/isfs-variable-names](https://www.eol.ucar.edu/content/isfs-variable-names).

Numpy. NumPy, 2022. URL <https://numpy.org/>.

- J. M. L. M. Palma, C. A. M. Silva, V. C. Gomes, A. Silva Lopes, T. Simões, P. Costa, and V. T. P. Batista. The digital terrain model in the computational modelling of the flow over the Perdigão site: the appropriate grid size. *Wind Energy Science*, 5(4):1469–1485, November 2020. ISSN 2366-7443. doi: https://doi.org/10.5194/wes-5-1469-2020. URL <https://wes.copernicus.org/articles/5/1469/2020/>. Publisher: Copernicus GmbH.
- J.M.L.M. Palma, A. Silva Lopes, V.M. Costa Gomes, C. Veiga Rodrigues, R. Menke, N. Vasiljević, and J. Mann. Unravelling the wind flow over highly complex regions through computational modeling and two-dimensional lidar scanning. *Journal of Physics: Conference Series*, 1222:012006, May 2019. ISSN 1742-6588, 1742-6596. doi: 10.1088/1742-6596/1222/1/012006. URL [https://iopscience.iop.org/article/10.](https://iopscience.iop.org/article/10.1088/1742-6596/1222/1/012006) [1088/1742-6596/1222/1/012006](https://iopscience.iop.org/article/10.1088/1742-6596/1222/1/012006).
- Pandas. Pandas Python Data Analysis Library, 2022. URL [https://pandas.pydata.](https://pandas.pydata.org/) [org/](https://pandas.pydata.org/).
- Feup website Perdigão Layout. Perdigão 2017: experiment Layout, 2022. URL [https:](https://perdigao.fe.up.pt/api/documents/versions/307?download) [//perdigao.fe.up.pt/api/documents/versions/307?download](https://perdigao.fe.up.pt/api/documents/versions/307?download).
- C. Veiga Rodrigues, J. M. L. M. Palma, and Á. H. Rodrigues. Atmospheric Flow over a Mountainous Region by a One-Way Coupled Approach Based on Reynolds-Averaged Turbulence Modelling. *Boundary-Layer Meteorology*, 159(2):407–437, May 2016. ISSN 0006-8314, 1573-1472. doi: 10.1007/s10546-015-0116-7. URL [http://link.springer.](http://link.springer.com/10.1007/s10546-015-0116-7) [com/10.1007/s10546-015-0116-7](http://link.springer.com/10.1007/s10546-015-0116-7).
- UCAR. Unidata | NetCDF, 2022. URL [https://www.unidata.ucar.edu/software/](https://www.unidata.ucar.edu/software/netcdf/) [netcdf/](https://www.unidata.ucar.edu/software/netcdf/).
- J. Whitaker. netCDF4: Provides an object-oriented python interface to the netCDF version 4 library. URL <http://github.com/Unidata/netcdf4-python>.

# **Appendices**

# **Appendix A**

# **Variables Used in Code List**

List of variables used in code.

- Perdigão Data Retriever [A.1](#page-55-0)
- Availability Map [A.2](#page-57-0)
- Data Comparison Tools [A.3](#page-58-0)

# <span id="page-55-0"></span>**A.1 Perdigão Data Retriever**

User defined variables:

| Variable  | Description                                                                                                    |
|-----------|----------------------------------------------------------------------------------------------------|
| dates_def | Dates defined by the user $-$ an array containing in sequence all the<br>days dates that the user as chosen to extract data from                                                                                                    |
| z1, z2    | Start and end date - those can be different dates or the same, if the<br>user only wants data from one day                                                                                                    |
| z3, z4    | Start and end hour – the user can specify a start hour and an end hour<br>for each day or a start hour for the first day and an end hour for the<br>last day                                                                                                    |
| k         | Time period conversion factor $-$ if the user wants to retrieve the data<br>in a time period different than 5min, a conversion will be made using<br>this factor                                                                                                    |
| sm        | Time sectioning flag variable: the user might choose an alternative to<br>having the full day data, it can be specific parts of every day or, a start<br>hour for the first day and an end hour for the last day, this flag variable<br>will be used to process that request |
| hs        | Height selection mode flag variable - the user specifies how the height<br>selection process will occur, same height(s) for all selected towers or<br>select individually sonic height(s) for each selected tower                                                            |
| x_arr     | Array with selected towers name - to extract the data from any sonic<br>anemometer, a tower name is necessary, this array provides that name                                                                                                    |
| y_arr     | Array with selected sonic height – to extract the data from any sonic<br>anemometer, a sonic height is necessary, this array provides that name                                                                                                    |
| sdf       | 2D array with selected sonic height for each selected tower - to extract<br>the data from any sonic anemometer, a sonic height and tower name<br>is necessary, this array provides those two variables, used in mode 1<br>present in B.1.2                                   |

Table A.1: User defined variables

Data variables extracted:

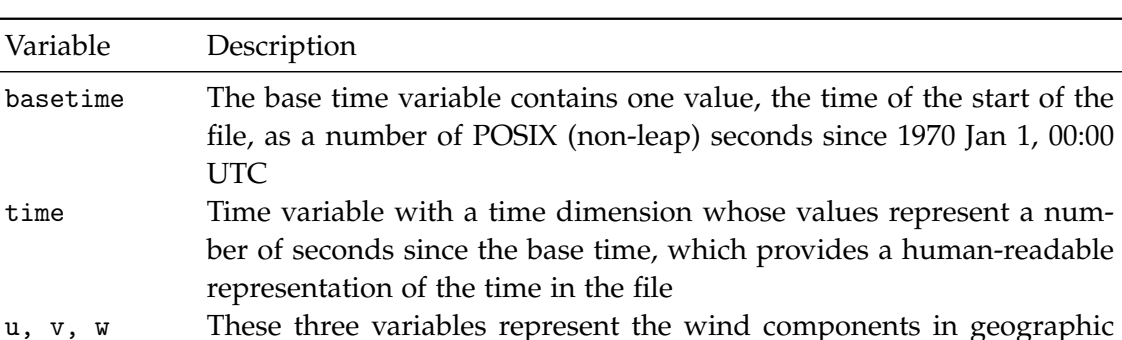

coordinate system, they're units are  $ms^{-1}$ 

dir Wind direction in geographic coordinate system, units in °

Table A.2: Data variables extracted

Turbulence calculated data variables:

vh Wind speed variable  $\text{m s}^{-1}$ 

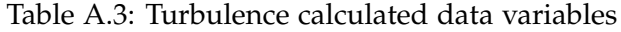

uu, vv, ww These three variables represent the wind components variances in geographic coordinate system, they're units are m $^2$  s $^{-2}$ uv, uw, vw These three variables represent the wind components covariances in geographic coordinate system, they're units are m<sup>2</sup> s<sup>-2</sup>

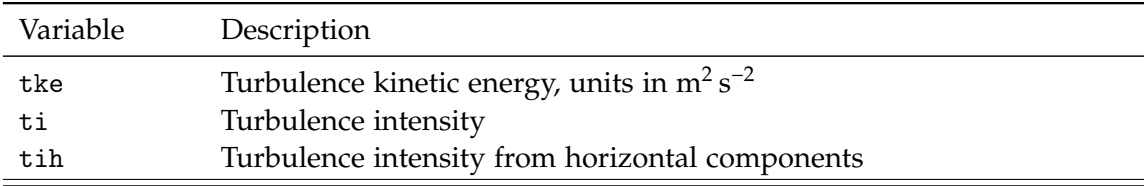

Data manipulation variables in processing:

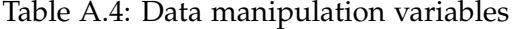

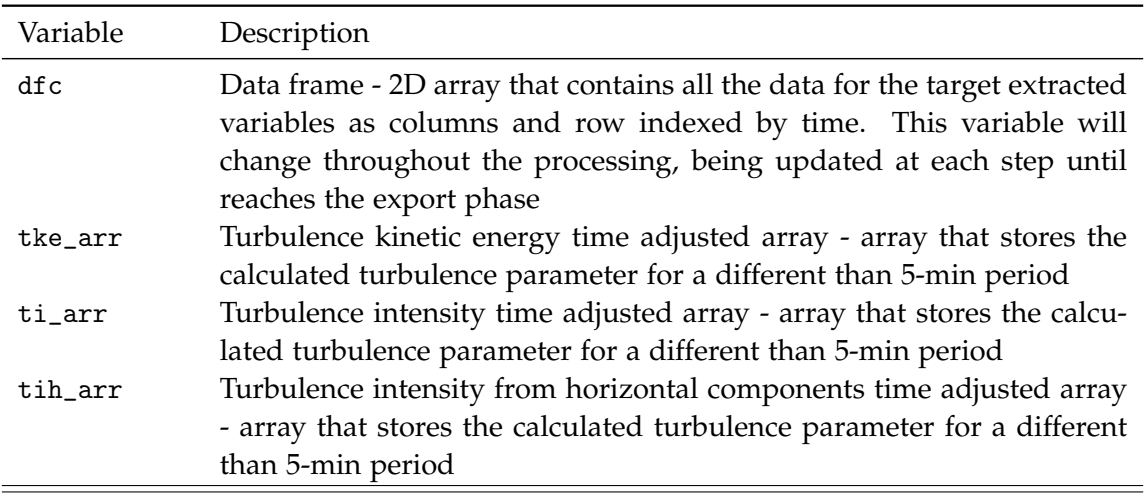

<span id="page-57-0"></span>Coordinates file variables:

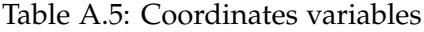

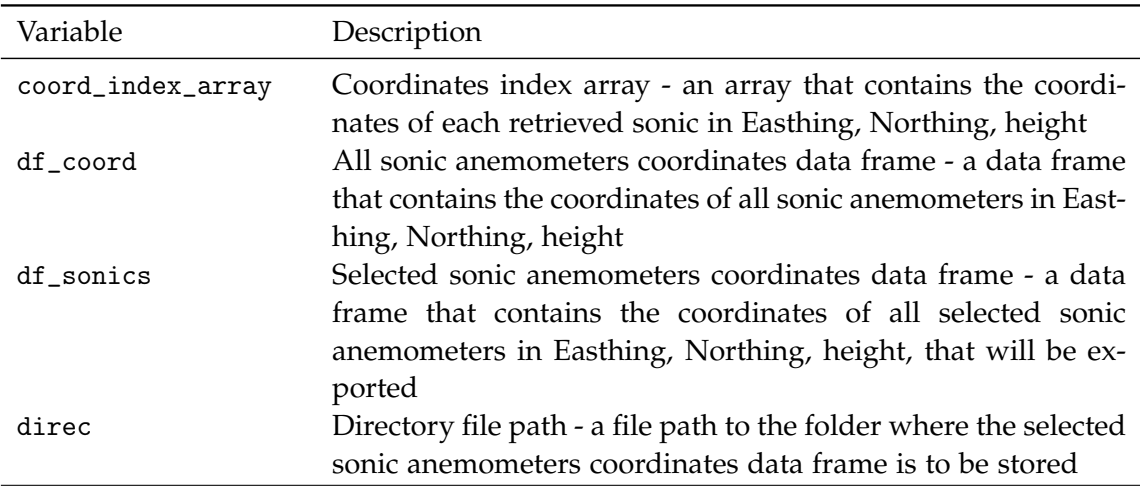

Supporting operations variables:

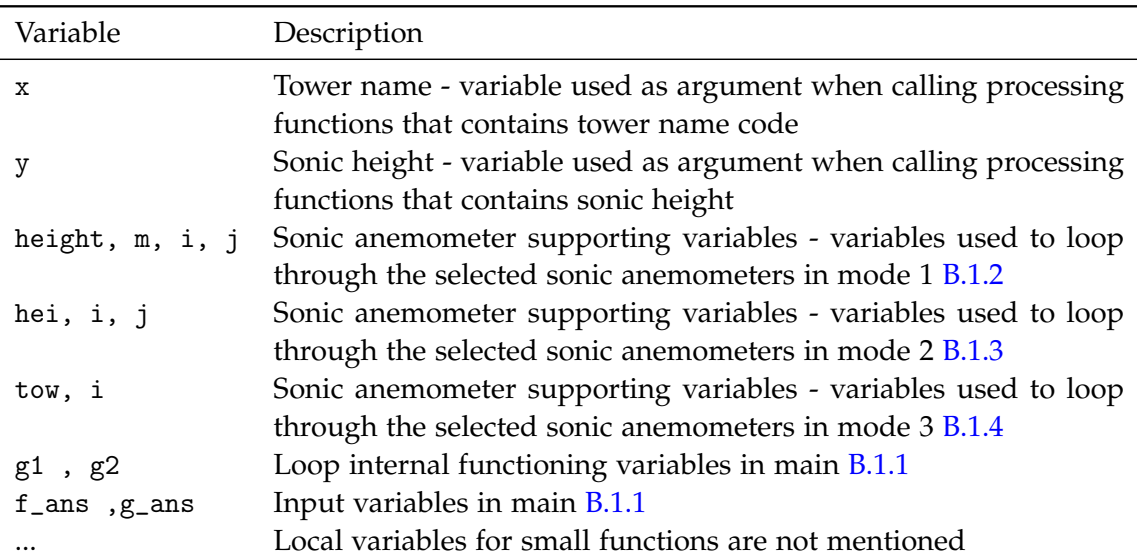

Table A.6: Supporting operations variables

## **A.2 Availability Map**

Variables List:

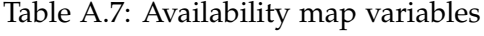

<span id="page-58-0"></span>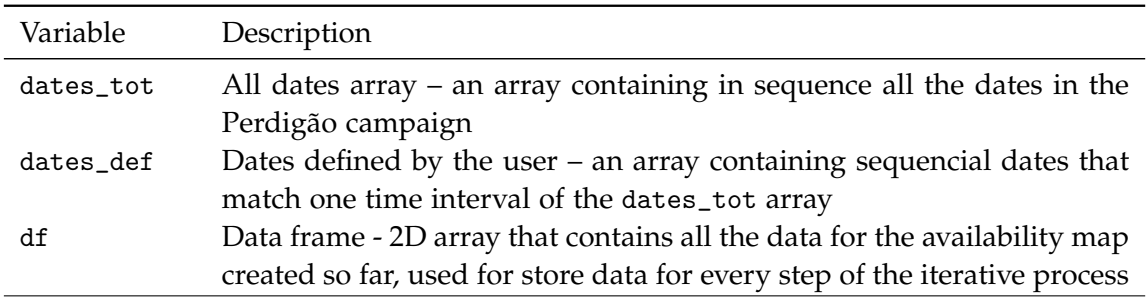

# **A.3 Data Comparison Tools**

## **A.3.1 Graph creation environment**

User defined variables:

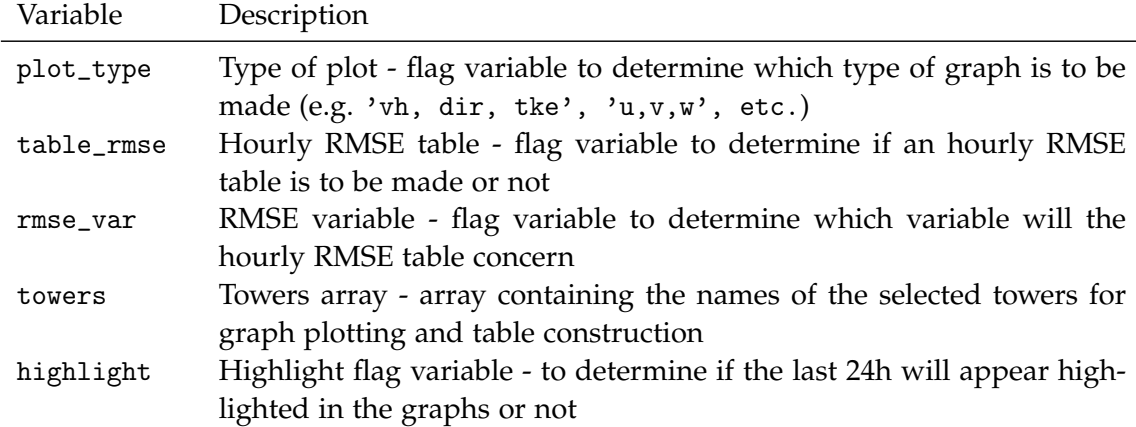

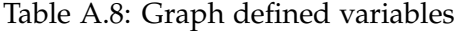

| Variable                                           | Description                                                                 |
|----------------------------------------------------|-----------------------------------------------------------------------------|
| tower_p                                            | Tower name - variable used as argument to retrieve                          |
|                                                    | data from the correct files                                                 |
| height                                             | Sonic height - variable used as argument to retrieve                        |
|                                                    | data from the correct files                                                 |
| heights                                            | Heights available for tower array - array containing                        |
|                                                    | heights available for tower specified by j                                  |
| j                                                  | Tower<br>index<br>position<br>used<br>in                                    |
|                                                    | tl.sonics_available_name(j)                                                 |
| hour_period                                        | Hour period $= 1h$                                                          |
| direc_pf                                           | Directory path to folder containing Perdigão re-                            |
|                                                    | trieved files                                                               |
| path_ventos_sonics_coord                           | Path to file containing all conic anemometers coordi-                       |
|                                                    | nates                                                                       |
| direc_sim                                          | Directory path to folder containing VENTOS®/M                               |
|                                                    | simulation files                                                            |
| a_name, b_name, c_name                             | Names of the variables for each graph type                                  |
| nvars                                              | Array containing all selected variable names                                |
| sta, he, va                                        | RMSE data supporting variables                                              |
|                                                    | df, pf_2d_array, pf_num_rows Arrays containing data from the Perdigão files |
| df_ventos, data                                    | Arrays containing data from the VENTOS®/M sim-                              |
|                                                    | ulation files                                                               |
| v_name                                             | Variable name from nyars                                                    |
| nhour, var, h                                      | Variables used for constructing error indicator arrays                      |
| err, mse, rmse, bias, r, ss Error indicator arrays |                                                                             |
| mean_e, mean_s                                     | Mean values arrays                                                          |
| rmse_min, rmse_max                                 | Array containing min and max hourly RMSE for se-                            |
|                                                    | lected tower                                                                |
| rm                                                 | Variable used for building of rmse_min, rmse_max                            |
|                                                    | arrays                                                                      |
| df_rmse                                            | Array containing calculated RMSE data                                       |

Table A.9: Graph supporting variables

## **A.3.2 Tables RMSE and Bias**

User defined variables:

Table A.10: Tables defined variables

| Variable | Description                                                                                |
|----------|--------------------------------------------------------------------------------------------|
| towers   | Towers array - array containing the names of the selected towers for<br>table construction |
| period   | Selected period (6 or 24h)                                                                 |

Supporting operations variables:

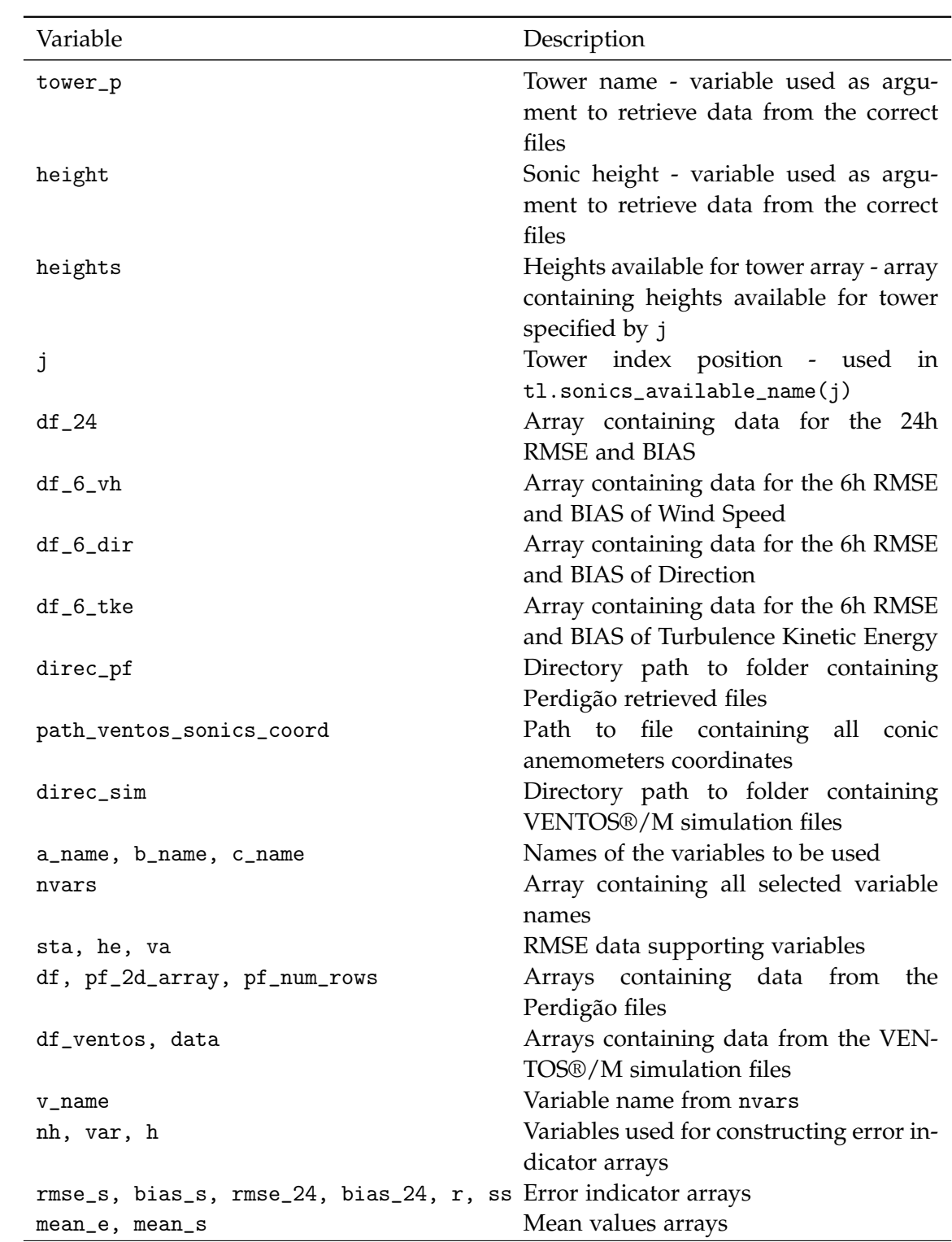

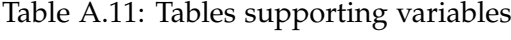

*A.3. Data Comparison Tools*

# <span id="page-62-0"></span>**Appendix B**

# **Full Modules Code and Description**

Full Modules Code

- Perdigão Data Retriever B.1
- Availability Map [B.2](#page-124-0)
- Data Comparison Tools [B.3](#page-134-0)

### **B.1 Perdigão Data Retriever**

### **B.1.1 main\_perdigao\_app**

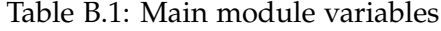

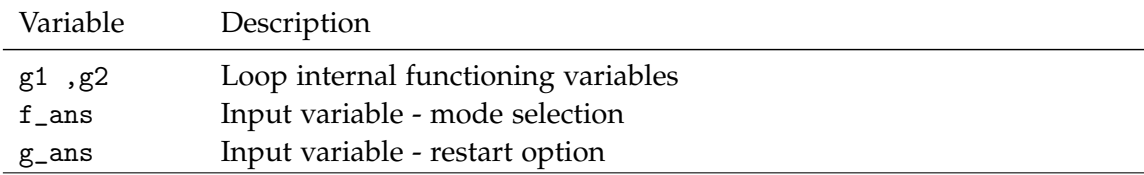

This is the main module of the app and where the app starts.

When this module is executed, it starts the interface with the user and queries which mode of data selection is to be chosen.

When any of the modes is completed, the app returns to this module and asks the user if the program should restart for a new process of data retrieval or if it is the end (Yes/No).

Module code:

```
1 # Main - Top level module, user interface to run sub-modules
2
3 # Allows to choose one mode of data gathering, process and export and repeat the
      operation
4
5 g1 = 0
```

```
7 while g1 != 1:
8
9 g2 = 010
11 f_ans = input("Choose one option:\n[1] Multiple sonics, multiple masts\n[2]
        All sonics, multiple masts\n[3] All masts, multiple sonic
        heights\nPlease choose the number of the desired mode:")
12 f_ans = int(f_ans)13
14 if f_{ans} == 1:
15 import mode_01_multiple_sonics_multiple_masts
16
17 if f_{ans} == 2:
18 import mode_02_all_sonics_multiple_masts
19
20 if f_ans == 3:
21 import mode_03_all_masts_multiple_sonics
22
23 while g2 != 1:
24 g_ans = input("End of data gathering?\n[yes/no]:")
25
26 if g_{\text{ans}} = 'no':27 g2 = 128 continue
29 if g_{-}ans == 'yes':g2 = 131 g1 = 1
32 continue
33 else:
34 print("Type correct answer.\n[yes/no]:")
35 continue
36 continue
```
### <span id="page-64-0"></span>**B.1.2 mode\_01\_multiple\_sonics\_multiple\_masts**

| Variable  | Description                                                                                                    |
|-----------|----------------------------------------------------------------------------------------------------|
| dates_def | Dates defined by the user $-$ an array containing in sequence all the<br>days dates that the user as chosen to extract data from                                                                                                    |
| z1, z2    | Start and end date – those can be different dates or the same, if the<br>user only wants data from one day                                                                                                    |
| z3, z4    | Start and end hour - the user can specify a start hour and an end hour<br>for each day or a start hour for the first day and an end hour for the<br>last day                                                                                                    |
| k         | Time period conversion factor $-$ if the user wants to retrieve the data<br>in a time period different than 5min, a conversion will be made using<br>this factor                                                                                                    |
| sm        | Time sectioning flag variable: the user might choose an alternative to<br>having the full day data, it can be specific parts of every day or, a start<br>hour for the first day and an end hour for the last day, this flag variable<br>will be used to process that request |
| hs        | Height selection mode flag variable - the user specifies how the height<br>selection process will occur, same height(s) for all selected towers or<br>select individually sonic height(s) for each selected tower                                                            |
| x_arr     | Array with selected towers name – to extract the data from any sonic<br>anemometer, a tower name is necessary, this array provides that name                                                                                                    |
| j_arr     | Array with selected towers name index position - used in supporting<br>operations in mode 1                                                                                                    |
| y_arr     | Array with selected sonic height – to extract the data from any sonic<br>anemometer, a sonic height is necessary, this array provides that name                                                                                                    |
| sdf       | 2D array with selected sonic height for each selected tower - to extract<br>the data from any sonic anemometer, a sonic height and tower name is<br>necessary, this array provides those two variables, used just in mode 1                                                  |
| i, j      | Sonic anemometer supporting variables - variables used to loop<br>through the selected sonic anemometers in mode 1                                                                                                    |
| m         | Sonic anemometer availability - array containing sonic anemometer<br>availabilty for each tower                                                                                                    |
| height    | Heights array                                                                                                    |
| x, y      | sonic anemometer variables used to call processing_functions mod-<br>ule                                                                                                    |

Table B.2: Mode 1 defined variables

In mode\_01\_multiple\_sonics\_multiple\_masts, as in the other modes, the user starts to select the time variables for data retrieval. Then, any number of masts can be selected, and from those masts the user can select which sonic anemometers will be chosen for data retrieval.

The code is divided in "Parts" that will be explained bellow:

• Part 1: The user selects the time period of the sample, that can be the standard

5-min data, or 10, 20, 30 or 60 min. k (conversion factor) is stored as a variable that will be used for time conversion of data if needed.

- Part 2: The user selects a start and end date to retrieve data from. Three variables are stored: dates\_def (array containing all the dates defined, can have multiple or only one date), z1 (start date), z2 (end date). The dates\_def array will have sequential dates from the start date until the end date.
- Part 3: The user might choose if the data is to be delivered for all 24h per day, just for a time interval in each day (e.g. from 12:00 to 18:00 every day) or continuous data from a selected hour in the first day until a selected hour in the last day (which may be the same as the first day). This information is stored in sm (time sectioning flag variable), and if the option chosen was not the full 24h per day, z3 (start hour variable) and z4 (end hour variable) will be stored as well.
- Part 4: the NetCDF files concerning the dates defined by the user are downloaded.

These first four parts are common to all the modes. The differentiation of the modes appears in the next parts to be presented. As explained before, in terms of data retrieval, each sonic anemometer is identified by a pair of variables: tower name and sonic height.

- Part 5: The user types any number of tower names where the target sonic anemometers are located. That information is stored in a pair of variables, x\_arr (array containing the names of the selected towers) and j\_arr (array containing the matching index position of the selected towers name). Afterwards, the user might choose how to select the sonic heights to conclude the process of sonic anemometer selection. The two available options are: select the same heights for every chosen towers or loop through towers to learn sonic anemometer heights for each one. This information is stored in hs (height selection flag variable).
- Parts 6-12: Using the defined variables in the first 5 parts, the app will loop through the sonic anemometer variables to call the processing\_functions module, which will export a data file for each of the selected sonic anemometers.
- Part 13: Compiles and exports a file containing the coordinates of all selected sonic anemometers in Easthing, Northing, height.

```
Module code:
```

```
1 # Mode 1 - Chosen sonics per tower and height
\overline{2}3 '''This module extracts, processes and exports data for selected sonics in
       selected towers in the dates defined by the user'''
4
5 import tower location as tl
6 import processing_functions as pr
7 import input_functions as ip
8 import download as dl
9 import pandas as pd
10 import numpy as np
11 import os.path
12
```

```
13 '''Initialization of variables'''
14
15 coord_index_array = np.array(-1)16 tl.coordinates_file_creation()
17
18 '''----- PART 1 ----------'''
19
20 # Ask for the period time of the sample, multiples of 5 min: 5, 10, 15, 20,
       30min or 1h, doesn't accept other time periods
2122 \text{ k} = \text{ip.input_time\_period}()23
24 '''----- PART 2 ----------'''
25
26 # define an array that contains the dates defined by the user - Ask for input of
       time period
27
28 dates_def = ip.input_dates_defined()
29
30 if dates_def.size > 1:
31 z1 = int(datas_def[0])32 z2 = int(datas_def[-1])33
34 else:
35 z1 = int(datas_def)36 z2 = int(datas_def)37
38 # z1 - Start date
39 \# z2 - End date
40
41 # the array dates_def contains all the dates defined by the user for extracting
       data, every position of the array contains the date of 1 day with the format
       YYYYMMDD
42
43 '''----- PART 3 ----------'''
44
45 # Ask for input of which hours of the day or days are of interest
46 # z3 = start hour
47 # z4 = ending hour
48
49 # Sectioning mode - User selects if the selected days have data for the whole
       day (sm = 1), just a time interval per day (sm = 2) or continuous data from
       the start hour to the end hour (sm = 3)50
51 sm = ip.input_sectioning_mode()
52
53 if sm == 1:
54 z3 = 055 z4 = 2456
57 if sm == 2:
58
59 sta_end = ip.input_hours_sm2()
```

```
60
61 z3 = int(stat\_end[0])62 z4 = int(stat\_end[1])63
64 if sm == 3:
65
66 sta_end = ip.input_hours_sm3(z1, z2)
67
68 z3 = int(stat\_end[0])69 z4 = int(sta\_end[1])70
71 '''----- PART 4 ----------'''
72
73 # Download files matching the dates defined by the user
74
75 dl.download(dates_def)
76
77 '''----- PART 5 ---------'''
78
79 # Input section on wich mast and height the sonic data will be extracted
80
81 \text{ x}_j = \text{ip.input\_multiple\_ towers}()8283 # x_1 arr - Contains the towers names defined by the user, j_arr - Contains the
       index position of the towers defined by the user
84
85 x_arr = x_j[0]86 j_arr = x_j[1]87
88 # Ask if the heights selection will be done individually or for all towers
8090 hs = ip.height_selection_mode()
91
92 # Ask for input of sonic height, the code will not continue until a valid
       height for the choosen tower is given
93
94 if hs == 1:
95 # input section for all heigts needed
96 y_arr = ip.height_selection_hs1()
97
98 if hs == 2:
99 # loop through towers to learn sonics heights for each one
100 \text{sdf} = \text{ip.height\_selection\_hs2(x\_arr, i\_arr)}101
102
103 '''----- PARTS 6-12 ----------'''
104
105 print("Gathering data and exporting")
106
107 # Just to explain user what is happening
108
109 # Loop through the selected sonic heights and towers, in order to retrieve the
       data
```

```
111 if hs == 1:
112
113 height = t1.sonics\_height\_array()114 m = tl.sonics_towers_map()
115
116 if y_arr.size > 1:
117
118 for y in y_arr:
119
120 y = int(y)121 i = tl.height_index(y)
122
123 # Loop through selected towers, check wich ones match the selected
               heights and call the process_routines function to process and
               export the data in each one of them
124 a = 0
125
126 if xarr.size > 1:
127
128 for x in x_arr:
129
130 j = int(j_2 \cdot \text{arr}[a])131 a +=1132
133 if m[i,j] == 1:
134
135 # this function compiles every process of data gathering,
                        calculate turbulence parameters, adjust the time of
                        the samples, adjust the time period through the day
                        and saving and exporting the data for 1 sonic in the
                        designated time period.
136
137 coord_index_array = pr.process_routines(dates_def, z1, z2,
                        z3, z4, x, y, k, sm, coord_index_array)
138
139 else:
140
141 x = str(x arr)j = int(j\_arr)143
144 if m[i,j] == 1:
145
146 coord_index_array = pr.process_routines(dates_def, z1, z2, z3,
                     z4, x, y, k, sm, coord_index_array)
147
148
149 else:
150 y = int(y_arr)151 i = tl.height_index(y)
152
153 a = 0
154
```

```
155 if x_arr.size > 1:
156
157 for x in x_arr:
158
159 j = int(j\_arr[a])160 a +=1
161
162 if m[i,j] == 1:
163
164 coord_index_array = pr.process_routines(dates_def, z1, z2, z3,
                    z4, x, y, k, sm, coord_index_array)
165
166 else:
167
168 x = str(x<u>_arr</u>)169 j = int(j\_arr)170
171 if m[i,j] == 1:
172
173 coord_index_array = pr.process_routines(dates_def, z1, z2, z3,
                 z4, x, y, k, sm, coord_index_array)
174
175
176 if hs == 2:
177
178 #Loop through selected towers
179
180 if x_arr.size > 1:
181 i = 0182 j = 0183 for x in x_arr:
184
185 i \neq 1186
187 y_2 = sdf[:, j]188 y_2arr = np.unique(y_2arr)189 y_2 = y_1 y_3 = y_2190
191 j \neq 1192
193 # Loop through all the sonic heights selected for that tower and call
              the process_routines function to process and export the data for
              each sonic in that tower
194 if y_arr.size > 1:
195
196 for y in y_arr:
197
198 y = int(y)199
200 coord_index_array = pr.process_routines(dates_def, z1, z2, z3,
                    z4, x, y, k, sm, coord_index_array)
201
202 else:
```

```
203
204 y = int(y_arr)
205
206 coord_index_array = pr.process_routines(dates_def, z1, z2, z3,
                     z4, x, y, k, sm, coord_index_array)
207
208 else:
209 x = str(x<u>_arr</u>)210
y_2arr = sdf
212
213 if y_arr.size > 1:
214
215 for y in y_arr:
216
217 \#y = \text{int}(y)218
219 coord_index_array = pr.process_routines(dates_def, z1, z2, z3,
                     z4, x, y, k, sm, coord_index_array)
220
221 else:
222
223 y = \text{int}(y \text{arr})224
225 coord_index_array = pr.process_routines(dates_def, z1, z2, z3, z4, x,
                 y, k, sm, coord_index_array)
226227
228 '''----- PART 13 ----------'''
229
230 df_coord = pd.read_csv ('sonics_coord_est_nor_z.csv', usecols=
       ['Easting','Northing','Z','sonic'])
231
232 coord_index_array = np.unique(coord_index_array)
233 coord_index_array = coord_index_array[1:]
234
235 df_sonics = df_coord.loc[coord_index_array]
236
237 direc = r'./data_pf'
238
239 df_sonics.to_csv(os.path.join(r'{}'.format(direc),'selected_sonics_coordinates.csv'))
240
241 df_sonics.to_excel(os.path.join(r'{}'.format(direc),'selected_sonics_coordinates.xls'))
242
243 df_sonics.to_csv(os.path.join(r'{}'.format(direc),'selected_sonics_coordinates.dat'),
       sep = " ", index=False, header=False)
```
### <span id="page-71-0"></span>**B.1.3 mode\_02\_all\_sonics\_multiple\_masts**

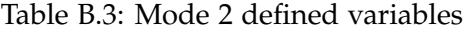

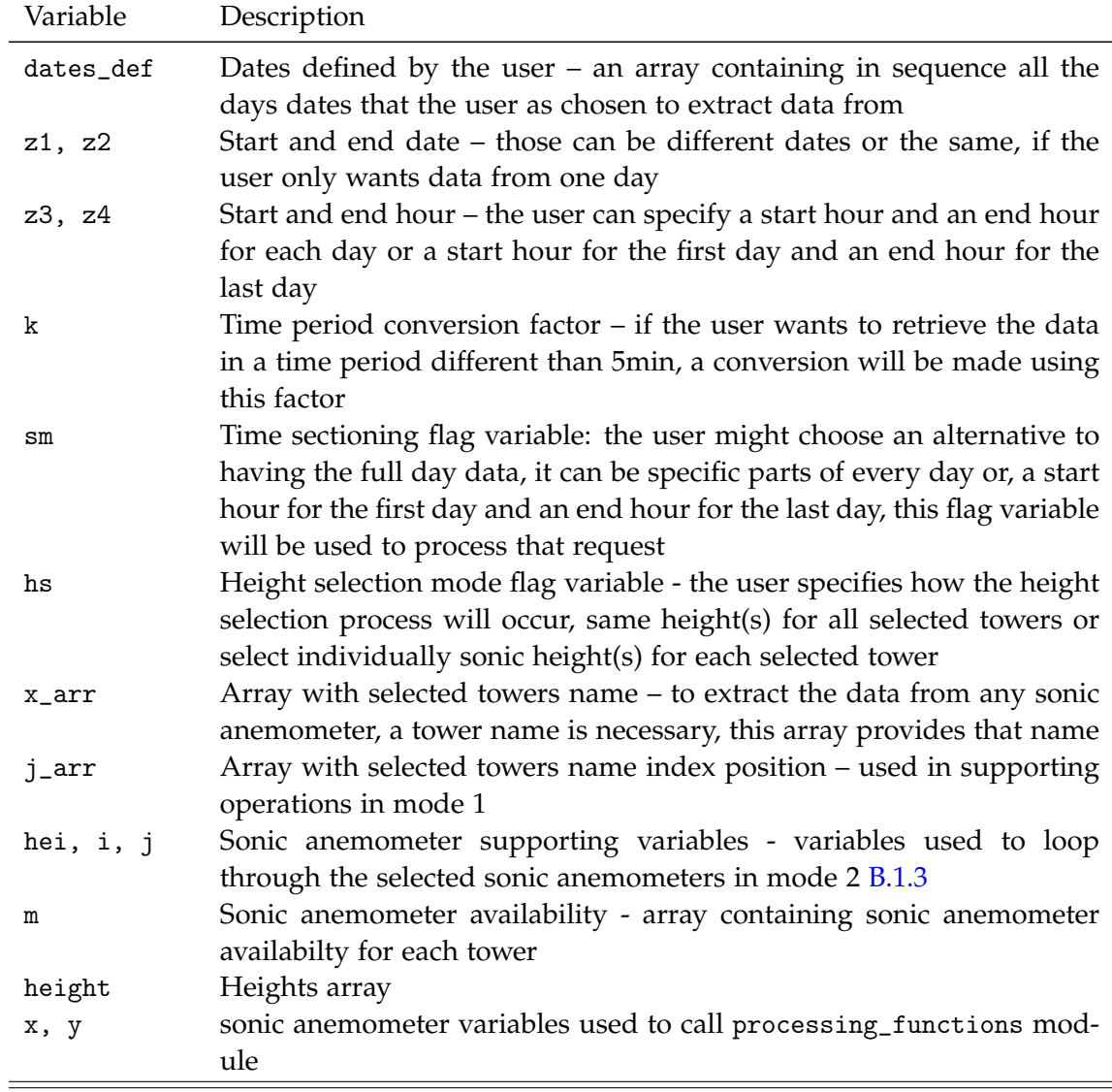

In mode\_02\_all\_sonics\_multiple\_masts, as in the other modes, the user starts to select the time variables for data retrieval. Then, any number of masts can be selected, and from those masts all sonic anemometers for each mast are automatically selected for data retrieval.

The code is divided in "Parts" that will be explained bellow:

- Part 1: The user selects the time period of the sample, that can be the standard 5-min data, or 10, 20, 30 or 60 min. k (conversion factor) is stored as a variable that will be used for time conversion of data if needed.
- Part 2: The user selects a start and end date to retrieve data from. Three variables are stored: dates\_def (array containing all the dates defined, can have multiple or only one date), z1 (start date), z2 (end date). The dates\_def array will have
sequential dates from the start date until the end date.

- Part 3: The user might choose if the data is to be delivered for all 24h per day, just for a time interval in each day (e.g. from 12:00 to 18:00 every day) or continuous data from a selected hour in the first day until a selected hour in the last day (which may be the same as the first day). This information is stored in sm (time sectioning flag variable), and if the option chosen was not the full 24h per day, z3 (start hour variable) and z4 (end hour variable) will be stored as well.
- Part 4: the NetCDF files concerning the dates defined by the user are downloaded.

These first four parts are common to all the modes. The differentiation of the modes appears in the next parts to be presented. As explained before, in terms of data retrieval, each sonic anemometer is located by a pair of variables: tower name and sonic height.

- Part 5: The user types any number of tower names. That information is stored in a pair of variables, x\_arr (array containing the names of the selected towers) and j\_arr (array containing the matching index position of the selected towers name). In this mode, all sonic anemometers for each tower are selected automatically, so the user only selects the towers.
- Parts 6-12: Using the defined variables in the first 5 parts, the app will loop through the sonic anemometer variables to call the process\_routines sub-module, which will export a data file for each of the selected sonic anemometers.
- Part 13: Compiles and exports a file containing the coordinates of all selected sonics in Easthing, Northing, height.

```
1 # Mode 2 - All sonics multiple towers
2
3 '''This module extracts, processes and exports data for all sonics in selected
      towers in the dates defined by the user'''
 4
5 import tower_location as tl
6 import processing_functions as pr
7 import input_functions as ip
8 import download as dl
9 import pandas as pd
10 import numpy as np
11 import os.path
12
13 '''Initialization of variables'''
14
15 coord_index_array = np.array(-1)16 tl.coordinates_file_creation()
17
18 '''----- PART 1 ----------'''
19
20 # - Ask for the period time of the sample, multiples of 5 min: 5, 10, 15, 20,
       30min or 1h, doesn't accept other time periods
```
Module code:

```
21
22 \text{ k} = \text{ip.input_time\_period}()23
24 '''----- PART 2 ----------''''
25
26 # define an array that contains the dates defined by the user - Ask for input of
       time period
27
28 dates_def = ip.input_dates_defined()
2930 if dates_def.size > 1:
31 z1 = int(dataes_def[0])32 \quad \text{z2} = \text{int}(\text{dates\_def}[-1])33
34 else:
35 z1 = int(datas_def)36 z2 = int(datas_def)37
38 # z1 - Start date
39 # z2 - End date
40
41 # the array dates_def contains all the dates defined by the user for extracting
       data, every position of the array contains the date of 1 day with the format
       YYYYMMDD
42
43 '''----- PART 3 ----------'''
44
45 # Ask for input of which hours of the day or days are of interest
46 # z3 = start hour
47 # z4 = ending hour
48
49 # Sectioning mode - User selects if the selected days have data for the whole
       day (sm = 1), just a time interval per day (sm = 2) or continuous data from
       the start hour to the end hour (sm = 3)50
51 sm = ip.input_sectioning_mode()
52
53 if sm == 1:
54 z3 = 055 z4 = 2456
57 if sm == 2:
58
59 sta_end = ip.input_hours_sm2()
60
61 z3 = int(stat\_end[0])62 z4 = int(stat\_end[1])63
64 if sm == 3:
65
66 sta_end = ip.input_hours_sm3(z1, z2)
67
68 z3 = int(stat\_end[0])
```

```
69 z4 = int(stat\_end[1])70
71 '''----- PART 4 ---------'''
72
73 # Download files matching the dates defined by the user
74
75 dl.download(dates_def)
76
77 '''----- PART 5 ----------'''
78
79 # Input section on wich mast and height the sonic data will be extracted
80
81 x_j = ip.input_multiple_towers()
82
83 # x_1arr - Contains the towers names defined by the user, j_arr - Contains the
       index position of the towers defined by the user
84
85 x_arr = x_j[0]86 j_arr = x_j[1]87
88
89 '''----- PARTS 6-12 ----------'''
\alpha91 print("Gathering data and exporting")
92
93 # Just to explain user what is happening
9495 #Loop through towers (if there was a incorrect use of the mode and only one
       tower was selected, it will work nevertheless)
96
97 if x arr.size > 1:
98 i = 0
99 for x in x_arr:
100
101 j = j_arr.item(i)
102 j = int(j)103
104 # Create an array with the sonics heights available for that tower
105
106 hei = tl.sonics_available_name(j)
107
108 i += 1
109
110 # Loop through all the sonics and call the extraction module and
              concatenate the data in order, using time as index, in each one of
              them
111 for y in hei:
112
113 # this function compiles every process of data gathering, calculate
                 turbulence parameters, adjust the time of the samples, adjust the
                 time period through the day and saving and exporting the data for
                 1 sonic in the designated time period.
```

```
115 coord_index_array = pr.process_routines(dates_def, z1, z2, z3, z4, x,
                  y, k, sm, coord_index_array)
116
117 else:
118 x = str(x_arr)119 j = int(j\_arr)120
121 # Create an array with the sonics heights available for that tower
122
123 hei = tl.sonics_available_name(j)
124
125 for y in hei:
126
127 coord_index_array = pr.process_routines(dates_def, z1, z2, z3, z4, x, y,
              k, sm, coord_index_array)
128
129 '''----- PART 13 ----------'''
130
131 df_coord = pd.read_csv ('sonics_coord_est_nor_z.csv', usecols=
       ['Easting','Northing','Z','sonic'])
132
133 coord_index_array = np.unique(coord_index_array)
134 coord_index_array = coord_index_array[1:]
135
136 df_sonics = df_coord.loc[coord_index_array]
137
138 direc = r'C:\Users\Baba\Desktop\João\Tese\Python\Teste_1\Perdigao_python\App
       2.0\data_pf'
139
140 df_sonics.to_csv(os.path.join(r'{}'.format(direc),'selected_sonics_coordinates.csv'))
141
142 df_sonics.to_excel(os.path.join(r'{}'.format(direc),'selected_sonics_coordinates.xls'))
143
144 df_sonics.to_csv(os.path.join(r'{}'.format(direc),'selected_sonics_coordinates.dat'),
       sep = " ", index=False, header=False)
```
# **B.1.4 mode\_03\_all\_masts\_multiple\_sonics**

| Variable    | Description                                                                                                |
|-------------|----------------------------------------------------------------------------------------------------|
| dates_def   | Dates defined by the user $-$ an array containing in sequence all the                                      |
|             | days dates that the user as chosen to extract data from                                                    |
| z1, z2      | Start and end date – those can be different dates or the same, if the<br>user only wants data from one day |
| $z3$ , $z4$ | Start and end hour – the user can specify a start hour and an end hour                                     |
|             | for each day or a start hour for the first day and an end hour for the                                     |
|             | last day                                                                                                   |
| k           | Time period conversion factor $-$ if the user wants to retrieve the data                                   |
|             | in a time period different than 5min, a conversion will be made using                                      |
|             | this factor                                                                                                |
| sm          | Time sectioning flag variable: the user might choose an alternative to                                     |
|             | having the full day data, it can be specific parts of every day or, a start                                |
|             | hour for the first day and an end hour for the last day, this flag variable                                |
|             | will be used to process that request                                                                       |
| y_arr       | Array with selected sonic height - to extract the data from any sonic                                      |
|             | anemometer, a sonic height is necessary, this array provides that name                                     |
| tow, i      | Sonic anemometer supporting variables - variables used to loop                                             |
|             | through the selected sonic anemometers in mode 3 B.1.4                                                     |
| m           | Sonic anemometer availability - array containing sonic anemometer                                          |
|             | availabilty for each tower                                                                                 |
| x, y        | sonic anemometer variables used to call processing_functions mod-                                          |
|             | ule                                                                                                    |

Table B.4: Mode 3 defined variables

In mode\_03\_all\_masts\_multiple\_sonics, as in the other modes, the user starts to select the time variables for data retrieval. Then, any number of sonic heights can be selected, all sonic anemometers for the selected heights in all towers are automatically selected for data retrieval.

The code is divided in "Parts" that will be explained bellow:

- Part 1: The user selects the time period of the sample, that can be the standard 5-min data, or 10, 20, 30 or 60 min. k (conversion factor) is stored as a variable that will be used for time conversion of data if needed.
- Part 2: The user selects a start and end date to retrieve data from. Three variables are stored: dates\_def (array containing all the dates defined, can have multiple or only one date), z1 (start date), z2 (end date). The dates\_def array will have sequential dates from the start date until the end date.
- Part 3: The user might choose if the data is to be delivered for all 24h per day, just for a time interval in each day (e.g. from 12:00 to 18:00 every day) or continuous data from a selected hour in the first day until a selected hour in the last day (which may be the same as the first day). This information is stored in sm (time

sectioning flag variable), and if the option chosen was not the full 24h per day, z3 (start hour variable) and z4 (end hour variable) will be stored as well.

• Part 4: the NetCDF files concerning the dates defined by the user are downloaded.

These first four parts are common to all the modes. The differentiation of the modes appears in the next parts to be presented. As explained before, in terms of data retrieval, each sonic anemometer is located by a pair of variables: tower name and sonic height.

- Part 5: The user types any number of sonic heights. That information is stored in a variable, y\_arr (array containing the heights selected). In this mode, all sonic anemometers in all towers for the chosen heights are selected automatically, so the user only selects the sonic heights.
- Parts 6-12: Using the defined variables in the first 5 parts, the app will loop through the sonic anemometer variables to call the process\_routines sub-module, which will export a data file for each of the selected sonic anemometers.
- Part 13: Compiles and exports a file containing the coordinates of all selected sonic anemometers in Easthing, Northing, height.

```
1 # Mode 3 - All towers multiple sonics
\overline{2}3 '''This module extracts, processes and exports data for all towers in selected
       sonic heights in the dates defined by the user'''
4
5 import tower_location as tl
6 import processing_functions as pr
7 import input_functions as ip
8 import download as dl
9 import pandas as pd
10 import numpy as np
11 import os.path
12
13 '''Initialization of variables'''
14
15 coord_index_array = np.array(-1)16 tl.coordinates_file_creation()
17
18 '''----- PART 1 ----------''''
19
20 # - Ask for the period time of the sample, multiples of 5 min: 5, 10, 15, 20,
       30min or 1h, doesn't accept other time periods
21
22 \text{ k} = \text{ip.input_time\_period}()23
24 '''----- PART 2 ----------'''
2526 # define an array that contains the dates defined by the user - Ask for input of
       time period
27
```

```
28 dates_def = ip.input_dates_defined()
29
30 if dates_def.size > 1:
31 z1 = int(dates_def[0])
32 z2 = int(datas_def[-1])33
34 else:
35 z1 = int(datas_def)36 z2 = int(datas_def)37
38 # z1 - Start date
39 \# z2 - End date
40
41 # the array dates_def contains all the dates defined by the user for extracting
       data, every position of the array contains the date of 1 day with the format
      YYYYMMDD
42
43 '''----- PART 3 ----------'''
44
45 # Ask for input of which hours of the day or days are of interest
46 # z3 = start hour
47 # z4 = ending hour
48
49 # Sectioning mode - User selects if the selected days have data for the whole
       day (sm = 1), just a time interval per day (sm = 2) or continuous data from
       the start hour to the end hour (sm = 3)5051 sm = ip.input_sectioning_mode()
52
53 if sm == 1:
54 \hspace{1.5cm} z.3 = 055 z4 = 2456
57 if sm == 2:
58
59 sta_end = ip.input_hours_sm2()
60
61 z3 = int(stat\_end[0])62 z4 = int(sta end[1])
63
64 if sm == 3:
65
66 sta_end = ip.input_hours_sm3(z1, z2)
67
68 z3 = int(stat\_end[0])69 z4 = int(stat\_end[1])70
71 '''----- PART 4 ----------'''
72
73 # Download files matching the dates defined by the user
74
75 dl.download(dates_def)
76
```

```
77 '''----- PART 5 ----------'''
78
79 # Create input section on wich sonics heights the sonics data will be extracted
8081 # input section for all heigts needed
82 y_arr = ip.height_selection_hs1()
83
84 # At this point we have the dates defined by the user and the sonics heights
85
86 '''----- PARTS 6-12 ----------'''
87
88 print("Gathering data and exporting")
89
90 # Just to explain user what is happening
91
92 if y_2arr.size > 1:
93
94 for y in y_arr:
9596 i = tl.height_index(y)
97
98 # Create an array with the towers available for that sonic height
^{99}100 tow = tl.tower_avaliable_name(i)
101
102 # Loop through all the available towers and call the process_routines
              function to process and export the data in each one of them, for the
              designated sonic height
103 for x in tow:
104
105 # this function compiles every process of data gathering, calculate
                 turbulence parameters, adjust the time of the samples, adjust the
                 time period through the day and saving and exporting the data for
                 1 sonic in the designated time period.
106
107 coord_index_array = pr.process_routines(dates_def, z1, z2, z3, z4, x,
                 y, k, sm, coord_index_array)
108
109 else:
110
111 y = int(y_arr)112 i = tl.height_index(y)
113
114 # Create an array with the towers available for that sonic height
115
116 tow = tl.tower_avaliable_name(i)
117
118 for x in tow:
119
120 coord_index_array = pr.process_routines(dates_def, z1, z2, z3, z4, x, y,
              k, sm, coord_index_array)
121
122 '''----- PART 13 ----------'''
```

```
123
124 df_coord = pd.read_csv ('sonics_coord_est_nor_z.csv', usecols=
        ['Easting','Northing','Z','sonic'])
125
126 coord_index_array = np.unique(coord_index_array)
127 coord_index_array = coord_index_array[1:]
128
129 df_sonics = df_{coord}.loc[coord\_index_array]130
131 direc = r'C:\Users\Baba\Desktop\João\Tese\Python\Teste_1\Perdigao_python\App
       2.0\text{data of'}132
133 df_sonics.to_csv(os.path.join(r'{}'.format(direc),'selected_sonics_coordinates.csv'))
134
135 df_sonics.to_excel(os.path.join(r'{}'.format(direc),'selected_sonics_coordinates.xls'))
136
137 df_sonics.to_csv(os.path.join(r'{}'.format(direc),'selected_sonics_coordinates.dat'),
       sep = " ", index=False, header=False)
```
#### **B.1.5 Input functions**

This module only contains functions that are used to obtain the sonic anemometer and time related variables from [2.3.1](#page-21-0) Phase 1.

All of the functions in this module use input functions, so that the user can define the variables of interest:

• input\_time\_period ():

This function asks the user to input the desired time period (5, 10, 15, 20, 30 or 60 min) and returns a period conversion ratio. doesn't accept a different time period.

• input\_sectioning\_mode ():

This function asks the user to input the sectioning mode (Full days, start and end hour for every day or start hour for the first day and end hour for the last day only) and returns a sectioning mode flag variable. doesn't accept a different sectioning mode.

• input\_dates\_defined ():

This function asks the user to input the start and end date for data retrieval and returns an array with the defined dates (np array of int). doesn't accept dates that are out of the range of the Perdigão campaign.

• input\_hours\_sm2 ():

This function asks the user to input the start and end hour, according to sectioning mode 2, for data retrieval and returns an array with the start and end hours (np array of int). Doesn't accept incompatible hours (e.g. start hour > end hour).

• input\_hours\_sm3 ():

This function asks the user to input the start and end hour, according to sectioning

mode 3, for data retrieval and returns an array with the start and end hours (np array of int). Doesn't accept incompatible hours (e.g. if the user defined data retrieval for just one day, start hour can´t surpass end hour).

• input\_multiple\_towers ():

This function asks the user to input tower code names and returns an array with the towers names typed (np array of string). Doesn't accept no towers selected neither wrong tower code names.

• input\_multiple\_sonic\_heights ():

This function asks the user to input sonic heights and returns an array with the sonic heights names typed (np array of string). Doesn't accept no heights selected neither wrong sonic heights.

• height\_selection\_mode ():

This function asks the user to input the height selection mode (Selected heights for all selected towers or select heights for each tower manually) and returns a height selection mode flag variable. Doesn't accept a different height selection mode.

• height\_selection\_hs1():

This function asks the user to input sonic heights and returns an array with the sonic heights typed (np array of int). Doesn't accept no heights selected neither wrong sonic heights.

• height\_selection\_hs2(x\_arr, j\_arr):

This function asks the user to input sonic heights for each of the previously selected towers and returns an 2D array with the sonic heights typed for each tower (np array of int). Doesn't accept no heights selected neither wrong sonic heights for each specific tower.

```
1 # This module contains the input routines defined as functions
2
3 import numpy as np
4 import dates_array
5 import tower_location as tl
6
7 # Time period - Ask for the period time of the sample, multiples of 5 min: 5,
      10, 15, 20, 30min or 1h, doesn't accept other time periods
8
9 def input_time_period ():
10 \cdots''Takes none, returns period conversion ratio (int)'''
11 p0 = 0
12
13 while p0 != 1:
14 period_val = input("Type one of the options for time period in min:\n5,
             10, 15, 20, 30 or 60:")
15
16 p = int(period_val)
```

```
18 if p = 5 or p = 10 or p = 15 or p = 20 or p = 30 or p = 60:
19 p0 = 1
20 continue
21 else:
22 print("Invalid time period")
23 continue
2425 period_conv = int(period_val)/526 period_conv = int(period\_conv)27
28 return period_conv
29
30
31 # Sectioning mode - User selects if the selected days have data for the whole
      day, just a time interval per day or continuous data from the start hour to
      the end hour
32
33 def input_sectioning_mode ():
34 '''Takes none, Returns sectioning mode code(int)'''
35 b1 = 0
36 while b1 != 1:
37
38 m = input("Select day time sectioning:\n[1] Full days\n[2] Start and end
            hour for every day\n[3] Start hour for the first day and end hour for
            the last day only\nPlease select desired mode:")
39 \qquad m = \text{int}(m)40
41 if m == 1:
42 b1 = 1
43 break
44 if m == 2:
45 b1 = 1
46 break
47 if m == 3:
48 b1 = 1
49 break
50 else:
51 print("Please select [1],[2] or [3]")
52 continue
53 return m
54
55
56 # define an array that contains the dates defined by the user - Ask for input of
      time period
57
58 def input_dates_defined ():
59 ''Takes none, Returns array with dates defined (np array of int)'''
60 dates_tot = dates_array.dates_tot_function()
61 dates_16 = dates_array.dates_16_function()
62
63 a4 = 0
64
```

```
65 while a4 != 1:
66 z1 = input("Select start date with the format, YYYYMMDD:")
67 z1 = int(z1)68 for c in dates_tot:
69 if z1 = c:
70 a4 = 1
71 break
72 if a4 != 1:
73 print("Start date incorrect")
74 print("Possible start dates:")
75 print(dates_16)
76 print("And every date from 16 January 2017 to 1 July 2017")
77 continue
78
79 a5 = 0
80
81 while a5 != 1:
82 z2 = input("Select end date with the format, YYYYMMDD:")
83 z^2 = int(z^2)84 for c in dates_tot:
85 if z2 == c:
86 if z2 > = z1:
87 a5 = 1
88 break
89 else:
90 print ("End date can not be a previous date from the starting
                    date")
91
9293 if a5 != 1:
94 print("Start date incorrect")
95 print("Possible start dates:")
96 continue
97
98 # using defined sart and end dates (z1, z2) to create an array with the
        defined dates
99 # This for cycle is showing an error (dates_def appears first for append
        than for creation, the fact is that the if line for the append will not
        ever be executed before the if line for creation)
100
101 a6 = 0
102
103 for q in dates tot:
104 if a6 == 1:
105 temp = np.array(q, dtype=(i4')106 dates_def = np.append(dates_def, [temp])
107 if z1 == q:
108 dates_def = np.array(z1, dtype = 'i4')
109 a6 = 1
110 if z2 == q:
111 a6 = 0112
113 # the array dates_def contains all the dates defined by the user for
```

```
extracting data, every position of the array contains the date of 1 day
         with the format YYYYMMDD
114
115 return dates def
116
117
118 # Ask for input of which hours of the day or days are of interest for every day
      defined by the user
119
120 def input_hours_sm2 ():
121 ''Takes none, Returns array with start and end hour (np array of int)'''
122 hour_arr = np.arange(0, 25)
123
124 a7 = 0
125
126 while a7 != 1:
127 z3 = input("Select start hour from 0-23:")
128 z3 = int(z3)129 for c in hour_arr:
130 if z3 == c and z3 != 24:
131 a7 = 1
132 break
133 if a7 != 1:
134 print("Start hour incorrect")
135 print ("Possible start hours:")
136 print(hour_arr[0:24])
137 continue
138
139 a8 = 0
140
141 while a8 != 1:
142 z4 = input("Select ending hour from {}-24:".format(z3+1))
143 z4 = int(z4)144 for c in hour_arr:
145 if z4 = c and z4 > z3:
146 a8 = 1
147 break
148 if a8 != 1:
149 print("Ending hour incorrect")
150 print("Possible ending hours:")
151 print(hour_arr[z3+1:25])
152 continue
153
_{154} hours = np.array([z3, z4])
155
156 return hours
157
158
159 # Ask for input of the start hour and end hour for the time period defined by
      the user
160
161 def input_hours_sm3 (z1, z2):
162 '''Takes none, Returns array with start and end hour (np array of int)'''
```

```
_{163} hour_arr = np.arange(0, 25)
164
165 if z1 == z2:
166
167 a7 = 0
168
169 while a7 != 1:
170 z3 = input("Select start hour from 0-23:")
171 z3 = int(z3)172 for c in hour_arr:
173 if z3 == c and z3 != 24:
174 a 7 = 1175 break
176 if a7 != 1:
177 print("Start hour incorrect")
178 print("Possible start hours:")
179 print(hour_arr[0:24])
180 continue
181
182 a8 = 0
183
184 while a8 != 1:
185 z4 = input("Select ending hour from {}-24:".format(z3+1))186 z4 = int(z4)
187 for c in hour_arr:
188 if z4 == c and z4 > z3:
189 a 8 = 1190 break
191 if a8 != 1:
192 print("Ending hour incorrect")
193 print("Possible ending hours:")
194 print(hour_arr[z3+1:25])
195 continue
196
197 hours = np.array([z3, z4])
198
199 return hours
200
201 else:
202
203 a7 = 0
204
205 while a7 != 1:
206 z3 = input("Select start hour from 0-23:")
207 z3 = int(z3)208 for c in hour_arr:
209 if z3 == c and z3 != 24:
210 a 7 = 1211 break
212 if a7 != 1:
213 print("Start hour incorrect")
214 print("Possible start hours:")
215 print(hour_arr[0:24])
```

```
216 continue
217
218 a8 = 0
219
220 while a8 != 1:
221 z4 = input("Select ending hour from 1-24:")
z^{22} z^{4} = int(z^{4})223 for c in hour_arr:
224 if z4 == c and z4 != 0:
225 a8 = 1
226 break
227 if a8 != 1:
228 print("Ending hour incorrect")
229 print("Possible ending hours:")
230 print(hour_arr[1:25])
231 continue
232
233 hours = np.array([z3, z4])
234
235 return hours
236
237
238 # Input section to learn which towers are of interest. Can be used to get only
      one tower or multiple tow
239
240 def input_multiple_towers ():
241 '''Takes none, Returns array with the towers names typed (np array of
         string)'''
242 # Array with tower name code
243
244 t_name = tl.towers_name()
245
246 # Ask for input of tower code name, the code will not continue until a valid
         code name is given
247
248 a1 = 0
249 a2 = 0
250 a3 = 0
251
252 print("Type 1 tower code name and press enter.\nYou will be asked for a new
        tower code name until you type[end]")
253
254 while a3 != 1:
255 a1 = 0
256 j = 0257 x = input("Tower name code:")258 for a in t_name:
259
260 if x == 'end':261 if a2 == 0:
262 print("Select at least 1 tower")
263 a1 = 1
264 if a2 == 1:
```

```
265 a3 = 1
266 a1 = 1
267
268 break
269
270 if x == a:
271
272 if a 2 = 1:
x_2arr = np.append(x_arr, x)
274 j_arr = np.append(j_arr, j)
275
276 if a2 == 0:
277 x_arr = np.array(x)
278 j_arr = np.array(j)
279 \times 0 = x280 j0 = j
281 a 2 = 1
282
283 a1 = 1
284 break
285 j = j + 1286 if a1 != 1:
287 print("Code name incorrect")
288
289 continue
290
291 # At this point we have the dates defined by the user and the towers
292
293 \text{ x}_j_arrays = np.array([x_arr, j_arr])
294 return x_j_arrays
295296
297 # Input section to learn which sonic heights are of interest. Can be used to get
      only one sonic height or multiple sonic heights - for mode all towers
     multiple sonics
298
299 def input_multiple_sonic_heights():
300 '''Takes none, returns array with the sonic heights names typed (np array of
         string)'''
301 # Ask for input of sonic height, the code will not continue until a valid
         code name is given
302
303 height = tl.sonics height array()
304 m = tl.sonics_towers_map()
305
306 a2 = 0
307 a3 = 0
308
309 print("Type 1 sonic height and press enter.\nYou will be asked for a new
         sonic height until you type[end]")
310
311 while a3 != 1:
312 i = 0
```

```
313 a1 = 0
314 y = input ("Sonic height:")
315 for a in height:
316
317
318 if y == 'end':319 a3 = 1
320 a1 = 1
321 break
322
323 if y == a:
324
325 if a2 == 1:
y_{\text{a}} = np \text{.} \text{append}(y_{\text{a}})327 i_arr = np.append(i_arr, i)
328
329 if a2 == 0:
y_2 = np.array(y)i_2arr = np.array(i)
y0 = y333 i0 = i
334 a 2 = 1
335
336 a1 = 1
337 break
338 i = i + 1
339 if a1 != 1:
340 print("Sonic height incorrect")
341
342 continue
343
344
345 # Input function to learn height selection mode
346
347 def height_selection_mode ():
348 '''Takes none, Returns code variable for height mode selection (int)'''
349 a = 0
350 while a != 1:
351 hs = input("Please type height selection mode:\n[1] Selected heights for
          all selected towers\n[2] Select heights for each tower
          manually\nPlease select desired mode:")
352 try:
353 hs = int(hs)354 except:
355 pass
356 if hs == 1 or hs == 2:
357 a = 1
358 break
359 else:
360 print("Please type '1' or '2'")
361 continue
362 return hs
363
```

```
364
365 # Input section to learn which sonic heights are of interest for every tower.
     Can be used to get only one sonic height or multiple sonic heights - for
     mode chosen towers choosen sonics and chosen sonic height for all towers
366
367 def height_selection_hs1():
368 '''Takes none, Returns np array with the selected heights for every tower(np
        array of int)'''
369 height = tl.sonics_height_array()
370 a 2 = 0371 a3 = 0
372
373 print("Type 1 sonic height and press enter.\nYou will be asked for a new
        sonic height until you type[end]")
374
375 while a3 != 1:
376 a1 = 0
377 y = input("Sonic height:")
378 for a in height:
379
380 if y == 'end':381 a3 = 1
382 a1 = 1
383 break
384
385
386 if y == a:
387
388 try:
389 \t y = int(y)390
391 if a2 == 1:
y_2 y_arr = np.append(y_arr, y)
393 a1 = 1
394
395 if a2 == 0:
y_{\text{a}} = np \cdot \text{array}(y)397 y O = y
398
399 a1 = 1
400 a 2 = 1401
402 a1 = 1
403
404 except:
405 pass
406
407 if a1 == 1:
408 break
409
410
411 if a1 != 1:
412 print("Sonic height incorrect")
```

```
413 print("Available sonic heights:")
414 print(height)
415
416 continue
417
418 if y_arr.size > 1:
419
y_2arr = np.sort(y_arr)
421
422 y_arr = np.unique(y_arr)
423
424 return y_arr
425
426
427 # Input section to learn which sonic heights are of interest for each tower. Can
      be used to get only one sonic height or multiple sonic heights per tower -
      for mode chosen towers chosen sonics
428
429 def height_selection_hs2(x_arr, j_arr):
430 '''Takes x_arr and j_arr (np arrays of string), Returns 2D np array with the
         selected heights for each tower(np 2D array of int)'''
431 if x_arr.size == 1:
432
433 j = int(j_arr)
434 x = x_{\text{a}} \arr[0]435 san = tl.sonics_available_name(j)
436 print("Available heights for {}:".format(x))
437 print(san)
438
439 a2 = 0
440 a 4 = 0
441 a5 = 0
442 while a2 != 1:
443
444 y = input("Tower height:")
445
446 if y == 'end' and a4 == 1:
447 a2 = 1
448 a5 = 1
\text{#a4 = 0}450 break
451
452 try:
453 y = int (y)
454 except:
455 pass
456
457 for b in san:
458 if y == b:
459
460 if a4 == 1:
461 sn = np.append(sn, y)
462
```

```
463 if a4 == 0:
464 sn = np.array(y)
465 a 4 = 1
466
467
468 a5 = 1
469 break
470
471 if a5 != 1:
472 print("Select an appropriate height")
473
474 continue
475
476 sdf = np.array([sn])
477 sdf = np.sort(sdf)
478 sdf = np.unique(sdf)
479
480 else:
481
482 sdf = np.zeros((11,50))
483
484 j1 = 0
485 i1 = 0
486
487 for a in x_arr:
488
489 j = int(j\_arr[j1])490 san = tl.sonics_available_name(j)
491 print("Available heights for {}:".format(a))
492 print(san)
493
494 a2 = 0
495 a4 = 0
496 while a2 != 1:
497
498 a5 = 0
499
500 y = input("Tower height:")
501
502 if y == 'end' and a4 == 1:
503 a2 = 1
504 a5 = 1
505 a 4 = 0
506 break
507
508 try:
509 y = int (y)
510 except:
511 pass
512
513 for b in san:
514 if y == b:
515
```

```
516 if a4 == 1:
517
518 sdf[i1,j1] = y519 temp = sdf[:, j1]
520 temp = np.unique(temp)
521 temp = np.sort(temp)
522 temp = temp[1:]
523 a = temp.size
524 b = 11-a
525 while b>0:
526 temp = np.append(temp, 0)
527 b -1528
529 sdf[:, j1] = temp[:]
530
531 if a4 == 0:
532
533 sdf [i1, j1] = y534 a = 1
535 a 4 = 1
536
537 i1 = a538 a5 = 1
539 break
540
541 if a5 != 1:
542 print("Select an appropriate height")
543
544 continue
545
546 j1 += 1
547 i1 = 0
548
549 return sdf
```
# **B.1.6 Dates array**

This module only contains functions that are used to build arrays that contain all the possible dates for data extracting, matching the dates of the Perdigão campaign.

Those dates arrays will be used as support to many functions of the app.

Functions:

• dates\_16\_function ():

This function creates an array with the available dates for 2016 (np array of int) and returns it.

• dates\_tot\_function ():

This function creates an array with all the available dates (np array of int) and returns it.

```
1 # File containing arrays with the dates used for downloading and extracting data
      of the netCD fiiles
\overline{2}3 # The array 'dates' will contain all the dates of the days with available data
4
5 def dates_16_function ():
6 '''Takes none, Returns array with the available dates for 2016 (np array of
         int)'''
7 dates = np.array([20161129, 20161201, 20161202, 20161205], dtype='i4')
8
9 i = 710
11 while i<10:
12 s = '2016120' + str(i)13 temp = np.array(s, dtype='i4')14 dates = np.append(dataes, [temp])15 i = i+116
17 dates = np.append(dates, [20161210])
18
19 # Array with the dates of the days with available data for the months of
         November and Dezember of 2016
20
21 dates_16 = dates
22 return dates_16
23
24
25 def dates_tot_function ():
26 '''Takes none, Returns array with all the available dates (np array of
         int)'''
27 dates = dates_16_function()
28
29 # Filling the 'dates' array with the remaining dates of the year 2017
30
31 \t i = 132 \quad i = 1633
34 # Array with the dates of the days with available data for the months from
         January until July of 2017
35
36 # 1- January, 3- March, 5- May months with 31 days
37 # 2- February - 29 days
38 # 4- April, 6- June
39
40 while j<7:
41 if j = 1 or j = 3 or j = 5:
42 while i < 10:
43 s = '20170' + str(j) + '0' + str(i)44 temp = np.array(s, dtype='i4')
45 dates = np.append(dates, [temp])
46 i = i+1
```

```
47 else:
48 while i <32:
s = '20170' + str(j) + str(i)50 temp = np.array(s, dtype='i4')51 dates = np.append(dates, [temp])
52 i = i+1
53 else:
54 i=1
55
56 if j == 2:
57 while i <10:
58 s = '20170' + str(j) + '0' + str(i)59 temp = np.array(s, dtype='i4')
60 dates = np.append(dates, [temp])
61 i = i+162 else:
63 while i <29:
64 s = '20170' + str(j) + str(i)65 temp = np.array(s, dtype='i4')
66 dates = np.append(dates, [temp])
67 i = i+168 else:
69 i = 170 if j = 4 or j = 6:
71 while i <10:
\sigma s = '20170' + str(j)+ '0' + str(i)
73 temp = np.array(s, dtype='i4')
74 dates = np.append(dates, [temp])
75 i = i+176 else:
77 while i < 31:
78 s = '20170' + str(j) + str(i)79 temp = np.array(s, dtype='i4')
80 dates = np.append(dates, [temp])
81 i = i+1
82 else:
83 i = 184 j = j+185
86 else:
87 dates = np.append(dates, [20170701])
88
89 dates tot = dates
90
91 return dates_tot
```
# **B.1.7 Tower location**

This module only contains functions relative to tower and sonic location.

The functions from this module are used throughout the app, from the input functions to processing data and coordinates files processing:

• towers\_name ():

This function creates an array with all the available tower names (np array of string) and returns it.

• tower\_index\_pos(name):

This function a tower name and returns it's index position in the towers name array created by the towers\_name () function.

• lat\_lon\_towers ():

This function creates a 2D array that contains the latitude and longitude values, extracted from the '.nc' files, for every tower, matching the index position in the towers name array created by the towers\_name () function. The 'nc' files don't have data for all the towers, so, that missing data is manually inserted. The data is in Decimal Degrees (DD).

• sonics\_height\_array ():

This function creates an array with all the available heights (np array of string) and returns it.

• sonics\_towers\_map ():

This function creates a 2D array with the availability ('0' or '1') of sonic heights in each tower (np 2D array of int) and returns it.

• sonics\_height (t):

This function creates an array with the availability ('0' or '1') of sonic heights for the selected tower (np array of int) and returns it.

• tower\_available (d):

This function creates an array with the availability ('0' or '1') of towers for the selected sonic height (np array of int) and returns it.

• sonics\_available\_name (j):

This function takes the index position of the selected tower, creates an array with the available sonic heights for that tower (np array of int) and returns it.

• tower available name (i):

This function takes the index position of the selected sonic height, creates an array with the available towers names for that height (np array of int) and returns it.

• height\_index (y):

This function takes an height and returns the index position in sonics\_height\_array (int).

• coordinates\_file\_creation():

This function opens a file containing a table with raw data of all sonic anemometers, processes that data to obtain a data frame containing coordinates (PT-TM06/ETRS89), height and sonic full name for all sonic anemometers. That data frame is saved and exported to the data folder where the app is located. Finally, the data framed is returned (Pandas Data Frame).

```
Module code:
```

```
1 # Tower codes and geo location
\overline{2}3 from netCDF4 import Dataset
4 import numpy as np
5 import pandas as pd
6 import download as dl
 7
8 \text{ date} = np.array([20170614])9 dl.download(date)
10
11 # Array containing all towers names
12
13 def towers_name ():
14 '''Takes none, Returns array with towers code name (np array of string)'''
t_name = np.array(["tnw01", "tnw02", "tnw03", "tnw04", "tnw05", "tnw06",
          "tnw07", "tnw08", "tnw09", "tnw10", "tnw11", "tnw12", "tnw13", "tnw14",
          "tnw15", "tnw16", "tse01", "tse02", "tse04", "tse05", "tse06", "tse07",
          "tse08", "tse09", "tse10", "tse11", "tse12", "tse13", "rsw01", "rsw02",
          "rsw03", "rsw04", "rsw05", "rsw06", "rsw07", "rsw08", "rne01", "rne02",
          "rne03", "rne04", "rne06", "rne07", "v01", "v03", "v04", "v05", "v06",
          "v07", "Extreme_SW", "Extreme_NE"])
16 return t_name
17
18
19 # Tower index position by name
20
21 def tower_index_pos(name):
22 '''Takes tower name, Returns tower index position in tower name array
          (int)'''
23 t_name = towers_name()
24 j = np.where(t_name == name)
25 j = int(j[0])26
27 return j
28
29
30 # Function returns a 2D np array that contains 2 1D np arrays, the first
       contains the lat for every tower and the second contains the lon
31
32 def lat_lon_towers ():
33 '''Takes none, Returns 2D np array with lat and lon arrays (np arrays of
          float)'''
34 # Reading the netcd file
35 data = Dataset("20170614.nc", 'r')
36
37 t_name = towers_name()
\gamma
```

```
39 lat_n = np.empty(50)
40 lon_n = np.empty(50)
41
42 # Saving the coordinates in arrays
43
44 i = 0
45
46 for x in t_name:
47 try:
48 lat_data = data.variables['latitude_{}'.format(x)][:]
49 lon_data = data.variables['longitude_{}'.format(x)][:]
50 except KeyError:
51 #print("The {} variable has no geo coordinates".format(x))
52 continue
53 except:
\frac{4}{54} #print("There is other problem with the {} variable".format(x))
55 continue
56 else:
57 lat_n[i] = lat_data
58 lon_n[i] = lon_data
59 finally:
60 i = i + 161
62 # The prints that appear in comments where used to learn which towers didn't
         have coordinates info, which will be introduced manually later
63
64 # Insert manually the coordinates of the towers that had missing info
65 # Data retrieved from Perdigao Site, data was in Degrees/Minutes/Seconds
         (DMS) format and was converted to Decimal Degrees (DD) to match the rest
         of the data
66
67 # tnw04 7°44'47.12"W 39°42'44.37"N
68
69 lat_n[3] = 39.712325
70 lon_n[3] = -7.746422
71
72 # tnw12 7°44'7.64"W 39°43'8.65"N
73
74 lat n[11] = 39.719069
75 lon_n[11] = -7.735456
76
77 # tnw13 7°44'5.74"W 39°43'10.59"N
78
79 lat_n[12] = 39.719608
80 lon_n[12] = -7.734928
81
82 # tnw14 7°44'2.37"W 39°43'11.88"N
83
84 lat_n[13] = 39.719967
85 lon_n[13] = -7.73399286
87 # tnw15 7°44'0.18"W 39°43'12.72"N
88
```

```
89 lat_n[14] = 39.720200
90 \text{lon}_n[14] = -7.73338391
92 # tnw16 7°43'56.95"W 39°43'13.53"N
93
94 lat_n[15] = 39.720425
95 lon_n[15] = -7.73248696
97 # tse05 7°44'31.24"W 39°42'24.82"N
\alpha99 lat n[19] = 39.706894
100 lon_n[19] = -7.742011101
102 # Extreme_SW 7°45'51.49"W 39°42'2.64"N
103
104 1at_n[48] = 39.700733
105 \text{lon}_n[48] = -7.764303106
107 # Extreme_NE 7°43'44.56"W 39°43'23.41"N
108
109 lat_n[49] = 39.723169
110 lon_n[49] = -7.729044111
112 lat_lon_arrays = np.array([lat_n, lon_n])
113 return lat_lon_arrays
114
115
116 # Array containing all sonics heights
117
118 def sonics_height_array ():
119 '''Takes none, Returns array with sonics heights (np array of string)'''
120 # 2m, 4m, 6m, 8m, 10m, 12m, 20m, 30m, 40m, 60m, 80m, 100,
121
122 height = np.array(["2", "4", "6", "8", "10", "12", "20", "30", "40", "60",
          "80", "100"])
123
124 return height
125
126
127 # Map which heights the wind speed sonics are in each tower
128
129 def sonics_towers_map ():
130 : ''Takes none, Returns np 2D array with availability of sonics for each
          tower (np array of int)'''
131 # This 2D array is initiallized with zeros "0"
132
133 m = np.zeros((12,50))
134
135 # This 'for loop' will check in each tower, if there are wind speed values
          for the different heights. If true, it will change the 'm' array from
           '0' to '1' in the correspondent position for the height in each tower
136 # In the end, the 'm' array contains boolean info on whether or not one
          specific tower has a sonic in a specific heihgt, for every tower, and
```

```
every heights
137
138 t_name = towers_name()
139
140 height = sonics_height_array()
141
142 # Reading the netcd file
143 data = Dataset("20170614.nc", 'r')
144
145 j = 0146
147 for a in t_name:
148
149 i = 0
150
151 for b in height:
152
153 b = int(b)154
155 if a == "t{nu12" or a == "t{nu13" or a == "t{nu14" or a == "t{nu15"} or a
               = "tnw16":
156
157 if b == 30:
158
159 b = 28
160
161 try:
u = data.variable['u_{1}{}^m_{1}'.format(b, a)][:]
163
164 except KeyError:
165 #print("The {} height is not present in tower {}".format(b, a))
166 continue
167 except:
168 #print("There is other problem with the {} variable".format(a))
169 continue
170 else:
171 \text{ m}[i,j] = 1172
173 finally:
174 i = i + 1175 j = j +1176
177 # The 'print' on the exceptions where hidden in order not to fill the 'Out'
         whith messages
178 return m
179
180
181 # function retrieves a boolean array containing sonics height for a specific
      tower
182 # input argument is a variable containing a string with tower code name, ex:
      'tnw01'
183
184 def sonics_height (t):
```

```
185 '''Takes tower name (string), Returns array with sonics height availability
          for that tower (np array of int, 0 or 1)'''
186 t_name = towers_name()
187 \qquad m = sonics_towers_map()
188 j = np.where(t_name == t)189 j = j[0]190 i = 0
191
192 result_bool = np.array(m[i,j], dtype='i4')
193 i = 1
194 while i < 11:
195 result_bool = np.append(result_bool, m[i,j])
196 i += 1
197 continue
198 return result_bool
199
200
201 # function retrieves a boolean array that says if there is a tower that has a
       sonic for the specified heigt
202 # input argument is a variable containing a string with sonic height, ex: '10'
203
204 def tower_available (d):
205 '''Takes sonic height (string), Returns array with tower availability for
          that sonics height (np array of int, 0 or 1)'''
206 height = sonics_height_array()
207 m = sonics_towers_map()
208 i = np.where(height == d)
209 i = i[0]
210 j = 0211 global result_bool_h
212 result_bool = np.array(m[i,j], dtype='i4')
213 j = 1214 while j < 50:
215 result_bool = np.append(result_bool, m[i,j])
216 j \neq 1217 continue
218 return result_bool
219
220
221 # function retrieves an array with sonics heights available for a given tower
222
223 def sonics_available_name (j):
224 '''Takes tower position in towers array (int), Returns array with sonics
          heights available (np array of int)'''
225 he = np.empty([12], dtype=int)
226 height = sonics_height_array()
227 m = sonics_towers_map()
228 v = 0229 i = 0230 while i < 12:
231 if m[i, j] == 1:
232
233 he[v] = height[i]
```

```
234 v + = 1235
236 i = i + 1237 continue
238
239 hei = he[0:v]240 return hei
241242
243 # function retrieves an array with towers names available for a given sonic
      height
244
245 def tower_avaliable_name (i):
246 '''Takes sonic position in sonicsz height array (int), Returns array with
          available towers names (np array of string)'''
247 to = towers_name().copy()
248 t_name = towers_name()
249 m = sonics_towers_map()
250
251 t = 0
252 j = 0253 while j < 50:
254 if m[i, j] == 1:
255
256 to [t] = t_name[j]257 t + = 1
258
259 j = j + 1260 continue
261
262 tow = to [0:t]263 return tow
264
265
266 # Function to retrieve index position in sonics_height_array to given height (y)
267
268 def height_index (y):
269 '''Takes height (int), Returns index position in sonics_height_array (int)'''
270 height = sonics_height_array()
271
272 a = 0
273 for h in height:
274 h = int(h)
275 if h == y:
276 i = a
277 a += 1
278 return i
279
280
281 # Creates a file with all sonics coordinates
282
283
284 def coordinates_file_creation():
```

```
285 '''Takes none, Returns data frame containing all sonics coordinates
          (PT-TM06/ETRS89, height, sonic name) (Pandas Data Frame)'''
286 file_name =
         r'C:\Users\Baba\Desktop\João\Tese\Python\Teste_1\Perdigao_python\App
         2.0\raw_files\Relatorio_sonics_data.xlsx'
287 sheet = 'Sheet1'
288
289 df = pd.read_excel(io=file_name, sheet_name=sheet)
290
291 index_array = np.array(-1)
292 index_array2 = np.array(-1)
293
294 lk = np.arange(0,258)
295
296 for i in lk:
297
298 s = df.iat[i,0]299 s1 = s[0]300
301 try:
302 a = int(s1)303
304 except:
305 index_array = np.append(index_array, i)
306
307 else:
308 index_array2 = np.append(index_array2, i)
309
310 finally:
311
312 continue
313
314 index_array = index_array[1:]
315 index_array2 = index_array2[1:]
316
317
318 df = df.loc[index_array2]
319 df = df.reset_index()
320 del df['index']
321
322 lp = np.arange(0,185)
323
324 a=0
325
326 for i in lp:
327
328 if i < 183:
329
330 s = df.iat[i,0]331 c = 'm'332
j = s.find(c)334
```

```
s = s[j+2:]336 se = float(s[0:2] + s[3:9])
337 sn = \text{float}(s[10:17])338
339 if a == 1:
340
341 est = np.append(est,se)
342 nor = np.append(nor,sn)
343
344 if a == 0:
345
346 est = np.array(se)
347 nor = np.array(sn)
348 a = 1
349
350 df.iat[i, 0] = s351
352
353 if i > 182:
354
355 s = df.iat[i,0]356 c = 'm'357
358 j = s.find(c)
359
360 s = s[j+6:]361 se = float(s[0:2] + s[3:9])
362 sn = float(s[10:17])
363
364 est = np.append(est,se)
365 nor = np.append(nor,sn)
366
367 df.iat[i,0] = s368
369 df ['Easting'] = est
370 df['Northing'] = nor
371
372 df2 =
         pd.read_csv(r'C:\Users\Baba\Desktop\João\Tese\Python\Teste_1\Perdigao_python\App
         2.0\raw_files\sonics_coord_corrected.csv')
373
374 z = df2.loc[:,'Z']
375 sonic = df2.loc[:,'sonic']
376
377 df [2^7] = z378 df['sonic'] = sonic
379
380 del df['sonics']
381
382 df.to_csv('sonics_coord_est_nor_z.csv', index=False)
383
384 #df.to_excel('sonics_coordinates.xls')
385
```

```
386 df.to_csv('sonics_coord_est_nor_z.dat', sep = " ", index=False, header=False)
387
388 return df
```
### **B.1.8 Download**

This module only contains one function that downloads the .nc files from selected dates.

It was an optional requirement that the files could be downloaded not just from [\(Gomes](#page-50-0) [et al.,](#page-50-0) [2020\)](#page-50-0) but also from [\(EOL,](#page-50-0) [2022\)](#page-50-0) (optional). Option could not be implemented since it required a formal request put in place before the data is sent via email.

Download functions:

• download (dates\\_def):

This function takes an array with defined dates (np array of int) and downloads the corresponding '.nc' files from the Perdigão website ([\(Gomes et al.,](#page-50-0) [2020\)](#page-50-0)).

```
import requests
2 import numpy as np
3
4 # Download the netcd files defined by the user from perdigao site
5
6 def download (dates_def):
      "'Takes dates def (np array of int), returns none'''
8 print("Downloading...")
\alpha10 # Just to explain user what is happening
11
12 if dates_def.size == 1:
13 date = int(datas_def)14 url =
             'http://windsptds.fe.up.pt/thredds/fileServer/flux/NCAR-EOL%20Quality%20Controlled%
15 205-minute%20ISFS%20surface%20flux%20data,%20geographic%20coordinate,%20tilt%20corrected/
16 isfs_qc_tiltcor_'+ str(date) +'.nc'
17 r = requests.get(url)
18 open(str(date)+'.nc','wb').write(r.content)
19 else:
20 for date in dates_def:
21 url =
                'http://windsptds.fe.up.pt/thredds/fileServer/flux/NCAR-EOL%20Quality%20Control
22 led%205-minute%20ISFS%20surface%20flux%20data,%20geographic%20coordinate,%20tilt%20co
23 rrected/isfs_qc_tiltcor_'+ str(date) +'.nc'
r = \text{requests.get(url)}25 open(str(date)+'.nc','wb').write(r.content)
```
# **B.1.9 Processing functions**

This module only contains process\_routines, a function that compiles all functions to extract, process and export the data for one sonic anemometer:

• process\_routines (dates\_def, z1, z2, z3, z4, x, y, k, sm, coord\_index\_array):

This function uses the variables defined by the user to obtain the target data using the data\_gathering(dates\_def, z1, z2, x, y) function.

Then uses the turbulence\_5min(dfc) function to obtain a new data frame with calculated turbulence parameters (or, if period is different than 5-min, uses tke\_k(dfc,k), ti\_k(dfc, k), tih\_k(dfc, k) to obtain turbulence parameters, period\_adjust(z1, z2, dfc, k) to obtain a new time averaged data frame, and turb\_append(dfc, tke\_arr, ti\_arr, tih\_arr) to obtain a new time averaged data frame with the calculated turbulence parameters).

Afterwards uses section\_time\_sm2(dfc, z1, z2, z3, z4, k, dates\_def) or section\_time\_sm3(dfc, z1, z2, z3, z4, k) to obtain a new data frame that fulfils the time sectioning requests.

The data frame is then saved and exported using the save\_export(dfc, x, y, z1, z2, z3, z4, k) function.

Finally, using the sonic full name, the index position of that sonic in the sonics coordinates file is appended to the coord\_index\_array (np array of int) that is returned.

```
1 import data_gathering as dg
2 import save_export_function as se
3 import time_process as tp
4 import turbulence_parameters as tu
5 import pandas as pd
6 import numpy as np
7
8 # From Data gathering to Export routines compiled
9
10 def process_routines (dates_def, z1, z2, z3, z4, x, y, k, sm, coord_index_array):
11 '''Takes an array with the selected dates (np array of int), start date
          (int), end date (int), start hour (int), end hour (int), tower code name
          (str), sonic height (int), time period conversion value (int),
          sectioning mode variable (int) and coordinates index array (np array of
          int), Returns coordinates index array (np array of int), extracts,
          processes, saves and exports data frames containing the interest
          variables of the Netcd Files'''
12 # Call the extraction module and concatenate the data in order, using time
          as index
13 '''----- PART 7 ----------'''
14
15 # Reading the netcd file
16 #fi, x and y will be given by the main input
17
```

```
18 dfc = dg.data_gathering(dates_def, z1, z2, x, y)
19
20 \cdots \cdots \cdots PART 8 and 9 ----------''''
2122 # Add turbulence parameters to the 5 min period data frame.
23
24 if k == 1:
2526 dfc = tu.turbulence_5min(dfc)
27
28 '''----- PART 9 ----------'''
29 # If time period is different from 5 min, retrieves a data frame with the
          mean variables values, according to the time period selected
30 # Turbulence parameters are also recalculated, simple mean of turbulence
          parameters is not accurate
31
32 if k>1:
33
34 uu, vv, ww = tu.var_k(dfc, k)35 tke_arr = tu.tke_k(dfc, k)
36 ti_arr = tu.ti_k(dfc, k)
37 tih_arr = tu.tih_k(dfc, k)
38
39 dfc = tp.period_adjust(z1, z2, dfc, k)
40 uv = dfc.iloc[:, 10].to_numpy()
41 uw = dfc.iloc[:, 11].to\_numpy()42 vw = dfc.iloc[:, 12].to\_numpy()43
44 dfc = dfc.iloc[:, : 7]45 dfc = tu.var_append(dfc, uu, vv, ww)
46 dfc = tu.covar_append(dfc, uv, uw, vw)
47
48 dfc = tu.turb_append(dfc, tke_arr, ti_arr, tih_arr)
49
50 \cdots \cdots \cdots \cdots \cdots \cdots \cdots \cdots \cdots \cdots \cdots \cdots51 # If the user asked for a specific time period of the day (ex: from 11h to
          17h) this function updates the df to fulfill that order.
52
53 if sm == 2:
54
55 dfc = tp.section_time_sm2(dfc, z1, z2, z3, z4, k, dates_def)
56
57 if sm == 3:
58
59 dfc = tp.section_time_sm3(dfc, z1, z2, z3, z4, k)
60
61 '''----- PART 11 ----------'''
62
63 se.save_export(dfc, x, y, z1, z2, z3, z4, k)
64
65 # When converting the df to a np array the file is loosing the info on the
          time variable (used as index in the df)
      # Possible solution is create a new df whith the time series as a column, as
```

```
well as index
67
68 '''----- PART 12 ----------'''
6970 df_coord = pd.read_csv ('sonics_coord_est_nor_z.csv', usecols=
          ['Easting','Northing','Z','sonic'])
71 sonic_array = df_coord.iloc[:,3]
72
73 name = {}^{'}{}.{}m'.format(x,y)
74 \quad i = 075
76 for sonic in sonic_array:
77 if name in sonic:
78
79 coord_index_array = np.append(coord_index_array, i)
80
81 i +=182
83
84 return coord_index_array
```
### **B.1.10 Data gathering**

This module only contains data\_gathering, a function that aggregates all raw data after extraction for one sonic anemometer, in the defined dates:

• data\_gathering (dates\_def, z1, z2, x, y):

This function loops through the dates defined array and calls the extract(z,  $x$ ,  $y$ , n) function to obtain a data frame (Pandas DataFrame) containing the target raw data for each day. This function also joins in a single continuous data frame all data extracted for every date.

```
1 # Data frame extract and concatenate module
\overline{2}3 import extract_function as ex
4 import concatenate_df as co
5 #import numpy as np
6 #import turbulence_parameters as tu
7 #import time_process as tp
8
9 # Data gathering Function
10 # The function data_gathering outputs a pandas data frame containing the
      variables of interest of a series of consecutive dates defined by the user
      for 1 sonic in 1 tower
11
12 def data_gathering (dates_def, z1, z2, x, y):
13 '''Takes dates to retrieve data (np array of int), start date (int), end
          date (int), tower code name (str), sonic height(int), Returns data frame
          with sonic data for that period (pandas DataFrame)'''
14 n = 0
```
```
15 m = 0
16
17 if z1 == z2:
18
19 dfc = ex.extract(z1, x, y, n)
20
21 else:
22 for z in dates_def:
23 if m == 1:
24 df = ex.extract(z, x, y, n)
25 dfc = co.concatenate(dfc, df)
26
27 if m == 0:
28
29 dfc = ex.extract(z, x, y, n)30 \t m = 131 n +=132 return dfc
```
## **B.1.11 Extract function**

This module contains a function that directly extracts data from the .nc files for one sonic anemometer, in the defined dates.

It also contains functions that calculate parameters using variables directly extracted from the .nc files:

• extract (fi, x, y, n):

This function opens the .nc file corresponding to the selected date, extracts the target variables, stores them in a data frame (Pandas DataFrame) and then returns the data frame.

```
• extract_2 (fi, x, y):
```
This function opens the .nc file corresponding to the selected date, extracts the size of the time variable, creates an array with the size of the time variable containing index numbers starting in zero (numpy array of int) and then returns the array.

```
• extract_start_time (z1, k, h):
```
This function opens the .nc file corresponding to the selected date, extracts the data, uses the time variable, the selected hour and the period conversion constant to define the start period time data (str) and then returns it.

```
• extract_end_time (z2, k, h):
```
This function opens the .nc file corresponding to the selected date, extracts the data, uses the time variable, the selected hour and the period conversion constant to define the end period time data (str) and then returns it.

from netCDF4 import Dataset

```
2 import numpy as np
3 import pandas as pd
4 import time
 5
6 # Extracting from netcdf into a pandas data frame
7 # Input args: fi - day code, x - tower code, y - sonic height, n - number of the
        day in the time series requested (if you want 2 consecutive days, in the
        first day n=0 and in the second day n=1)
   # Output: df - dataframe containing the variables of interest for that day,
        tower and sonic
 9
10 def extract (fi, x, y, n):
11 '''Takes fi - day code (int), x - tower code name (str), y - sonic height
            (int) and n - number that increments by 1 for consecutive days starting
            in zero (int), Returns data frame with the extracted variables (pandas
            DataFrame)'''
12 # n is used to garantee continuous data in the time stamp variable 'time'
13 data = Dataset("\{\}.nc".format(fi), 'r')
14
15 if x == 'tnw12' or x == 'tnw13' or x == 'tnw14' or x == 'tnw15' or x =='tnw16':
16
17 if v = 30:
18
19 y = 282021 # Storing the netCDF data into variables
22
23 u = data.variables['u_{m_{1}}]'''.format(y, x)]24 v = data.variables['v_{m_{1}}]'''.format(v, x)]25 w = data.variables['w_{m_{1}}]'''.format(y, x)]26
27 uu = data.variables[ 'u_u_u_{ -} {\}m_{ \} }'.format(y, x) ]28 uv = data.variables[v_1, v_{\text{u}}\ : format(y, x)]
29 uw = data.variables[\nu_{\text{u},\text{w}}_{\text{u},\text{q}}] .format(y, x)]
30 vv = data.variables[v_v_v_{-1}]_{m_{-}}{}'.format(y, x)]
31 vw = data.variables['v_w_{-}]{m_{+}} format(y, x)]
32 ww = data.variables[\nu_w_{w_{-1}}{\mbox{m}_{1}}\cdots{\mbox{m}{1}}\cdots{\mbox{m}{1}}\cdots{\m33
34 direc = data.variables['dir_{}m_{}'.format(y, x)]
35 spd = data.variables['spd_{}m_{}'.format(y, x)]
36
37 basetime = data.variables \lceil \cdot \rceil base time']
38 reltime = data.variables['time']
39
40 # Creating an empty pandas dataframe
41 starting_time = data.variables['time'].units[14:29]+ '2:30'
42 ending_time = data.variables['time'].units[14:25]+ '23:57:30'
43 time_range = pd.date_range(start= starting_time, end= ending_time, periods=
            288)
44
45 df = pd.DataFrame(0, columns= ['basetime', 'time', 'u','v', 'w', 'vh',
            'dir','uu', 'vv', 'ww', 'uv', 'uw', 'vw'], index = time_range)
```

```
46
47 # Create a numpy array with the size of the time variable
48
49 dt = np.arange(0, data.variables['time'].size)
50
51 # Filling the empty pandas data frame with the values of the variables for
          each time value
52
53 for time_index in dt:
54 df.iloc[time_index] = basetime[time_index], reltime[time_index] +
              86400*n, u[time_index], v[time_index], w[time_index],
              spd[time_index], direc[time_index], uu[time_index], vv[time_index],
              ww[time_index], uv[time_index], uw[time_index], vw[time_index]
55
56 return df
57
58
59 #extract_2(fi, x, y)
60
61 def extract_2 (fi, x, y):
62 '''Takes day code (int), tower code name (str), sonic height (int), Returns
          array with the size of the time variable and containing index numbers
          starting in zero (numpy array of int)'''
63 data = Dataset("\{\}.nc".format(fi), 'r')
64 dt = np.arange(0, data.variables['time'].size)
65 return dt
66
67
68 #extract_start_time(z1, k)
69
70 def extract_start_time (z1, k, h):
71 '''Takes day (int), period conversion constant (int) and start hour (int),
          Returns first period time data (str)'''
72 data = Dataset("{}.nc".format(z1), 'r')
73
74 st = 150*k + 3600*h
75 stf = time.strftime(\text{``M:''s}", time.gmtime(st))
76 start = data.variables['time'].units[14:25]+ stf
77 return start
78
79 #extract_end_time(z2, k)
80
81 def extract end time (z2, k, h):
82 '''Takes day (int), period conversion constant (int) and start hour (int),
          Returns last period time data (str)'''
83 data = Dataset("\{\}.nc".format(z2), 'r')
84
85 en = 86400 - (150*k + (24-h)*3600)86 e = time.strftime(\sqrt[9]{h}:\sqrt[9]{M}:\sqrt[9]{S}, time.gmtime(en))
87 end = data.variables['time'].units[14:25] + e
88 return end
```
#### **B.1.12 Concatenate function**

This module only contains concatenate, a function that appends one data frame to another:

• concatenate (df1, df2):

This function takes two data frames, concatenates them and returns the result (pandas DataFrame).

Module code:

```
1 # Concatenate 2 data frames of 1 sonic
\overline{2}3 def concatenate (df1, df2):
4 '''Takes two data frames (pandas DataFrame), Returns concatenated data frame
          built from the args (pandas DataFrame)'''
5 frames = \lceil \text{df1} \rceil6 frames.append(df2)
      result = pd.concat(frames)8
9 return result
```
#### **B.1.13 Turbulence parameters**

This module contains a function that calculates the three turbulence parameters (tke, ti, tih) and appends them to the data frame from where those parameters where calculated, for 5-min averaged data.

This module also contains functions that calculates the variances (uu, vv, ww) and three turbulence parameters (tke, ti, tih) for data different than 5-min averaged data (e.g. 20 min averaged data). There's also a function that appends these parameters to the corresponding data frame.

Functions:

• turbulence\_5min (dfc):

Takes the data frame containing the variables retrieved from the sonic (pandas Data Frame), creates three new columns with calculated values of turbulence kinetic energy, turbulence intensity and turbulence intensity from horizontal components for data of 5 min period and appends it to the same data frame, which is returned (pandas Data Frame).

 $\bullet$  tke\_k (dfc, k):

This function uses the data frame containing the variables retrieved from the sonic (pandas Data Frame) and the time period conversion value (int) to calculate the values of turbulence kinetic energy for the desired time periods and stores them in an array which is returned (np array of float).

 $\bullet$  ti\_k (dfc, k):

This function uses the data frame containing the variables retrieved from the sonic

(pandas Data Frame) and the time period conversion value (int) to calculate the values of turbulence intensity for the desired time periods and stores them in an array which is returned (np array of float).

• tih\_k (dfc, k):

This function uses the data frame containing the variables retrieved from the sonic (pandas Data Frame) and the time period conversion value (int) to calculate the values of turbulence intensity from horizontal components for the desired time periods and stores them in an array which is returned (np array of float).

```
• turb_append(dfc, tke_arr, ti_arr, tih_arr):
```
This function takes the time period adjusted data frame and appends it with the three turbulence parameters arrays for the same time period. The resulting data frame is returned (pandas Data Frame).

```
1 # Turbulence Module - contains functions to calc turbulence parameters
2 # For time periods different than 5 min the turbulence parameters calculated
      should be reviewed
3
4 import numpy as np
5
6 # Adding turbulence parameters to the original Data Frame
7
8 def turbulence_5min (dfc):
      "'Takes the data frame containing the variables retrieved from the sonic
         (pandas Data Frame), Returns the same data frame with three new columns
         with calculated values of turbulence kinetic energy, turbulence
         intensity and turbulence intensity from horizontal components for data
         of 5 min period (pandas Data Frame)'''
10 dt = np.arange(0, dfc.size/13, dtype=int)
11
12 i = 013 for a in dt:
14
15 if i == 0:
16
u = dfc.iat[a,2]18 v = dfc.iat[a,3]19 w = dfc.iat[a, 4]20
21 uu = dfc.iat[a,7]22 vv = dfc.iat[a, 8]23 ww = dfc.iat [a, 9]2425 tke = (1/2)*(uu+vv+ww)26 t = np.sqrt(tke*(2/3))/np.sqrt(u*u+v*v+w*v)27 tih = np.sqrt((1/3)*(uu+vv))(np.sqrt(u*u+vy))2829 tke_arr = np.array(tke, dtype='float')
30 ti_arr = np.array(ti, dtype='float')
```

```
31 tih_arr = np.array(tih, dtype='float')
32
33 \quad i = 134
35 else:
36 u = dfc.iat[a,2]
37 \quad v = dfc.iat[a,3]38 w = dfc.iat [a, 4]
39
40 uu = dfc.iat[a,7]
41 vv = dfc.iat[a, 8]42 ww = dfc.iat [a, 9]43
44 tke = (1/2)*(uu+vv+ww)45 ti = np.sqrt(tke*(2/3))/np.sqrt(u*u+v*v+w*w)
46 tih = np.sqrt((1/3)*(uu+vv))/np.sqrt(u*u+v*v)47
48
49 temp = np.array(tke, dtype='float')
50 temp2 = np.array(ti, dtype='float')
51 temp3 = np.array(tih, dtype='float')
52
53 tke_arr = np.append(tke_arr, [temp])
54 ti_arr = np.append(ti_arr, [temp2])
55 tih_arr = np.append(tih_arr, [temp3])
56
57 dfc['tke'] = tke_arr.tolist()
58 dfc['ti'] = ti\_arr.tolist()59 dfc['tih'] = tih_arr.tolist()
60
61 return dfc
62
63
64 # Creation of arrays with variances and covariances for time periods different
     from 5 min
65
66 def var_k (dfc, k):
67 '''Takes the data frame containing the variables retrieved from the sonic
         (pandas Data Frame) and time period conversion value (int), Returns
         arrays containing the values of variances for the desired time periods
         (np array of float)'''
68 dt = np.arange(0, dfc.size/13, dtype=int)
69
70 i = 071 j = 072
73 for a in dt:
74
\pi v = dfc.iat [a,2]
v = dfc.iat[a,3]\pi w = dfc.iat[a,4]
78
79 uu = dfc.iat[a,7]
```

```
80 vv = dfc.iat[a,8]81 ww = dfc.iat [a, 9]82
83 if i = 0:
84 u_m1 = u*u
85 uu_m2 = uu
86 u_m3 = u
87
88 v_{m1} = v*v89 vv m2 = vv
90 v m3 = v
91
92 w_{m1} = w*w93 ww_m2 = wwv_{\text{m3}} = w95
96 if i > 0 and i < k:
97 u_m1 = u_m1 + u*u98 uu_m2 = uu_m2*uu99 u_{m3} = u_{m3} + u_{m3}100
101 v_{m1} = v_{m1} + v_{w}102 vv m2 = vv m2*vv
103 v_{m3} = v_{m3} + v_{m3}104
105 w_m1 = w_m1 + w*w106 ww_{m2} = ww_{m2}*ww107 w_{m3} = w_{m3} + w_{m3}108
109 i += 1
110
111 if i == k:
112 u_{av} = (u_{m1}/k) + (uu_{m2}/k) - (u_{m3}/k) * (u_{m3}/k)113 v_{av} = (v_{m1}/k) + (vv_{m2}/k) - (v_{m3}/k) * (v_{m3}/k)114 w_{av} = (w_{m1}/k) + (ww_{m2}/k) - (w_{m3}/k) * (w_{m3}/k)115
116 if j == 0:
117 uu_arr = np.array(u_var, dtype='float')
118 vv_arr = np.array(v_var, dtype='float')119 ww_arr = np.array(w_var, dtype='float')
120
121 if j > 0:
122
123 temp_uu = np.array(u_var, dtype='float')
124 temp_vv = np.array(v_var, dtype='float')
125 temp_ww = np.array(w_var, dtype='float')
126
127 uu_arr = np.append(uu_arr, [temp_uu])
128 vv_arr = np.append(vv_arr, [temp_vv])
129 ww_arr = np.append(ww_arr, [temp_ww])
130
131 j += 1
132
```

```
133 i = 0134
135 return uu_arr, vv_arr, ww_arr
136
137
138 # Creation of array with turbulence kinetic energy for time periods different
      from 5 min
139
140 def tke_k (dfc, k):
141 '''Takes the data frame containing the variables retrieved from the sonic
         (pandas Data Frame) and time period conversion value (int), Returns
         array containing the values of turbulence kinetic energy for the desired
         time periods (np array of float)'''
142 dt = np.arange(0, dfc.size/13, dtype=int)
143
144 i = 0145 j = 0146
147 for a in dt:
148
149 u = dfc.iat[a,2]150 v = dfc.iat[a,3]W = dfc.iat[a, 4]152
153 uu = dfc.iat[a,7]154 vv = dfc.iat[a, 8]155 ww = dfc.iat[a,9]156
157 if i == 0:
158 u_m1 = u*u159 uu m2 = uu
u_{m3} = u161
162 v_{m1} = v*v163 vv m2 = vv
v_{m3} = v165
166 w_m1 = w*w
167 ww m2 = ww
168 w_{m3} = w169
170 if i > 0 and i < k:
171 u m1 = u m1 + u*u
172 uu_m2 = uu_m2*uu
u_{m3} = u_{m3} + u174
175 v_m1 = v_m1 + v*v176 vvv_m2 = vv_m2*vv177 v_m3 = v_m3 + v178
v_{\text{m1}} = w_{\text{m1}} + w_{\text{w}}180 ww_m2 = ww_{\text{m}}\text{w}_{\text{m}}181 w_{m3} = w_{m3} + w_{m3}
```

```
183 i += 1
184
185 if i == k:
186 u_{av} = (u_{m1}/k) + (uu_{m2}/k) - (u_{m3}/k) * (u_{m3}/k)187 v_{av} = (v_{m1}/k) + (vv_{m2}/k) - (v_{m3}/k) * (v_{m3}/k)188 w_{av} = (w_{m1}/k) + (ww_{m2}/k) - (w_{m3}/k) * (w_{m3}/k)189
190 tke = (1/2)*(u_var+v_var+w_var)191
192 if i = 0:
193 tke_arr = np.array(tke, dtype='float')
194
195 if j > 0:
196
197 temp = np.array(tke, dtype='float')
198
199 tke_arr = np.append(tke_arr, [temp])
200
201 j \neq 1202
203 i = 0204205 return tke_arr
206
207
208 # Creation of array with turbulence intensity for time periods different from 5
      min
209
210 def ti_k (dfc, k):
211 '''Takes the data frame containing the variables retrieved from the sonic
          (pandas Data Frame) and time period conversion value (int), Returns
          array containing the values of turbulence intensity for the desired time
          periods (np array of float)'''
212 dt = np.arange(0, dfc.size/13, dtype=int)
213
214 i = 0215 j = 0216
217 for a in dt:
218
219 u = dfc.iat [a, 2]220 \qquad \qquad v = df \text{c.iat}[a,3]221 w = dfc.iat [a, 4]
222
223 uu = dfc.iat[a,7]
224 vv = dfc.iat[a, 8]225 ww = dfc.iat[a,9]226
227 if i == 0:
228 u_m1 = u*u
229 uu_m2 = uu
230 u_m3 = u
```

```
231
232 v_m1 = v*v233 vvv_m2 = vvv_{m3} = v235
236 w_{m1} = w*w237 ww_m2 = ww
238 w_m3 = w239
240 if i > 0 and i < k:
u_m1 = u_m1 + u*u242 uu_m2 = uu_m2*uu
u_{m3} = u_{m3} + u244
245 v_{m1} = v_{m1} + v*v246 vv\_{m2} = vv\_{m2}*vv247 v_{m3} = v_{m3} + v248
249 w_{m1} = w_{m1} + w_{w}250 ww_{m2} = ww_{m2}*ww251 w_{m3} = w_{m3} + w_{m3}252
253 i \neq i \neq 1
254
255 if i == k:
256 u_{av} = (u_{m1}/k) + (uu_{m2}/k) - (u_{m3}/k) * (u_{m3}/k)257 v_{av} = (v_{m1}/k) + (vv_{m2}/k) - (v_{m3}/k) * (v_{m3}/k)258 w_{av} = (w_{m1}/k) + (ww_{m2}/k) - (w_{m3}/k) * (w_{m3}/k)259
260 tke = (1/2)*(u_var+v_var+w_var)261 ti =
               np.sqrt(tke*(2/3))/(np.sqrt((u_m3/k)*(u_m3/k)+(v_m3/k)*(v_m3/k)+(w_m3/k)+(w_m3/k))262
263 if j == 0:
264 ti_arr = np.array(ti, dtype='float')
265
266
267 if j > 0:
268
269 temp = np.array(ti, dtype='float')
270
271 ti_arr = np.append(ti_arr, [temp])
272 j += 1
273
274 i = 0
275
276 return ti_arr
277
278
279 # Creation of array with turbulence intensity from horizontal components for
      time periods different from 5 min
280
281 def tih_k (dfc, k):
```

```
282 '''Takes the data frame containing the variables retrieved from the sonic
         (pandas Data Frame) and time period conversion value (int), Returns
         array containing the values of turbulence intensity from horizontal
         components for the desired time periods (np array of float)'''
283 dt = np.arange(0, dfc.size/13, dtype=int)
284
285 i = 0
286 j = 0287
288 for a in dt:
289
290 u = dfc.iat[a,2]
v = dfc.iat[a,3]292
293 uu = dfc.iat[a,7]
294 vv = dfc.iat[a, 8]295
296 if i == 0:
297 u_m1 = u*u
298 uu_m2 = uu
299 u_m3 = u300
301 v m1 = v*v
302 vv_m2 = vv
303 v_m3 = v304
305 if i > 0 and i < k:
306 u_{m1} = u_{m1} + u * u307 uu_m2 = uu_m2*uu308 u_m3 = u_m3 + u_m3309
310 v_{m1} = v_{m1} + v_{w}311 vv\_m2 = vv\_m2*vv312 v_m3 = v_m3 + v313
314 i += 1315
316 if i == k:
317 u var = (u_m1/k)+(uu_m2/k)-(u_m3/k)*(u_m3/k)
318 v_{\text{var}} = (v_{\text{max}}/k) + (vv_{\text{max}}/k) - (v_{\text{max}}/k) * (v_{\text{max}}/k)319
320 tih =
               np.sqrt((u_lvar+v_lvar)/3)/(np.sqrt((u_m3/k)*(u_m3/k)+(v_m3/k)*(v_m3/k)))321
322 if j = 0:
323 tih_arr = np.array(tih, dtype='float')
324
325 if j > 0:
326
327 temp = np.array(tih, dtype='float')
328
329 tih_arr = np.append(tih_arr, [temp])
330 j += 1
```

```
331
332 i = 0
333
334 return tih_arr
335
336
337 # Append variance arrays to the new data frame with the time period adjusted
338
339 def var_append(dfc, uu, vv, ww):
340 '''Takes time period adjusted data frame (pandas Data Frame), three arrays
           containing variances time period adjusted parameteres(np arrays of
           float), Returns complete data frame (pandas Data Frame)'''
_{341} dfc[\text{'uu'}] = uu.tolist()
342 dfc['vv'] = vv.tolist()
343 dfc['ww'] = ww.tolist()
344
345 return dfc
346
347
348 # Append variance arrays to the new data frame with the time period adjusted
349
350 def covar_append(dfc, uv, uw, vw):
351 '''Takes time period adjusted data frame (pandas Data Frame), three arrays
           containing covariances time period adjusted parameteres(np arrays of
           float), Returns complete data frame (pandas Data Frame)'''
352 dfc'uv'] = uv.tolist()
353 dfc[\text{'uw'}] = uw.tolist()
354 dfc[\overline{'}vw^{\prime}] = vw.tolist()
355
356 return dfc
357
358
359 # Append turbulence arrays to the new data frame with the time period adjusted
360
361 def turb_append(dfc, tke_arr, ti_arr, tih_arr):
362 '''Takes time period adjusted data frame (pandas Data Frame), three arrays
           containing turbulence time period adjusted parameteres(np arrays of
           float), Returns complete data frame (pandas Data Frame)'''
363 dfc['tke'] = tke arr.tolist()
364 dfc['ti'] = ti\_arr.tolist()365 dfc['tih'] = tih_arr.tolist()
366
367 return dfc
```
#### **B.1.14 Time process**

This module contains functions that perform time sectioning, period adjustments and temporal re-sampling to existing data frames:

• period\_adjust (z1, z2, dfc, k):

This function takes a 5-min averaged data frame and creates a new data frame,

with a different time period, from the data of the first. The new data frame is then returned (pandas DataFrame).

• section\_time\_sm2 (dfc, z1, z2, z3, z4, k, dates\_def):

This function takes a time indexed data frame (pandas Data Frame), sections the data frame according to the start and end hour for every day and returns the new data frame (pandas DataFrame).

• section\_time\_sm3 (dfc, z1, z2, z3, z4, k):

This function takes a time indexed data frame (pandas Data Frame), sections the data frame according to the start hour for the first day and end hour for the last day and returns the new data frame (pandas DataFrame).

```
1 # Time process functions
\overline{2}3 import pandas as pd
4 import numpy as np
5 import extract_function as ex
6 import concatenate_df as co
7
8 # - Period adjust function
9
10 def period_adjust (z1, z2, dfc, k):
11 '''Takes start date (int), end date (int), 5 min period data frame (pandas
          Data Frame) and time period conversion value (int), Returns period
          adjusted data frame (pandas Data Frame)'''
12 n = z^2 - z^1 + 113 t = (288*n)/k14 h = 0
15
16 starting_time = ex.extract_start_time(z1, k, h)
17
18 ending_time = ex. extract_end_time(z2, k, h)
19
20 time_range = pd.date_range(start= starting_time, end= ending_time, periods=
          t)
21 dfmean = pd.DataFrame(0, columns= ['basetime', 'time', 'u','v', 'w', 'vh',
          'dir','uu', 'vv', 'ww', 'uv', 'uw', 'vw'], index = time_range)
22 dt = np.arange(0, 288*n)2324 i = 025 j = 026 b_mean = 0
27 rel_time_m = 0
28 u_{m} = 029 v_m = 030 W_{\perp}m = 031 vh_m = 0
32 dir_m = 0
33 uu m = 0
```

```
34 vv_m = 0
35 WW_{m} = 036 uv_m = 0
37 uw_m = 0
38 vw_m = 0
39
40 for a in dt:
41
42 if i < k:
43
44 basetime = dfc.iat[a, 0]
45 b_mean = b_mean + basetime
46
47 reltime = dfc.iat[a, 1]
48 rel_time_m = rel_time_m + reltime
49
50 u = dfc.iat[a, 2]
51   u_{m} = u_{m} + u52
53 v = dfc.iat[a, 3]
54 v_m = v_m + v
55
56 w = dfc.iat[a, 4]
57 w_m = w_m + w58
59 vh = dfc.iat[a, 4]
60 vh_m = vh_m + vh61
62 di = dfc.iat[a, 6]
63 dir_m = dir_m + di
64
65 uu = dfc.iat[a, 7]
66 uu_{-m} = uu_{-m} + uu67
68 vv = dfc.iat[a, 8]
69 VV\_m = VV\_m + VV70
71 ww = dfc.iat[a, 9]
72 ww_m = ww_m + ww
73
74 uv = dfc.iat[a, 10]
75 uv_{m} = uv_{m} + uv76
77 uw = dfc.iat[a, 11]
78 uw_{m} = uw_{m} + uw79
80 vw = dfc.iat[a, 12]
81 vw_{m} = vw_{m} + vw82
83 if i = (k-1):
84
85 dfmean.iloc[j] = b_mean/k, rel_time_m/k, u_m/k, v_m/k, w_m/k, vh_m/k,
             dir_m/k, uu_m/k, vv_m/k, ww_m/k, uv_m/k, uw_m/k, vw_m/k
```

```
87 i + = 188
89 if i == k:90
91 i = 092
b_mean = 0
94 rel_time_m = 0
95 u_m = 0v_{m} = 097 w_{m} = 098 vh_m = 099 \text{dir\_m} = 0100 uu_m = 0
101 vv_m = 0
102 ww_m = 0
103 uv_m = 0
104 uw_m = 0
105 vw_m = 0
106
107 j += 1
108
109 return dfmean
110
111
112 # Function to section the data frame according to the start and end hour of mode
      sm = 2113
114 def section_time_sm2 (dfc, z1, z2, z3, z4, k, dates_def):
115 ''Takes time indexed data frame (pandas Data Frame), start date (int), end
        date (int), start hour for every day (int), end hour for every day
         (int), time period conversion value (int) and array with the selected
        dates (np array of int), Returns sectioned data frame (pandas Data
        Frame)'''
116 n = 0
117
118 if z1 == z2:
119
120 n0 = z2-z1121
122 a = int((12*z3)/k)123 b = int((12*z4)/k)+(288/k)*n0)124
125 df = dfc.iloc[a:b]
126
127 else:
128 for a in dates_def:
129
130 a1 = int((12*z3)/k)+(288/k)*n)131 b1 = int((12*z4)/(k)+(288/k)*n)132
df = dfc.iloc[a1:b1]
```

```
135 if n == 0:
136
137 df1 = df.copy()138
139 else:
140
df = co.\text{concatenate(df1, df})df1 = df.copy()143
144 n += 1
145
146 return df
147
148
149 # Function to section the data frame according to the start and end hour of mode
      sm = 3150
151 def section_time_sm3 (dfc, z1, z2, z3, z4, k):
152 ''Takes time indexed data frame (pandas Data Frame), start date (int), end
         date (int), start hour (int), end hour (int) and time period conversion
         value (int), Returns sectioned data frame (pandas Data Frame)'''
153 n0 = z^2 - z^1154
155 a = int((12*z3)/k)156 b = int((12*z4)/k)+(288/k)*n0)157
158 df = dfc.iloc[a:b]
159
160 return df
```
#### **B.1.15 Save export function**

This module contains a function that saves and exports into easily readable files the existing data frames:

• save\_export (dfc, x, y, z1, z2, z3, z4, k):

This function takes a data frame (pandas DataFrame), uses the time and sonic anemometer related variables  $(x, y, z1, z2, z3, z4, k)$  to create the name of the files, saves and exports the data frame to a data folder where the app is located. Three file types are created, '.csv', '.xls' and '.txt.', returns nothing.

Module code:

```
1 # Save and export module
2
3 import numpy as np
4 import os.path
5
6 def save_export (dfc, x, y, z1, z2, z3, z4, k):
7 '''Takes time indexed data frame (pandas Data Frame), tower code name (str),
          sonic height (int), start date (int), end date (int), start hour (int),
```

```
end hour (int) and time period conversion value (int), Returns none,
          saves and exports files'''
8 p = k*59
10 direc = r'C:\Users\Baba\Desktop\João\Tese\Python\Teste_1\Perdigao_python\App
          2.0\text{data\_pf}'11
12 if z1 == z2:
13 if z3 == 0 and z4 == 24:
14 dfc.to_csv(os.path.join(r'{}'.format(direc),'{}m_{}_{}_P-{}min.csv'.format(y,x,z1,p)))
15
16 dfc.to_excel(os.path.join(r'{}'.format(direc),'{}m_{}_{}_P-{}min.xls'.format(y,x,z1,p))
17
18 df_np = dfc.to_number()19 np.savetxt(os.path.join(r'{}'.format(direc),"{}m_{}_{}_P-{}min.txt".format(y,x,z1,p)),
                  df_np, fmt = \sqrt{2}. 4f")
20 else:
21 dfc.to_csv(os.path.join(r'{}'.format(direc),'{}m_{}_{}-{}-{}-{}min.csv'.format(y,x,z
2223 dfc.to_excel(os.path.join(r'{}'.format(direc),'{}m_{}_{}-{}-{}-{}min.xls'.format(y,x
24
25 df_np = dfc.to_numpy()
26 np.savetxt(os.path.join(r'{}'.format(direc),"{}m_{}_{}-{}-{}h_P-{}min.txt".format(y,x,z
                  df_np, fmt = \frac{1}{2}.4f")
27
28 else:
29 if z3 == 0 and z4 == 24:
30 dfc.to_csv(os.path.join(r'{}' format(direc),'{}m_{}_{}_{}_P-{}min.csv'.format(y,x,z1,z2
31
32 dfc.to_excel(os.path.join(r'{}'.format(direc),'{}m_{}_{}_{}_P-{}min.xls'.format(y,x,z1,
33
34 df_np = dfc.to_numpy()
35 np.savetxt(os.path.join(r'{}'')\nformatch(direc), "\{m_{l}}_l{}_l{}_l{}_l{}_l{}_P-\{}\min.txt".format(y,x,z1,z2)df_np, fmt = "\% .4f")36 else:
              dfc.to_c\text{csv}(\text{os.path.join}(r'\{\}'')\text{ format}(direct),'\{\text{lm}_{\text{m}}\{\text{l}_{\text{m}}\}=\{\text{l}_{\text{m}}\}=\{\text{lmin.csv}\}\text{format}(y,\text{num})38
\texttt{39} dfc.to_excel(os.path.join(r'{}' format(direc),'{}m_{}_{}_{}_{}-{}h_P-{}min.xls'.format(
40
df_np = dfc.to_number()42 np.savetxt(os.path.join(r'{}'')'.format(direc), "{}'m_{{}'}.{}'_{L}{}'_{L}{}'_{L}{}'_{L}{}'_{L}P_{h_{I}}P_{h_{I}}".txt".format(y,
                  df_np, fmt = \sqrt{2}. 4f")
```
# **B.2 Availability Map**

Instructions for re-use:

Availability map from scratch:

• A function is called to create the first column of the availability map. The column index is the date of the first day of the Perdigão campaign ('29/11/2016') and the rows index is a list with the sonic anemometers full name ( $\text{'<}$ tower $\text{>}$ <sub>-</sub> $\text{theight}$  $\text{m'}$ );

- The .nc file for the first day is downloaded, all sonic anemometers are looped and an availability function is called for each one of them;
- The resulting data frame is stored in a file. That file will be used in an iterative process where the data frame will be filled with values for the rest of the days;
- The user defines the next set of consecutive dates in the iterative process;
- The .nc files for the dates defined by the user are downloaded;
- The file that should contain the availability data for all the dates previous to the dates defined by the user is opened and it's contents are stored in a data frame;
- all sonic anemometers are looped and an availability function is called for each one of them;
- The availability data for each day it's appended to the existing data frame;
- The resulting data frame contains the previous values and the recently calculated values for data availability. That data frame is then stored and exported to overwrite the same file;
- The process is repeated until the last day of the campaign ('01/07/2017').

Variable filters:

An averaged 5-min period is considered valid if:

| Variable             | Description                                                                       |
|----------------------|-----------------------------------------------------------------------------------|
| u - wind component   | $-30 \text{ m s}^{-1} > u < 30 \text{ m s}^{-1}$                                  |
| v - wind component   | $-30 \text{ m s}^{-1} > v < 30 \text{ m s}^{-1}$                                  |
| w - wind component   | $-30 \text{ m s}^{-1} > \text{w} < 30 \text{ m s}^{-1}$                           |
| vh - wind speed      | $-30 \text{ m s}^{-1}$ > vh < 30 m s <sup>-1</sup>                                |
| dir - direction      | $0^\circ$ > dir < 360 $^\circ$                                                    |
| uu - wind variance   | $-50 \text{ m}^2 \text{ s}^{-2}$ > uu < $50 \text{ m}^2 \text{ s}^{-2}$           |
| yy - wind variance   | $-50 \text{ m}^2 \text{ s}^{-2}$ > vv < $50 \text{ m}^2 \text{ s}^{-2}$           |
| ww - wind variance   | $-50 \text{ m}^2 \text{ s}^{-2}$ > ww < $50 \text{ m}^2 \text{ s}^{-2}$           |
| uv - wind covariance | $-50 \text{ m}^2 \text{ s}^{-2}$ > uv < $50 \text{ m}^2 \text{ s}^{-2}$           |
| uw - wind covariance | $-50 \,\mathrm{m}^2\,\mathrm{s}^{-2}$ > uw < $50 \,\mathrm{m}^2\,\mathrm{s}^{-2}$ |
| vw - wind covariance | $-50 \text{ m}^2 \text{ s}^{-2}$ > yw < $50 \text{ m}^2 \text{ s}^{-2}$           |

Table B.5: Variable filters

Functions:

• wind\_speed\_count (var):

This function loops through an array that contains a wind speed variable ('u', 'v', 'w' or 'vh') and checks if each value is located inside the designated interval (in this case from -30 to 30 [*m*/*s*]). If the criteria is accomplished, the count variable is incremented. This filter allows to detect if the data has missing values or aberrant values. The count variable is returned.

• variance\_count (var):

This function loops through an array that contains a wind speed variance (or covariance) variable ('uu', 'vv', 'ww', 'uv', 'uw' or 'vw') and checks if each value is located inside the designated interval (in this case from -50 to 50 [*m*2/*s* 2 ]). If the criteria is accomplished, the count variable is incremented. This filter allows to detect if the data has missing values or aberrant values. The count variable is returned.

• availability\_one\_sonic(fi, x, y):

For the day and sonic anemometer defined by the arguments, this function extracts the data, calls the count functions for all wind speed and variances variables, counts the data availability for the direction variable (using the interval  $[0:360^{\circ}]$ ), uses all of the counts variables to determine the value of the data availability flag variable and then returns it (int)

This function loops through an array that contains a wind speed variance (or covariance) variable ('uu', 'vv', 'ww', 'uv', 'uw' or 'vw') and checks if each value is located inside the designated interval (in this case from -50 to 50 [m/s]). If the criteria is accomplished, the count variable is incremented. This filter allows to detect if the data has missing values or aberrant values. The count variable is returned.

• availability\_towers\_arr (fi):

This function takes the day code, downloads the corresponding '.nc' file, browses the variables in the file and returns an array containing the names of the available towers for that file (np array of str).

• name\_arr ():

Using functions from the tower location module this function creates an array containing all the sonic anemometers full names and returns it (np array of str).

• avail\_map\_creation ():

This function loops through all the sonic anemometers and calls the data availability function for each one in the date of the first day of the Perdigão campaign  $(29/11/2016')$ . The resulting array is used as the first column of the data frame (pandas DataFrame) that will be used for filling to obtain the availability map. The data frame is exported to a file ("Availability\_map.pkl") that will be used for filling of the map.

• avail\_map\_filling (dates\_def, df):

This function downloads the '.nc' files corresponding to the defined dates, loops through every defined date and every sonic anemometer and calls the data availability function for each one in all defined dates. The resulting arrays are appended to the data frame taken as argument. The new data frame is then exported to overwrite the ("Availability\_map.pkl"), which will be used to retrieve the data frame that will be used as argument the next time this function is called.

```
1 # Mapping of data availability
2
3 from netCDF4 import Dataset
4 import extract_function as ex
5 import download as dl
6 import numpy as np
7 import pandas as pd
8 import tower_location as tl
9 import dates_array as da
10
11 # This Function is used to count how many times the wind speed variable passed
      as an argument (var) has values between the defined interval
12
13 def wind_speed_count (var):
14 '''Takes wind speed variable (np array of float), Returns data count (int)'''
15 c = 0
16 for a3 in var:
17 if a3 > 30 or a3 < -30:
18 continue
19 if a3 < 30 and a3 > -30:
20 c = c + 121
22 global count
23 count = c24 return count
2526 # This Function is used to count how many times the variance variable passed as
      an argument (var) has values between the defined interval
27
28 def variance_count (var):
29 '''Takes wind speed variance (np array of float), Returns data count (int)'''
30 c = 031 for a3 in var:
32 if a3 > 50 or a3 < -50:
33 continue
34 if a3 < 50 and a3 > -50:
35 c = c+1
36
37 global count
38 count = c
39 return count
40
41 # This function loops through every time period and every variable to check the
      data availability for the selected sonic (x, y)42 # Outputs a value that represents the data availabilty for the specified sonic
      in the specified day (fi)
43
44 def availability_one_sonic(fi, x, y):
45 '''Takes day code (int), tower code name (str) and sonic height (int),
         Returns data availability flag variable (int)'''
46 n = 0
47 m = 3
```

```
49 try:
50
51 dfc = ex.extract(fi, x, y, n)
52
53 u = dfc[["u"]].to_numpy()
54 \qquad \qquad v = dfc[["v"]].to_numpy()
55 W = dfc[[W'']].to_numpy()
56 vh = dfc[["vh"]].to\_numpy()57 dire = dfc[["dir"]].to_numpy()
58 uu = dfc[["uu"]].to_numpy()
59 vv = dfc[["vv"]].to\_numpy()60 WW = dfc[[^{\prime\prime}WW^{\prime\prime}]]. to_numpy()
61 uv = dfc[["uv"]].to\_numpy()62 uw = dfc[["uw"]].to_numpy()63 vw = dfc[["vw"]].to\_numpy()64
65
66 wind_speed_count(u)
67 uc = count
68
69 wind_speed_count(v)
70 vc = count
71
72 wind_speed_count(w)
73 wc = count
74
75 wind_speed_count(vh)
76 vhc = count
77
78 dirc = 0
79 for a3 in dire:
80 if a3 > 360 or a3 < 0:
81 continue
82 if a3 < 360 and a3 > 0:
83 dirc = dirc+1
84
85 variance_count(uu)
86 uuc = count
87
88 variance_count(vv)
89 vvc = count
90
91 variance_count(ww)
92 wwc = count
93
94 variance_count(uv)
95 uvc = count
96
97 variance_count(uw)
98 uwc = count
99
100 variance_count(vw)
```

```
101 vwc = count
102
103 except KeyError:
104 m = 0
105
106 except:
107 m = 3
108
109 else:
110 if uc == 288 and vc == 288 and wc == 288 and vhc == 288 and dirc == 288
              and uuc == 288 and yvc == 288 and wvc == 288 and uvc == 288 and uvc
             == 288 and vwc == 288:
111 m = 1
112
113 if uc == 0 and vc == 0 and wc == 0 and vhc == 0 and dirc == 0 and uuc ==
             0 and \text{vyc} = 0 and \text{wwc} = 0 and \text{uvc} = 0 and \text{uwc} = 0 and \text{vwc} = 0:
114 m = 0
115 if (uc < 288 or vc < 288 or wc < 288 or vhc < 288 or dirc < 288 or uuc <
             288 or vvc < 288 or wwc < 288 or uvc < 288 or uwc < 288 or vwc < 288)
              and (uc > 0 and vc > 0 and wc > 0 and vhc > 0 and dirc > 0 and uuc > 00 and vvc > 0 and wwc > 0 and uvc > 0 and uwc > 0 and vwc > 0):
116 m = 2
117
118 if m != 0 and m != 1 and m != 2:
119 m = 3
120
121 return m
122
123 # This function outputs an array with the towers that have available data for
       that day
124
125 def availability_towers_arr (fi):
126 '''Takes day code (int), Returns array with available towers for that day
          (np array of str)'''
127 data = Dataset("\{\}.nc".format(fi), 'r')
128
129 sites = data.variables['sites']
130
131 #print(sites)
132 #print(data.variables.keys())
133
t_1name = t_1.towers_name()
135
136 i=0137 for a in data.variables.keys():
138
139 b = str(a)
140
141 if b[0:3] == 'lat' or b[0:3] == 'lon':
142 continue
143
144 if i == 0:
145
```

```
146 for a2 in t_name:
147 if b[-5:] == a2:
148 arr = np.array(a2)
149 i = 1
150 break
151
152 if b[-3:] == a2:
arr = np.array(a2)154 i = 1
155 break
156
157 if i == 1:
158
159 for a2 in t_name:
160 if b[-5:] == a2:161 arr = np.append(arr, [a2])
162 if b[-3:] == a2:
163 arr = np.append(arr, [a2])
164
165 arr = np.unique(arr)
166 global ar
167 ar = arr.copy()
168 return ar
169
170 # This function outputs an array with all the names of the sonics and respective
      tower in the format: ex.: 'tnw01_2m'
171
172 def name_arr ():
173
174 name_array = np.array(\lceil"tnw01_2m"])
175
176 t_name = tl.towers_name()
177
178 for x in t_name:
179
180 j = np.where(t_name == x)181 j = j[0]182
183 hei = tl.sonics_available_name(j)
184
185 for y in hei:
186
187 name = "{} \{}\{m".format(x, y)
188 name_array = np.append(name_array, [name])
189
190 name_array = name_array [1:]191 global nam
192 nam = name_array.copy()
193 return nam
194
195 # This function creates the data frame of the availability map with only the
     first column, if the '20161129' file is not present in the directory, the
      first line must come out of comment
```

```
196
197 def avail_map_creation ():
198
199 '''
200 dl.download(dates_def)
201 \cdots202 fi = '20161129'
203
204 #Creating day array for the info for each sonic per day
205 #Creating of name_array which will be the index of the data frame, with the
        code name of each sonic
206
207 day_arr = np.zeros(183)
208
209 name_arr()
210 name_array = nam
211
212 i = 0213 for a in name_array:
214
215 if i < 164:
216
217 x_a = a[0:5]218 x = str(x_a)219
220 a_s = len(a)221
222 if a_s = 8:
223
y_a = a[-2:-1]225 y = str(y_a)
226
227 if a_s = 9:
228
229 y_a = a[-3:-1]230 y = str(y_a)231
232 if a_s = 10:
233
y_a = a[-4:-1]235 y = str(y_a)236
237
238 day_arr[i] = availability_one_sonic(fi, x, y)
239 i +=1
240 continue
241
242 if i >= 164:
243
x_a = a[0:3]245 x = str(x_a)246
247 a_s = len(a)
```

```
249 if a_s = 6:
250
y_a = a[-2:-1]252 y = str(y_a)
253
254 if a_s = 7:
255
256 y_a = a[-3:-1]257 y = str(y_a)258
259
260
261 day_arr[i] = availability_one_sonic(fi, x, y)
262 i +=1
263
264 # Create the data frame
265
266 df = pd.DataFrame(data=day_arr, index=name_array, columns=["20161129"])
267
268 # Saving the data frame into an external file
269
270 df.to_pickle("Availability_map2.pkl")
271
272 # This function fills the availability map, using the dates_def input, the
      function creates new columns for data availability in the defined dates, and
      appends them to the existing data frame (df)
273 # Outputs a new availabilty map with data for more days (dates_def)
274
275 def avail_map_filling (dates_def, df):
276 '''Takes dates defined (np array of int) and data frame (pandas DataFrame),
         Returns none'''
277 dl.download(dates_def)
278
279 #Creating of name_array which will be the index of the data frame, with the
         code name of each sonic
280 name_arr()
281 name_array = nam
282
283 for fi in dates_def:
284
285 #Creating day array for the info for each sonic per day
286
287 day_arr = np.zeros(183)
288
289 i = 0
290 for a in name_array:
291
292 if i < 164:
293
x_a = a[0:5]295 x = str(x_a)296
```

```
297 a_s = len(a)
298
299 if a_s == 8:300
y_a = a[-2:-1]302 y = str(y_a)
303
304 if a_s = 9:
305
306 y_a = a[-3:-1]307 y = str(y_a)308
309 if a_s = 10:
310
y_a = a[-4:-1]y = str(y_a)313
314 day_arr[i] = availability_one_sonic(fi, x, y)
315 i +=1316 continue
317
318 if i >= 164:
319
x_a = a[0:3]321 x = str(x_a)322
323 a_s = len(a)
324
325 if a_s = 6:
326
327 \quad y_a = a[-2:-1]328 y = str(y_a)
329
330 if a_s = 7:
331
y_a = a[-3:-1]333 y = str(y_a)
334
335
336 day_arr[i] = availability_one_sonic(fi, x, y)
337 i +=1338
\text{df}[\text{'}{\text{}}\cdot\text{format}(\text{fi})] = \text{day\_arr.tolist}()340
341
342
343 # Saving the data frame into an external file
344
345 df.to_pickle("Availability_map2.pkl")
346
347
348 # To create a new availability map, call the avail_map_creation function and
     make sure the '20161129' file is present in the directory, if not, check the
```

```
avail_map_creation function and take the first line out of comment
349
350 avail_map_creation()
351
352 # Code lines for filling the map, in regular PC's it is recommended to set
       dates_def to 10 days sets, it takes time to create the full map and it is
       safer that way
353
354 dates_tot = da.dates_tot_function()
355
356 # Change the interval for each iteration
357
358 dates_def = dates_tot[2:10]359
360 df = pd.read_pickle("Availability_map2.pkl")
361
362 avail_map_filling(dates_def, df)
```
# **B.3 Data Comparison Tools**

### **B.3.1 Graph ereation environment**

```
1 # Graph Creation environment
\overline{2}3 import graph_functions as gf
4 import numpy as np
5 import pandas as pd
6 import tower_location as tl
7
8 def rmse_bias (hour_period,va,sta,he,nvars,heights,rmse,bias,df_rmse_bias):
\alpha10 i = df.columns.get_loc(v_name)
11 j = df_ventos.columns.get_loc(v_name)
12
13
14 exp = pf_2d_array[:, i]15 sim = data[:, j]16
17 if v_name == 'dir':
18
19 for k in range(nhour):
2021 exp = pf_2d_array[k*hour_period*12:k*hour_period*12+12*hour_period,i]
22 sim = data[k*hour_period*12:k*hour_period*12+12*hour_period,j]
2324 err[k,va,he], mse[k,va,he], rmse[k,va,he], bias[k,va,he] =
                gf.rmse_f(exp, sim, True)
25
26 \#if height == heights[-1]:
27
```

```
28 #mean_e[k,va], mean_s[k,va] = gf.mean_vars(exp, sim)
29
30 va +=1
31
32 else:
33
34 for k in range(nhour):
35
36 exp = pf_2d_array[k*hour_period*12:k*hour_period*12+12*hour_period,i]
37 sim = data[k*hour_period*12:k*hour_period*12+12*hour_period,j]
38
39 err[k,va,he], mse[k,va,he], rmse[k,va,he], bias[k,va,he] =
                gf.rmse_f(exp, sim)
40
41 \#if height == heights[-1]:
42
43 #mean_e[k,va], mean_s[k,va] = gf.mean_vars(exp, sim)
44
45 va +=1
46
47 if hour_period == 6:
48
49 pass
50
51 return rmse, bias, va, he, df_rmse_bias
52
53 # Changeable parameters
54
55 plot_type = 1
56 table_rmse = 0
57 table bias = 0
58
59 rmse_var = 0
60 bias_var = 0
61
62 towers = np.array(["tnw01", "tnw09", "tnw13", "rsw01", "rsw02", "v03"])#,
      "tnw09", "tnw10"])#"tnw01", "tnw02", "tnw03", "tnw04", "tnw05"])#, "tnw06",
      "tnw07", "tnw08", "tnw09", "tnw10"])#
63 #heights_def = np.array([2])64 he_def = 0
65
66 highlight = 1
67
68 hour_period = 1
69
70 index_df = np.arange(185)
71 df_rmse_bias = pd.DataFrame(0, columns= ['sonic', 'rmse_24h',
      'bias_24h','rmse_0-6h', 'bias_0-6h', 'rmse_6-12h',
      'bias_6-12h','rmse_12-18h', 'bias_12-18h', 'rmse_18-24h', 'bias_18-24h'],
      index=index_df)
72
73 if towers.size == 1:
74
```

```
75 towers = towers [0]76 j = tl.tower_index_pos(towers)
77
78 if he_def == 1:
79
80 heights = heights_def
81
82 else:
83
84 heights = tl.sonics_available_name(j)
85
86 direc_pf =
         r'C:\Users\Baba\Desktop\João\Tese\Python\Teste_1\Perdigao_python\App
         2.0\data_pf'
87 path_ventos_sonics_coord =
         r'C:\Users\Baba\Desktop\João\Tese\Python\Teste_1\Perdigao_python\App
         2.0\sonics_coord_est_nor_z.csv'
88 direc_sim = r'C:\Users\Baba\Desktop\João\Tese'
8990 \qquad \qquad ''------------''''
91
92 if plot_type == 1:
0394 a_name = "vh"
95 b_name = "dir"96 c_name = "tke"
97
98 if plot_type == 2:
QQ100 a_name = "u"101 b_name = "v"
102 c_name = "w"
103
104 if plot_type == 3:
105
106 a_name = "uu"
107 b_name = "vv"
108 c_name = "ww"109
110 if plot_type == 4:
111
112 a_name = "vh"
113 b name = "dir"
114 c_name = "tke"
115
116 # This last option does not plot anything, just produces RMSE's tables
117
118 if plot_type == 5:
119
120 a_name = "vh"121 b_name = "dir"
122 c_name = "tke"
123 table_rmse = 1
```

```
125
126 nvars = np.array(a_name)
127 nvars = np.append(a_name, [b_name, c_name])
128
129 sta = 0
130 he = 0
131
132 if heights.size == 1:
133
134 height = heights[0]
135
136 136 136 136 137 Perdigao File '''
137
138 path_pf =
            r'{}\{}m_{}_20170514_20170515_0-18h_P-5min.csv'.format(direc_pf,height,towers)
139
140 df, pf_2d_array, pf_num_rows = gf.df_perdigao_file(path_pf)
141
142 ''' VENTOS File V2'''
143
df_\text{ventos}, data =
            gf.df_ventos_file(towers,height,direc_sim,path_ventos_sonics_coord)
145
146 va = 0
147
148 for v_name in nvars:
149
150 nh = int(pf\_num\_rows/hour\_period)151
152 if sta == 0:
153
154 nhour = int(nh/12)155 var = len(nvars)h = len(heights)157
158 err = np.zeros((nhour, var, h))
159 mse = np.zeros((nhour, var, h))
rms = np.zeros((nhour, var, h))161 bias = np.zeros((nhour, var, h))
162 r = np{\text{.}zeros}((\text{nhour}, \text{var}, h))163 ss = np{\text{.}zeros}((nhour, var, h))164 mean_e = np.zeros((nhour,var))
165 mean_s = np{\text{.}zeros}((nhour, var))166 sta = 1
167
168 rmse, bias ,va ,he ,df_rmse_bias = rmse_bias(hour_period, va, sta,
               he, nvars, heights,rmse,bias,df_rmse_bias)
169
170 he +=1
171
172
173
```

```
174 else:
175
176 for height in heights:
177
178 ''' Perdigao File '''
179
180 path_pf =
              r'\{\}\{m_{1}\}-20170514_20170515_0-18h_P-5min.csv'.format(direc_pf,height,towers)
181
182 df, pf_2d_array, pf_num_rows = gf.df_perdigao_file(path_pf)
183
184 ''' VENTOS File V2'''
185
186 df_ventos, data =
              gf.df_ventos_file(towers,height,direc_sim,path_ventos_sonics_coord)
187
188 va = 0
189
190 for v_name in nvars:
191
192 nh = int(pf_{num\_rows/hour\_period})193
194 if sta == 0:
195
196 nhour = int(nh/12)197 var = len(nvars)198 h = len(heights)199
200 err = np.zeros((nhour, var, h))
201 mse = np.zeros((nhour, var, h))
202 rmse = np.zeros((nhour,var,h))
203 bias = np.zeros((nhour, var, h))
r = np{\text{.zeros}}((nhour, var, h))205 ss = np.zeros((nhour,var,h))
206 mean_e = np.zeros((nhour,var))
207 mean_s = np.zeros((nhour,var))
208 sta = 1
209
210 rmse, bias ,va ,he ,df_rmse_bias = rmse_bias(hour_period, va,
                 sta, he, nvars, heights,rmse,bias,df_rmse_bias)
211
212 he +=1
213 continue
214
215
216
217 rmse_min = np.zeros((nhour,var))
218 rmse_max = np.zeros((nhour,var))
219
220
221 for va in range(var):
222223 for k in range(nhour):
```

```
225 a = 0
226 for he in range(h):
227
r = r \text{ms}e[k, \text{va}, \text{he}]229
230 if a == 0:
rmse\_min[k,va] = rmrmse_max[k,va] = rm233 a = 1
234
235 if rm < rmse\_min[k,va]:
236 rmse_min[k,va] = rm
237
238 if rm > rmse_max[k, va]:
rmse_max[k,va] = rm240
241
242
243 '''-------------'''
244
245 # Plot
246247 if heights.size == 1:
248
249 height = heights[0]
250251 11'' Perdigao File '''
252
253 path_pf =
           r'\{\}\{m_{1}\}\_20170514\_20170515\_0-18h_P-5min.csv\}.format(direc_pf,height,towers)
254
255 df, pf_2d_array, pf_num_rows = gf.df_perdigao_file(path_pf)
256
257 ''' VENTOS File V2'''
258
259 df_ventos, data =
           gf.df_ventos_file(towers,height,direc_sim,path_ventos_sonics_coord)
260
261 if plot_type == 1:
262
263 gf.plot_v_dir_t(path_pf, pf_2d_array, a_name, b_name, c_name, df,
              df_ventos, data, highlight)
264
265 if plot_type == 2:
266
267 gf.plot_uvw(path_pf,pf_2d_array,df,df_ventos,data,highlight)
268
269 if plot_type == 3:
270
271 gf.plot_variances(path_pf,pf_2d_array,df,df_ventos,data,highlight)
272
273 if plot_type == 4:
```

```
274
275 gf.plot_rmse_v_dir_t(path_pf,pf_2d_array,nvars,df,df_ventos,rmse_min,rmse_max,nhour,data,highlight=1)
276
277
278 else:
279
280 for height in heights:
281
282 ''' Perdigao File '''
283
284 path_pf =
                r'{}\{}m_{}_20170514_20170515_0-18h_P-5min.csv'.format(direc_pf,height,towers)
285
286 df, pf_2d_array, pf_num_rows = gf.df_perdigao_file(path_pf)
287
288 ''' VENTOS File V2'''
289
290 df_ventos, data =
                gf.df_ventos_file(towers,height,direc_sim,path_ventos_sonics_coord)
291
292 if plot_type == 1:
293
294 gf.plot_v_dir_t(path_pf, pf_2d_array, a_name, b_name, c_name, df,
                   df_ventos, data, highlight)
295
296 if plot_type == 2:
297
298 gf.plot_uvw(path_pf,pf_2d_array,df,df_ventos,data,highlight)
299
300 if plot_type == 3:
301
302 gf.plot_variances(path_pf,pf_2d_array,df,df_ventos,data,highlight)
303
304 if plot_type == 4:
305
306 gf.plot_rmse_v_dir_t(path_pf,pf_2d_array,nvars,df,df_ventos,rmse_min,rmse_max,nhour
307
308
309 # Tables
310
311 if table_rmse == 1:
312
313 df_rmse, rmse_v = gf.tab_rmse_v(rmse, rmse_var,nhour,heights)
314 gf.save_rmse_table(df_rmse,path_pf,rmse_var,a_name,b_name,c_name,towers)
315
316 if table_bias == 1:
317
318 df_bias, bias_v = gf.tab_bias_v(bias, bias_var,nhour,heights)
319 gf.save_rmse_table(df_bias,path_pf,bias_var,a_name,b_name,c_name,towers)
320
321
322
323 else:
```

```
325 for tower_p in towers:
326
327 j = tl.tower_index_pos(tower_p)
328
329 if he_def == 1:
330
331 heights = heights_def
332
333 else:
334
335 heights = tl.sonics_available_name(j)
336
337 direc_pf =
           r'C:\Users\Baba\Desktop\João\Tese\Python\Teste_1\Perdigao_python\App
            2.0\data_pf'
338 path_ventos_sonics_coord =
            r'C:\Users\Baba\Desktop\João\Tese\Python\Teste_1\Perdigao_python\App
            2.0\sonics_coord_est_nor_z.csv'
339 direc_sim = r'C:\Users\Baba\Desktop\João\Tese'
340
341 '''------------''''
342
343 if plot_type == 1:
344
345 a_name = "vh"
346 b name = "dir"
347 c_name = "tke"
348
349 if plot_type == 2:
350
351 a_name = "u"352 b_name = "v"
353 c_name = "w"354
355 if plot_type == 3:
356
357 a_name = "uu"
358 b name = "vv"
359 c_name = "ww"
360
361 if plot_type == 4:
362
363 a_name = "vh"
364 b_name = "dir"
365 c_name = "tke"
366
367 # This last option does not plot anything, just produces RMSE's tables
368
369 if plot_type == 5:
370
371 a_name = "vh"
372 b_name = "dir"
```

```
373 c_name = "tke"
374 table_rmse = 1
375
376
377 nvars = np.array(a_name)
378 nvars = np.append(a_name, [b_name, c_name])
379
380 sta = 0
381 he = 0
282383 if heights.size == 1:
384
385 height = heights[0]
386
387 ''' Perdigao File '''
388
389 path_pf =
              r'\{\}\{m_{1}\}-20170514\_20170515\_0-18h\_P-5min.csv\}\label{eq:1} . format(direc_pf,height,towers)
390391 df, pf_2d_array, pf_num_rows = gf.df_perdigao_file(path_pf)
392
393 ''' VENTOS File V2'''
394
395 df_ventos, data =
              gf.df_ventos_file(towers,height,direc_sim,path_ventos_sonics_coord)
396
397 va = 0
398
399 for v_name in nvars:
400
401 nh = int(pf_{num\_rows/hour\_period})402
403 if sta == 0:
404
1405 nhour = int(nh/12)406 var = len(nvars)h = len(heights)408
409 err = np.zeros((nhour, var, h))
410 mse = np.zeros((nhour,var,h))
rmse = np.zeros((nhour, var, h))412 bias = np.zeros((nhour, var, h))
r = np{\text{.zeros}}((nhour, var, h))414 ss = np.zeros((nhour,var,h))
415 mean_e = np.zeros((nhour,var))
416 mean_s = np.zeros((nhour,var))
417 sta = 1
418
419 rmse, bias ,va ,he ,df_rmse_bias = rmse_bias(hour_period, va,
                 sta, he, nvars, heights,rmse,bias,df_rmse_bias)
420
421 he +=1422
```

```
424
425 else:
426
427 for height in heights:
428
429 ''' Perdigao File '''
430
431 path_pf =
                r'\{\}\{m_{1}\}-20170514_{2}0170515_{0}-18h_{P}-5min.csv\}.format(direc_pf,height,towers)
432
433 df, pf_2d_array, pf_num_rows = gf.df_perdigao_file(path_pf)
434
435 ''' VENTOS File V2'''
436
437 df_ventos, data =
                gf.df_ventos_file(towers,height,direc_sim,path_ventos_sonics_coord)
438
439 va = 0
440
441 for v_name in nvars:
442
h = \text{int}(\text{pf\_num\_rows/hour\_period})444
445 if sta == 0:
446
447 nhour = int(nh/12)448 var = len(nvars)h = len(heights)450
451 err = np.zeros((nhour, var, h))
\text{mse} = \text{np}.\text{zeros}((\text{nhour}, \text{var}, h))rmse = np{\text{.}zeros((nhour, var, h))}454 bias = np.zeros((nhour, var, h))
r = np{\text{.zeros}}((nhour, var, h))456 ss = np.zeros((nhour, var, h))
457 mean_e = np.zeros((nhour,var))
458 mean_s = np.zeros((nhour,var))
459 sta = 1
460
461 rmse, bias ,va ,he ,df_rmse_bias = rmse_bias(hour_period, va,
                   sta, he, nvars, heights,rmse,bias,df_rmse_bias)
462
463 he +=1
464 continue
465
466
467
468 rmse_min = np.zeros((nhour,var))
469 rmse_max = np.zeros((nhour,var))
470
471
472 for va in range(var):
```
```
474 for k in range(nhour):
475
476 a = 0
477 for he in range(h):
478
479 rm = rmse[k,va,he]
480
481 if a == 0:
482 rmse_min[k,va] = rm
483 rmse_max[k, va] = rm484 a = 1
485
486 if rm < rm \le rm \le \frac{m}{10}, \frac{m}{10}, \frac{m}{10}487 rmse_min[k,va] = rm
488
489 if rm > rmse\_max[k,va]:
490 rmse_max[k,va] = rm
491
492
493
494 '''------------''''
495
496 # Plot
497
498 if heights.size == 1:
499500 height = heights[0]
501
502 ''' Perdigao File '''
503
504 path_pf =
              r'\{\}\{m_{1}\}-20170514\_20170515\_0-18h_P-5min.csv\}.format(direc_pf,height,towers)
505
506 df, pf_2d_array, pf_num_rows = gf.df_perdigao_file(path_pf)
507
508 ''' VENTOS File V2"''
509
510 df ventos, data =
              gf.df_ventos_file(towers,height,direc_sim,path_ventos_sonics_coord)
511
512 if plot_type == 1:
513
514 gf.plot_v_dir_t(path_pf, pf_2d_array, a_name, b_name, c_name, df,
                 df_ventos, data, highlight)
515
516 if plot_type == 2:
517
518 gf.plot_uvw(path_pf,pf_2d_array,df,df_ventos,data,highlight)
519
520 if plot_type == 3:
521
522 gf.plot_variances(path_pf,pf_2d_array,df,df_ventos,data,highlight)
```

```
523
524 if plot_type == 4:
525
526 gf.plot_rmse_v_dir_t(path_pf,pf_2d_array,nvars,df,df_ventos,rmse_min,rmse_max,nhour
527
528
529 else:
530
531 for height in heights:
532
\frac{533}{100} ''' Perdigao File '''
534
535 path_pf =
                  r'\{\}\{m_{1},m_{2}0170514\_20170515\_0-18h_P-5min.csv\}.format(direc_pf,height,towers)
536
537 df, pf_2d_array, pf_num_rows = gf.df_perdigao_file(path_pf)
538
539 ''' VENTOS File V2'''
540
541 df_ventos, data =
                  gf.df_ventos_file(towers,height,direc_sim,path_ventos_sonics_coord)
542
543 if plot_type == 1:
544
545 gf.plot_v_dir_t(path_pf, pf_2d_array, a_name, b_name, c_name,
                     df, df_ventos, data, highlight)
546
547 if plot_type == 2:
548
549 gf.plot_uvw(path_pf,pf_2d_array,df,df_ventos,data,highlight)
550
551 if plot_type == 3:
552
553 gf.plot_variances(path_pf,pf_2d_array,df,df_ventos,data,highlight)
554
555 if plot_type == 4:
556
557 gf.plot_rmse_v_dir_t(path_pf,pf_2d_array,nvars,df,df_ventos,rmse_min,rmse_max,nhour,
558
559
560 # Tables
561
562 if table rmse == 1:
563
564 df_rmse, rmse_v = gf.tab_rmse_v(rmse, rmse_var,nhour,heights)
565 gf.save_rmse_table(df_rmse,path_pf,rmse_var,a_name,b_name,c_name,towers)
566
567 if table_bias == 1:
568
569 df_bias, bias_v = gf.tab_bias_v(bias, bias_var,nhour,heights)
570 gf.save_rmse_table(df_bias,path_pf,bias_var,a_name,b_name,c_name,towers)
```
### **B.3.2 Graph functions**

Functions from graph\_functions module:

• towers\_name ():

This function creates an array with all the available tower names (np array of string) and returns it.

• sonics\_height\_array ():

This function creates an array with all the available heights (np array of string) and returns it.

• tower\_title(path):

This function uses the path (url) of the file used to data plotting to find the tower name (str), which is then returned.

• sonic\_title(path):

This function uses the path (url) of the file used to data plotting to find the sonic height name (str), which is then returned.

• turbulence\_5min (dfc):

Takes the data frame containing the variables retrieved from the sonic (pandas Data Frame), creates three new columns with calculated values of turbulence kinetic energy, turbulence intensity and turbulence intensity from horizontal components for data of 5 min period and appends it to the same data frame, which is returned (pandas Data Frame).

This function is designed for VENTOS®/M files only.

• rmse\_f(exp, sim, azimuth=False):

This function takes two arrays with the same size containing values for any variable from both Perdigão and VENTOS®/M files. Calculates errors, bias and RMSE between measurements and simulation data. Uses azimuth option for Wind Direction error.

• mean\_vars(exp,sim):

This function takes the argument arrays and calculates the mean value of each one. Both mean values (float) are returned.

• y\_labels(var):

This function uses the variable name (str) to return the appropriate variable label (str) to use in the graphs creation.

• y\_labels\_rmse(var):

This function uses the variable name (str) to return the appropriate variable label (str) to use in the graphs creation for the rmse graph type.

• plot\_rmse\_v\_dir\_t(path\_pf,pf\_2d\_array,nvars,df,df\_ventos,rmse\_min,

```
rmse_max,nhour,data,highlight=0):
```
This function is used to plot a graph that shows the hourly RMSE variation for each variable for a selected tower.

The graph contains two lines and a shaded area between them. One of the lines represents the highest value of RMSE of all sonic anemometers in that tower for each hour and the other one represents the lowest value.

The function contains plot parameterization that build the graph in a certain style.

• plot\_uvw(path\_pf,pf\_2d\_array,df,df\_ventos,data,highlight=0):

This function is used to plot a graph that shows data for each Wind Component (u,v,w) of selected sonic anemometer.

The graph contains two lines. One of the lines represents the values of Perdigão data and the other one represents the values from VENTOS®/M data.

The function contains plot parameterization that build the graph in a certain style.

• plot\_v\_dir\_t(path\_pf,pf\_2d\_array,a\_name,b\_name,c\_name,df,df\_ventos, data,highlight=0):

This function is used to plot a graph that shows data for Wind Speed, Direction and Turbulence Parameter of selected sonic anemometer.

The graph contains two lines. One of the lines represents the values of Perdigão data and the other one represents the values from VENTOS®/M data.

The function contains plot parameterization that build the graph in a certain style.

• plot\_variances(path\_pf,pf\_2d\_array,df,df\_ventos,data,highlight=0):

This function is used to plot a graph that shows data for each Wind Variances (uu,vv,ww) of selected sonic anemometer.

The graph contains two lines. One of the lines represents the values of Perdigão data and the other one represents the values from VENTOS®/M data.

The function contains plot parameterization that build the graph in a certain style.

• ventos\_file\_name\_v3(dfv2\_sonic,tower\_p,height,direc): path (str)

This function uses a data frame containing all the sonic anemometers coordinates data and the selected anemometer defining variables (tower, height) to produce the path to the VENTOS®/M file containing the data to the selected sonic anemometer, which is returned (str).

• df\_perdigao\_file(path\_pf):

This function opens the selected Perdigão file into a data frame (pandas DataFrame), converts the time column to have a similar index to the VENTOS®/M files (in the Perdigão files the time index represents the time in the middle of the 5-min period, in the VENTOS®/M files the time index represents the time in the end of the 5-min period). After the processing the resulting data frame is converted into a 2D

array (np array of float). The data frame, np array and the number of rows of the data are then returned.

• df\_ventos\_file(tower\_p,height,direc\_v,path\_v):

This function opens the file containing all the sonic anemometers coordinates data, calls the ventos\_file\_name\_v3(dfv2\_sonic,tower\_p,height,direc) function to obtain the path to the VENTOS®/M file that contains data for the selected sonic anemometer. Opens that VENTOS®/M file into a 2D array (numpy array of float) and converts the 2D array into a data frame. That data frame is used to call the turbulence\_5min (dfc) function that calculates the three turbulence parameters (tke, ti, tih) to the VENTOS®/M data. The resulting data frame is then converted to a 2D array (np array of float) and both the data frame, np array and the number of rows of the data are returned.

• tab rmse v(rmse, var, nhour, heights):

This function takes the hourly RMSE calculated data, selects the data for the chosen variable and returns a data frame (pandas DataFrame) and 2D array (2D np array) containing hourly RMSE data, for the last 24h for the selected variable, in the selected tower.

• save\_rmse\_table(df\_rmse,path\_pf,rmse\_var,a\_name,b\_name,c\_name,tower\_p):

This function saves and exports the hourly RMSE data into three file formats ('.csv', '.xls' and '.txt'), it uses the arguments to define the name of the exported files.

• tab\_bias\_v(bias,var,nhour,heights):

This function takes the hourly Bias calculated data, selects the data for the chosen variable and returns a data frame (pandas DataFrame) and 2D array (2D np array) containing hourly Bias data, for the last 24h for the selected variable, in the selected tower.

• save\_bias\_table(df\_bias,path\_pf,bias\_var,a\_name,b\_name,c\_name,tower\_p):

This function saves and exports the hourly Bias data into three file formats ('.csv', '.xls' and '.txt'), it uses the arguments to define the name of the exported files.

Module code:

```
1 # Graph Functions
\overline{2}3 import matplotlib.pyplot as plt
4 import pandas as pd
5 import numpy as np
6 from matplotlib.ticker import (MultipleLocator, FormatStrFormatter,
       AutoMinorLocator)
7 import os.path
8
9 direc_graphs =
      r'C:\Users\Baba\Desktop\João\Tese\Python\Teste_1\Perdigao_python\App
       2.0\graphs'
10
```

```
11 # Array containing all towers names
12
13 def towers_name ():
14 '''Takes none, Returns array with towers code name (np array of string)'''
t_name = np.array(["tnw01", "tnw02", "tnw03", "tnw04", "tnw05", "tnw06",
          "tnw07", "tnw08", "tnw09", "tnw10", "tnw11", "tnw12", "tnw13", "tnw14",
          "tnw15", "tnw16", "tse01", "tse02", "tse04", "tse05", "tse06", "tse07",
          "tse08", "tse09", "tse10", "tse11", "tse12", "tse13", "rsw01", "rsw02",
          "rsw03", "rsw04", "rsw05", "rsw06", "rsw07", "rsw08", "rne01", "rne02",
          "rne03", "rne04", "rne06", "rne07", "v01", "v03", "v04", "v05", "v06",
          "v07", "Extreme_SW", "Extreme_NE"])
16 return t_name
17
18
19 # Array containing all sonics heights
20
21 def sonics_height_array ():
22 '''Takes none, Returns array with sonics heights (np array of string)'''
23 # 2m, 4m, 6m, 8m, 10m, 12m, 20m, 30m, 40m, 60m, 80m, 100,
2425 height = np.array(["2", "4", "6", "8", "10", "12", "20", "30", "40", "60",
          "80", "100"])
2627 return height
28
29
30 # Sonic and tower info
31
32 def tower_title(path):
33 '''Takes path (url), Returns tower name (str)'''
34 t name = towers name()
35 for a in t_name:
36 if a in path:
37 t_title = a
38 return t_title
39
40
41 def sonic_title(path):
42 '''Takes path (url), Returns sonic height name (str)'''
43 heights = sonics_height_array()
44 for b in heights:
45 b = b +^{\prime}m'
46 if b in path:
47 h_title = b
48 return h_title
49
50
51 # TKE recalculated for VENTOS File
52
53 def turbulence_5min_ventos (dfc):
54 '''Takes the data frame containing the variables retrieved from the sonic
          (pandas Data Frame), Returns the same data frame with three new columns
          with calculated values of turbulence kinetic energy, turbulence
```

```
intensity and turbulence intensity from horizontal components for data
         of 5 min period (pandas Data Frame)'''
55 dt = np.arange(0, dfc.size/16, dtype=int)
56
57 i = 058 for a in dt:
59
60 if i == 0:61
62 u = dfc.iat [a, 3]
\sigma v = dfc.iat [a, 4]
W = dfc.iat[a,5]65
66 uu = dfc.iat[a,13]67 vv = dfc.iat[a,14]
68 ww = dfc.iat[a, 15]69
70 tke = (1/2)*(uu+vv+ww)71 ti = np.sqrt(tke*(2/3))/np.sqrt(u*u+v*v+w*w)
72 tih = np.sqrt((1/3)*(uu+vv))/np.sqrt(u*u+v*v)73
74 tke_arr = np.array(tke, dtype='float')
75 ti_arr = np.array(ti, dtype='float')
76 tih_arr = np.array(tih, dtype='float')
77
78 i = 179
80 else:
81 u = dfc.iat [a,3]82 \qquad \qquad v = dfc.iat[a,4]83 w = dfc.iat[a,5]84
85 uu = dfc.iat[a,13]86 vv = dfc.iat[a,14]87 ww = dfc.iat[a,15]
88
89 tke = (1/2)*(uu+vv+ww)90 ti = np.sqrt(tke*(2/3))/np.sqrt(u*u+v*v+w*v)91 tih = np.sqrt((1/3)*(uu+vv))/np.sqrt(u*u+v*v)92
93 temp = np.array(tke, dtype='float')
94 temp2 = np.array(ti, dtype='float')
95 temp3 = np.array(tih, dtype='float')
\alpha97 tke_arr = np.append(tke_arr, [temp])
98 ti\_arr = np.append(ti\_arr, [temp2])99 tih_arr = np.append(tih_arr, [temp3])
100
101 dfc['tke'] = tke_arr.tolist()
102 dfc['ti'] = ti_arr.tolist()
103 dfc[\dot{\text{tih}}] = tih_arr.tolist()
104
105 return dfc
```

```
107
108 # Error indicator functions:
109
110 def rmse_f(exp, sim, azimuth=False):
111
112 ''' Calculate errors, bias and RMSE between measurements and forecast
113 data '''
114 ''' Use azimuth option for Wind Direction error '''
115
116 delta = sim - exp
117 if azimuth:
118 # Check if it works.
119 signm = np.reshape(np.concatenate((np.zeros(np.shape(delta)),
120 np.sign(np.abs(delta) - 180.)),
121 (2, np.size(delta)))
122 # print(signm)
123 sign = np.max(signm, axis=0)
124 # print(sign)
125 abs_err = delta - 360. * np.sign(delta) * sign
126 # print(abs_err)
127 else:
128 abs_err = delta
129
130 # Error (prof., check for azimuth)
131 err = np.sum(np.abs(abs_err)/exp)/np.size(sim)
132 # Mean square error
133 mse = (1/np.size(sin)) * np.sum(abs_error*)134 # RMSE
rmse = np.sqrt(msg)136 # Bias
137 bias = (1/np.size(sin)) * np.sum(abs_error)138
139 return err, mse, rmse, bias
140
141
142 # Mean Vars
143
144 def mean_vars(exp,sim):
145 '''Takes exp (array), sim (array), Returns mean_e, mean_s, mean values of
         both arrays (float)'''
146 mean_e = sum(exp)/np.size(exp)147 mean s = sum(sin)/np.size(sin)148 return mean_e, mean_s
149
150
151 # Labels
152
153 def y_labels(var):
154 '''Takes variable name (str), Returns appropriate variable label (str)'''
155 if var == 'u':
156 label = '$U$ (m s$^{-1}$)'
157 if var == 'v':
```

```
158 label = '$V$ (m s$^{-1}$)'
159 if var == 'w':160 label = '$W$ (m s$^{-1}$)'
_{161} if var == 'vh':
162 label = 'Wind Speed\n(m s$^{-1}$)'
163 if var == 'dir':164 label = 'Direction ($\degree$)'
165 if var == 'uu':166 label = '$U$ $Var$\n(m$^2$ s$^{-2}$)'
167 if var == 'vV':
168 label = '$V$ $Var$\n(m$^2$ s$^{-2}$)'
169 if var == 'ww':170 label = '$W$ $Var$\n(m$^2$ s$^{-2}$)'
171 if var == 'tke':
172 label = 'TKE (m$^2$ s$^{-2}$)'
173 if var == 'ti':
174 label = 'TI'175 if var == 'tih':
176 label = 'TIH'
177 return label
178
179
180 def y_labels_rmse(var):
181 '''Takes variable name (str), Returns appropriate variable label (str)'''
182 if var == 'u':183 label = 'RMSE\n$U$ (m s$^{-1}$)'
184 if var == 'v':185 label = 'RMSE\n$V$ (m s$^{-1}$)'
186 if var == 'w':187 label = 'RMSE\n$W$ (m s$^{-1}$)'
188 if var == 'vh':189 \text{label} = 'RMSE Wind\nSpeed (m s$^{-1}$')'190 if var == 'dir':191 label = 'RMSE\nDirection ($\degree$)'
192 if var == 'uu':193 label = 'RMSE $U$ $Var$ (m$^2$ s$^{-2}$)'
194 if var == 'vv':
195 label = 'RMSE $V$ $Var$ (m$^2$ s$^{-2}$)'
196 if var == 'ww':197 label = 'RMSE $W$ $Var$ (m$^2$ s$^{-2}$)'
198 if var == 'the':199 label = 'RMSE TKE\n(m$^2$ s$^{-2}$)'
200 if var == 'ti':201 label = 'RMSE TI'
202 if var == 'tih':
203 label = 'RMSE TIH'
204 return label
205
206
207 # Plot rmse
208
209 def
      plot_rmse_v_dir_t(path_pf,pf_2d_array,nvars,df,df_ventos,rmse_min,rmse_max,nhour,data,highligh
```

```
210 '''Takes path of Perdigão file (str), data from Perdigão file (2D np array
          of float), array containing variables names (array of str), data frame
          with Perdigão data (pandas DataFrame), data frame with VENTOS®/M data
          (pandas DataFrame), array with max RMSE per tower for all variables (np
          array of float), array with min RMSE per tower for all variables (np
          array of float), number of hourly periods to be plotted (int), data from
          VENTOS®/M file (2D np array of float), flag variable to learn if the
          shaded area of the last 24h is to be displayed or not, Returns none'''
211 a_name = nvars [0]212 b_name = nvars [1]
213 c_name = nvars [2]214
215 a1 = df.columns.get_loc(a_name)
216 b1 = df.columns.get_loc(b_name)
217 c1 = df.columns.get_loc(c_name)
218 a2 = df_ventos.columns.get_loc(a_name)
219 b2 = df_ventos.columns.get_loc(b_name)
220 c2 = df_ventos.columns.get_loc(c_name)
221
222 # Plot formatting:
223 plt.rcParams['font.family'] = 'sans-serif'
224 #plt.rcParams.update({'font.sans-serif':'Helvetica'})
225 SMALL SIZE = 10
226 MEDIUM_SIZE = 12
227 ANOT_SIZE = SMALL_SIZE - 2
228 NUMBER_SIZE = SMALL_SIZE
229 plt.rc('font', size=SMALL_SIZE) # controls default text sizes
230 plt.rc('axes', titlesize=SMALL_SIZE) # fontsize of the axes title
231 plt.rc('axes', labelsize=16) # fontsize of the x and y labels
232 plt.rc('xtick', labelsize=SMALL_SIZE) # fontsize of the tick labels
233 plt.rc('ytick', labelsize=SMALL_SIZE) # fontsize of the tick labels
234 plt.rc('legend', fontsize=SMALL_SIZE) # legend fontsize
235 shadecolor = 'lavenderblush'
236
237 #x = range(nhour)
238 x = np.arange(0.5, nhour+0.5)239 xlim_1 = int(x[0])240 x \lim_{r} = \inf(x[-1])241
242 #
243
244 fig = plt.figure() # an empty figure with no axes
245
246 resolution_value = 200
247
248 plt.rcParams["figure.figsize"] = (12,6)
249
250 plt.rcParams['figure.dpi'] = resolution_value
251
252 t_title = tower_title(path_pf)
253 #h_title = sonic_title(path_pf)
254
255 fig, ax_1lst = plt.subplots(3, 1) # a figure with a 2x2 grid of Axes
```

```
256
257 fig.suptitle("Tower {} RMSE's".format(t_title), fontsize=18)
258
259 #subtitle = 'Wind Speed Components U, V, W'
260
261
262 # A
263
264 a_ylabel = y_labels_rmse(a_name)
265266 axa = plt.subplot(311)
267
268 axa.set_ylabel(r'\{\}.format(a_ylabel))
269 #axa.set_ylim(0, 8.5)
270 axa.set_xlim(xlim_l, xlim_r)
271 axa.xaxis.set_tick_params(labelbottom=False)
272 axa.grid(color='k', linestyle='-', linewidth=0.7, alpha=0.2)
273 axa.yaxis.set_major_locator(MultipleLocator(2))
274 axa.yaxis.set_minor_locator(MultipleLocator(0.4))
275 axa.tick_params(which='major', length=7, width=1, direction='in', top=True,
          right=True)
276 axa.tick_params(which='minor', length=3, width=1, direction='in', top=True,
          right=True)
277
278 #x = pf_2d_array[:, 1]279 \text{ y1 = rms} = \text{mse} \cdot [::, 0]280 y2 = rms e_{min}[:,0]281 #y7 = mean_e[:,0]
282 #y8 = mean_s[:,0]
283 #plt.plot(x, y7, 'teal', x, y8, 'orangered')
284 plt.plot(x, y1, 'b')285 plt.plot(x, y2, 'b')286
287 axa.fill_between(x, rms_{max}[:, 0], rmse_{min}[:, 0], color='b', alpha=0.3,
          linewidth=0, label=r'RMSE')
288
289 if highlight == 1:
290
291 axa.fill_between(x, 0, 1, where=x > 18, color=shadecolor, alpha=0.5,
              transform=axa.get_xaxis_transform())
292
293
294
295 #leg = axa.legend(loc='upper left', frameon=False)
296 leg = axa.legend(frameon=False)
297
298 # B
299
300 b_ylabel = y_labels_rmse(b_name)
301
302 axb = plt.subplot(312, sharex=axa)
303 axb.set_ylabel(r'{}'.format(b_ylabel))
304 # axb.xaxis.set_visible(False)
```

```
305 axb.set_xticklabels([])
306 axb.xaxis.set_tick_params(labelbottom=False)
307 #axb.set_ylim(0, 360)
308 # plt.setp(axb.get_xticklabels(), visible=False)
309 axb.grid(color='k', linestyle='-', linewidth=0.7, alpha=0.2)
310 axb.yaxis.set_major_locator(MultipleLocator(90))
311 axb.yaxis.set_minor_locator(MultipleLocator(18))
312 axb.tick_params(which='major', length=7, width=1, direction='in', top=True,
          right=True)
313 axb.tick_params(which='minor', length=3, width=1, direction='in', top=True,
          right=True)
314
315 y3 = \text{rmse\_max}[:, 1]316
317 \quad v4 = \text{rmse\_min}[:, 1]318
319 #plt.plot(x, y3, 'teal', x, y4, 'orangered')
320 plt.plot(x, y3, 'b')
321 plt.plot(x, y4, 'b')
322
323 axb.fill_between(x, rmse_max[:,1], rmse_min[:,1], color='b',alpha=0.3,
          linewidth=0)
324
325 if highlight == 1:
326
327 axb.fill_between(x, 0, 1, where=x > 18, color=shadecolor, alpha=0.5,
              transform=axb.get_xaxis_transform())
328
329
330
331 # C
332
333 c_ylabel = y_labels_rmse(c_name)
334
335 axc = plt.subplot(313, sharex=axa)
336 axc.set_ylabel(r'{}'.format(c_ylabel))
337 axc.set_xlabel(r'Time')
338 # plt.setp(axc.get_xticklabels(), visible=False)
339 axc.grid(color='k', linestyle='-', linewidth=0.7, alpha=0.2)
340 #axc.set_ylim(-0.1, 2.1)
341 axc.yaxis.set_major_locator(MultipleLocator(1))
342 axc.yaxis.set_minor_locator(MultipleLocator(0.2))
343 axc.tick_params(which='major', length=7, width=1, direction='in', top=True,
          right=True)
344 axc.tick_params(which='minor', length=3, width=1, direction='in', top=True,
          right=True)
345 xtcks = np.arange(0, 43, 6)
346 lbl = ['0:00','6:00', '12:00', '18:00', '00:00', '6:00', '12:00', '18:00']
347 axc.annotate('May 14', (0.06, 0.05), xycoords='figure fraction',
          fontsize=ANOT_SIZE, color='k')
348 axc.annotate('May 15', (0.5, 0.05), xycoords='figure fraction',
          fontsize=ANOT_SIZE, color='k')
```

```
350 axc.set_xticks(ticks=xtcks)
351 axc.set_xticklabels(lbl)
352 #axc.annotate('a)', (.03, .82), xycoords='figure fraction',
          fontsize=SMALL_SIZE, color='k')
353 #axc.annotate('b)', (.03, .57), xycoords='figure fraction',
          fontsize=SMALL_SIZE, color='k')
354 #axc.annotate('c)', (.03, .3), xycoords='figure fraction',
          fontsize=SMALL_SIZE, color='k')
355
356 y5 = \text{rmse\_max}[:,2]
357
358 y6 = rmse_min[:,2]
359
360 #plt.plot(x, y5, 'teal', x, y6, 'orangered')
361 plt.plot(x, y5, 'b')
362 plt.plot(x, y6, 'b')
363
364 axc.fill_between(x, rmse_max[:,2], rmse_min[:,2], color='b',alpha=0.3,
          linewidth=0)
365
366
367
368 if highlight == 1:
369
370 axc.fill_between(x, 0, 1, where=x > 18, color=shadecolor, alpha=0.5,
              transform=axc.get_xaxis_transform())
371
372
373
374 plt.savefig(os.path.join(r'{}'.format(direc_graphs),"rmse_{}_{}_{}_{}_{}.png".format(t_title,a_name)
          format="png", dpi=resolution_value)
375
376
377 # Plot u, v, w
378
379 def plot_uvw(path_pf,pf_2d_array,df,df_ventos,data,highlight=0):
380 '''Takes path of Perdigão file (str), data from Perdigão file (2D np array
          of float), data frame with Perdigão data (pandas DataFrame), data frame
          with VENTOS®/M data (pandas DataFrame), data from VENTOS®/M file (2D np
          array of float), flag variable to learn if the shaded area of the last
          24h is to be displayed or not, Returns none'''
381 a_name = "u"
382 b name = "v"
383 c_name = "w"
384 a1 = df.columns.get_loc(a_name)
385 b1 = df.columns.get_loc(b_name)
386 c1 = df.columns.get_loc(c_name)
387 a2 = df_ventos.columns.get_loc(a_name)
388 b2 = df_ventos.columns.get_loc(b_name)
389 c2 = df_ventos.columns.get_loc(c_name)
390
391 # Plot formatting:
392 plt.rcParams['font.family'] = 'sans-serif'
```

```
393 #plt.rcParams.update({'font.sans-serif':'Helvetica'})
394 SMALL_SIZE = 10
395 MEDIUM SIZE = 12
396 ANOT_SIZE = SMALL_SIZE - 2
397 NUMBER_SIZE = SMALL_SIZE
398 plt.rc('font', size=SMALL_SIZE) # controls default text sizes
399 plt.rc('axes', titlesize=SMALL_SIZE) # fontsize of the axes title
400 plt.rc('axes', labelsize=16) # fontsize of the x and y labels
401 plt.rc('xtick', labelsize=SMALL_SIZE) # fontsize of the tick labels
402 plt.rc('ytick', labelsize=SMALL_SIZE) # fontsize of the tick labels
403 plt.rc('legend', fontsize=SMALL_SIZE) # legend fontsize
404 shadecolor = 'lavenderblush'
405
406 x = pf_2d_array[:, 1]407 xlim_1 = int(x[0])408 x \lim_{r} = \inf(x[-1])409
410 \frac{41}{10}411
412 fig = plt.figure() # an empty figure with no axes
413
414 resolution_value = 200
415
416 plt.rcParams["figure.figsize"] = (12,6)
417
418 plt.rcParams['figure.dpi'] = resolution_value
419
420 t_title = tower_title(path_pf)
421 h_title = sonic_title(path_pf)
422
423 fig, ax_1lst = plt.subplots(3, 1) # a figure with a 2x2 grid of Axes
424
425 fig.suptitle('Tower {} at {} height'.format(t_title, h_title), fontsize=18)
426
427 #subtitle = 'Wind Speed Components U, V, W'
428
429
430 # A
431
432 a_ylabel = y_labels(a_name)
433
434 axa = plt.subplot(311)
435
436 axa.set_ylabel(r'\{\}.format(a_ylabel))
437 #axa.set_ylim(0, 8.5)
438 axa.set_xlim(xlim_l, xlim_r)
439 axa.xaxis.set_tick_params(labelbottom=False)
440 axa.grid(color='k', linestyle='-', linewidth=0.7, alpha=0.2)
441 axa.yaxis.set_major_locator(MultipleLocator(4))
442 axa.yaxis.set_minor_locator(MultipleLocator(0.8))
443 axa.tick_params(which='major', length=7, width=1, direction='in', top=True,
          right=True)
444 axa.tick_params(which='minor', length=3, width=1, direction='in', top=True,
```

```
right=True)
445
446 x = pf_2d_array[:, 1]447 \text{ y1} = \text{pf}_2d_array[:, a1]448
449 y2 = data[:, a2]450
451 plt.plot(x, y1, 'teal', label='Measurements')
452 plt.plot(x, y2, 'orangered', label='Simulation')
453
454 if highlight == 1:
455
456 axa.fill_between(x, 0, 1, where=x > 18*3600, color=shadecolor, alpha=0.5,
              transform=axa.get_xaxis_transform())
457
458 #leg = axa.legend(loc='upper left', frameon=False)
459 leg = axa.legend(frameon=False)
460
461 # B
462
463 b_ylabel = y_labels(b_name)
464
465 axb = plt.subplot(312, sharex=axa)
466 axb.set_ylabel(r'{}'.format(b_ylabel))
467 # axb.xaxis.set_visible(False)
468 axb.set_xticklabels([])
469 axb.xaxis.set_tick_params(labelbottom=False)
470 #axb.set_ylim(0, 360)
471 # plt.setp(axb.get_xticklabels(), visible=False)
472 axb.grid(color='k', linestyle='-', linewidth=0.7, alpha=0.2)
473 axb.yaxis.set_major_locator(MultipleLocator(2))
474 axb.yaxis.set_minor_locator(MultipleLocator(0.4))
475 axb.tick_params(which='major', length=7, width=1, direction='in', top=True,
          right=True)
476 axb.tick_params(which='minor', length=3, width=1, direction='in', top=True,
          right=True)
477
478 y3 = pf_2d_array[:,b1]
479
480 y4 = data[:, b2]481
482 plt.plot(x, y3, 'teal', x, y4, 'orangered')
483
484 if highlight == 1:
485
486 axb.fill_between(x, 0, 1, where=x > 18*3600, color=shadecolor, alpha=0.5,
              transform=axb.get_xaxis_transform())
487
488 # C
489
490 c_ylabel = y_labels(c_name)
491
492 axc = plt.subplot(313, sharex=axa)
```

```
493 axc.set_ylabel(r'{}'.format(c_ylabel))
494 axc.set_xlabel(r'Time')
495 # plt.setp(axc.get_xticklabels(), visible=False)
496 axc.grid(color='k', linestyle='-', linewidth=0.7, alpha=0.2)
497 #axc.set_ylim(-0.1, 2.1)
498 axc.yaxis.set_major_locator(MultipleLocator(1))
499 axc.yaxis.set_minor_locator(MultipleLocator(0.2))
500 axc.tick_params(which='major', length=7, width=1, direction='in', top=True,
          right=True)
501 axc.tick_params(which='minor', length=3, width=1, direction='in', top=True,
          right=True)
502 xtcks = np.arange(0*3600, 43*3600, 3600*6)
503 lbl = [20:00, 20:00', 21:00', 21:00', 218:00', 20:00', 26:00', 21:00', 21:00']504 axc.annotate('May 14', (0.06, 0.05), xycoords='figure fraction',
          fontsize=ANOT_SIZE, color='k')
505 axc.annotate('May 15', (0.5, 0.05), xycoords='figure fraction',
          fontsize=ANOT_SIZE, color='k')
506
507 axc.set_xticks(ticks=xtcks)
508 axc.set_xticklabels(lbl)
509 #axc.annotate('a)', (.03, .82), xycoords='figure fraction',
          fontsize=SMALL_SIZE, color='k')
510 #axc.annotate('b)', (.03, .57), xycoords='figure fraction',
          fontsize=SMALL_SIZE, color='k')
511 #axc.annotate('c)', (.03, .3), xycoords='figure fraction',
          fontsize=SMALL_SIZE, color='k')
512
513 y5 = pf_2d_array[:, c1]514
515 y6 = data[:,c2]
516
517 plt.plot(x, y5, 'teal', x, y6, 'orangered')
518
519 if highlight == 1:
520
521 axc.fill_between(x, 0, 1, where=x > 18*3600, color=shadecolor, alpha=0.5,
              transform=axc.get_xaxis_transform())
522
523
524 plt.savefig(os.path.join(r'{}'.format(direc_graphs),"{}_{}_{}_{}_{}_{}.png".format(t_title,h_title,
          format="png", dpi=resolution_value)
525
526
527 # Plot v, dir, t
528
529 def
       plot_v_dir_t(path_pf,pf_2d_array,a_name,b_name,c_name,df,df_ventos,data,highlight=0):
530 '''Takes path of Perdigão file (str), data from Perdigão file (2D np array
          of float), first variable name(str), second variable name(str), third
          variable name(str), data frame with Perdigão data (pandas DataFrame),
          data frame with VENTOS®,/M data (pandas DataFrame), data from VENTOS®,/M
          file (2D np array of float), flag variable to learn if the shaded area
          of the last 24h is to be displayed or not, returns none'''
```

```
531 a1 = df.columns.get_loc(a_name)
532 b1 = df.columns.get_loc(b_name)
533 c1 = df.columns.get_loc(c_name)
534 a2 = df_ventos.columns.get_loc(a_name)
535 b2 = df_ventos.columns.get_loc(b_name)
536 c2 = df_ventos.columns.get_loc(c_name)
537
538 # Plot formatting:
539 plt.rcParams['font.family'] = 'sans-serif'
540 #plt.rcParams.update({'font.sans-serif':'Helvetica'})
541 SMALL SIZE = 10
542 MEDIUM_SIZE = 12
543 ANOT_SIZE = SMALL_SIZE - 2
544 NUMBER_SIZE = SMALL_SIZE
545 plt.rc('font', size=SMALL_SIZE) # controls default text sizes
546 plt.rc('axes', titlesize=SMALL_SIZE) # fontsize of the axes title
547 plt.rc('axes', labelsize=16) # fontsize of the x and y labels
548 plt.rc('xtick', labelsize=SMALL_SIZE) # fontsize of the tick labels
549 plt.rc('ytick', labelsize=SMALL_SIZE) # fontsize of the tick labels
550 plt.rc('legend', fontsize=SMALL_SIZE) # legend fontsize
551 shadecolor = 'lavenderblush'
552
553 x = pf_2d_array[:, 1]554 xlim_1 = int(x[0])555 xlim_r = int(x[-1])556
557 #
558
559 fig = plt.figure() # an empty figure with no axes
560
561 resolution_value = 200
562
563 plt.rcParams["figure.figsize"] = (12,6)
564
565 plt.rcParams['figure.dpi'] = resolution_value
566
567 t_title = tower_title(path_pf)
568 h_title = sonic_title(path_pf)
569
570 fig, ax_lst = plt.subplots(3, 1) # a figure with a 2x2 grid of Axes
571
572 #plt.subplots_adjust(hspace=0.3)
573
574 fig.suptitle('Tower {} at {} height'.format(t_title, h_title), fontsize=18)
575
576 #subtitle = 'Wind Speed Components U,V,W'
577
578
579 # A
580
581 a_ylabel = y_labels(a_name)
582
583 axa = plt.subplot(311)
```

```
584
585 axa.set_ylabel(r'\})'.format(a_ylabel))
586 #axa.set_ylim(0, 8.5)
587 axa.set_xlim(xlim_l, xlim_r)
588 axa.xaxis.set_tick_params(labelbottom=False)
589 axa.grid(color='k', linestyle='-', linewidth=0.7, alpha=0.2)
590 axa.yaxis.set_major_locator(MultipleLocator(2))
591 axa.yaxis.set_minor_locator(MultipleLocator(0.4))
592 axa.tick_params(which='major', length=7, width=1, direction='in', top=True,
          right=True)
593 axa.tick_params(which='minor', length=3, width=1, direction='in', top=True,
          right=True)
594
595 x = pf_2d_array[:,1]
596 \text{ y1 = pf}_2 \text{d}_\text{array}[:, \text{a1}]597
598 y2 = data[:, a2]599
600 plt.plot(x, y1, 'teal', label='Measurements')
601 plt.plot(x, y2, 'orangered', label='Simulation')
602
603 if highlight == 1:
604
605 axa.fill_between(x, 0, 1, where=x > 18*3600, color=shadecolor, alpha=0.5,
              transform=axa.get_xaxis_transform())
606
607
608
609 #leg = axa.legend(loc='upper left', frameon=False)
610 leg = axa.legend(frameon=False)
611
612 # B
613
614 b_ylabel = y_labels(b_name)
615
616 axb = plt.subplot(312, sharex=axa)
617 axb.set_ylabel(r'\})'.format(b_ylabel))
618 # axb.xaxis.set_visible(False)
619 axb.set xticklabels([])
620 axb.xaxis.set_tick_params(labelbottom=False)
621 axb.set_ylim(0, 360)
622 # plt.setp(axb.get_xticklabels(), visible=False)
623 axb.grid(color='k', linestyle='-', linewidth=0.7, alpha=0.2)
624 axb.yaxis.set_major_locator(MultipleLocator(90))
625 axb.yaxis.set_minor_locator(MultipleLocator(18))
626 axb.tick_params(which='major', length=7, width=1, direction='in', top=True,
          right=True)
627 axb.tick_params(which='minor', length=3, width=1, direction='in', top=True,
          right=True)
628
629 y3 = pf_2d_array[:, b1]630
631 y4 = data[:, b2]
```

```
633 plt.plot(x, y3, 'teal', x, y4, 'orangered')
634
635 if highlight == 1:
636
637 axb.fill_between(x, 0, 1, where=x > 18*3600, color=shadecolor, alpha=0.5,
              transform=axb.get_xaxis_transform())
638
639
640 # C
641
642 c_ylabel = y_labels(c_name)
643
644 axc = plt.subplot(313, sharex=axa)
645 axc.set_ylabel(r'\})'.format(c_ylabel))
646 axc.set_xlabel(r'Time')
647 # plt.setp(axc.get_xticklabels(), visible=False)
648 axc.grid(color='k', linestyle='-', linewidth=0.7, alpha=0.2)
649 #axc.set_ylim(-0.1, 2.1)
650 axc.yaxis.set_major_locator(MultipleLocator(1))
651 axc.yaxis.set_minor_locator(MultipleLocator(0.2))
652 axc.tick_params(which='major', length=7, width=1, direction='in', top=True,
          right=True)
653 axc.tick_params(which='minor', length=3, width=1, direction='in', top=True,
          right=True)
654 xtcks = np.arange(0*3600, 43*3600, 3600*6)
655 lbl = ['0:00','6:00', '12:00', '18:00', '00:00', '6:00', '12:00', '18:00']
656 axc.annotate('May 14', (0.06, 0.05), xycoords='figure fraction',
          fontsize=ANOT_SIZE, color='k')
657 axc.annotate('May 15', (0.5, 0.05), xycoords='figure fraction',
          fontsize=ANOT_SIZE, color='k')
658
659 axc.set_xticks(ticks=xtcks)
660 axc.set_xticklabels(lbl)
661 #axc.annotate('a)', (.03, .82), xycoords='figure fraction',
          fontsize=SMALL_SIZE, color='k')
662 #axc.annotate('b)', (.03, .57), xycoords='figure fraction',
          fontsize=SMALL_SIZE, color='k')
\text{Haxc.annotate('c)}, (.03, .3), xycoords='figure fraction',
          fontsize=SMALL_SIZE, color='k')
664
665 y5 = pf_2d_array[:, c1]666
667 y6 = data[:, c2]668
669 plt.plot(x, y5, 'teal', x, y6, 'orangered')
670
671 if highlight == 1:
672
673 axc.fill_between(x, 0, 1, where=x > 18*3600, color=shadecolor, alpha=0.5,
              transform=axc.get_xaxis_transform())
674
675
```

```
676
677 plt.savefig(os.path.join(r'{}'.format(direc_graphs),"{}_{}_{}_{}_{}_{}.png".format(t_title,h_title,
          format="png", dpi=resolution_value)
678
679
680 # Plot uu, vv, ww
681
682 def plot_variances(path_pf,pf_2d_array,df,df_ventos,data,highlight=0):
683 '''Takes path of Perdigão file (str), data from Perdigão file (2D np array
          of float), data frame with Perdigão data (pandas DataFrame), data frame
          with VENTOS®/M data (pandas DataFrame), data from VENTOS®,/M file (2D np
          array of float), flag variable to learn if the shaded area of the last
          24h is to be displayed or not, returns none'''
684 a_name = "uu"
685 b_name = "vv"686 c_name = "ww"
687 a1 = df.columns.get_loc(a_name)
688 b1 = df.columns.get_loc(b_name)
689 c1 = df.columns.get_loc(c_name)
690 a2 = df_ventos.columns.get_loc(a_name)
691 b2 = df_ventos.columns.get_loc(b_name)
692 c2 = df_ventos.columns.get_loc(c_name)
693
694 # Plot formatting:
695 plt.rcParams['font.family'] = 'sans-serif'
696 #plt.rcParams.update({'font.sans-serif':'Helvetica'})
697 SMALL_SIZE = 10
698 MEDIUM_SIZE = 12
699 ANOT_SIZE = SMALL_SIZE - 2
700 NUMBER_SIZE = SMALL_SIZE
701 plt.rc('font', size=SMALL_SIZE) # controls default text sizes
702 plt.rc('axes', titlesize=SMALL_SIZE) # fontsize of the axes title
703 plt.rc('axes', labelsize=16) # fontsize of the x and y labels
704 plt.rc('xtick', labelsize=SMALL_SIZE) # fontsize of the tick labels
705 plt.rc('ytick', labelsize=SMALL_SIZE) # fontsize of the tick labels
706 plt.rc('legend', fontsize=SMALL_SIZE) # legend fontsize
707 shadecolor = 'lavenderblush'
708
709 x = pf_2d_array[:, 1]710 xlim_1 = int(x[0])711 x \lim_{r \to \infty} r = \frac{\inf(x[-1])}{r}712
713 #
714
715 fig = plt.figure() # an empty figure with no axes
716
717 resolution_value = 200
718
719 plt.rcParams["figure.figsize"] = (12,6)
720
721 plt.rcParams['figure.dpi'] = resolution_value
722
723 t_title = tower_title(path_pf)
```

```
724 h_title = sonic_title(path_pf)
725
726 fig, ax_lst = plt.subplots(3, 1) # a figure with a 2x2 grid of Axes
727
728 fig.suptitle('Tower {} at {} height'.format(t_title, h_title), fontsize=18)
729
730 #subtitle = 'Wind Speed Components U,V,W'
731
732
733 \qquad \qquad \qquad \qquad \qquad \qquad \qquad \qquad \qquad \qquad \qquad \qquad \qquad \qquad \qquad \qquad \qquad \qquad \qquad \qquad \qquad \qquad \qquad \qquad \qquad \qquad \qquad \qquad \qquad \qquad \qquad \qquad \qquad \qquad \qquad \qquad734
735 a_ylabel = y_labels(a_name)
736
737 axa = plt.subplot(311)
738
739 axa.set_ylabel(r'\{\}.format(a_ylabel))
740 #axa.set_ylim(0, 3)
741 axa.set_xlim(xlim_l, xlim_r)
742 axa.xaxis.set_tick_params(labelbottom=False)
743 axa.grid(color='k', linestyle='-', linewidth=0.7, alpha=0.2)
744 axa.yaxis.set_major_locator(MultipleLocator(1))
745 axa.yaxis.set_minor_locator(MultipleLocator(0.2))
746 axa.tick_params(which='major', length=7, width=1, direction='in', top=True,
            right=True)
747 axa.tick_params(which='minor', length=3, width=1, direction='in', top=True,
            right=True)
748
749 x = pf_2d_array[:,1]
750 y1 = pf_2d_array[:, a1]751
752 \text{ } y2 = \text{data}[:, a2]753
754 plt.plot(x, y1, 'teal', label='Measurements')
755 plt.plot(x, y2, 'orangered', label='Simulation')
756
757 if highlight == 1:
758
759 axa.fill_between(x, 0, 1, where=x > 18*3600, color=shadecolor, alpha=0.5,
                transform=axa.get_xaxis_transform())
760
761
762
763 #leg = axa.legend(loc='upper left', frameon=False)
764 leg = axa.length(frameon=False)765
766 # B
767
768 b_ylabel = y_labels(b_name)
769
770 axb = plt.subplot(312, sharex=axa)
771 axb.set_ylabel(r'{}'.format(b_ylabel))
772 # axb.xaxis.set_visible(False)
773 axb.set_xticklabels([])
```

```
774 axb.xaxis.set_tick_params(labelbottom=False)
775 #axb.set_ylim(0, 3)776 # plt.setp(axb.get_xticklabels(), visible=False)
777 axb.grid(color='k', linestyle='-', linewidth=0.7, alpha=0.2)
778 axb.yaxis.set_major_locator(MultipleLocator(1))
779 axb.yaxis.set_minor_locator(MultipleLocator(0.2))
780 axb.tick_params(which='major', length=7, width=1, direction='in', top=True,
          right=True)
781 axb.tick_params(which='minor', length=3, width=1, direction='in', top=True,
          right=True)
782
783 y3 = pf_2d_array[:, b1]784
785 y4 = data[:, b2]786
787 plt.plot(x, y3, 'teal', x, y4, 'orangered')
788
789 if highlight == 1:
790
791 axb.fill_between(x, 0, 1, where=x > 18*3600, color=shadecolor, alpha=0.5,
              transform=axb.get_xaxis_transform())
792
793
794 # C
795
796 c_ylabel = y_labels(c_name)
797
798 axc = plt.subplot(313, sharex=axa)
799 axc.set_ylabel(r'{}'.format(c_ylabel))
800 axc.set_xlabel(r'Time')
801 # plt.setp(axc.get_xticklabels(), visible=False)
802 axc.grid(color='k', linestyle='-', linewidth=0.7, alpha=0.2)
803 #axc.set_ylim(0, 1)
804 axc.yaxis.set_major_locator(MultipleLocator(0.5))
805 axc.yaxis.set_minor_locator(MultipleLocator(0.1))
806 axc.tick_params(which='major', length=7, width=1, direction='in', top=True,
          right=True)
807 axc.tick_params(which='minor', length=3, width=1, direction='in', top=True,
          right=True)
808 xtcks = np.arange(0*3600, 43*3600, 3600*6)
809 lbl = ['0:00','6:00', '12:00', '18:00', '00:00', '6:00', '12:00', '18:00']
810 axc.annotate('May 14', (0.06, 0.05), xycoords='figure fraction',
          fontsize=ANOT SIZE, color='k')
811 axc.annotate('May 15', (0.505, 0.05), xycoords='figure fraction',
          fontsize=ANOT_SIZE, color='k')
812
813 axc.set xticks(ticks=xtcks)
814 axc.set_xticklabels(lbl)
815 #axc.annotate('a)', (.03, .82), xycoords='figure fraction',
          fontsize=SMALL_SIZE, color='k')
816 #axc.annotate('b)', (.03, .57), xycoords='figure fraction',
          fontsize=SMALL_SIZE, color='k')
817 #axc.annotate('c)', (.03, .3), xycoords='figure fraction',
```

```
fontsize=SMALL_SIZE, color='k')
818
819 y5 = pf_2d_array[:, c1]820
821 y6 = data[:, c2]822
823 plt.plot(x, y5, 'teal', x, y6, 'orangered')
824
825 if highlight == 1:
826
827 axc.fill_between(x, 0, 1, where=x > 18*3600, color=shadecolor, alpha=0.5,
              transform=axc.get_xaxis_transform())
828
829
830
831 plt.savefig(os.path.join(r'{}'.format(direc_graphs),"{}_{}_{}_{}_{}_{}.png".format(t_title,h_title,
          format="png", dpi=resolution_value)
832
833
834 # Path VENTOS V2
835
836 def ventos_file_name_v3(dfv2_sonic,tower_p,height,direc):
837 '''Takes VENTOS total sonic list (pandas data frame), designation of the
          tower (str), sonic height (str) and directory path (str), Returns file
          path (str)"'
838 sonic_list = dfv2_sonic.loc[:,'sonic']
839
s_{40} sl = '!{}.{}m'.format(tower_p,height)
841 if sl == '!v03.2m':
842
843 i = 166
844
845 else:
846
847 i = sonic_list[sonic_list == sl].index[0]
848
849 i +=1
850
851 if i < 10:
852
853 path_ventos_v = direc +
              r'\Simulações\all_sonics_v2\all_sonics_v2\af_series0000{}.plt'.format(i)
854
855 if i > 9 and i < 100:
856
857 path_ventos_v = direc +
              r'\Simulações\all_sonics_v2\all_sonics_v2\af_series000{}.plt'.format(i)
858
859 if i > 99:
860
861 path_ventos_v = direc +
              r'\Simulações\all_sonics_v2\all_sonics_v2\af_series00{}.plt'.format(i)
862
```

```
863 return path_ventos_v
864
865
866 # Get df and np 2d array on perdigao data
867
868 def df_perdigao_file(path_pf):
869 '''Takes path to Perdigão file (str), Returns data frame (pandas DataFrame)
           and 2D array (2D np array) containing processed data from the Perdigão
           file and data number of rows (int)'''
870 df = pd.read_csv(r'{}'.format(path_pf), index_col=[0])
871
872 k = int((df.iat[1, 1] - df.iat[0, 1])/2)
873
874 dt = np.arange(0, len(df.index), dtype=int)
875
876 for a in dt:
877
878 df.iat[a, 1] = df.iat[a, 1] + k
879
880 pf_2d_array = df.to_numpy()
881
882 pf_num_rows = len(pf_2d_array)883 #pf_num_cols = len(pf_2d_array[0])
884
885 return df, pf_2d_array, pf_num_rows
886
887
888 # Get df and np 2d array on VENTOS data
889
890 def df_ventos_file(tower_p,height,direc_v,path_v):
891 '''Takes tower name (str), height (int), directory path (str), file path
           (str), Returns data frame (pandas DataFrame) and 2D array (2D np array)
           containing processed data from the VENTOS file'''
892 dfv2_sonic = pd.read_csv(r'{}'.format(path_v))
893
894 path_ventos_v = ventos_file_name_v3(dfv2_sonic, tower_p, height, direc_v)
895
896 data = np.genfromtxt(r'\})'.format(path_ventos_v), skip_header=7)
897
898 data = data[1:]899
900 df_ventos = pd.DataFrame(data, columns = ['seconds', 'TP', 'N^2', 'u', 'v',
           v_y', 'vh', 'dir', 'wdeg', 'shear', 'te_v', 'ti_v', 'tih_v', 'uu', 'vv',
           'w'])
901
902 df_ventos = turbulence_5min_ventos(df_ventos)
903
904 data = df_ventos.to_numpy()
905
906 return df_ventos, data
907
908
909 # RMSE table
```

```
910
911 def tab_rmse_v(rmse, var, nhour, heights):
912 '''Takes RMSE 3D array (np 3D array of float), variable flag (int), number
          of hours of the data (int), array with all heights for selected tower
           (np array of int), Returns data frame (pandas DataFrame) and 2D array
           (2D np array) containing hourly RMSE data, for the last 24h for the
           selected variable, in the selected tower'''
913 rmse_v = rmse[-24:, var, :]
914 rmse_v = rmse_v.T
915
916 hours_array = np.arange(nhour)
917 hours_array = hours_array [-24:]
918
919 i1 = 0920 for a in hours_array:
921
922 b = a\sqrt{24}923 hours_array[i1] = b
924 i1 += 1
925
926 df_rmse = pd.DataFrame(rmse_v,index=heights,columns=hours_array)
927
928 return df_rmse, rmse_v
929
930
931 def tab_bias_v(bias, var, nhour, heights):
932 '''Takes RMSE 3D array (np 3D array of float), variable flag (int), number
          of hours of the data (int), array with all heights for selected tower
           (np array of int), Returns data frame (pandas DataFrame) and 2D array
           (2D np array) containing hourly RMSE data, for the last 24h for the
          selected variable, in the selected tower'''
933 bias_v = bias[-24:, var, :]
934 bias_v = bias_v.T
935
936 hours_array = np.arange(nhour)
937 hours_array = hours_array [-24:]
938
939 i1 = 0
940 for a in hours_array:
941
942 b = a\frac{9}{24}943 hours_array[i1] = b
944 i1 += 1
045946 df_bias = pd.DataFrame(bias_v,index=heights,columns=hours_array)
947
948 return df_bias, bias_v
949950
951 # Save function for rmse table
952
953 def save_rmse_table(df_rmse,path_pf,rmse_var,a_name,b_name,c_name,tower_p):
954 '''Takes hourly RMSE data frame (pandas DataFrame), Perdigão file path
```

```
(str), variable flag (int), names of the three chosen variables for
           plotting (3*str), tower name (str), Returns none'''
955 if rmse_var == 0:
956
957 name = a_name
958
959 if rmse_var == 1:
960
961 name = b_name
062963 if rmse_var == 2:
964
965 name = c_name
966
967 date_index = path_pf.find('201')968 s = path_pf[date_index:date_index+23]
969
970 direc = r'C:\Users\Baba\Desktop\João\Tese\Python\Teste_1\Perdigao_python\App
           2.0\tables'
971
972 df_rmse.to_csv(os.path.join(r'{}'.format(direc),'rmse_{}_{}_table_last_24h_{}.csv'.format(name
973 df_rmse.to_excel(os.path.join(r'{}'.format(direc),'rmse_{}_{}_table_last_24h_{}.xls'.format(na
974 df_rmse = df_rmse.to_numpy()
975 np.\texttt{savetzt}(\texttt{os.path.join(r'}{} \{}'')'.\texttt{format(direc)},\text{'rmse\_{} }\{ \_1\}.\texttt{table\_last\_24h\_{} },\texttt{txt}'.\texttt{format(name,tow}df_rmse, fmt = "\% .4f")
```
#### **B.3.3 Tables RMSE and Bias**

Equations used for RMSE and Bias calculation:

$$
RMSE = \sqrt{\left(\frac{1}{N}\sum_{i=1}^{N}\left(sim_i - exp_i\right)^2\right)}
$$
(B.1)

Bias = 
$$
\frac{1}{N} \sum_{i=1}^{N} (sim_i - exp_i)^2
$$
 (B.2)

Module code:

```
1 # RMSE, BIAS tables
\overline{2}3 import graph_functions as gf
4 import numpy as np
5 import pandas as pd
6 import tower_location as tl
7 import os.path
8
9 def rmse_bias_2 (pf_2d_array,data,v_name,period):
```

```
10
11 i = df.columns.get_loc(v_name)
12 j = df_ventos.columns.get_loc(v_name)
13
14 pf_num_rows = len(pf_2d_array)15
16 if period == 24:
17
18 exp = pf_2d_array[-24*12:, i]19 sim = data[-24*12:, j]2021 if v_name == 'dir':
22
23 err, mse, rmse, bias = gf.rmse_f(exp, sim, True)
24
25 else:
26
27 err, mse, rmse, bias = gf.rmse_f(exp, sim)
2829 else:
30
31 nhour = int(pf_{num}rows/period/12)32 err = np.zeros(nhour)
33 mse = np.zeros(nhour)
34 rmse = np.zeros(nhour)
35 bias = np.zeros(nhour)
36
37 for k in range(nhour):
38
39 exp = pf_2d_array[k*period*12:k*period*12+period*12,i]
40 sim = data[k*period*12:k*period*12+period*12,j]
41
42 if v_name == 'dir:
43
44 err[k], mse[k], rmse[k], bias[k] = gf.rmse_f(exp, sim, True)
45
46 else:
47
48 err[k], mse[k], rmse[k], bias[k] = gf.rmse_f(exp, sim)
49
50 return rmse, bias
51
52 #t name = np.array(\lceil"tnw01", "tnw02", "tnw03", "tnw04", "tnw05", "tnw06",
      "tnw07", "tnw08", "tnw09", "tnw10", "tnw11", "tnw12", "tnw13", "tnw14",
      "tnw15", "tnw16", "tse01", "tse02", "tse04", "tse05", "tse06", "tse07",
      "tse08", "tse09", "tse10", "tse11", "tse12", "tse13", "rsw01", "rsw02",
      "rsw03", "rsw04", "rsw05", "rsw06", "rsw07", "rsw08", "rne01", "rne02",
      "rne03", "rne04", "rne06", "rne07", "v01", "v03", "v04", "v05", "v06",
      "v07", "Extreme_SW", "Extreme_NE"])
53 towers = np.array(["tnw01", "tnw02", "tnw03"])#"v01", "v03", "v04", "v05",
      "v06", "v07"])#, "tse05", "tse06", "tse07", "tse08", "tse09", "tse10",
      "tse11", "tse12", "tse13"])#"tnw01", "tnw02", "tnw03", "tnw04", "tnw05"])#,
      "tnw06", "tnw07", "tnw08", "tnw09", "tnw10"])#
```

```
55 #towers = t name
56 #tower_p = 'tnw05'
57 period = 6
58
59 if period == 24:
60
61 #df_24 = pd.DataFrame(columns = ['sonic', 'rmse_24h_vh', 'bias_24h_vh',
          'rmse_24h_dir', 'bias_24h_dir', 'rmse_24h_tke', 'bias_24h_tke'])
6263 df_24 = pd.read_csv('rmse_24h_table_20170514_20170515_0-18h.csv',
          index_col=False)
64
65 if period == 6:
66
67 df_6_vh = pd.DataFrame(columns = ['sonic', 'rmse_0-6h_vh', 'bias_0-6h_vh',
          'rmse_6-12h_vh', 'bias_6-12h_vh', 'rmse_12-18h_vh', 'bias_12-18h_vh',
          'rmse_18-24h_vh', 'bias_18-24h_vh'])
68 df_6_dir = pd.DataFrame(columns = ['sonic', 'rmse_0-6h_dir','bias_0-6h_dir', 'rmse_6-12h_dir', 'bias_6-12h_dir', 'rmse_12-18h_dir',
          'bias_12-18h_dir', 'rmse_18-24h_dir', 'bias_18-24h_dir'])
69 df_6_tke = pd.DataFrame(columns = ['sonic', 'rmse_0-6h_0, ';
          'bias_0-6h_tke', 'rmse_6-12h_tke', 'bias_6-12h_tke', 'rmse_12-18h_tke',
          'bias_12-18h_tke', 'rmse_18-24h_tke', 'bias_18-24h_tke'])
70
71 #df_6_vh = pd.read_csv('rmse_6h_vh_table_20170514_20170515_0-18h.csv',
          index_col=False)
72 #df_6_dir = pd.read_csv('rmse_6h_dir_table_20170514_20170515_0-18h.csv',
          index_col=False)
73 #df_6_tke = pd.read_csv('rmse_6h_tke_table_20170514_20170515_0-18h.csv',
          index_col=False)
74
75 for tower_p in towers:
76
77 j = tl.tower_index_pos(tower_p)
78
79 heights = tl.sonics_available_name(j)
80
81 direc pf =
          r'C:\Users\Baba\Desktop\João\Tese\Python\Teste_1\Perdigao_python\App
          2.0\data_pf'
82 path_ventos_sonics_coord =
          r'C:\Users\Baba\Desktop\João\Tese\Python\Teste_1\Perdigao_python\App
          2.0\sonics_coord_est_nor_z.csv'
83 direc_sim = r'C:\Users\Baba\Desktop\João\Tese'
84
85 a_name = "vh"86 b_name = "dir"
87 c_name = "tke"
88
89 nvars = np.array(a_name)
90 nvars = np.append(a_name, [b_name, c_name])
91
```

```
93 \, sta = 0
94 he = 0
9596 for height in heights:
97
98 ''' Perdigao File '''
99
100 path_pf =
             r'\{\}\{\mathbf{m}_{1}\} 20170514_20170515_0-18h_P-5min.csv'.format(direc_pf,height,tower_p)
101
102 df, pf_2d_array, pf_num_rows = gf.df_perdigao_file(path_pf)
103
104 ''' VENTOS File V2'''
105
106 df_ventos, data =
             gf.df_ventos_file(tower_p,height,direc_sim,path_ventos_sonics_coord)
107
108 sonic = {}^{3}{}.{}m'.format(tower_p, height)
109
110 if sta ==0:
111 nh = int(pf_{num\_rows/period}/12)112 var = len(nvars)h = len(heights)114
115 \text{rmse}_s = \text{np}.\text{zeros}((\text{nh}, \text{var}, \text{h}))116 bias_s = np.zeros((nh,var,h))
117 \text{rmse}_24 = \text{np}.\text{zeros}((\text{var}, \text{h}))118 bias_24 = np{\text{.}zeros}((var,h))119
120 sta=1
121
122 va = 0
123
124 for v_name in nvars:
125
126 rmse, bias = rmse_bias_2(pf_2d_array,data,v_name,period)
127
128 if period == 24:
129
rmse_24[va,he] = rms131 bias_24[va,he] = bias
132
133 else:
134
135 rmse_s[:,va,he] = rmse
136 bias_s[:,va,he] = bias
137
138 va+=1
139
140 if period == 24:
141
df_24 = df_24.append({'sonic'}: sonic, 'rmse_24h_vh':rmse_24[0,he],
```

```
'bias_24h_vh':bias_24[0,he], 'rmse_24h_dir':rmse_24[1,he],
                  'bias_24h_dir':bias_24[1,he], 'rmse_24h_tke':rmse_24[2,he],
                  'bias_24h_tke':bias_24[2,he]}, ignore_index = True)
143
144 if period == 6:
145
146 df_6_vh = df_6_vh.append({\c{space}}:sonic;\primermse_0-6h_vh':rmse_s[-4,0,he], \primebias_0-6h_vh':bias_s[-4,0,he],
                  'rmse_6-12h_vh':rmse_s[-3,0,he], 'bias_6-12h_vh':bias_s[-3,0,he],
                  'rmse_12-18h_vh':rmse_s[-2,0,he],
                  'bias_12-18h_vh':bias_s[-2,0,he],
                  'rmse_18-24h_vh':rmse_s[-1,0,he],
                  'bias_18-24h_vh':bias_s[-1,0,he]}, ignore_index = True)
147 df_6_dir = df_6_dir.append({'sonic' : sonic,
                  'rmse_0-6h_dir':rmse_s[-4,1,he], 'bias_0-6h_dir':bias_s[-4,1,he],
                  'rmse_6-12h_dir':rmse_s[-3,1,he],
                  'bias_6-12h_dir':bias_s[-3,1,he],
                  'rmse_12-18h_dir':rmse_s[-2,1,he],
                  'bias_12-18h_dir':bias_s[-2,1,he],
                  'rmse_18-24h_dir':rmse_s[-1,1,he],
                  'bias_18-24h_dir':bias_s[-1,1,he]}, ignore_index = True)
df_6 tke = df<sub>-6</sub>_tke.append({'sonic' : sonic,
                  'rmse_0-6h_tke':rmse_s[-4,2,he], 'bias_0-6h_tke':bias_s[-4,2,he],
                  'rmse_6-12h_tke':rmse_s[-3,2,he],
                  'bias_6-12h_tke':bias_s[-3,2,he],
                  'rmse_12-18h_tke':rmse_s[-2,2,he],
                  'bias_12-18h_tke':bias_s[-2,2,he],
                  'rmse_18-24h_tke':rmse_s[-1,2,he],
                  'bias_18-24h_tke':bias_s[-1,2,he]}, ignore_index = True)
149
150
151 he+=1
152
153 if period == 24:
154
155 df_24.to_csv('rmse_24h_table_20170514_20170515_0-18h.csv', index=None)
156
157 if period == 6:
158
159 df_6_vh.to_csv('rmse_6h_vh_table_20170514_20170515_0-18h.csv', index=None)
160 df_6_dir.to_csv('rmse_6h_dir_table_20170514_20170515_0-18h.csv', index=None)
161 df_6_tke.to_csv('rmse_6h_tke_table_20170514_20170515_0-18h.csv', index=None)
```
# **Appendix C**

# **Turbulence Parameters Calculation**

Equations used for turbulence parameters calculation:

$$
\overline{u'u'} = \left(\frac{\overline{u_1^2} + \overline{u_2^2} + \dots + \overline{u_n^2}}{n}\right) + \left(\frac{u'u_1' \cdot u'u_2' \cdot \dots \cdot u'u_n'}{n}\right) + \left(\frac{u_1 + u_2 + \dots + u_n}{n}\right)^2 \quad (C.1)
$$
  

$$
\overline{v'v'} = \left(\frac{\overline{v_1^2} + \overline{v_2^2} + \dots + \overline{v_n^2}}{n}\right) + \left(\frac{\overline{v'v_1'} \cdot u'u_2' \cdot \dots \cdot \overline{v'v_n'}}{n}\right) + \left(\frac{\overline{v_1} + \overline{v_2} + \dots + \overline{v_n}}{n}\right)^2 \quad (C.2)
$$
  

$$
\overline{w'w'} = \left(\frac{\overline{w_1^2} + \overline{w_2^2} + \dots + \overline{w_n^2}}{n}\right) + \left(\frac{\overline{w'w_1'} \cdot \overline{w'w_2'} \cdot \dots \cdot \overline{w'w_n'}}{n}\right) + \left(\frac{\overline{w_1} + \overline{w_2} + \dots + \overline{w_n}}{n}\right)^2 \quad (C.3)
$$

$$
U = \left(\frac{u_1 + u_2 + \dots + u_n}{n}\right) \tag{C.4}
$$

$$
V = \left(\frac{v_1 + v_2 + \dots + v_n}{n}\right) \tag{C.5}
$$

$$
W = \left(\frac{w_1 + w_2 + \dots + w_n}{n}\right) \tag{C.6}
$$

$$
TKE = \frac{1}{2} \left( \overline{u'u'} + \overline{v'v'} + \overline{w'w'} \right)
$$
 (C.7)

(C.8)

(C.9)

$$
E = \frac{1}{\sqrt{u^2 + 1} + \frac{u^2}{2}} \left( \frac{u^2}{2} \right)^2
$$

 $\sqrt{\frac{1}{3}(\overline{u'u'} + \overline{v'v'} + \overline{w'w'})}$ 

 $\sqrt{\frac{1}{2}(\overline{u'u'}+\overline{v'v'})}$ 

 $U^2 + V^2$ 

 $U^2 + V^2 + W^2$ 

√

√

 $TI =$ 

 $THH =$ 

### **Appendix D**

# **Tables**

This section contains the tables with RMSE and Bias between 5-min averaged simulation results and measurements from all sonic anemometers deployed in Perdigão-2017. The errors were obtained for the full 24-hour period of interest (from 18:00 UTC May 14, Table D.1), and in 6-hour intervals, for wind speed (Table [D.2\)](#page-181-0), direction (Table [D.3\)](#page-188-0) and TKE (Table [D.4\)](#page-195-0).

Table D.1: RMSE and Bias calculated for wind speed, direction and TKE, from 18:00 May 14 to 18:00 May 15, 2017, for all sonic anemometers and the full 24-hour period. Highlighted maximum (green) and minimum (red) values.

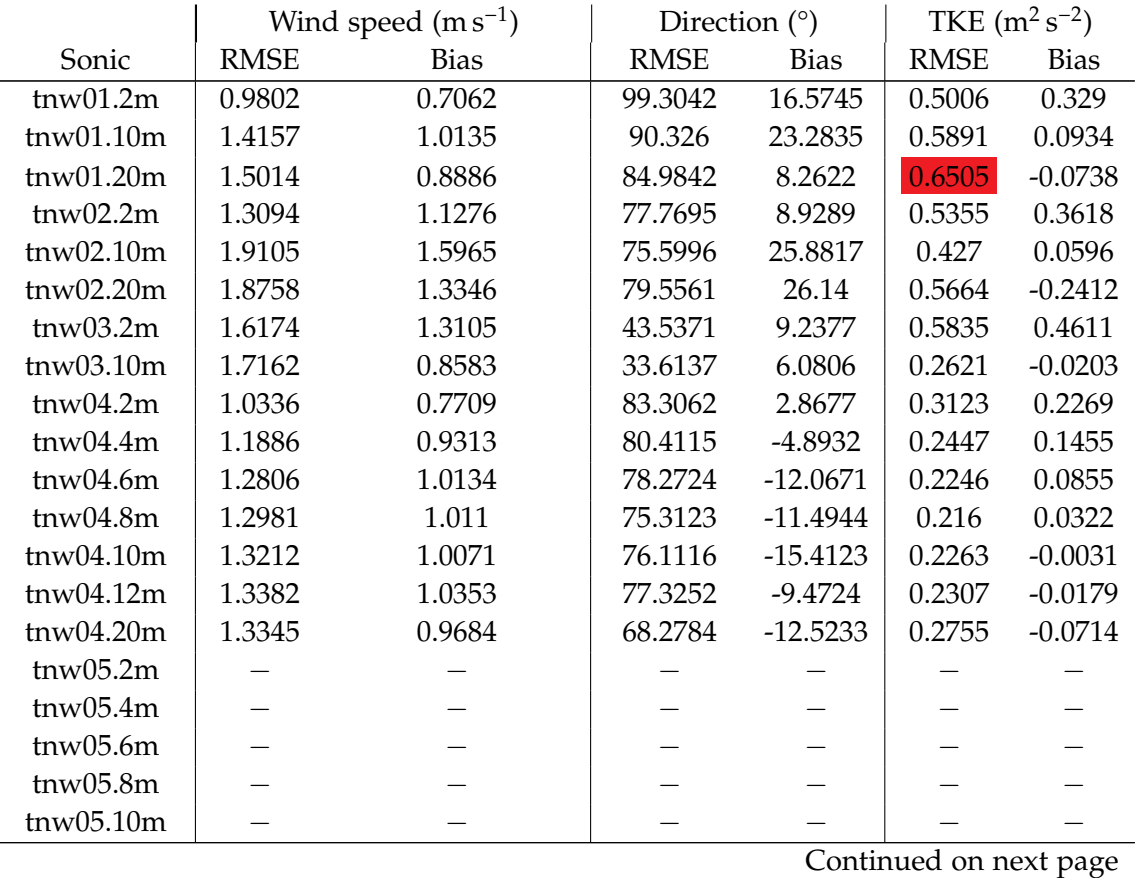

|                        |             | Wind speed $(m s^{-1})$ | Direction $(°)$ |             | TKE $(m^2 s^{-2})$ |             |
|------------------------|-------------|-------------------------|-----------------|-------------|--------------------|-------------|
| Sonic                  | <b>RMSE</b> | <b>Bias</b>             | <b>RMSE</b>     | <b>Bias</b> | <b>RMSE</b>        | <b>Bias</b> |
| tnw05.12m              |             |                         |                 |             |                    |             |
| tnw05.20m              |             |                         |                 |             |                    |             |
| tnw06.2m               | 0.9176      | 0.7344                  | 73.2832         | $-29.2715$  | 0.3321             | 0.2139      |
| tnw06.4m               | 1.0313      | 0.7676                  | 71.7157         | $-23.6229$  | 0.3178             | 0.1355      |
| tnw06.6m               | 1.2708      | 0.9256                  | 72.9758         | $-15.6136$  | 0.3354             | 0.098       |
| tnw06.8m               | 1.3611      | 0.9518                  | 74.1086         | $-9.3707$   | 0.3374             | 0.0681      |
| tnw06.10m              | 1.4533      | 0.9741                  | 72.9131         | $-5.9084$   | 0.356              | 0.0217      |
| tnw06.12m              | 1.4954      | 0.9805                  | 73.411          | $-10.8694$  | 0.3703             | $-0.0016$   |
| tnw06.20m              | 1.6182      | 1.0172                  | 72.2349         | $-17.9577$  | 0.3681             | $-0.0144$   |
| tnw07.4m               | 1.2792      | 1.0739                  | 80.4507         | 26.9246     | 0.441              | 0.2816      |
| tnw07.6m               | 1.3706      | 1.0896                  | 81.6154         | 28.5558     | 0.4519             | 0.2508      |
| tnw07.8m               | 1.3396      | 0.9591                  | 82.6863         | 25.5941     | 0.4248             | 0.1874      |
| tnw07.10m              | 1.3274      | 0.8095                  | 84.7489         | 19.6072     | 0.4084             | 0.125       |
| tnw07.12m              | 1.3325      | 0.7144                  | 87.1172         | 19.784      | 0.4041             | 0.0682      |
| tnw07.20m              | 1.3514      | 0.3864                  | 87.5813         | 23.9381     | 0.4025             | 0.0355      |
| tnw07.30m              | 1.3527      | 0.2729                  | 87.9084         | 19.9542     | 0.4073             | 0.006       |
| tnw07.40m              | 1.3425      | 0.2615                  | 90.6798         | 22.2945     | 0.4248             | $-0.0241$   |
| tnw07.60m              | 1.4436      | 0.3623                  | 88.1595         | 12.8319     | 0.4504             | $-0.0277$   |
| tnw08.2m               | 0.8403      | 0.625                   | 78.9682         | 20.2158     | 0.3883             | 0.2215      |
| tnw08.10m              | 1.4056      | 0.8061                  | 94.5582         | 18.5579     | 0.4529             | 0.0889      |
| tnw08.20m              | 1.6639      | 0.6704                  | 96.1366         | 22.4443     | 0.4509             | 0.0366      |
| tnw09.2m               | 0.5318      | 0.1824                  | 94.2611         | 20.8304     | 0.3543             | 0.1755      |
| tnw09.10m              | 1.254       | 0.654                   | 82.332          | 20.9856     | 0.4476             | 0.0491      |
| tnw10.10m              | 1.3698      | 1.0188                  | 65.215          | $-3.9855$   | 0.3549             | $-0.0142$   |
| tnw10.20m              | 1.4014      | 0.7906                  | 57.0447         | 0.7198      | 0.4709             | $-0.179$    |
| tnw10.30m              | 1.4496      | 0.7123                  | 52.1558         | 1.9192      | 0.4068             | $-0.1241$   |
| tnw10.40m              | 1.54        | 0.7401                  | 44.509          | 0.6568      | 0.3607             | $-0.0993$   |
| tnw10.60m              | 1.6441      | 0.6962                  | 41.855          | 2.0871      | 0.343              | $-0.101$    |
| tnw11.2m               | 1.7786      | 1.6045                  | 40.1899         | $-4.7933$   | 0.4813             | 0.3823      |
| $t$ nw $11.10m$        | 1.3119      | 0.7959                  | 34.614          | $-0.8886$   | 0.2504             | 0.0142      |
| tnw11.20m              | 1.4201      | 0.7351                  | 41.0632         | $-2.9181$   | 0.2479             | $-0.0508$   |
| tnw12.2m               | 1.4357      | 1.2896                  | 59.2425         | $-9.1709$   | 0.3894             | 0.2846      |
| $t$ nw12.4m            | 1.3349      | 1.1863                  | 56.045          | $-3.9129$   | 0.2793             | 0.1599      |
| tnw12.6m               | 1.3204      | 1.1313                  | 49.1293         | $-3.458$    | 0.2531             | 0.0721      |
| $t$ nw12.8m            | 1.2601      | 1.029                   | 52.88           | $-1.7017$   | 0.2455             | 0.0405      |
| tnw12.10m              | 1.248       | 0.9826                  | 50.2716         | -4.3847     | 0.2461             | 0.0161      |
| tnw12.12m              | 1.2639      | 0.9485                  | 49.9251         | $-8.5222$   | 0.2433             | $-0.0013$   |
| tnw12.20m              | 1.4496      | 0.9457                  | 46.3148         | $-7.6803$   | 0.2402             | $-0.0464$   |
| tnw12.30m              | 1.4325      | 0.8519                  | 43.4537         | -7.9177     | 0.2475             | $-0.0712$   |
| $t$ nw13.2m            | 0.5064      | 0.2424                  | 82.1445         | $-18.6724$  | 0.1778             | 0.1181      |
| tnw13.4m               | 1.0789      | 0.7917                  | 84.0798         | $-14.6144$  | 0.3329             | 0.2241      |
| tnw13.6m               | 1.3335      | 1.109                   | 82.1659         | $-17.5463$  | 0.3336             | 0.2126      |
| tnw13.8m               | 1.5952      | 1.3853                  | 77.7104         | $-15.7791$  | 0.342              | 0.2125      |
| Continued on next page |             |                         |                 |             |                    |             |

**Table D.1 – continued from previous page**

|                        |             | Wind speed $(m s^{-1})$ | Direction $(°)$ |             | TKE $(m^2 s^{-2})$ |             |
|------------------------|-------------|-------------------------|-----------------|-------------|--------------------|-------------|
| Sonic                  | <b>RMSE</b> | <b>Bias</b>             | <b>RMSE</b>     | <b>Bias</b> | <b>RMSE</b>        | <b>Bias</b> |
| tnw13.10m              | 1.5361      | 1.3429                  | 73.1509         | $-11.9115$  | 0.3092             | 0.1723      |
| tnw13.12m              | 1.4445      | 1.2494                  | 68.9326         | $-2.8352$   | 0.2605             | 0.113       |
| tnw13.20m              | 1.0499      | 0.7669                  | 62.7972         | 2.7128      | 0.2403             | $-0.0166$   |
| $t$ nw13.30 $m$        | 0.9888      | 0.6575                  | 62.5806         | $-1.091$    | 0.2678             | $-0.0487$   |
| tnw14.2m               | 0.8348      | 0.475                   | 92.4815         | $-3.2827$   | 0.3177             | 0.2234      |
| $t$ nw14.4m            | 0.9421      | 0.6989                  | 87.3306         | $-2.1144$   | 0.3199             | 0.2212      |
| $t$ nw14.6m            | 1.2551      | 1.0188                  | 87.0529         | 0.7835      | 0.3439             | 0.2286      |
| tnw14.8m               | 1.3598      | 1.0962                  | 87.9145         | $-2.3761$   | 0.3321             | 0.2155      |
| tnw14.10m              | 1.4268      | 1.1758                  | 87.4951         | 2.7462      | 0.3029             | 0.1874      |
| tnw14.12m              | 1.366       | 1.1173                  | 84.7939         | 6.7492      | 0.2471             | 0.1308      |
| tnw14.20m              | 1.0596      | 0.7935                  | 77.4007         | 6.4922      | 0.2236             | $-0.0277$   |
| tnw14.30m              | 0.95        | 0.5704                  | 77.0457         | 3.6543      | 0.2561             | $-0.0571$   |
| tnw15.2m               | 0.8686      | 0.4667                  | 89.8431         | 1.6782      | 0.3321             | 0.2423      |
| $t$ nw $15.4m$         | 1.0029      | 0.6692                  | 84.4007         | $-3.7619$   | 0.3047             | 0.2108      |
| $t$ nw15.6m            | 1.2164      | 0.9175                  | 87.3592         | 9.1422      | 0.275              | 0.1666      |
| $t$ nw $15.8m$         | 1.279       | 0.9867                  | 86.873          | 10.802      | 0.2455             | 0.1213      |
| $t$ nw $15.10m$        | 1.2975      | 0.9883                  | 88.081          | 6.1877      | 0.2322             | 0.0882      |
| $t$ nw $15.12m$        | 1.2707      | 0.9454                  | 89.2759         | 5.2904      | 0.2225             | 0.0543      |
| $t$ nw $15.20m$        | 1.1681      | 0.8078                  | 89.5599         | 1.8293      | 0.2248             | $-0.0257$   |
| tnw15.30m              | 1.1075      | 0.6804                  | 83.3297         | 9.349       | 0.2432             | $-0.0547$   |
| tnw16.2m               | 0.5896      | 0.2475                  | 89.9452         | $-10.4117$  | 0.23               | 0.1587      |
| tnw16.4m               | 0.9356      | 0.5018                  | 91.175          | $-8.6265$   | 0.2717             | 0.1752      |
| tnw16.6m               | 1.1616      | 0.7253                  | 88.9528         | $-11.8832$  | 0.2562             | 0.1361      |
| tnw16.8m               | 1.2984      | 0.9002                  | 88.8294         | $-7.0202$   | 0.2441             | 0.0957      |
| tnw16.10m              | 1.3992      | 1.0001                  | 89.4266         | $-3.3191$   | 0.243              | 0.0652      |
| tnw16.12m              | 1.4452      | 1.0087                  | 91.0638         | 0.013       | 0.2433             | 0.0327      |
| $t$ nw $16.20m$        | 1.4652      | 0.9241                  | 89.6199         | 7.8139      | 0.2372             | $-0.0336$   |
| tnw16.30m              | 1.3634      | 0.7723                  | 83.3512         | 10.2088     | 0.2494             | $-0.054$    |
| tse01.10m              | 1.634       | 1.1866                  | 96.0187         | 4.9788      | 0.4543             | 0.1891      |
| tse01.30m              | 1.7851      | 1.0484                  | 86.3314         | 4.4725      | 0.4916             | $-0.025$    |
| tse02.10m              | 1.6022      | 1.377                   | 65.4771         | $-2.763$    | 0.4551             | 0.1324      |
| tse02.30m              | 1.5593      | 0.8968                  | 72.3536         | 20.5888     | 0.5845             | $-0.258$    |
| tse04.10m              | 1.4193      | 0.5429                  | 44.2266         | 0.6793      | 0.3123             | $-0.032$    |
| tse04.20m              | 1.4399      | 0.4939                  | 39.195          | 4.8323      | 0.3185             | $-0.0647$   |
| tse04.30m              | 1.4463      | 0.5043                  | 42.9858         | 6.1567      | 0.3047             | $-0.0705$   |
| tse04.40m              | 1.4837      | 0.4736                  | 42.3668         | 5.3557      | 0.3046             | $-0.0748$   |
| tse04.60m              | 1.5163      | 0.3988                  | 40.2638         | 4.5674      | 0.3022             | $-0.0714$   |
| tse04.80m              | 1.5251      | 0.387                   | 38.5532         | $-1.5757$   | 0.2824             | $-0.0675$   |
| tse04.100m             | 1.5091      | 0.4091                  | 37.7072         | $-4.0219$   | 0.2774             | $-0.0556$   |
| tse05.2m               |             |                         |                 |             |                    |             |
| tse06.10m              | 1.645       | 1.167                   | 72.325          | $-6.6285$   | 0.3054             | 0.0098      |
| tse06.20m              | 1.6409      | 1.1091                  | 67.6222         | $-8.4868$   | 0.3065             | $-0.0236$   |
| tse06.30m              | 1.6618      | 1.0976                  | 65.1159         | $-7.9865$   | 0.3005             | $-0.058$    |
| Continued on next page |             |                         |                 |             |                    |             |

**Table D.1 – continued from previous page**

|                        |             | ັ<br>Wind speed $(m s^{-1})$ | Direction $(°)$ |             | TKE $(m^2 s^{-2})$ |             |
|------------------------|-------------|------------------------------|-----------------|-------------|--------------------|-------------|
| Sonic                  | <b>RMSE</b> | <b>Bias</b>                  | <b>RMSE</b>     | <b>Bias</b> | <b>RMSE</b>        | <b>Bias</b> |
| tse06.40m              | 1.6868      | 1.0992                       | 58.0681         | $-8.4298$   | 0.2872             | $-0.0477$   |
| tse06.60m              | 1.8191      | 1.1137                       | 53.994          | $-4.6614$   | 0.2706             | $-0.0673$   |
| tse07.10m              | 1.7328      | 1.3693                       | 83.5204         | 12.9962     | 0.3133             | 0.1658      |
| tse07.20m              | 1.9219      | 1.3868                       | 82.1411         | $-7.7453$   | 0.2744             | 0.0459      |
| tse08.10m              | 1.6321      | 1.0365                       | 85.7103         | 5.1392      | 0.3549             | 0.1478      |
| tse08.20m              | 1.7512      | 1.0234                       | 84.6442         | 1.7205      | 0.3215             | 0.0343      |
| tse09.10m              | 1.2976      | 0.8051                       | 104.7911        | 31.6807     | 0.4174             | 0.2107      |
| tse09.20m              | 1.2499      | 0.5246                       | 102.776         | 16.2447     | 0.3674             | 0.0424      |
| tse09.30m              | 1.3168      | 0.5415                       | 100.3732        | 16.6588     | 0.3775             | 0.0265      |
| tse09.40m              | 1.3937      | 0.511                        | 103.8645        | 15.6841     | 0.387              | 0.0232      |
| tse09.60m              | 1.5381      | 0.6383                       | 95.1257         | 13.3292     | 0.3862             | 0.0449      |
| tse09.80m              | 1.7141      | 0.8172                       | 85.3922         | $-4.5885$   | 0.4107             | 0.028       |
| tse09.100m             | 1.7625      | 0.7937                       | 71.3758         | $-4.3233$   | 0.4407             | 0.0181      |
| tse10.10m              | 1.5875      | 1.352                        | 83.5812         | 4.5578      | 0.5579             | 0.3196      |
| tse10.30m              | 1.506       | 0.9104                       | 108.1202        | $-1.0583$   | 0.4456             | 0.0325      |
| tse11.10m              | 1.7288      | 1.4282                       | 91.032          | 2.8012      | 0.421              | 0.1569      |
| tse11.20m              | 1.667       | 1.1971                       | 101.6059        | 16.9374     | 0.4168             | 0.0068      |
| tse11.30m              | 1.6682      | 0.9557                       | 103.9094        | 21.7575     | 0.4701             | $-0.0724$   |
| tse11.40m              | 1.7086      | 0.7859                       | 95.2998         | 13.475      | 0.4946             | $-0.0889$   |
| tse11.60m              | 1.7321      | 0.6728                       | 77.5482         | 3.4226      | 0.4892             | $-0.0807$   |
| tse12.10m              | 1.9705      | 1.6874                       | 76.4335         | $-6.2916$   | 0.4487             | 0.2612      |
| tse12.20m              | 1.5746      | 1.0079                       | 76.6731         | $-7.1249$   | 0.4233             | $-0.0663$   |
| tse13.10m              | 2.026       | 1.6421                       | 46.5217         | $-2.4237$   | 0.2485             | $-0.0541$   |
| tse13.20m              | 1.6104      | 0.8338                       | 42.0506         | $-1.0371$   | 0.2549             | $-0.0791$   |
| tse13.30m              | 1.637       | 0.6763                       | 40.063          | $-3.9753$   | 0.2714             | $-0.0801$   |
| tse13.40m              | 1.6632      | 0.6397                       | 37.7525         | $-1.2698$   | 0.2725             | $-0.0779$   |
| tse13.60m              | 1.6994      | 0.6101                       | 42.6498         | 1.0562      | 0.2857             | $-0.0834$   |
| tse13.80m              | 1.6546      | 0.5002                       | 47.2839         | $-0.5487$   | 0.2776             | $-0.0845$   |
| tse13.100m             | 1.6031      | 0.4301                       | 45.585          | $-0.3413$   | 0.2723             | $-0.0832$   |
| rsw01.10m              | 1.4213      | 0.8405                       | 37.9613         | 6.4987      | 0.2794             | 0.0085      |
| rsw01.20m              | 1.4113      | 0.7231                       | 31.4073         | 5.5773      | 0.2669             | $-0.0395$   |
| rsw02.10m              | 2.4016      | 2.0963                       | 33.0303         | $-0.9516$   | 0.4725             | $-0.0747$   |
| rsw02.20m              | 1.4112      | 0.7283                       | 32.6482         | 1.2442      | 0.2668             | $-0.0468$   |
| rsw03.10m              | 1.5327      | 0.7885                       | 33.0657         | 0.2424      | 0.244              | $-0.0167$   |
| rsw03.20m              | 1.3987      | 0.6549                       | 40.1483         | 3.4142      | 0.2466             | $-0.0505$   |
| rsw03.30m              | 1.367       | 0.611                        | 50.1397         | 8.1597      | 0.2458             | $-0.0598$   |
| rsw03.40m              | 1.4082      | 0.5227                       | 52.5282         | 2.1832      | 0.2577             | $-0.0711$   |
| rsw03.60m              | 1.4534      | 0.4536                       | 51.8243         | $-0.4603$   | 0.2637             | $-0.07$     |
| rsw04.10m              | 1.3971      | 0.4864                       | 55.3623         | 15.4884     | 0.2689             | $-0.0037$   |
| rsw05.10m              | 1.6621      | 0.9451                       | 35.4847         | 8.2602      | 0.2841             | $-0.044$    |
| rsw06.10m              | 1.5972      | 0.6651                       | 33.694          | 4.4193      | 0.2648             | $-0.0394$   |
| rsw06.20m              | 1.6046      | 0.6465                       | 39.2033         | 4.1046      | 0.2855             | $-0.0993$   |
| rsw06.30m              | 1.5541      | 0.5537                       | 43.1869         | 2.269       | 0.2929             | $-0.1134$   |
| Continued on next page |             |                              |                 |             |                    |             |

**Table D.1 – continued from previous page**
|            |             | Wind speed $(m s^{-1})$ | Direction $(°)$ |             | TKE $(m^2 s^{-2})$ |             |  |  |  |
|------------|-------------|-------------------------|-----------------|-------------|--------------------|-------------|--|--|--|
| Sonic      | <b>RMSE</b> | <b>Bias</b>             |                 | <b>Bias</b> | <b>RMSE</b>        | <b>Bias</b> |  |  |  |
| rsw06.40m  | 1.5282      | 0.4674                  | 42.9613         | 0.5369      | 0.2918             | $-0.1241$   |  |  |  |
| rsw06.60m  | 1.5324      | 0.3994                  | 42.7473         | 0.845       | 0.268              | $-0.1128$   |  |  |  |
| rsw07.10m  | 1.7277      | 0.8067                  | 39.0964         | 7.8816      | 0.2873             | $-0.0605$   |  |  |  |
| rsw07.20m  | 1.7367      | 0.8089                  | 45.0852         | 4.7887      | 0.2696             | $-0.0747$   |  |  |  |
| rsw08.10m  | 1.6733      | 0.704                   | 43.5488         | 1.1942      | 0.2782             | $-0.0798$   |  |  |  |
| rsw08.20m  | 1.6102      | 0.6906                  | 46.5572         | 2.1539      | 0.2521             | $-0.0896$   |  |  |  |
| rne01.10m  | 1.5964      | 1.1715                  | 38.8528         | $-1.3085$   | 0.2525             | $-0.0114$   |  |  |  |
| rne02.10m  | 1.9796      | 1.613                   | 35.4374         | $-4.114$    | 0.256              | 0.0103      |  |  |  |
| rne02.20m  | 1.5083      | 0.6903                  | 36.6399         | 0.7302      | 0.2643             | $-0.0368$   |  |  |  |
| rne03.10m  | 1.4928      | 0.7766                  | 45.4237         | $-1.27$     | 0.2096             | 0.0233      |  |  |  |
| rne04.10m  |             |                         |                 |             |                    |             |  |  |  |
| rne06.10m  | 1.6699      | 1.0222                  | 38.944          | $-3.1418$   | 0.2454             | 0.0194      |  |  |  |
| rne06.20m  | 1.6393      | 0.8802                  | 39.7711         | $-2.6702$   | 0.2463             | $-0.0386$   |  |  |  |
| rne07.10m  | 1.3847      | 0.5721                  | 34.4711         | $-0.3243$   | 0.2793             | $-0.0122$   |  |  |  |
| rne07.20m  |             |                         |                 |             |                    |             |  |  |  |
| v01.2m     | 0.6184      | 0.2568                  | 91.199          | 20.3947     | 0.2962             | 0.1737      |  |  |  |
| v01.10m    | 1.2585      | 0.9257                  | 97.0822         | 28.6498     | 0.4038             | 0.2083      |  |  |  |
| v03.2m     | 0.7499      | 0.4848                  | 109.5798        | 18.7027     | 0.3323             | 0.2062      |  |  |  |
| v03.10m    | 1.3297      | 0.936                   | 107.9301        | 25.4241     | 0.3961             | 0.1643      |  |  |  |
| v04.2m     | 0.7245      | 0.534                   | 98.1991         | 42.4278     | 0.3835             | 0.2527      |  |  |  |
| v04.10m    | 1.1167      | 0.4877                  | 91.3459         | 21.9821     | 0.4569             | 0.1463      |  |  |  |
| v05.2m     | 0.7868      | 0.5952                  | 80.5646         | 21.5918     | 0.3858             | 0.2669      |  |  |  |
| v05.10m    | 1.3064      | 0.9763                  | 84.1664         | 24.4405     | 0.4744             | 0.2369      |  |  |  |
| v05.20m    | 1.3359      | 0.3977                  | 91.3138         | 30.1482     | 0.4466             | 0.0939      |  |  |  |
| v06.2m     | 0.9918      | 0.8045                  | 79.3906         | $-6.7436$   | 0.3662             | 0.2656      |  |  |  |
| v06.10m    | 1.2484      | 0.5999                  | 87.8377         | 32.2092     | 0.3529             | 0.1042      |  |  |  |
| v06.20m    | 1.423       | 0.4416                  | 86.2747         | 29.6245     | 0.3663             | 0.0442      |  |  |  |
| v07.2m     | 0.9135      | 0.7365                  | 84.1561         | 36.6378     | 0.4085             | 0.2597      |  |  |  |
| v07.4m     | 1.0537      | 0.8097                  | 82.0997         | 35.9378     | 0.4227             | 0.2191      |  |  |  |
| v07.6m     | 1.1886      | 0.8933                  | 84.3378         | 36.9759     | 0.4532             | 0.2031      |  |  |  |
| v07.8m     | 1.2159      | 0.8877                  | 84.688          | 33.7754     | 0.4399             | 0.2001      |  |  |  |
| v07.10m    | 1.2165      | 0.7976                  | 84.0199         | 37.7584     | 0.4331             | 0.1547      |  |  |  |
| v07.12m    | 1.2152      | 0.7193                  | 84.5459         | 29.8196     | 0.4263             | 0.1156      |  |  |  |
| v07.20m    | 1.2393      | 0.4384                  | 86.3765         | 29.2141     | 0.4021             | 0.0624      |  |  |  |
| Extreme_SW |             |                         |                 |             |                    |             |  |  |  |
| Extreme_NE |             |                         |                 |             |                    |             |  |  |  |

**Table D.1 – continued from previous page**

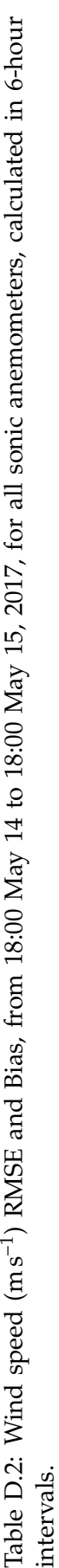

 $\overline{a}$ 

 $\overline{a}$ 

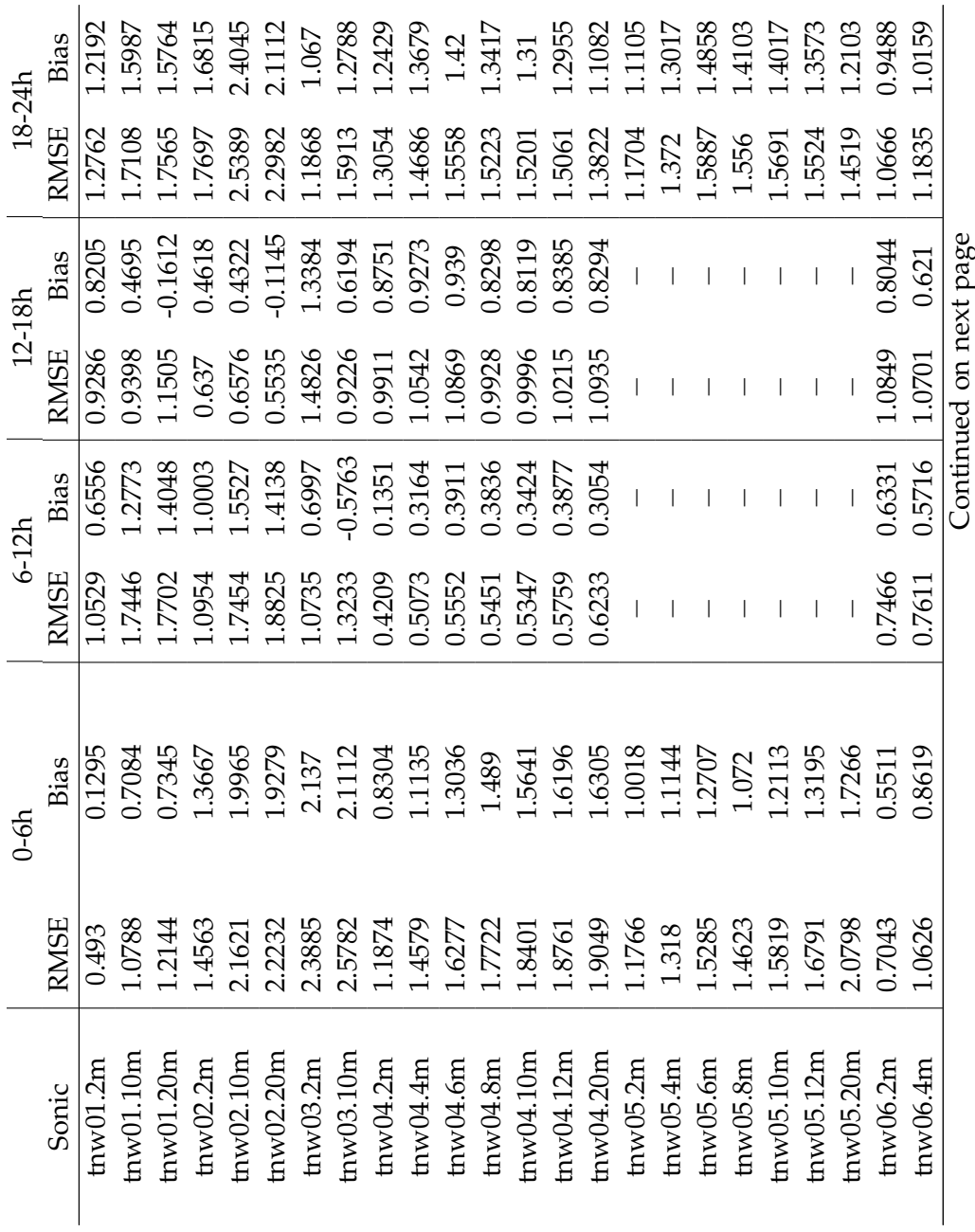

168

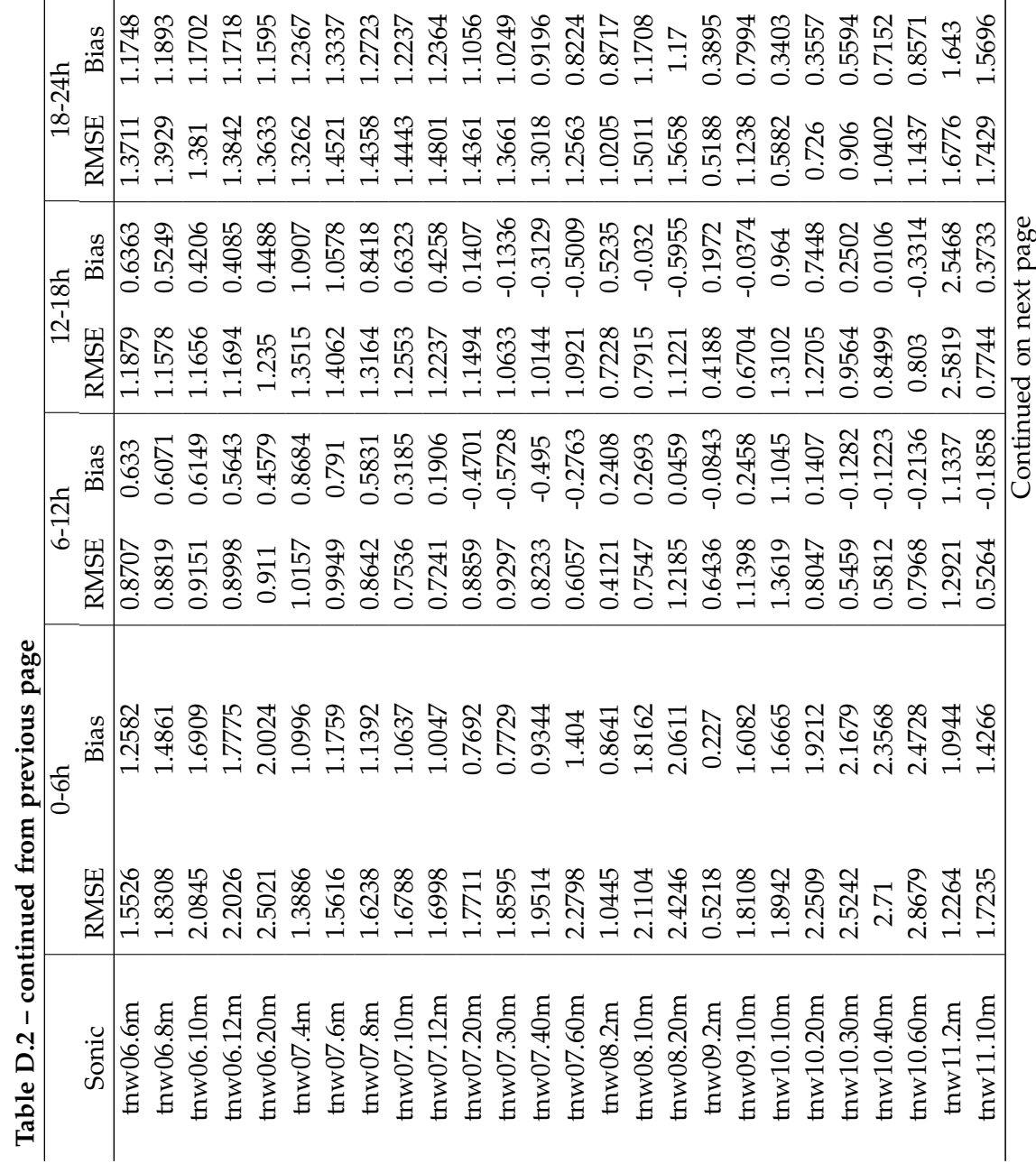

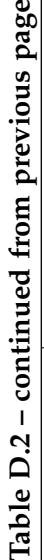

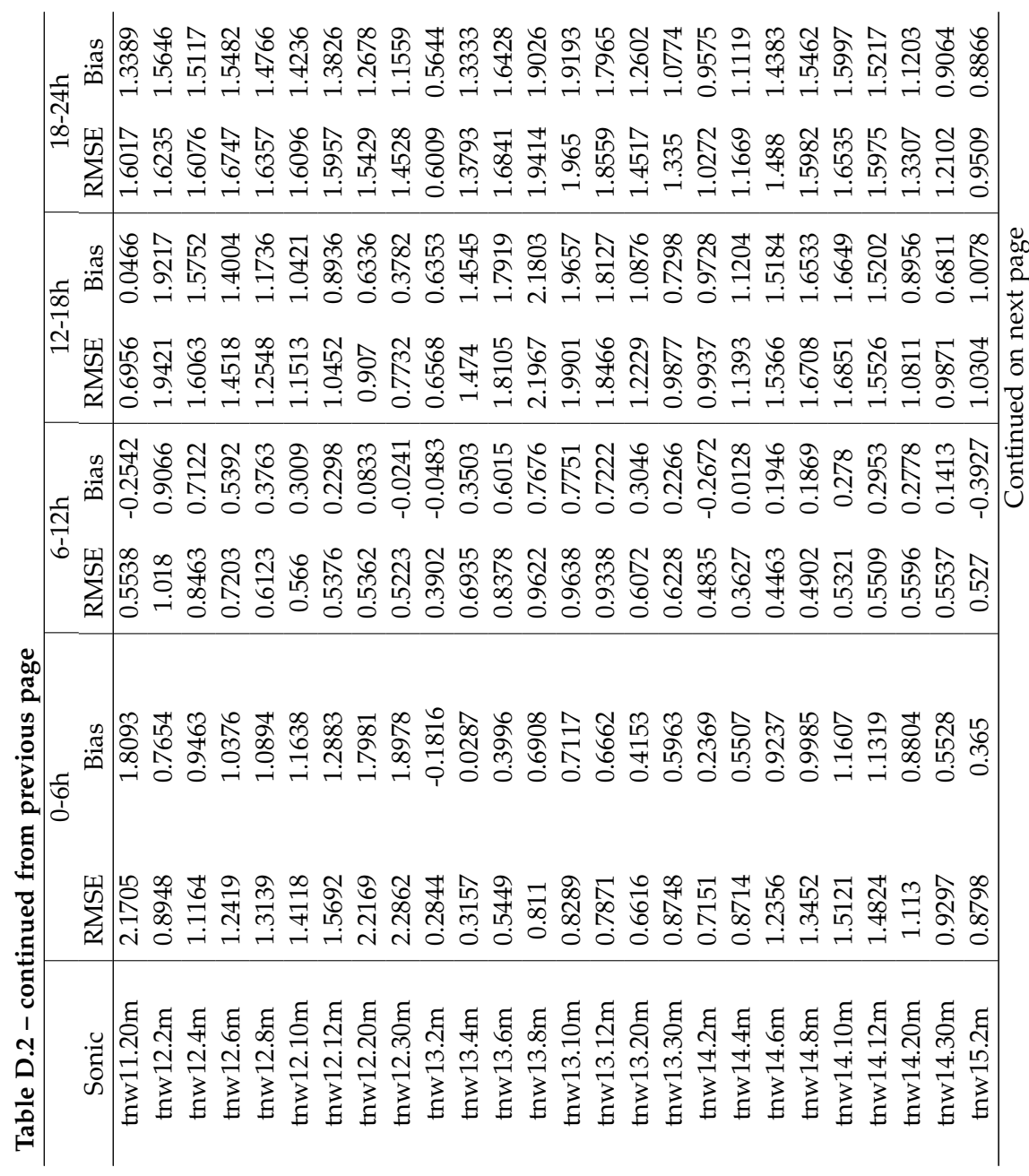

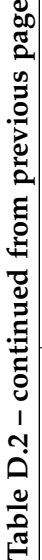

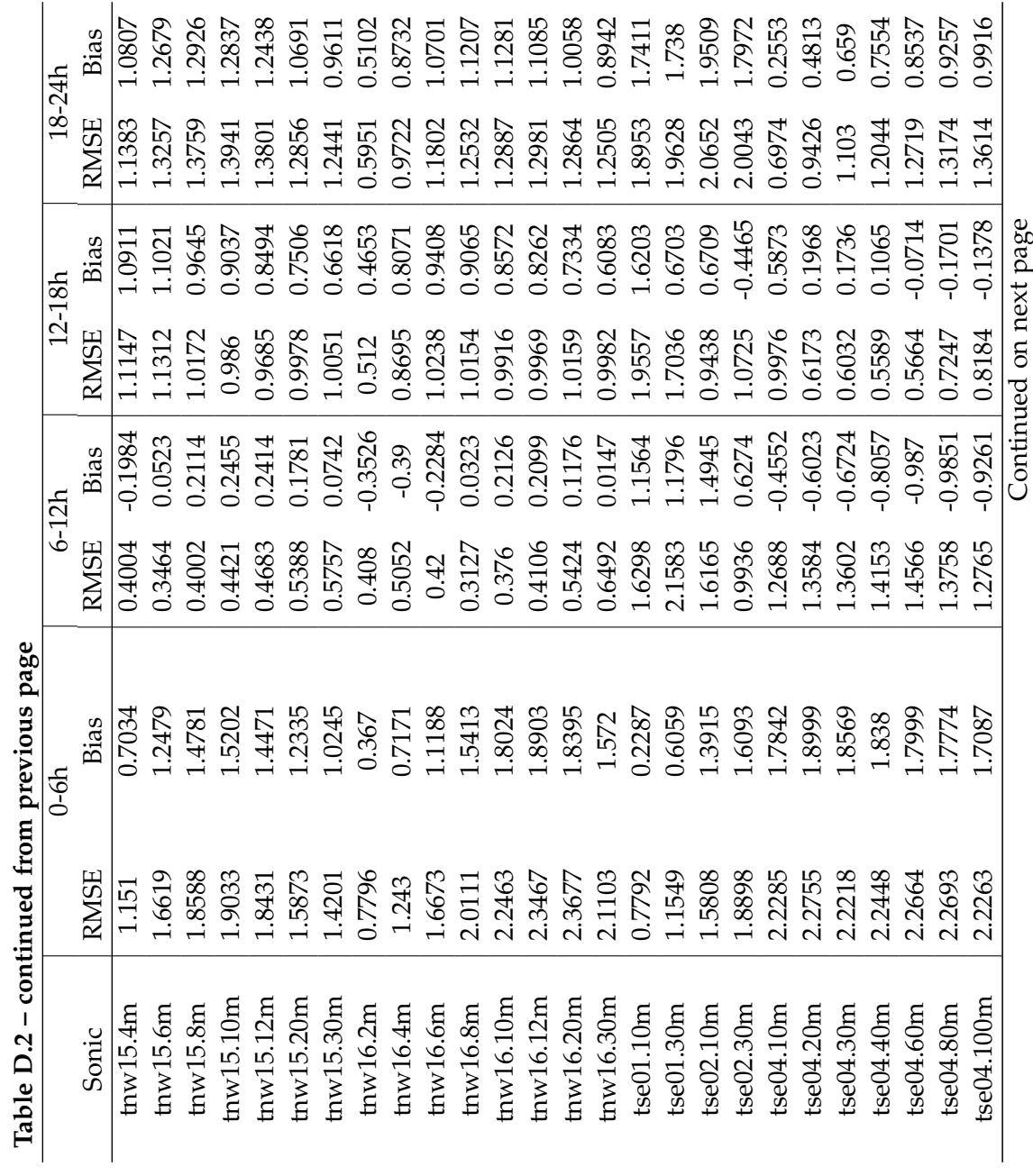

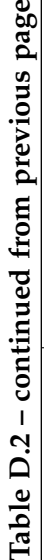

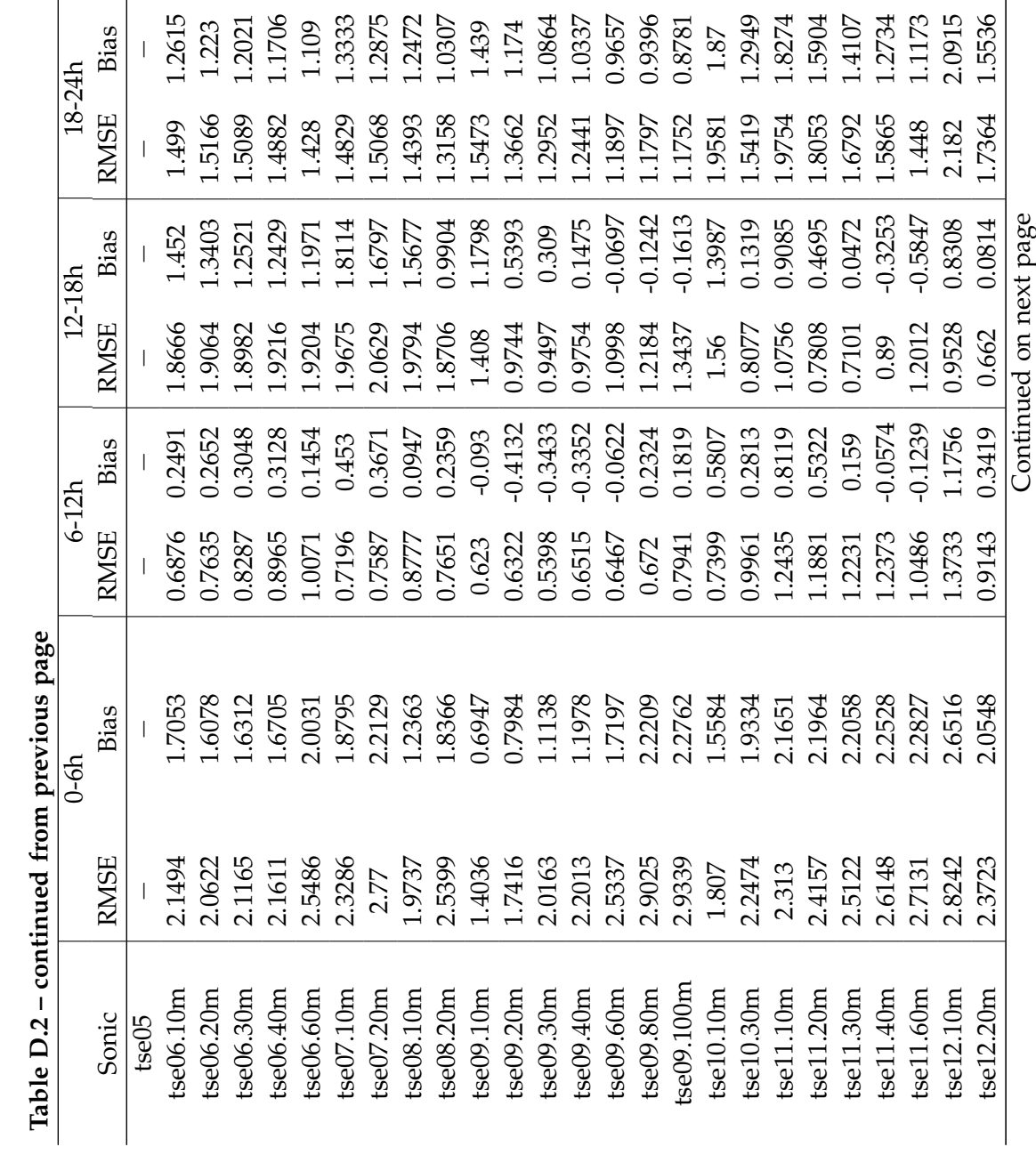

**Table D.2 – continued from previous page**

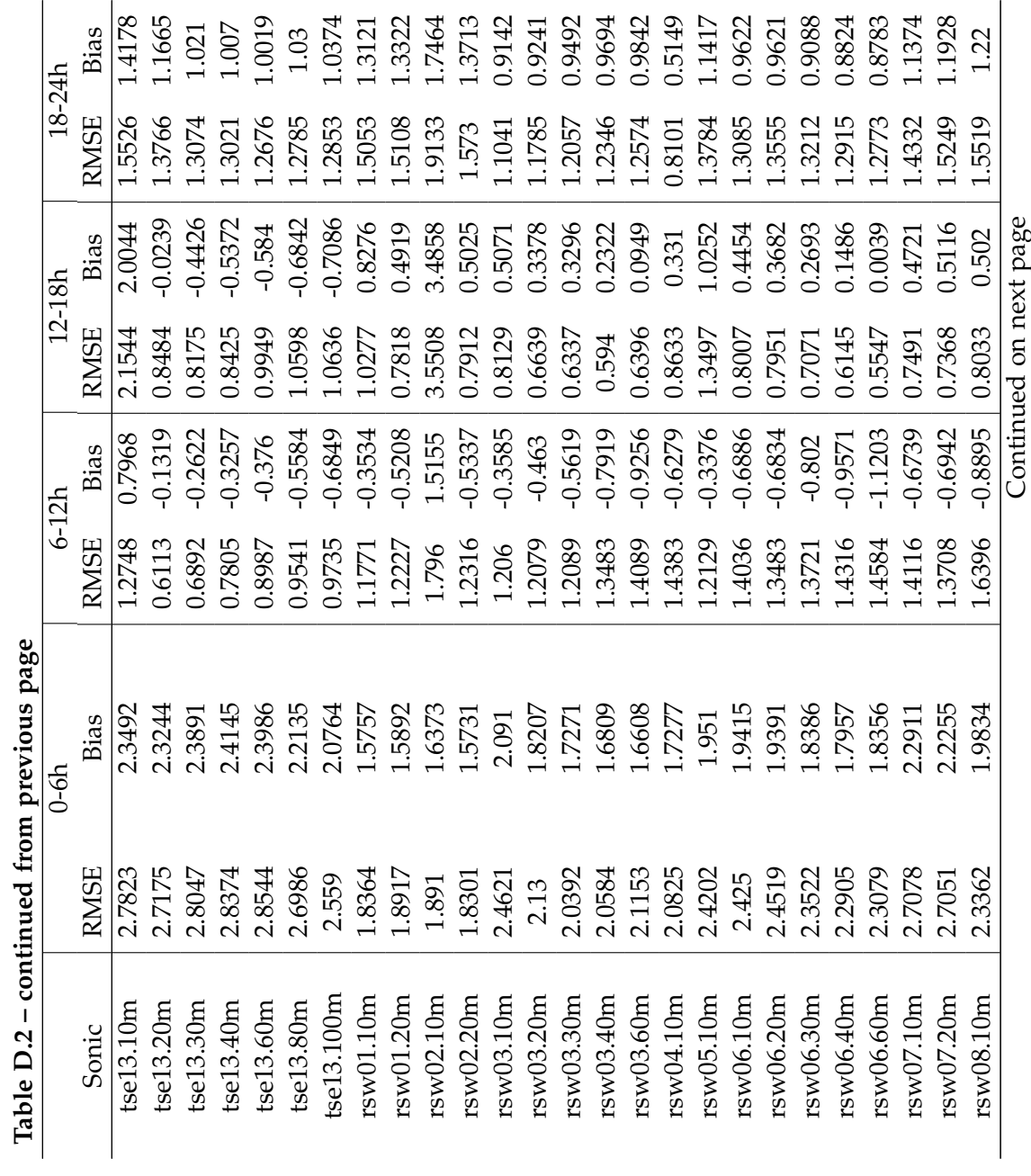

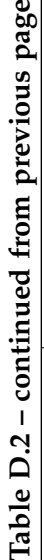

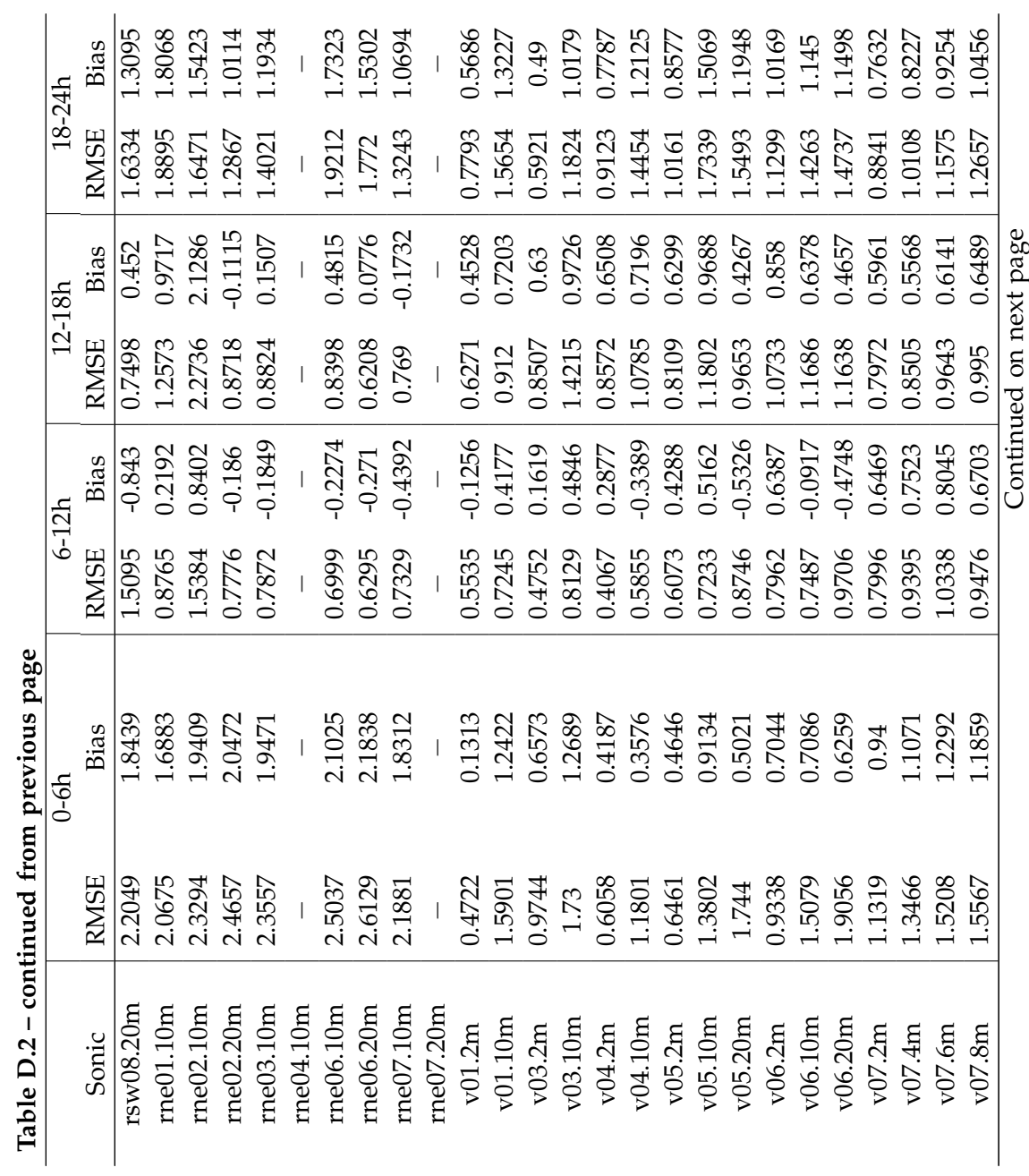

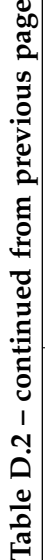

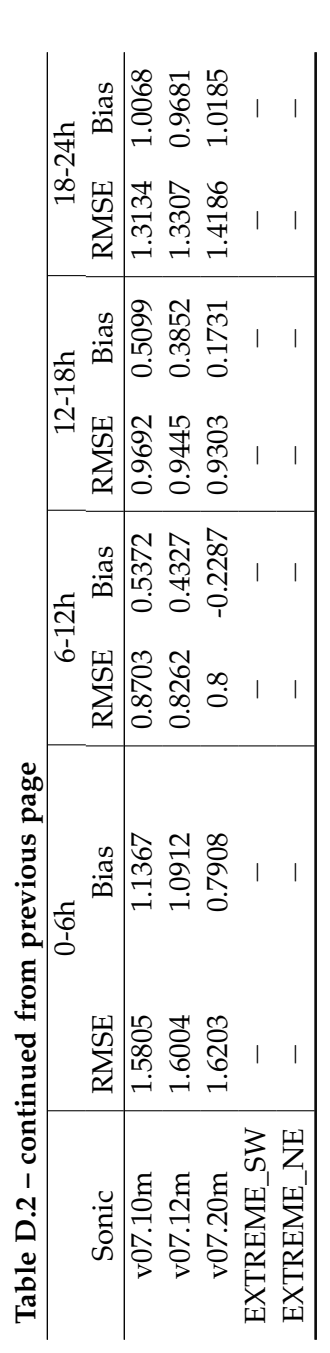

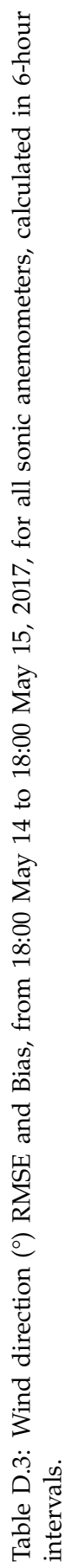

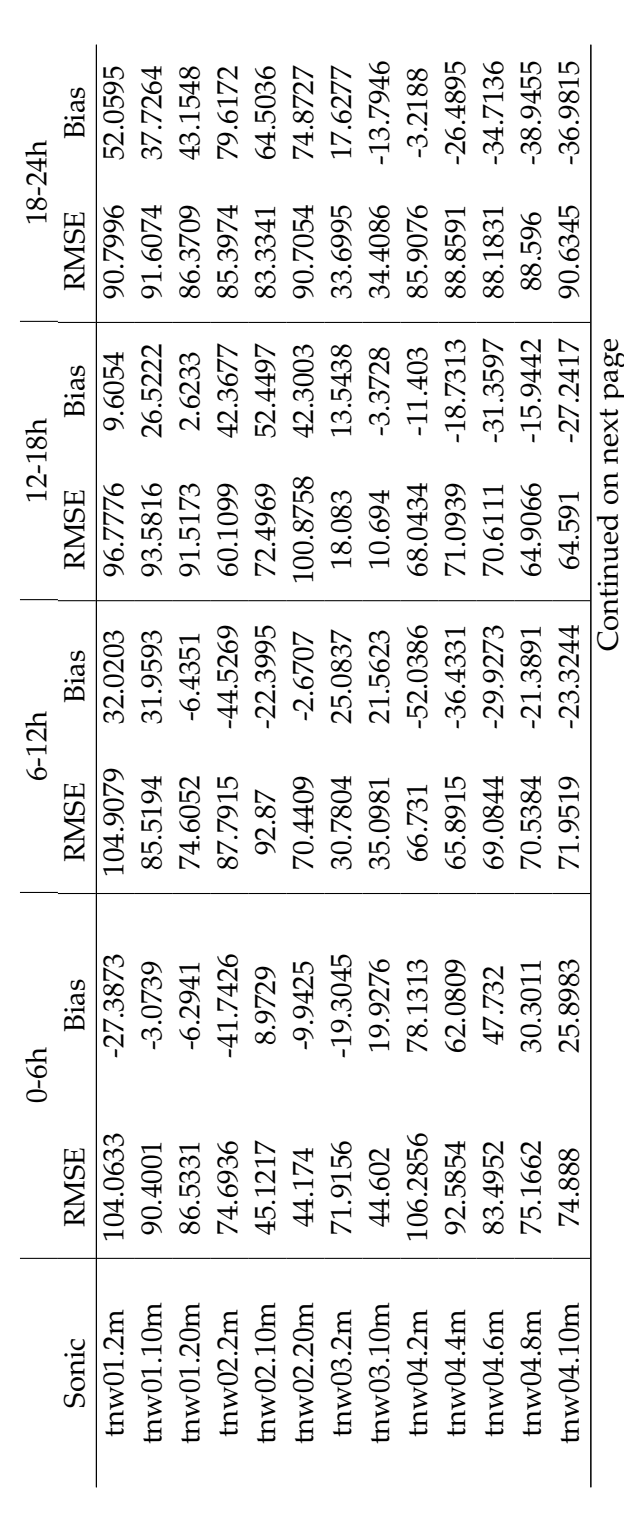

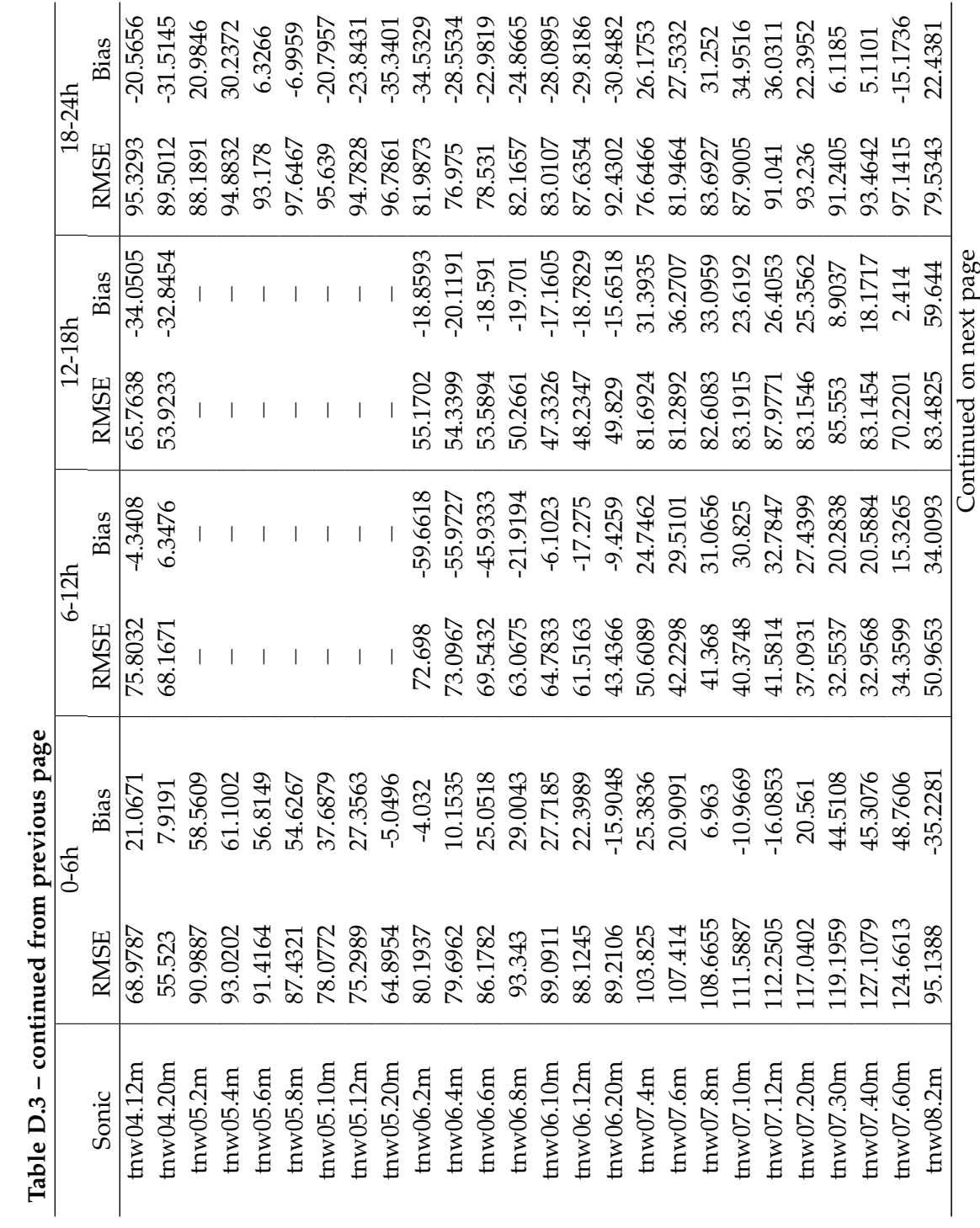

**Table D.3 – continued from previous page**

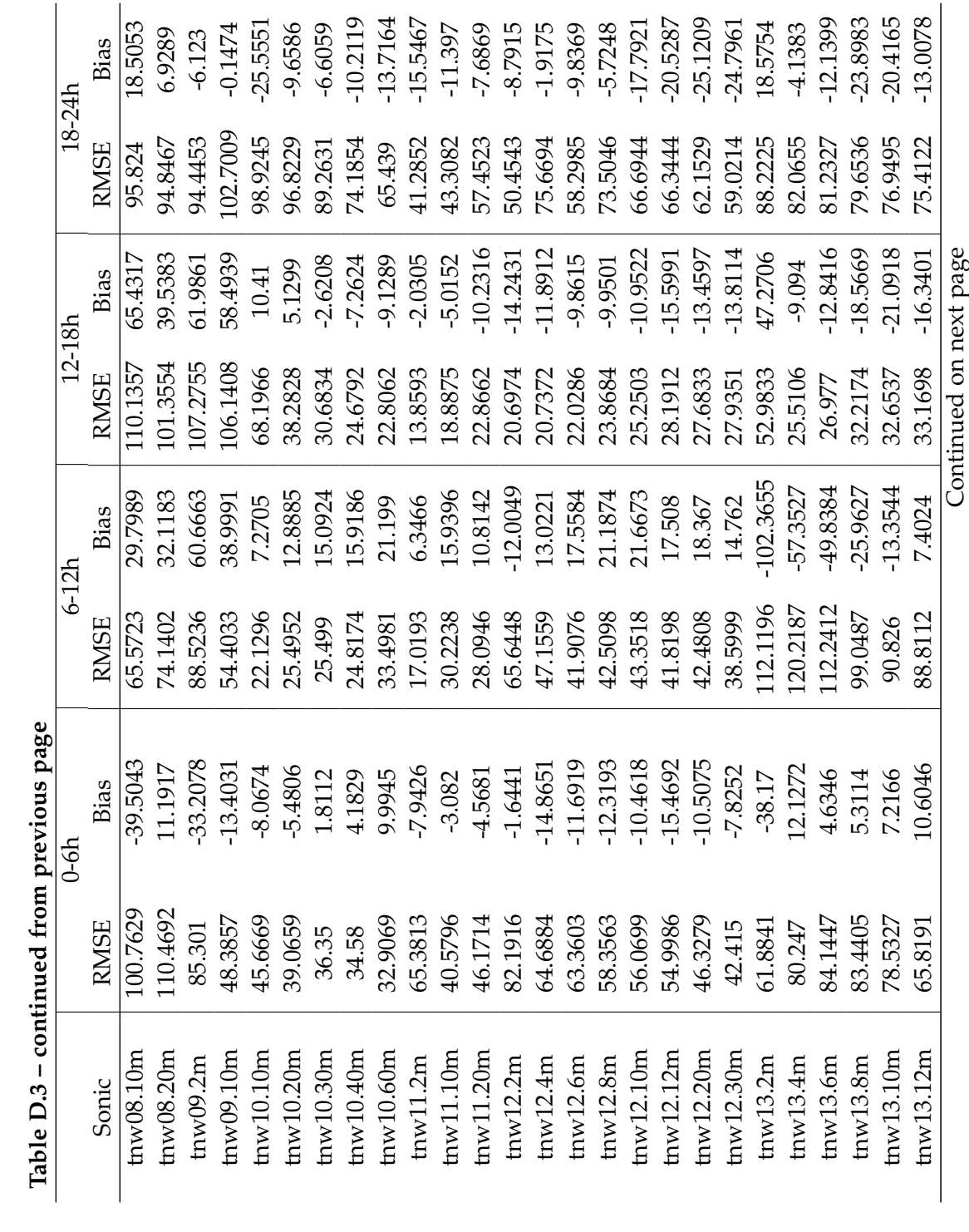

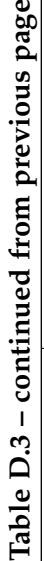

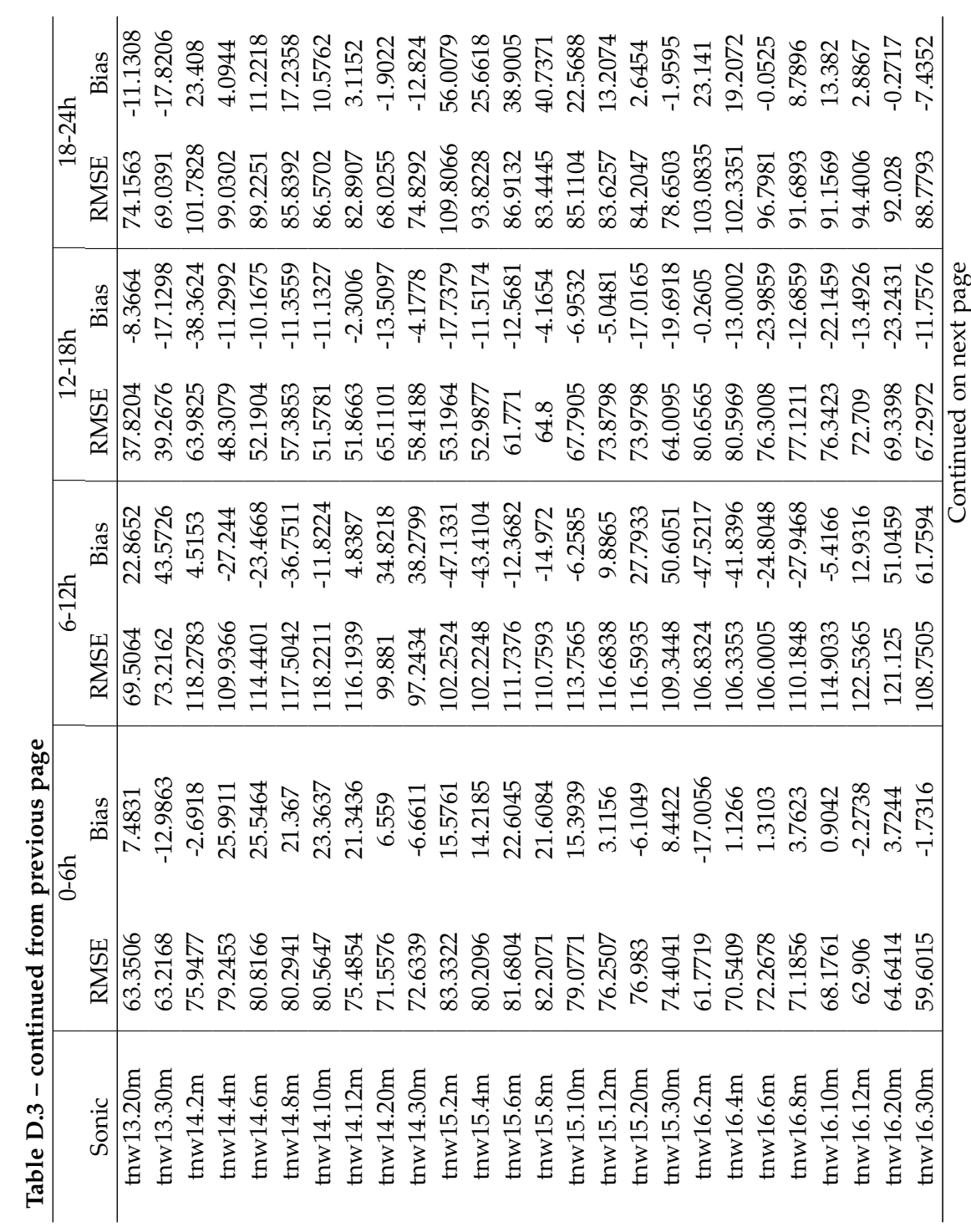

**Table D.3 – continued from previous page**

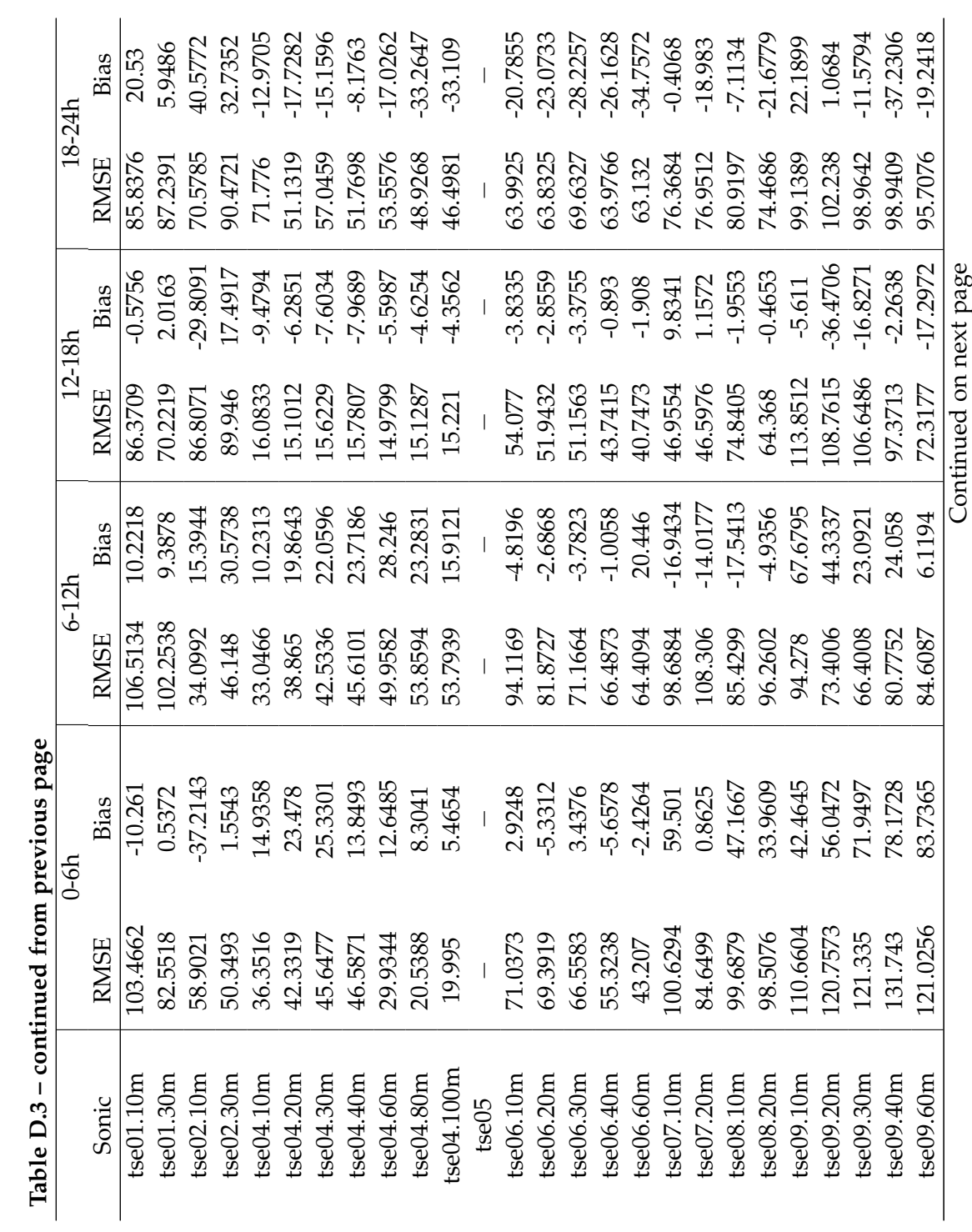

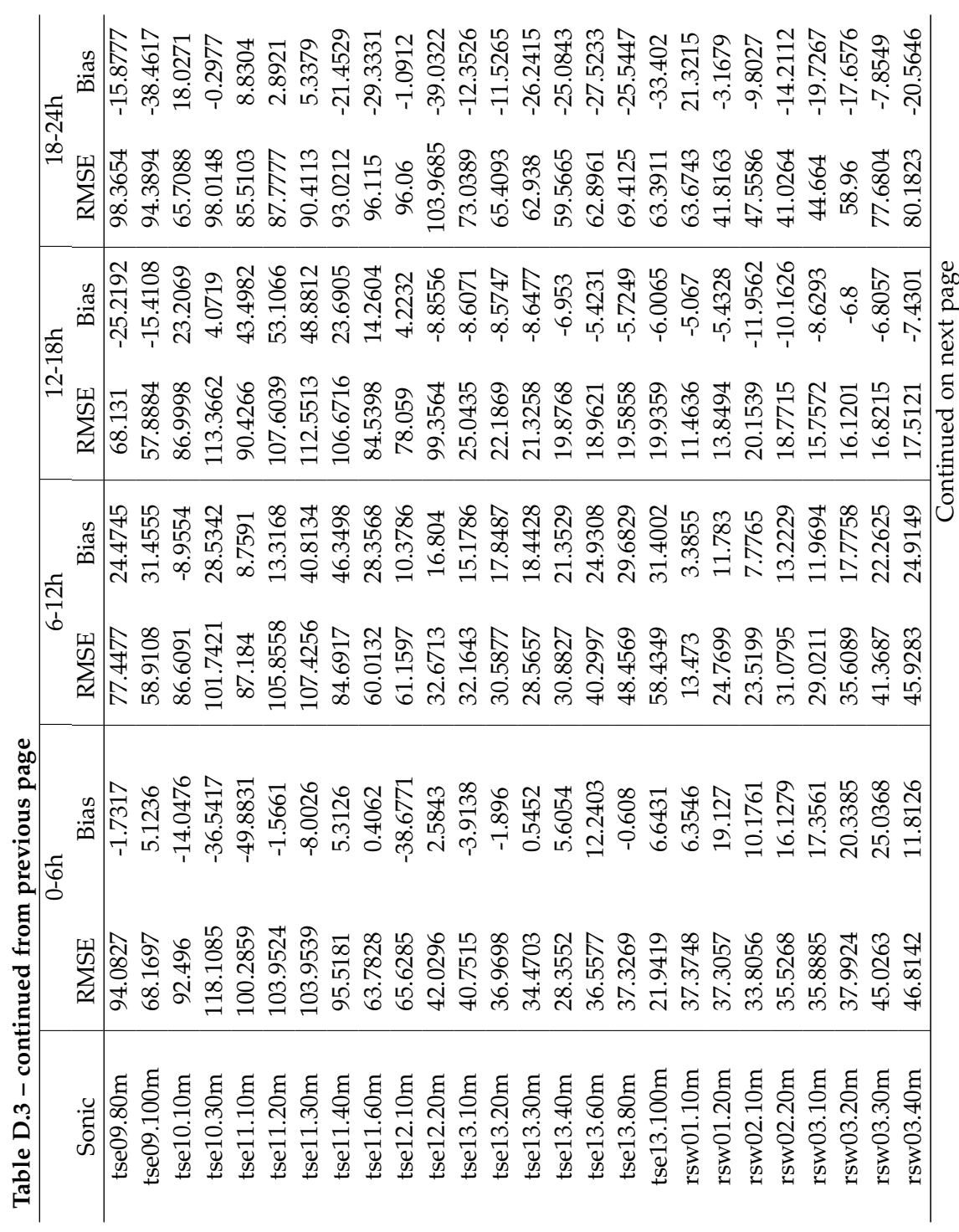

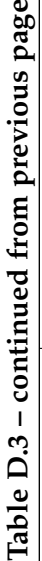

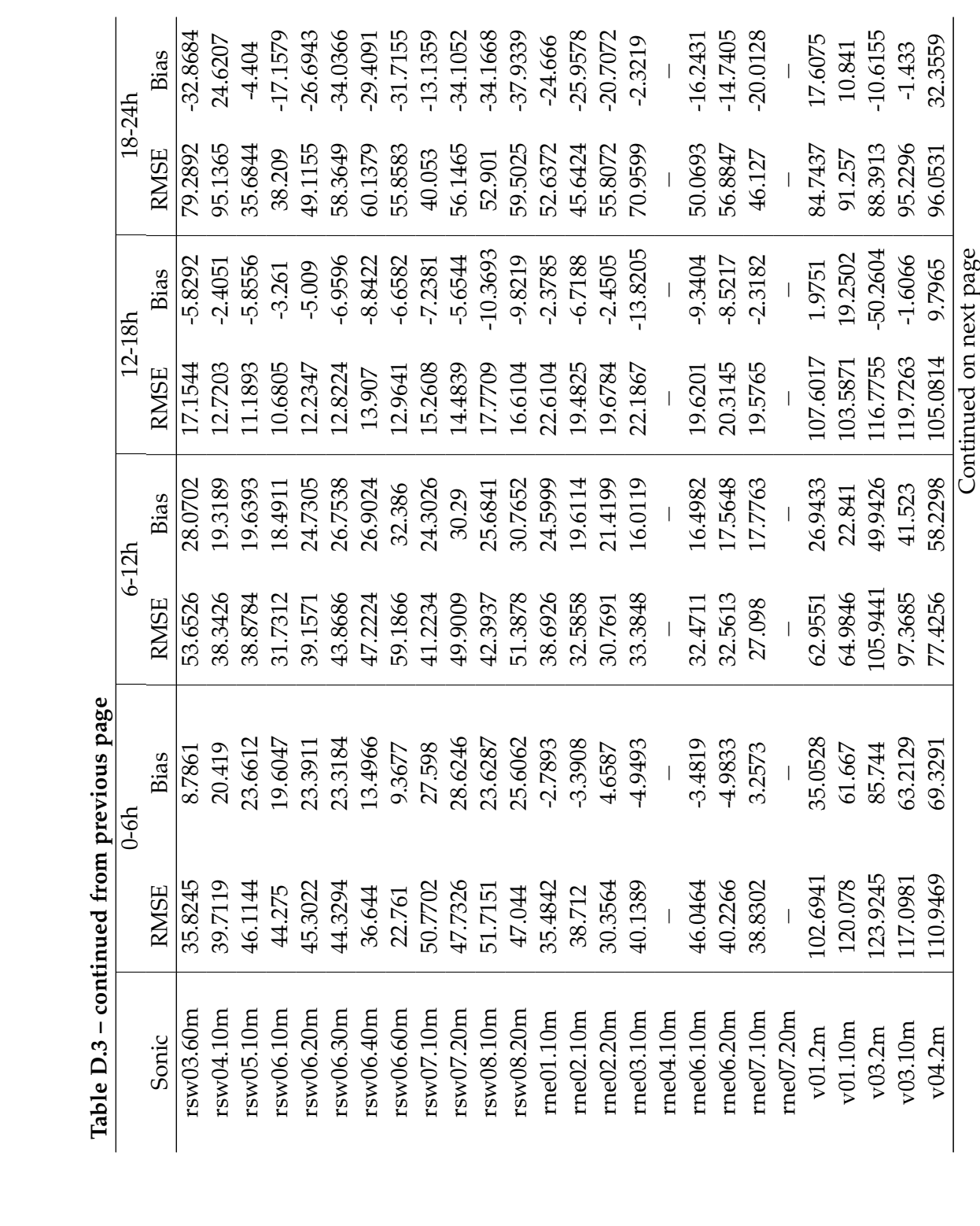

**Table D.3 – continued from previous page**

| 18-24h<br>12-18h                         | Bias<br><b>RMSE</b><br>Bias | 5.5433<br>91.4552<br>3.3844 | 24.364<br>83.8348<br>8.5721 | 17.0901<br>88.925<br>$-0.8561$ | 15.3287<br>95.5909<br>10.4668 | 2.3387<br>88.4113<br>16.6553 | 24.0922<br>92.023<br>15.4498 | 29.3814<br>93.0929<br>$-3.074$ | 47.7985<br>92.1746<br>22.5364 | 48.102<br>89.7893<br>18.1146                 | 47.0421<br>92.1293<br>24.4755 | 33.5416<br>93.0033<br>20.0535 | 44.106<br>97.9132<br>17.7981 | 31.7914<br>98.8435<br>14.6621 | 23.052<br>102.7825<br>14.7658 |            |            |
|------------------------------------------|-----------------------------|-----------------------------|-----------------------------|--------------------------------|-------------------------------|------------------------------|------------------------------|--------------------------------|-------------------------------|----------------------------------------------|-------------------------------|-------------------------------|------------------------------|-------------------------------|-------------------------------|------------|------------|
|                                          | <b>RMSE</b>                 | 98.2934                     | 00.8592                     | 88.9187                        | 78.0552                       | 87.2606                      | 94.6941                      | 88.3445                        | 72.5947                       | 68.9322                                      | 67.2381                       | 67.1256                       | 62.0135                      | 62.335                        | 68.438                        |            |            |
| $6-12h$                                  | Bias                        | 34.7943                     | 16.8339                     | 21.9575                        | 32.5282                       | 32.6878                      | 27.6952                      | 22.9291                        | 27.6946                       | 15.7279                                      | 22.0286                       | 24.5257                       | 22.8325                      | 21.1083                       | .6.8862                       |            |            |
|                                          | <b>RMSE</b>                 | 59.3729                     | 57.8169                     | 58.9824                        | 65.3864                       | 52.3942                      | 42.2864                      | 39.3403                        | 53.3309                       | 50.1593                                      | 47.1298                       | 44.4524                       | 37.0424                      | 36.2177                       | 25.1017                       |            |            |
| $0-6h$                                   | Bias                        | 50.9751                     | 36.597                      | 59.5705                        | 62.2692                       | 20.0298                      | 61.5997                      | 69.2616                        | 48.5217                       | 61.8068                                      | 54.3574                       | 56.9809                       | 66.2972                      | 51.7166                       | 62.1522                       |            |            |
|                                          | <b>RMSE</b>                 | 108.7451                    | 73.6134                     | 95.0936                        | 117.6741                      | 83.8769                      | 107.882                      | 108.4185                       | 108.2528                      | 107.8505                                     | 114.9847                      | 116.4335                      | 115.8991                     | 116.7246                      | 118.1758                      |            |            |
| Table D.3 - continued from previous page | Sonic                       | 704.10m                     | v05.2m                      | v05.10m                        | v05.20m                       | v06.2m                       | v06.10m                      | v06.20m                        | v07.2m                        | $\frac{07.4 \text{m}}{07.6 \text{m}}$ v07.8m |                               |                               | $\sqrt{07.10} \text{m}$      | v07.12m                       | v07.20m                       | EXTREME_SW | EXTREME_NE |

Table D.4: Turbulence kinetic energy (m<sup>2</sup> s<sup>-2</sup>) RMSE and Bias, from 18:00 May 14 to 18:00 May 15, 2017, for all sonic anemometers, calculated<br>in 6-hour intervals. Table D.4: Turbulence kinetic energy (m2 s−2) RMSE and Bias, from 18:00 May 14 to 18:00 May 15, 2017, for all sonic anemometers, calculated in 6-hour intervals.

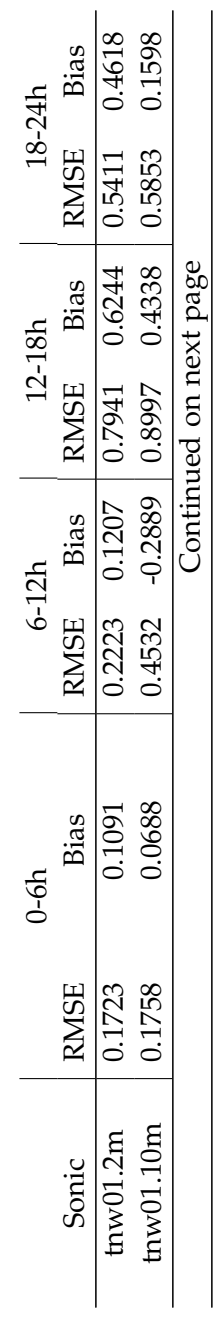

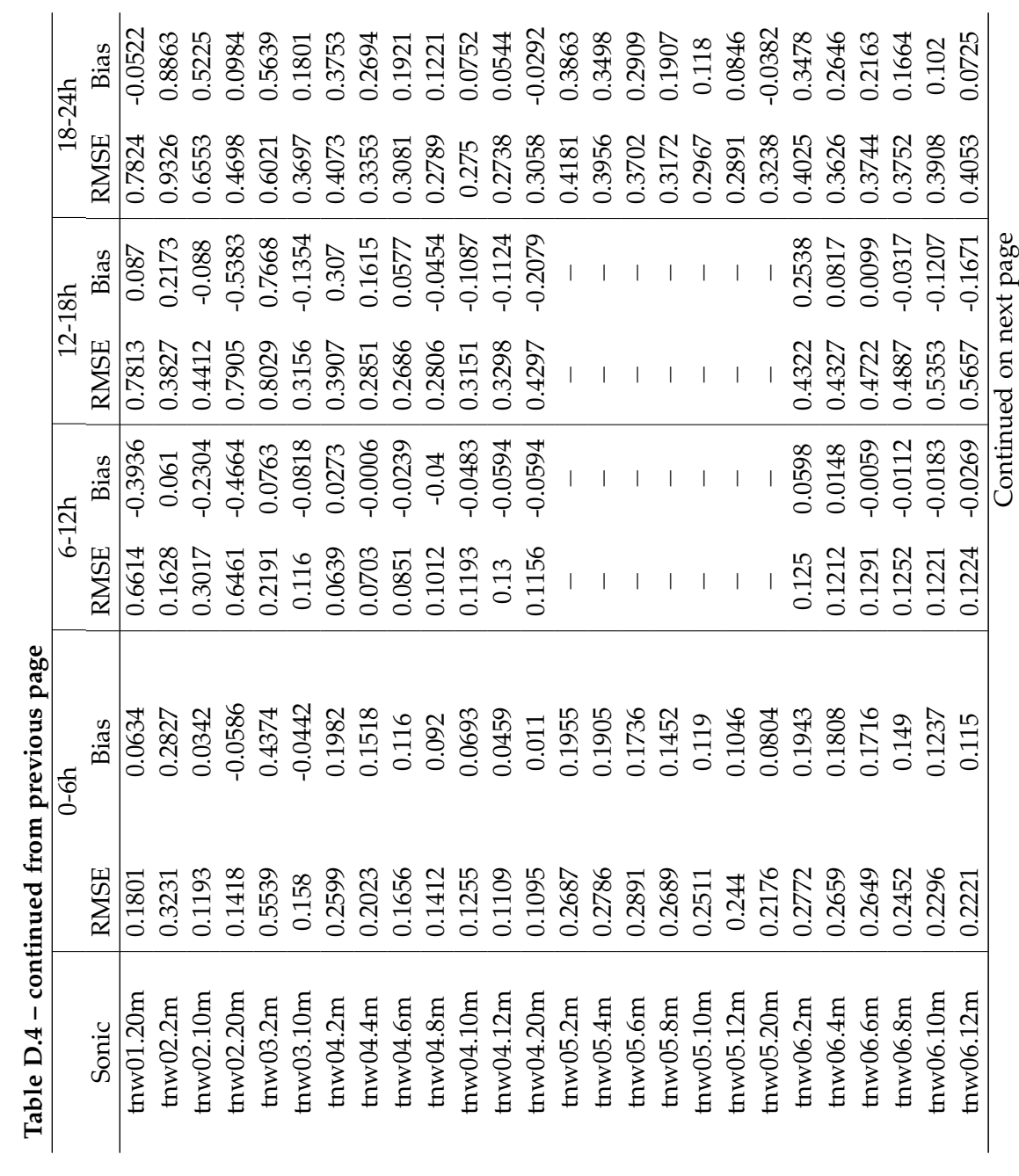

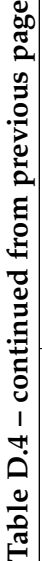

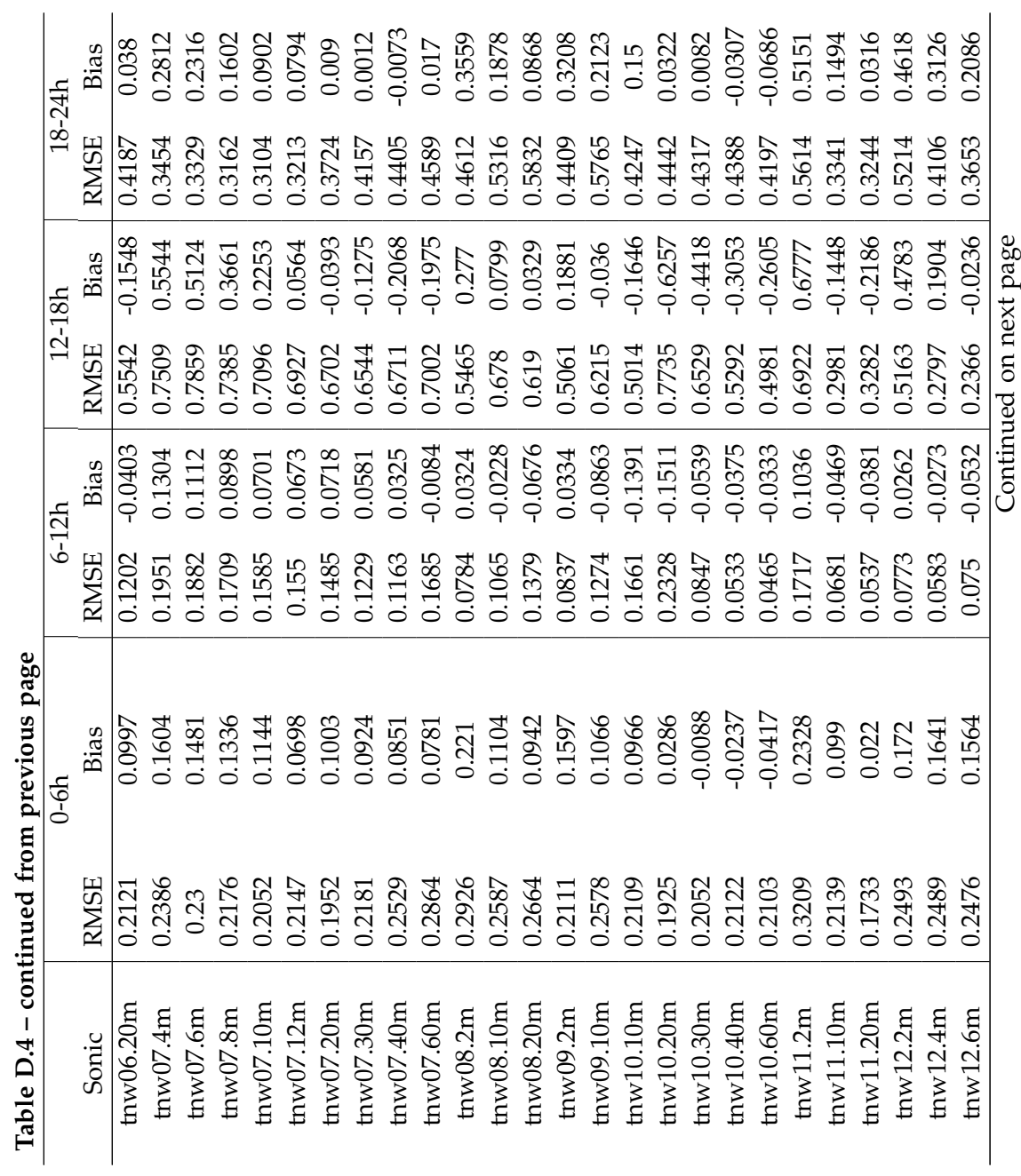

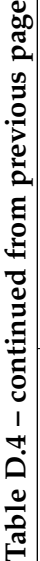

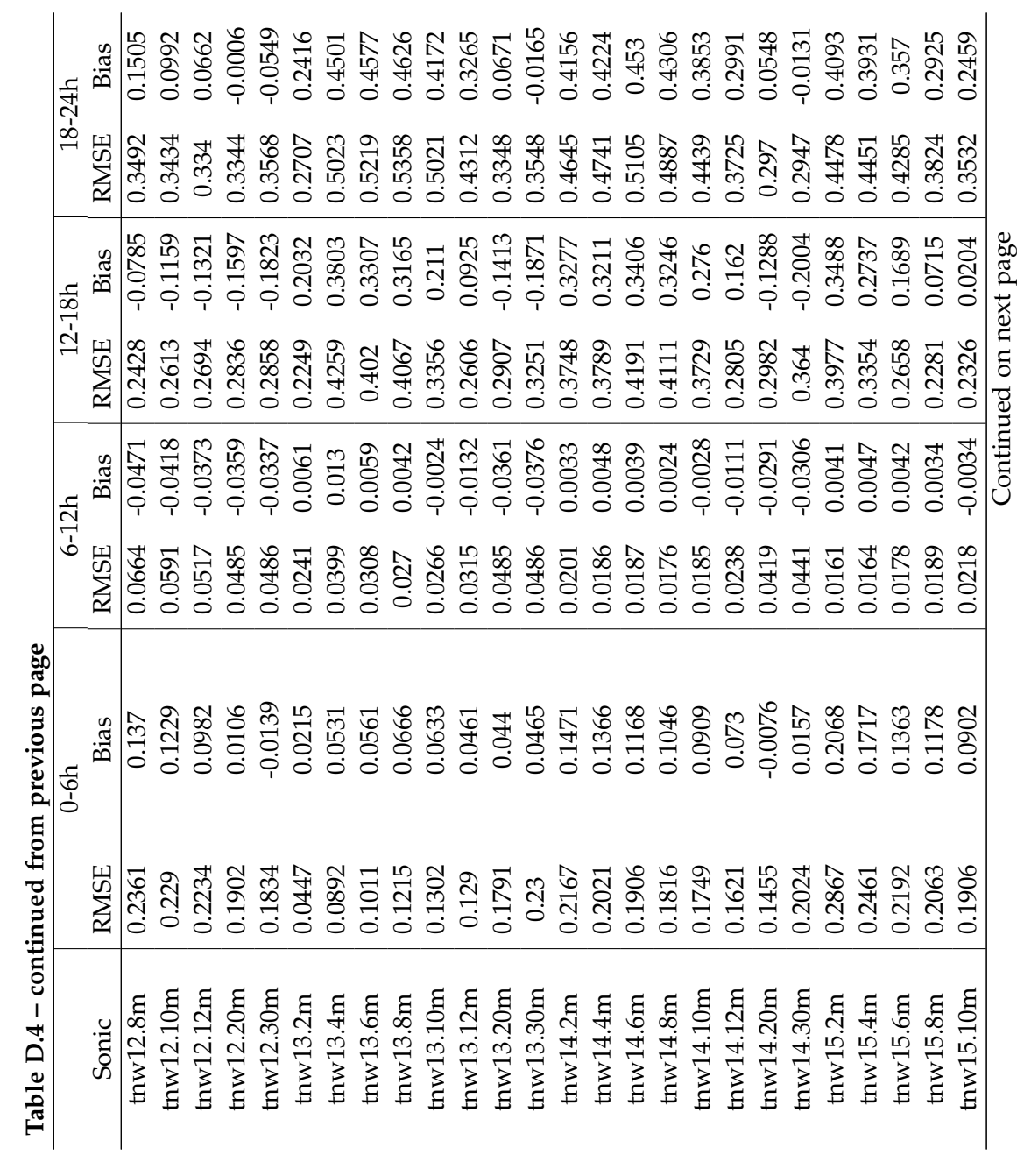

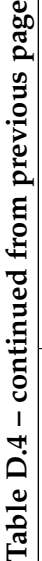

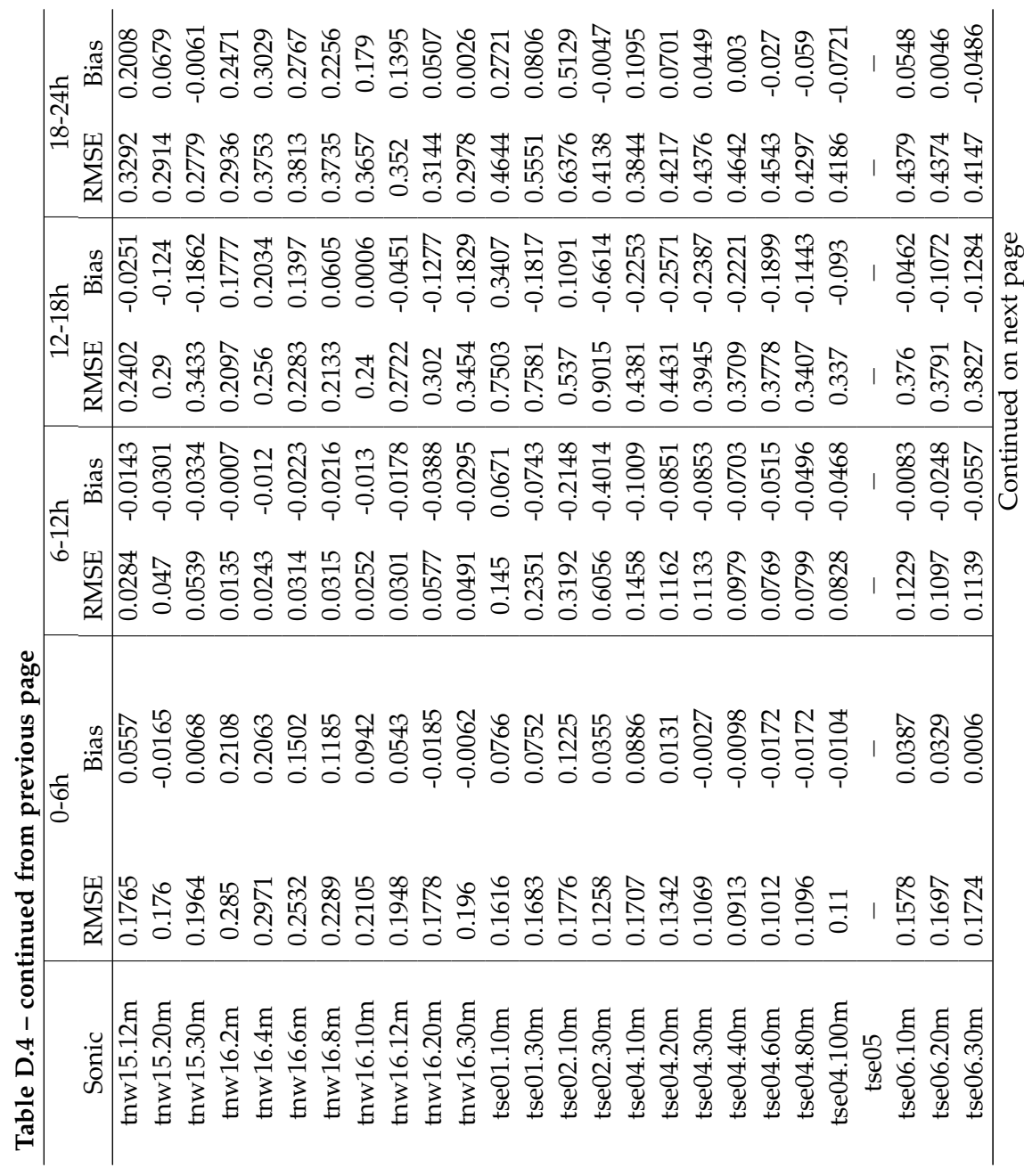

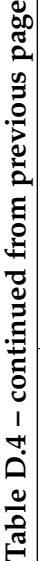

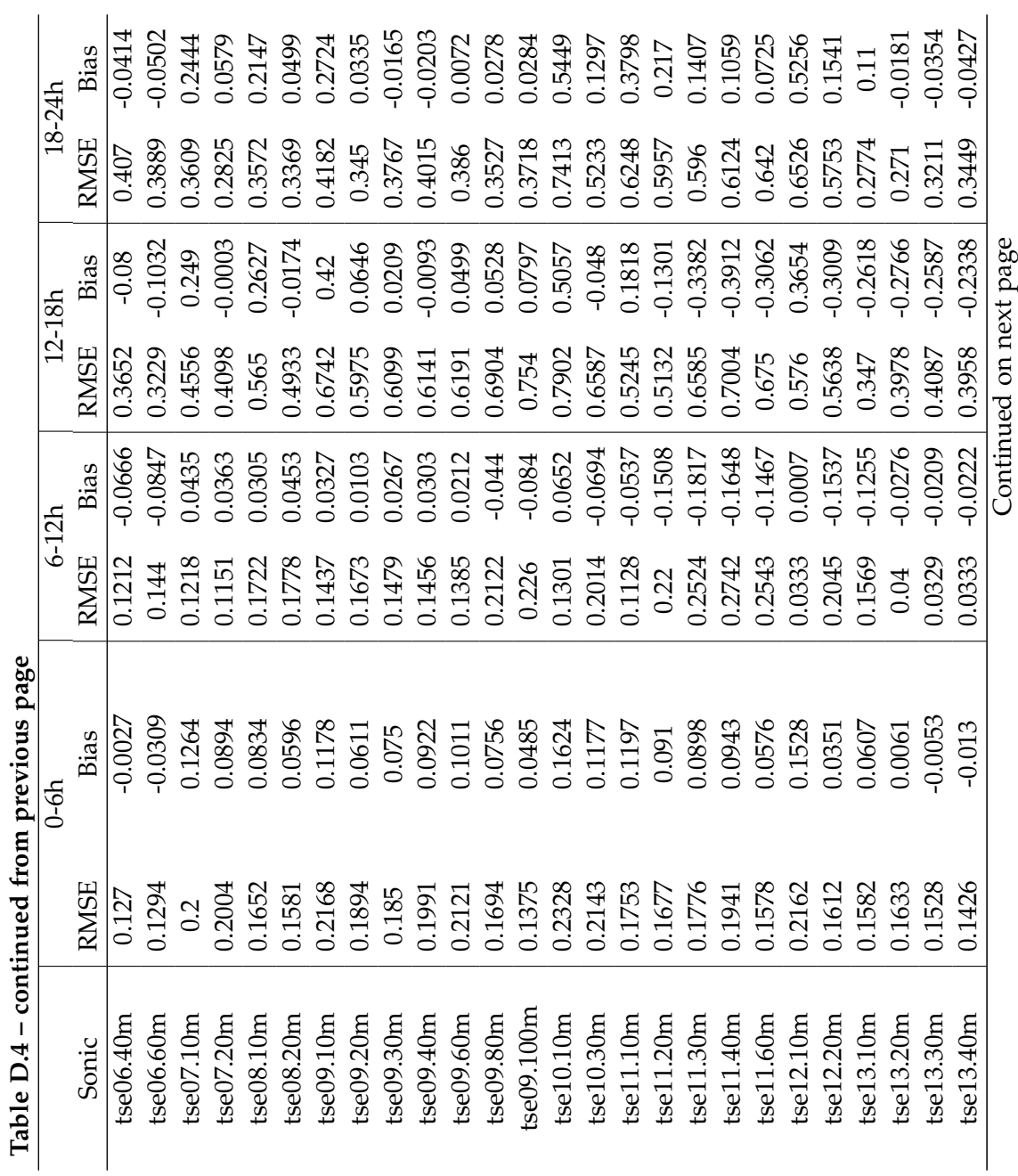

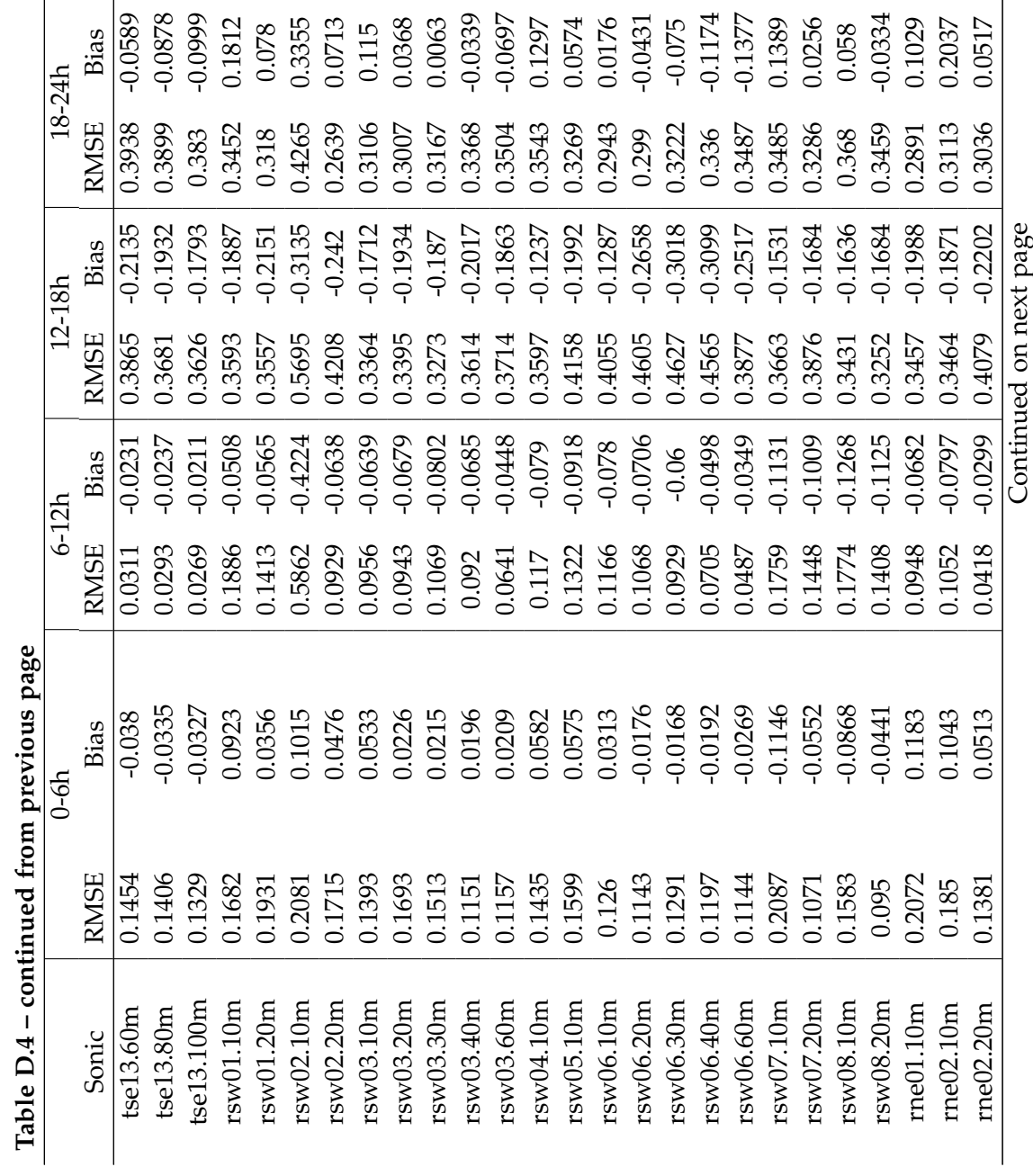

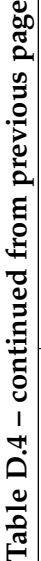

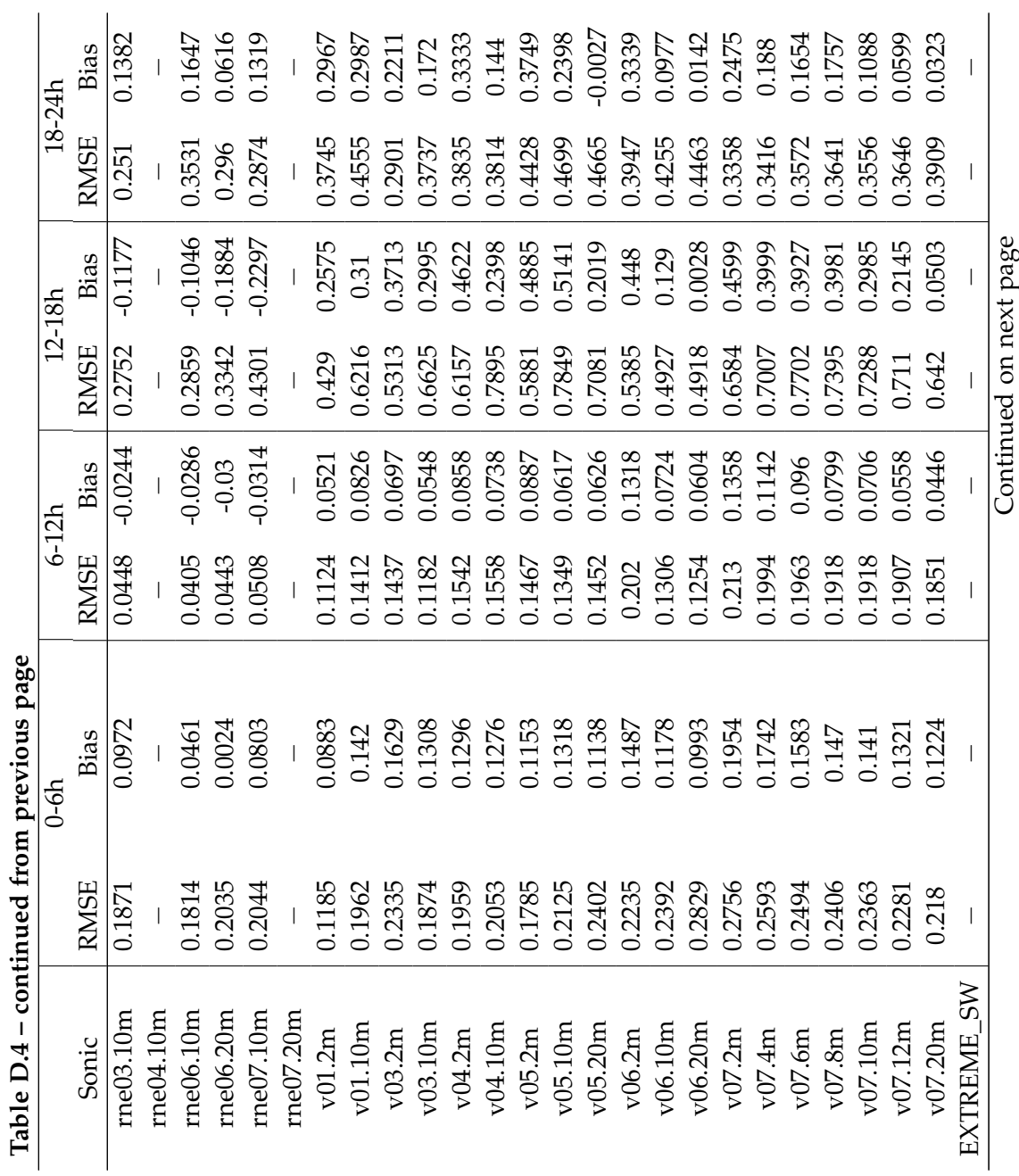

**Table D.4 – continued from previous page**

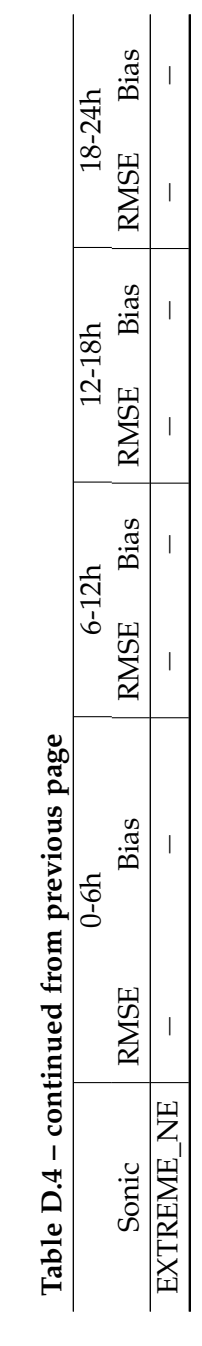

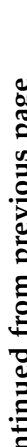